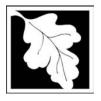

## **eDEP Transaction Copy**

Here is the file you requested for your records.

To retain a copy of this file you must save and/or print.

Username: PODLISNY

Transaction ID: 383562

Document: AQ Source Registration Package

Size of File: 3333.78K

Status of Transaction: Submitted

Date and Time Created: 3/29/2023:2:43:24 PM

**Note**: This file only includes forms that were part of your transaction as of the date and time indicated above. If you need a more current copy of your transaction, return to eDEP and select to "Download a Copy" from the Current Submittals page.

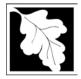

Bureau of Waste Prevention - Air Quality

## Source Registration Overview

Create or Amend a Source Registration Forms Package

2010 Year of Record

1190564

Facility AQ identifier

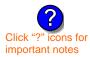

#### A. Create a Source Registration Package

| <ol> <li>Select existing or new fa</li> </ol> | acility |
|-----------------------------------------------|---------|
|-----------------------------------------------|---------|

**Existing** Facilities: To create a complete package for 2010 check box.

check if you added emission units or stacks since your last report.

■ New Facilities – check if you have never before submitted a Source Registration

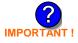

2. Validate this form:

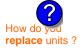

Date Received (DEP use only - mm/dd/yyyy)

#### **B.** Amend a Source Registration

- 1. If you need to correct or add to a previously submitted Source Registration for 2010 check the boxes in the list below to select the forms/units you wish to work on. Check here to add new units:
- 2. Validate this form:

#### Facility Name: CLEAN HARBORS OF BRAINTREE

Our records indicate that this facility has: 32 Emission Units (points) and Physical Stacks

AP-SR Source Registration Form (general facility and contact information) - REQUIRED

AP-TES Total Emissions Statement (facility-wide emissions; includes hazardous Air Pollutant (HAP) reporting).

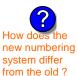

amend a prior year's Source Registration?

|          |                                                    | ?                 | ?    | ?       | ?              |
|----------|----------------------------------------------------|-------------------|------|---------|----------------|
|          | Emission unit name (from prior submittals)         | Facility's<br>ID# | DEP# | AP form | Last<br>update |
| <b>/</b> | BOILER #2-HURST #30 1.004 MMBTU/HR #2 OIL-0.3 S    | 2                 | 2    | AP-1    | 2009           |
| <b>/</b> | BOILER #1-CLEAVER BROOKS- #2 OIL 0.3 PERCENTSULFUR | 3                 | 3    | AP-1    | 2009           |
| <b>/</b> | GENERATOR #2-CUMMINS #NT855G2 #2 DIESEL            | 50                | 50   | AP-1    | 2009           |
| <b>~</b> | GENERATOR #1-CATERPILLAR 558.5 KW #2 OIL-0.3 PERS  | 55                | 55   | AP-1    | 2009           |
| <b>✓</b> | 2 LENNOX FURNACES SR 20Q5-140/154 0.246 MMBTU/HR   | 64                | 64   | AP-1    | 2009           |
| <b>/</b> | 2 DRUM CRUSHING LINES NOT USED 09                  | 5                 | 5    | AP-2    | 2009           |
| <b>~</b> | STACK 1 POINT 1 SEGMENT NOT USED 09                | 1                 | 1    | AP-3    | 2009           |
| <b>/</b> | AG TANK A1-9,800 GAL NOT USED IN 2009              | 6                 | 6    | AP-4    | 2009           |
| <b>/</b> | AG TANK A2-9,800 GAL WASTE STREAM A-21             | 7                 | 7    | AP-4    | 2009           |
| <b>/</b> | AG TANK A3-9,800 GAL NOT USED IN 2009              | 8                 | 8    | AP-4    | 2009           |
| <b>/</b> | AG TANK A4- 5,200 GAL WASTE STREAM A-22            | 9                 | 9    | AP-4    | 2009           |
| <b>/</b> | AG TANK A5- 5,200 GAL NOT USED 2005                | 10                | 10   | AP-4    | 2009           |
| <b>~</b> | AG TANK A6- 9,000 GAL WASTE STREAM A-23            | 11                | 11   | AP-4    | 2009           |

Additional units (if any) listed on following pages

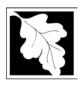

# Source Registration Overview Create or Amend a Source Registration Forms Package

2010

Year of Record

1190564

Facility AQ identifier

|          | Emission unit name (from prior submittals)        | Facility's ID# | DEP# | AP form Last update |
|----------|---------------------------------------------------|----------------|------|---------------------|
| <b>~</b> | AG TANK A7- 9,000 GAL WASTE STREAM A-23           | 12             | 12   | AP-4 2009           |
| <b>~</b> | AG TANK A8- 5,000 GAL TANK NOT USED IN 2009       | 13             | 13   | AP-4 2009           |
| <b>~</b> | AG TANK A9- 5,000 GAL WASTE STREAM A21            | 14             | 14   | AP-4 2009           |
| <b>~</b> | AG TANK A17B- 750 GAL NOT USED IN 2009            | 18             | 18   | AP-4 2009           |
| <b>~</b> | AG TANK A22- 2,400 GAL -PCB                       | 23             | 23   | AP-4 2009           |
| <b>~</b> | AG TANK A23- 2,400 GAL - PCB                      | 24             | 24   | AP-4 2009           |
| <b>/</b> | AG TANK A24- 2,400 GAL - PCB                      | 25             | 25   | AP-4 2009           |
| <b>~</b> | AG TANK A25- 1,000 GAL -NOT USED 2009- PCB        | 26             | 26   | AP-4 2009           |
| <b>~</b> | AG TANK A13- 4,000 GAL #2 DIESEL -LOW SULF        | 51             | 51   | AP-4 2009           |
| <b>~</b> | AG TANK A12- 6,300 GAL FUEL OIL # 2               | 52             | 52   | AP-4 2009           |
| <b>/</b> | AG TANK B1- POLYOLEFIN WASTEWATER NO VOCS         | 53             | 53   | AP-4 2009           |
|          | AG TANK B2- POLYOLEFIN TANK WASTEWATER NO VOCS    | 54             | 54   | AP-4 2009           |
|          | AG TANK B3- POLYOLEFIN TANKS WASTEWATER NO VOCS   | 56             | 56   | AP-4 2009           |
|          | AG TANK B4- POLYOLEFIN H WASTEWATER NO VOCS       | 57             | 57   | AP-4 2009           |
|          | AG TANK B5- POLYHLEFIN H TANKS WASTEWATER NO VOCS | 58             | 58   | AP-4 2009           |
|          | AG TANK B6- POLYOLEFIN H TANKS WASTEWATER NO VOCS | 59             | 59   | AP-4 2009           |
|          | AG TANK B7- POLYOLEFIN H TANKS WASTEWATER NO VOCS | 60             | 60   | AP-4 2009           |
|          | AG TANK B8- POLYOLEFIN H TANKS WASTEWATER NO VOCS | 62             | 62   | AP-4 2009           |
|          | AG TANK B9 POLYOLEFIN H TANKS WASTEWATER NO VOCS  | 63             | 63   | AP-4 2009           |
|          | STACK #1- INCINERATOR #1-VENT-O-MATIC- NA 2007    | 1              | 1    | AP-STAC 2009        |
|          | STACK #2- BOILER #2- HURST #30- #2 OIL 0.3 PER. S | 2              | 2    | AP-STAC 2009        |
|          | 1 STACK BOILER #1-CLEAVER BROOKS- #2 OIL          | 3              | 3    | AP-STAC 2009        |
|          | 2 DRUM CRUSHING LINES- NOT USED 09                | 5              | 5    | AP-STAC 2009        |
|          | 1 STACK GENERATOR (2)- CUMMINS AND CATERPILLAR    | 7              | 7    | AP-STAC 2009        |
|          | 1 STACK-2 FURNACES LENNOX REMOVED FROM SERVICE 09 | 9              | 9    | AP-STAC 2009        |
|          | CUT OFF ROOM 2008                                 | 10             | 10   | AP-STAC 2009        |
|          |                                                   |                |      |                     |
|          |                                                   |                |      |                     |
|          |                                                   |                |      |                     |
|          |                                                   |                |      |                     |
|          |                                                   |                |      |                     |
|          |                                                   |                |      |                     |

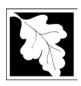

| 2010           |  |
|----------------|--|
| Year of Record |  |

#### 1190564

Facility AQ identifier

# Source Registration Overview Create or Amend a Source Registration Forms Package

|   | Emission unit name | Facility's<br>ID# | DEP#      | AP form | Last<br>update |
|---|--------------------|-------------------|-----------|---------|----------------|
|   |                    |                   |           |         |                |
|   |                    |                   |           |         |                |
|   |                    |                   |           |         |                |
|   |                    |                   |           |         |                |
|   |                    |                   |           |         |                |
|   |                    |                   |           |         |                |
|   |                    |                   | $\square$ |         |                |
| Ш |                    |                   |           |         |                |
|   |                    |                   |           |         |                |
|   |                    |                   |           |         |                |
|   |                    |                   |           |         |                |
|   |                    |                   |           |         |                |
|   |                    |                   |           |         |                |
| П |                    |                   |           |         |                |
|   |                    |                   | $\Box$    |         |                |
|   |                    |                   |           |         |                |
|   |                    |                   |           |         |                |
| Ш |                    |                   |           |         |                |
|   |                    |                   |           |         |                |
|   |                    |                   |           |         |                |
|   |                    |                   |           |         |                |
|   |                    |                   |           |         |                |
|   |                    |                   |           |         |                |
|   |                    |                   |           |         |                |
|   |                    |                   |           |         |                |
|   |                    |                   |           |         |                |
|   |                    |                   |           |         |                |
|   |                    |                   | Щ         |         |                |
|   |                    |                   |           |         |                |
|   |                    |                   |           |         |                |
|   |                    |                   |           |         |                |
|   |                    |                   |           |         |                |
|   |                    |                   |           |         |                |
|   |                    |                   |           |         |                |
|   |                    |                   | $\equiv$  |         |                |

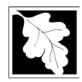

## **BWP AQ AP-SR**

Source Registration

2010 Year of Record 1190564 Facility AQ identifier

#### Important:

When filling out forms on the computer, use only the tab key to move your cursor - do not use the return key.

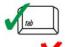

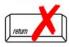

| ١. | Facility Information                                                                                                    |                                                          |             |                     |
|----|----------------------------------------------------------------------------------------------------|----------------------------------------------------------|-------------|---------------------|
|    | Facility - the site or works at which the regulated a                                                                                                    | ctivity occurs:                                          | ?           |                     |
|    | CLEAN HARBORS OF BRAINTREE                                                                                                    |                                                          |             |                     |
|    | a. Facility Name                                                                                                    |                                                          |             |                     |
|    | 1 HILL AVE                                                                                                    |                                                          |             |                     |
|    | b. Facility Street Address Line 1                                                                                                    |                                                          |             |                     |
|    | c. Facility Street Address Line 2                                                                                                    |                                                          |             |                     |
|    | BRAINTREE                                                                                                    | MA                                                       | 0218400     |                     |
|    | d. City/Town<br>7813807100                                                                                                    |                                                          | f. Zip Code |                     |
|    | g. Facility Phone Number                                                                                                    | 7813807193<br>h. Facility Fax N                          | ımber       |                     |
|    |                                                                                                    |                                                          |             |                     |
| •  | Mailing address: ☐ same address as facility address  1 HILL AVE                                                                                                    |                                                          |             |                     |
|    | a. Facility Mailing Address / PO Box Line 1                                                                                                    |                                                          |             |                     |
|    | b. Facility Mailing Address / PO Box Line 2                                                                                                    |                                                          |             |                     |
|    | BRAINTREE                                                                                                    | MA                                                       | 0218400     | 100                 |
|    | c. City/Town                                                                                                    | d. State                                                 | e. Zip Code |                     |
|    | Facility type – check one:                                                                                                    |                                                          |             | Э                   |
|    | Facility type – check one:                                                                                                    |                                                          | e. Zip Codo | Э                   |
|    | Facility type – check one:  ☐ Utility  Private  Tribal  Federal ☐  ORIS Facility Code - for large electrical utilities                                                                                                    | State  Loca                                              | e. Zip Codo | Э                   |
|    | Facility type – check one:  ☐ Utility  Private  Tribal  Federal ☐  ORIS Facility Code - for large electrical utilities only:  ID numbers: 34839                                                                                             | State Loca ORIS Facility Co                              | e. Zip Codo | ment                |
|    | Facility type – check one:  ☐ Utility  Private                                                                                                    | State Loca ORIS Facility Co                              | e. Zip Codo | ment                |
|    | Facility type – check one:  ☐ Utility  Private  Tribal  Federal ☐  ORIS Facility Code - for large electrical utilities only:  ID numbers: 34839                                                                                             | ORIS Facility Co                                         | e. Zip Codo | ment                |
|    | Facility type – check one:  Utility Private Tribal Federal  ORIS Facility Code - for large electrical utilities only:  ID numbers:  34839  a. DEP Account number / FMF Facility #  Location (check box to enter either UTM OR Lat/Location) | State Loca  ORIS Facility Co  1190564 b. Facility AQ ide | e. Zip Codo | ment SEIS ID number |
|    | Facility type – check one:  ☐ Utility  Private                                                                                                    | State Loca  ORIS Facility Co  1190564 b. Facility AQ ide | e. Zip Codo | ment                |

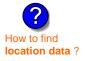

| a. UTM coordinates                                 | <b>☑</b> b. Latitud       | le/Longitude                |
|----------------------------------------------------|---------------------------|-----------------------------|
|                                                    | 42.130570                 | 70.5804                     |
| c. UTMHorizontal - meters d. UTM Vertical - meters | f. Latitude 42.9° - 41.2° | g. Longitude – West         |
|                                                    |                           | 73.5° - 69.8°               |
| e. UTM Zone Valid Ranges:                          |                           | Enter positive values only. |

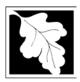

## **BWP AQ AP-SR**

Source Registration

| 2010                   |  |
|------------------------|--|
| Year of Record         |  |
| 1190564                |  |
| Facility AO identifier |  |

|     | <ol> <li>North American Industry Classification System (NAICS) 6 digits:</li> <li>562211</li> </ol>                                                          |                                        |                           |                               |  |
|-----|----------------------------------------------------------------------------------------------------|----------------------------------------|---------------------------|-------------------------------|--|
|     | a.                                                                                                    | b.                                     | C.                        | d.                            |  |
| 8.  | Facility description (wha needed):                                                                                                    | t is being produced ar                 | nd how it is being pr     | oduced at this facility – upo |  |
|     | CLEAN HARBORS OF E                                                                                                    | BRAINTREE INC. IS                      | A HAZARDOUS W             | ASTE TSDF. NO PRODUC          |  |
|     |                                                                                                    |                                        |                           |                               |  |
|     |                                                                                                    |                                        |                           |                               |  |
|     |                                                                                                    |                                        |                           |                               |  |
| 9.  | Facility's normal hours o                                                                                                    | f operation:                           |                           |                               |  |
|     | 12:00 AM<br>a. Start time                                                                                                    | b. End Time                            | c. Contin                 | uous - 24 x 7 x 52            |  |
|     | d. Which days is the faci                                                                                                    | lity open?    ✓ S                      | M PT P                    | W WT WF WS                    |  |
| 10. | Number of employees:                                                                                                    | 21                                     | <b>- ?</b>                |                               |  |
|     |                                                                                                    |                                        |                           |                               |  |
|     |                                                                                                    |                                        |                           | Idross into fields below)     |  |
| 11. | Facility Owner:                                                                                                    | ame address as facility mail           | ing address (will copy ac | idiess iiito lielas below)    |  |
| 11. | Please contact your DEF                                                                                                    | P Regional Office if the               |                           |                               |  |
| 11. | Please contact your DEF                                                                                                    | P Regional Office if the               |                           |                               |  |
| 11. | Please contact your DEF                                                                                                    | P Regional Office if the               |                           |                               |  |
| 11. | Please contact your DEF  CLEAN HARBORS OF  a. Owner or Corporation Name                                                                                      | P Regional Office if the BRAINTREE INC |                           |                               |  |
| 11. | Please contact your DEF CLEAN HARBORS OF a. Owner or Corporation Name 1 HILL AVE                                                                             | P Regional Office if the BRAINTREE INC |                           |                               |  |
| 11. | Please contact your DEF  CLEAN HARBORS OF  a. Owner or Corporation Name  1 HILL AVE  b. Mailing Address Line 1 (for or  c. Mailing Address Line 2  BRAINTREE | P Regional Office if the BRAINTREE INC | e ownership of this f     | acility has changed.          |  |
| 11. | Please contact your DEF  CLEAN HARBORS OF  a. Owner or Corporation Name  1 HILL AVE  b. Mailing Address Line 1 (for or  c. Mailing Address Line 2            | P Regional Office if the BRAINTREE INC | e ownership of this f     | acility has changed.          |  |

I. Owner TIN (Taxpayer Identification Number - 9 digits)

medinad@cleanharbors.com

k. Owner E-mail Address

Owner?

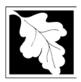

Source Registration

2010 Year of Record 1190564 Facility AQ identifier

| Α.  | Facility Information (cont.)               |                   |                               |                                                                                                    |  |
|-----|--------------------------------------------|-------------------|-------------------------------|----------------------------------------------------------------------------------------------------|--|
| 12. | Facility <b>contact</b> information:       | same address a    | ıs facility addr              | ess                                                                                                    |  |
|     |                                            | s facility maili  |                               |                                                                                                    |  |
|     | GERALD                                     |                   | PODLISNY                      |                                                                                                    |  |
|     | a. Facility Contact First Name             |                   | Contact Las                   | t Name                                                                                                    |  |
|     | 1 HILL AVE                                 |                   |                               |                                                                                                    |  |
|     | b. Mailing Address Line 1                  |                   |                               |                                                                                                    |  |
|     | c. Mailing Address Line 2                  |                   |                               |                                                                                                    |  |
|     | BRAINTREE                                  |                   | MA                            | 021840000                                                                                                    |  |
|     | d. City/Town                               |                   | e. State                      | f. Zip Code                                                                                                    |  |
|     | USA                                        |                   |                               | gerald@cleanharbors.com                                                                                                    |  |
|     | g. Country                                 |                   | h. E-mail Ad                  |                                                                                                    |  |
|     | 7813807134                                 |                   | 7813                          | 3807193                                                                                                    |  |
|     | i. Phone Number                            | j. Extension      | k. Fax                        | k Number                                                                                                    |  |
| 13. | Air emissions information contact:         | ☐ same            | as facility cor               | stact name and address                                                                                                    |  |
|     | □ same                                     |                   | e address as facility address |                                                                                                    |  |
|     | GERALD                                     |                   | PODLISN                       |                                                                                                    |  |
|     | a. Air emissions contact <b>First</b> Name |                   | Air emission                  | s contact Last Name                                                                                                    |  |
|     | 1 HILL AVE                                 |                   |                               |                                                                                                    |  |
| -   | b. Mailing Address Line 1                  |                   |                               |                                                                                                    |  |
|     | c. Mailing Address Line 2                  |                   |                               |                                                                                                    |  |
|     | BRAINTREE                                  |                   | MA                            | 021840000                                                                                                    |  |
|     | d. City/Town                               |                   | e. State                      | f. Zip Code                                                                                                    |  |
|     | USA                                        |                   |                               | gerald@cleanharbors.com                                                                                                    |  |
|     | g. Country                                 |                   | h. E-mail Ad                  |                                                                                                    |  |
|     | 7813807134                                 |                   |                               | 3807193                                                                                                    |  |
|     | i. Phone Number                            | j. Extension      | k. Fax                        | « Number                                                                                                    |  |
| 3.  | Preparer                                   |                   |                               |                                                                                                    |  |
|     | -                                          | of this submit    | tol                           | Lancas de Carlos de Carlos |  |
|     | Identification information for preparer of | or triis subtriit | ıaı                           | same as facility air emissions contact name and address                                                                                                    |  |
|     |                                            |                   |                               | same as facility contact name and address                                                                                                    |  |
|     | GERALD                                     |                   |                               | same address as facility address                                                                                                    |  |
|     | GERALD                                     |                   | Preparer Last Name            |                                                                                                    |  |
|     | a. Preparer First Name  1 HILL AVE         |                   | riepaiei <b>La</b>            | si ivallie                                                                                                    |  |
|     | b. Mailing Address Line 1                  |                   |                               |                                                                                                    |  |
|     | c. Mailing Address Line 2                  |                   |                               |                                                                                                    |  |
|     | BRAINTREE                                  |                   | MA                            | 021840000                                                                                                    |  |
|     |                                            |                   | e. State                      |                                                                                                    |  |
|     | d. City/Town USA                           |                   |                               | f. Zip Code<br>gerald@cleanharbors.com                                                                                                    |  |
|     | g. Country                                 |                   | h. E-mail Ad                  |                                                                                                    |  |
|     | <b>7813807134</b>                          |                   |                               | 8807193                                                                                                    |  |
|     | i. Phone Number                            | j. Extension      |                               | Number                                                                                                    |  |
|     | I. I HOHO INCHIDO                          | . ∟∧ισποιυπ       | n. 1 a                        | C FACILIDATE                                                                                                    |  |

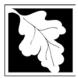

Bureau of Waste Prevention - Air Quality

### **BWP AQ AP-SR**

Source Registration

2010

Year of Record

1190564

Facility AQ identifier

#### C. Notes and Attachments

1. **Notes**: please include in the space below any additional information that will help DEP understand your submission.

#### 2. Attachments:

Check here to submit attachments to this form (e.g., calculations). For eDEP on-line filers, this will create a new step on your Current Submittals Page where you will attach electronic files to your submittal. For attachments that **cannot** be sent electronically, please list all such attachments I notes above and deliver them to DEP with a paper copy of this form.

#### D. Certification

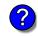

Who is a Responsible Official?

"I hereby certify that I have personally examined the foregoing and am familiar with the information contained in this document and all attachments and, that based on my inquiry of those individuals immediately responsible for obtaining the information, I believe that the information is true, accurate and complete. I am aware that there are significant penalties for submitting false information, including possible fines and imprisonment."

A responsible official for the facility must provide the electronic signature. The signature and date are inserted below by eDEP when the package is submitted.

Signed under the pains and penalties of perjury:

**Gerald P Podlisny** 

Signature of Responsible Official

5/3/2011

Date

eDEP enters these fields automatically on submission.

Responsible official – complete all fields below:

#### **GERALD**

a. Print First Name

#### **PODLISNY**

b. Print Last Name

#### **FACILITY COMPLIANCE MANAGER**

c. Title

#### 7813807134

d. Phone Number

#### podlisny.gerald@cleanharbors.com

e. E-mail Address

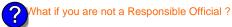

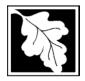

Bureau of Waste Prevention - Air Quality

## **BWP AQ AP-TES**

Total Emissions Statement & Hazardous Air Pollutant List

# Year of record 1190564 Facility AQ identifier

#### A. Annual Total Emissions Statement

| Importa | nt: |
|---------|-----|
|---------|-----|

When filling out forms on the computer, use only the tab key to move your cursor - do not use the return key.

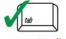

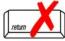

1. Facility Identifiers:

| $\sim$ 1 |                    |       |                                         |  |
|----------|--------------------|-------|-----------------------------------------|--|
| 1 - 1    | $H \land P \vdash$ | ( )   | RAINTR                                  |  |
|          | LIMIL              | OI DI | / / / / / / / / / / / / / / / / / / / / |  |

a. Facility name

34839

b. DEP Account number

1190564

c. Facility AQ identifier - SSEIS ID number

- 2. **Total Emissions** This form calculates your facility's actual and potential emissions by adding the emissions you entered in forms for each emission unit. The results are displayed in the table below. You must validate forms for each emission unit before the results below can be complete. To enter HAP emissions, see Section D.
- 3. **Facility-wide Emission Limits** -- Please enter facility-wide annual or short-term emissions limits below, if any. To enter HAP restrictions, see Section D.

|                                | Pollutant:                                | PM10           | PM2.5  | SO2        | NO2            | СО           |
|--------------------------------|-------------------------------------------|----------------|--------|------------|----------------|--------------|
|                                | Actual for previous year                  | .0317          | .0183  | .2699      | .4974          | .1077        |
|                                | eDEP only:                                | Tons           | Tons   | Tons       | Tons           | Tons         |
|                                | Actual for year of record:                | 0.0314         | 0.0180 | 0.4405     | 0.3461         | 0.0821       |
|                                |                                           | Tons           | Tons   | Tons       | Tons           | Tons         |
|                                | Potential emissions at max                | 9.6157         | 9.3725 | 16.5201    | 143.1452       | 35.7008      |
|                                | capacity uncontrolled:                    | Tons           | Tons   | Tons       | Tons           | Tons         |
|                                | Facility-wide max allowed                 |                |        |            | 17.3           |              |
| 4                              | emissions – annual:                       | Tons           | Tons   | Tons       | Tons           | Tons         |
| g<br>o                         | Facility-wide max allowed                 |                |        |            | 9400           |              |
| -wi                            | emissions – short term:                   | Pounds         | Pounds | Pounds     | Pounds         | Pounds       |
| Facility-wide                  | Short term period:                        |                |        |            | MONTH          |              |
| Fac                            | Basis: DEP approval number or regulation: |                |        |            | MBR-95-RES-047 |              |
|                                | Pollutant:                                | voc            | нос    | *Reserved* | NH3            | ☐ *Reserved* |
|                                | Actual for previous year                  | .0204          | 0      | 0          | .0115          |              |
|                                | eDEP only                                 | Tons           | Tons   | Tons       | Tons           | Tons         |
|                                | Actual for year of record:                | 0.0148         | 0      | 0          | 0.0093         |              |
|                                |                                           | Tons           | Tons   | Tons       | Tons           | Tons         |
|                                | Potential emissions at max                | 41.8513        | 0      | 0          | 0.8320         |              |
|                                | capacity uncontrolled:                    | Tons           | Tons   | Tons       | Tons           | Tons         |
| ĺ                              | Facility-wide max allowed                 | 36.2           |        |            |                |              |
| <u>~</u>                       | emissions – annual:                       | Tons           | Tons   | Tons       | Tons           | Tons         |
| o<br>G                         | Facility-wide max allowed                 | 23600          |        |            |                |              |
| -wi                            | emissions – short term:                   | Pounds         | Pounds | Pounds     | Pounds         | Pounds       |
| g ∰                            | Short term period:                        | MONTH          |        |            |                |              |
| Facility-wide estrictions only | Basis: DEP approval number or regulation: | MBR-95-RES-047 |        |            |                |              |

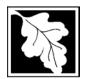

Bureau of Waste Prevention – Air Quality

## BWP AQ AP-TES

Year of record
1190564
Facility AQ identifier

Total Emissions Statement & Hazardous Air Pollutant List

| A. Annual Total Emissions Statement (con |
|------------------------------------------|
|------------------------------------------|

4. If you have facility-wide fuel, raw material, or product restrictions, complete the following for each:

| . EX            | KEMPT                                                                                                    | 111252                                               | GALLONS                    | YEAR          |  |  |  |  |
|-----------------|----------------------------------------------------------------------------------------------------|------------------------------------------------------|----------------------------|---------------|--|--|--|--|
| DE              | DEP approval # (most recent)  Amount of restriction                                                                                                    |                                                      | Restriction units          | Per unit time |  |  |  |  |
| NU              | NUMBER 2 OIL 0/3PERCENT SULPHUR                                                                                                    |                                                      |                            |               |  |  |  |  |
| De              | escription of fuel, raw material o                                                                                                    | or product restricted                                |                            |               |  |  |  |  |
|                 |                                                                                                    |                                                      |                            |               |  |  |  |  |
| ME              | BR-89-COM-31                                                                                                    | 300                                                  | HOUR                       | YEAR          |  |  |  |  |
|                 |                                                                                                    |                                                      |                            |               |  |  |  |  |
| DE              | EP approval # (most recent)                                                                                                    | Amount of restriction                                | Restriction units          | Per unit time |  |  |  |  |
|                 | EP approval # (most recent)  JMBER 2 OIL 0/3PERCENT S                                                                                                    |                                                      | Restriction units          | Per unit time |  |  |  |  |
| NU              | ,                                                                                                    | SULPHUR                                              | Restriction units          | Per unit time |  |  |  |  |
| NU              | JMBER 2 OIL 0/3PERCENT S                                                                                                    | SULPHUR                                              | Restriction units          | Per unit time |  |  |  |  |
| <b>NU</b><br>De | JMBER 2 OIL 0/3PERCENT S                                                                                                    | SULPHUR                                              | Restriction units  GALLONS | Per unit time |  |  |  |  |
| De ME           | JMBER 2 OIL 0/3PERCENT Sescription of fuel, raw material of                                                                                                    | SULPHUR or product restricted                        |                            |               |  |  |  |  |
| ME<br>DE        | JMBER 2 OIL 0/3PERCENT Sescription of fuel, raw material of                                                                                                    | or product restricted  376680  Amount of restriction | GALLONS                    | YEAR          |  |  |  |  |
| De DE NU        | JMBER 2 OIL 0/3PERCENT Sescription of fuel, raw material of the sescription of fuel provided in the sescription of fuel provided in the sescription of fuel provided in the sescription of fuel provided in the sescription of the sescription of | 376680 Amount of restriction                         | GALLONS                    | YEAR          |  |  |  |  |
| De DE NU        | JMBER 2 OIL 0/3PERCENT Sescription of fuel, raw material of the sescription of fuel, raw material of the sescription of fuel, raw material of the sescription of fuel, raw material of the sescription of fuel sescription of the sescription of the sescription of  | 376680 Amount of restriction                         | GALLONS                    | YEAR          |  |  |  |  |

| 1. |     | Please indicate which – if any - of the following greenhouse gas chemicals are used and/or emitte by checking the appropriate box: |     |                                     |  |  |  |
|----|-----|----------------------------------------------------------------------------------------------------|-----|-------------------------------------|--|--|--|
|    | Use | Emitted  Nitrous oxide N2O                                                                                                    | Use | Emitted  Hydrofluorocarbons (HFC's) |  |  |  |

П

Perfluorocarbons (PFCs)

#### C. Hazardous Air Pollutant (HAP) List

Sulfur Hexafluoride (SF6)

| ?                |
|------------------|
| HAP thresholds   |
| - what to report |
| and what not to  |
| report here      |

| Air Act that are listed below and on the following pages: |  |
|-----------------------------------------------------------|--|

|  | U: | se |
|--|----|----|

✓ yes - indicate which chemicals are used and which are emitted by checking the appropriate boxes
 ☐ no - skip to section D.

|     |    | Hazardous Air Pollutants                                                                                              |                                                                                       |     |     | Hazardous Air Pollutants                                                                       |                                                                                         |
|-----|----|----------------------------------------------------------------------------------------------------|---------------------------------------------------------------------------------------|-----|-----|------------------------------------------------------------------------------------------------|-----------------------------------------------------------------------------------------|
| Use | Em | itted                                                                                                    | CAS#                                                                                  | Use | Em  | itted                                                                                          | CAS#                                                                                    |
|     |    | Acetaldehyde Acetamide Acetonitrile Acetophenone 2-Acetylaminofluorene Acrolein Acrylamide Acrylic acid Acrylonitrile | 75-07-0<br>60-35-5<br>75-05-8<br>98-86-2<br>53-96-3<br>107-02-8<br>79-06-1<br>79-10-7 |     |     | Allyl chloride 4-Aminobiphenyl Aniline o-Anisidine Asbestos Benzene Benzidine Benzotrichloride | 107-05-1<br>92-67-1<br>62-53-3<br>90-04-0<br>1332-21-4<br>71-43-2<br>92-87-5<br>98-07-7 |
|     |    | ,                                                                                                    |                                                                                       | 1 1 | 1 1 | Benzyl chloride                                                                                | 100-44-7                                                                                |

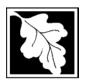

Bureau of Waste Prevention – Air Quality

## **BWP AQ AP-TES**

Total Emissions Statement & Hazardous Air Pollutant List

2010

Year of record **1190564** 

Facility AQ identifier

## C. Hazardous Air Pollutant (HAP) List (cont.)

| Use | Emi    | tted                                               | CAS#                | Use | Emi                     | tted                                                                      | CAS#                 |
|-----|--------|----------------------------------------------------|---------------------|-----|-------------------------|---------------------------------------------------------------------------|----------------------|
|     |        | Biphenyl                                           | 92-52-4             |     |                         | 2,4-Dinitrotoluene                                                        | 121-14-2             |
|     | V      | Bis(2-ethylhexyl)phthalate                         | 117-81-7            |     | $\overline{\mathbf{v}}$ | 1,4-Dioxane (1,4-Diethyleneoxide)                                         | 123-91-1             |
|     |        | Bis(chloromethyl)ether                             | 542-88-1            |     |                         | 1,2-Diphenylhydrazine                                                     | 122-66-7             |
|     | V      | Bromoform                                          | 75-25-2             |     | V                       | Epichlorohydrin (1-Chloro-2,3-epoxypropane                                | )106-89-8            |
|     |        | 1,3-Butadiene                                      | 106-99-0            |     | V                       | 1,2-Epoxybutane (1,2-Butylene oxide)                                      | 106-88-7             |
|     |        | Calcium cyanamide                                  | 156-62-7            |     | V                       | Ethyl acrylate                                                            | 140-88-5             |
|     |        | Captan                                             | 133-06-2            |     | V                       | Ethyl benzene                                                             | 100-41-4             |
|     | V      | Carbaryl                                           | 63-25-2             |     | V                       | Ethyl carbamate (Urethane)                                                | 51-79-6              |
|     | V      | Carbon disulfide                                   | 75-15-0             |     |                         | Ethyl chloride (Chloroethane)                                             | 75-00-3              |
|     | V      | Carbon tetrachloride                               | 56-23-5             |     |                         | Ethylene dibromide (1,2-Dibromoethane)                                    | 106-93-4             |
|     | V      | Carbonyl sulfide                                   | 463-58-1            |     | V                       | Ethylene dichloride (1,2-Dichloroethane)                                  | 107-06-2             |
|     | V      | Catechol                                           | 120-80-9            |     | V                       | Ethylene glycol                                                           | 107-21-1             |
|     |        | Chloramben                                         | 133-90-4            |     | V                       | Ethylene imine (Aziridine)                                                | 151-56-4             |
|     | V      | Chlordane                                          | 57-74-9             |     | ~                       | Ethylene oxide                                                            | 75-21-8              |
|     | V      | Chlorine                                           | 7782-50-5           |     |                         | Ethylene thiourea                                                         | 96-45-7              |
|     | V      | Chloroacetic acid                                  | 79-11-8             |     |                         | Ethylidene dichloride (1,1-Dichloroethane)                                | 75-34-3              |
|     |        | 2-Chloroacetophenone                               | 532-27-4            |     | ~                       | Formaldehyde                                                              | 50-00-0              |
|     | V      | Chlorobenzene                                      | 108-90-7            |     | ~                       | Heptachlor                                                                | 76-44-8              |
|     |        | Chlorobenzilate                                    | 510-15-6            |     |                         | Hexachlorobenzene                                                         | 118-74-1             |
|     | V      | Chloroform                                         | 67-66-3             |     |                         | Hexachloro-butadiene                                                      | 87-68-3              |
|     |        | Chloromethyl methyl ether                          | 107-30-2            |     |                         | Hexachlorocyclopentadiene                                                 | 77-47-4              |
|     |        | Chloroprene                                        | 126-99-8            |     | V                       | Hexachloroethane                                                          | 67-72-1              |
|     | V      | Cresols (mixed isomers)                            | 1319-77-3           |     |                         | Hexamethylene-1,6-diisocyanate                                            | 822-06-0             |
|     | V      | m-Cresol                                           | 108-39-4            |     |                         | Hexamethylphosphoramide                                                   | 680-31-9             |
|     | V      | o-Cresol                                           | 95-48-7             |     | ~                       | Hexane                                                                    | 110-54-3             |
|     | V      | p-Cresol                                           | 106-44-5            |     | V                       | Hydrazine                                                                 | 302-01-2             |
|     | V      | Cumene                                             | 98-82-8             |     | ~                       | Hydrochloric acid                                                         | 7647-01-0            |
|     | V      | 2,4-D, salts and esters                            | 94-75-7             |     | ~                       | Hydrogen fluoride                                                         | 7664-39-3            |
|     |        | DDE                                                | 72-55-9             |     |                         | Hydrogen sulfide                                                          | 7783-06-4            |
|     |        | Diazomethane                                       | 334-88-3            |     | ~                       | Hydroquinone                                                              | 123-31-9             |
|     |        | Dibenzofuran                                       | 132-64-9            |     |                         | Isophorone                                                                | 78-59-1              |
|     |        | 1,2-Dibromo-3-chloropropane                        | 96-12-8             |     | V                       | Lindane                                                                   | 58-89-9              |
|     |        | Dibutylphthalate                                   | 84-74-2             |     | V                       | Maleic anhydride                                                          | 108-31-6             |
|     | ~      | 1,4-Dichlorobenzene                                | 106-46-7            |     |                         | Methanol                                                                  | 67-56-1              |
|     |        | 3,3-Dichlorobenzidene                              | 91-94-1             |     | V                       | Methoxychlor                                                              | 72-43-5              |
|     |        | Dichloroethylether (Bis(2-chloroethyl)ether)       |                     |     | e<br>E                  | Methyl chloride (Chloromethane)                                           | 74-83-9              |
|     |        | 1,3-Dichloropropene (1,3-Dichloropropylene)        |                     |     | e<br>E                  | Methyl chloride (Chloromethane)                                           | 74-87-3              |
|     |        | Dichlorvos<br>Diethanolomina                       | 62-73-7             |     | V                       | Methyl chloroform (1,1,1-Trichloroethane)                                 |                      |
|     |        | Diethanolamine                                     | 111-42-2            |     |                         | Methyl ethyl ketone (not required)                                        | 78-93-3<br>60-34-4   |
|     |        | N,N-Diethyl aniline (N,N-Dimethylaniline)          |                     |     |                         | Methyl indide (Indomethers)                                               |                      |
|     |        | Diethyl sulfate                                    | 64-67-5             |     |                         | Methyl icabutyl katana (Hayana)                                           | 74-88-4              |
|     |        | 3,3-Dimethoxybenzidine                             | 119-90-4<br>60-11-7 |     |                         | Methyl isopyrapts                                                         | 108-10-1             |
|     |        | Dimethyl aminoazobenzene                           |                     |     |                         | Methyl methografic                                                        | 624-83-9             |
|     |        | 3,3-Dimethyl benzidine Dimethyl carbamoyl chloride | 119-93-7<br>79-44-7 |     | e<br>e                  | Methyl tert-butyl ether                                                   | 80-62-6<br>1634-04-4 |
|     | □<br>✓ | Dimethyl formamide (N,N-)                          | 79-44-7<br>68-12-2  |     | ₽<br>₽                  | Methyl tert-butyl ether 4,4-Methylenebis(2-chloroaniline)                 | 101-14-4             |
|     |        |                                                    |                     |     |                         |                                                                           |                      |
|     |        | 1,1-Dimethyl hydrazine Dimethyl phthalate          | 57-14-7<br>131-11-3 |     |                         | Methylene chloride (Dichloromethane) Methylene diphenyl diisocyanate(MDI) | 75-09-2<br>101-68-8  |
|     |        | Dimethyl sulfate                                   | 77-78-1             |     |                         | 4,4-Methylenedianiline                                                    | 101-66-6             |
|     |        | 4,6-Dinitro-o-cresol and salts                     | 534-52-1            |     |                         | Naphthalene                                                               | 91-20-3              |
|     |        | 2,4-Dinitro-o-cresol and saits                     | 51-28-5             |     |                         | Nitrobenzene                                                              | 98-95-3              |
|     | ш      | 2,7 Dillitophenoi                                  | J 1-20-0            | ш   | ш                       | MINODELIZELIE                                                             | JU-3J <b>-</b> J     |

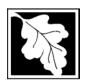

Bureau of Waste Prevention – Air Quality

## **BWP AQ AP-TES**

Total Emissions Statement & Hazardous Air Pollutant List

2010 Year of record 1190564

Facility AQ identifier

#### C. Hazardous Air Pollutant (HAP) List (cont.)

| Use               | Emitted                                     | CAS#      | Use   | Em       | nitted                                                                                 | CAS#            |
|-------------------|---------------------------------------------|-----------|-------|----------|----------------------------------------------------------------------------------------|-----------------|
|                   | ☐ 4-Nitrobiphenyl                           | 92-93-3   |       | V        | Vinylidene chloride (1,1-Dichloroethylene)                                             | 75-35-4         |
|                   | ☐ 4-Nitrophenol                             | 100-02-7  |       | V        | Xylene (mixed isomers)                                                                 | 1330-20-7       |
|                   | ☐ 2-Nitropropane                            | 79-46-9   |       | V        | m-Xylene                                                                               | 108-38-3        |
|                   | □ N-Nitrosodimethylamine                    | 62-75-9   |       | V        | o-Xylene                                                                               | 95-47-6         |
|                   | ☐ N-Nitrosomorpholine                       | 59-89-2   |       | V        | p-Xylene                                                                               | 106-42-3        |
|                   | ☐ N-Nitroso-N-methylurea                    | 684-93-5  |       | V        | Antimony                                                                               | 7440-36-0       |
|                   | ☐ Parathion                                 | 56-38-2   |       |          | •                                                                                      |                 |
|                   | ☐ Pentachloronitrobenzene (Quintozene)      | 82-68-8   | Arser | nic c    | compounds:                                                                             |                 |
|                   | ☐ Pentachlorophenol                         | 87-86-5   |       | V        | Arsenic                                                                                | 7440-38-2       |
|                   | ☑ Phenol                                    | 108-95-2  |       | v.       | Arsine                                                                                 | 7784-42-1       |
|                   | □ p-Phenylenediamine                        | 106-50-3  |       |          |                                                                                        |                 |
|                   | ☐ Phosgene                                  | 75-44-5   | Othe  | r Me     | etals:                                                                                 |                 |
|                   | ☐ Phosphine                                 | 7803-51-2 |       | V        | Beryllium                                                                              | 7440-41-7       |
|                   | ☐ Phosphorous                               | 7723-14-0 |       |          | Cadmium                                                                                | 7440-43-9       |
|                   | ☑ Phthalic anhydride                        | 85-44-9   |       |          | Chromium                                                                               | 7440-47-3       |
|                   | □ PCBs                                      | 1336-36-3 |       | <u>-</u> | Cobalt                                                                                 | 7440-48-4       |
|                   | ☐ 1,3- Propane sultone                      | 1120-71-4 |       |          | Lead                                                                                   | 7439-92-1       |
|                   | ☐ beta-Propiolactone                        | 57-57-8   |       |          | Manganese                                                                              | 7439-96-5       |
|                   | ☐ Propionaldehyde                           | 123-38-6  |       |          | Mercury                                                                                | 7439-97-6       |
|                   | ☐ Propoxur (Baygon)                         | 114-26-1  |       |          | Nickel                                                                                 | 7440-02-0       |
|                   | ☐ Propylene dichloride (1,2 Dichloropropane |           |       |          | Selenium                                                                               | 7782-49-2       |
|                   | ☐ Propylene oxide                           | 75-56-9   |       |          |                                                                                        |                 |
|                   | ☐ 1,2-Propylenimine (2-Methyl aziridine)    | 75-55-8   |       |          | Coke oven emissions                                                                    |                 |
|                   | ☑ Quinoline                                 | 91-22-5   |       |          |                                                                                        |                 |
|                   | ☐ Quinone                                   | 106-51-4  |       | V        | Cyanide compounds (XCN where X=H of                                                    | or anv other    |
|                   | ☑ Styrene                                   | 100-42-5  |       |          | group where a formal dissociation may                                                  | •               |
|                   | ☐ Styrene oxide                             | 96-09-3   |       |          |                                                                                        | 74-90-8         |
|                   | 2,3,7,8-Tetrachlorodibenzo-p-dioxin         | 1746-01-6 | _     |          | , 131                                                                                  |                 |
|                   | ☐ 1,1,2,2-Tetrachloroethane                 | 79-34-5   |       | V        | Glycol ethers (include mono- and di- est                                               | ers of ethylene |
|                   | ☑ Tetrachloroethylene (Perchloroethylene)   | 127-18-4  |       |          | glycol, diethylene glycol, and triethylene                                             | •               |
|                   | ☐ Titanium tetrachloride                    | 7550-45-0 |       |          | (OCH2CH2)n-OR' where $n = 1, 2, or 3$ :                                                | 0,              |
|                   | ☑ Toluene                                   | 108-88-3  |       |          | less; or R= phenyl or alkyl substituted pl                                             | •               |
|                   | ☐ Toluene-2,4- diamine                      | 95-80-7   |       |          | alkyl C7 or less; or OR' consisting of car                                             |                 |
|                   |                                             | 584-84-9  | _     | _        | ester, sulfate, phosphate, nitrate or sulfo                                            |                 |
|                   | □ o-Toluidene                               | 95-53-4   |       | Ш        | Fine mineral fibers (includes glass micro                                              | . •             |
|                   | □ 1,2,4-Trichlorobenzene                    | 120-82-1  |       |          | wool fibers, rock wool fibers and slag we<br>characterized as "respirable" (fiber diam | •               |
|                   | ☑ 1,1,2-Trichloroethane                     | 79-00-5   |       |          | micrometers) and possessing an aspect                                                  |                 |
|                   | ☑ Trichloroethylene                         | 79-01-6   |       |          | length divided by fiber diameter) > 3)                                                 | ratio (iiboi    |
|                   | 2,4,5-Trichlorophenol                       | 95-95-4   |       | V        | Polycyclic Organic Matters (POM) (inclu                                                | ides organic    |
|                   | ☑ Triethylamine                             | 121-44-8  |       |          | compounds with more than one benzen                                                    | •               |
|                   | ☐ Trifluralin                               | 1582-09-8 |       |          | which have a boiling point greater than                                                | •               |
|                   | 2,2,4-Trimethylpentane                      | 540-84-1  |       |          | C)                                                                                     |                 |
|                   | ☑ Vinyl acetate                             | 108-05-4  |       |          | ` ;                                                                                    | ontaneously     |
|                   | ☐ Vinyl bromide                             | 593-60-2  |       |          | undergoes radioactive decay)                                                           |                 |
| $\overline{\Box}$ | I Vinvl chloride                            | 75-01-4   |       |          |                                                                                        |                 |

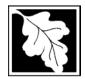

operating permit?

to TURA?

#### **Massachusetts Department of Environmental Protection**

Bureau of Waste Prevention - Air Quality

## **BWP AQ AP-TES**

Total Emissions Statement & Hazardous Air Pollutant List

| 2010                   |  |
|------------------------|--|
| Year of record         |  |
| 1190564                |  |
| Facility AQ identifier |  |

#### D. Hazardous Air Pollutant Emissions

|   | D. | Hazardous All 1 Oliutarit Ellissions                                                                                                    |
|---|----|----------------------------------------------------------------------------------------------------|
|   | 1. | Does the facility have the potential to emit (PTE) 10 tons of any single listed Hazardous Air Pollutant (HAP)?                                                                                                    |
| 1 |    | ✓ yes □ no                                                                                                    |
|   | 2. | Does the facility have the potential to emit (PTE) a total of 25 tons of any combination of listed Hazardous Air Pollutants (HAPs)?                                                                                                    |
| t |    | ✓ yes □ no                                                                                                    |
|   | 3. | Does the facility have a restriction on total HAPS?                                                                                                    |
|   |    | ✓ yes □ no                                                                                                    |
|   | 4. | Are you required to report HAP emissions here for any other reason? (e.g., a permit condition)                                                                                                    |
|   |    | □ yes 🗹 no                                                                                                    |
|   | 5. | If you answered "yes" to any of the questions 1- 4 above you need to report your single largest HAP emissions and your total HAP emissions for the year. You also need to report emissions for any HAP for which you have an emissions restriction. eDEP will generate additional pages needed to enter that data. If you wish to submit additional HAP data, you may add them to the HAP pages that follow or in the attachments and notes sections below. |
|   | E. | Notes and Attachments                                                                                                    |
|   | 1. | <b>Notes:</b> Please include in the space below any additional information that will help DEP understand your submission.                                                                                                    |
|   |    |                                                                                                    |
|   |    |                                                                                                    |
|   |    |                                                                                                    |
|   |    |                                                                                                    |
|   |    |                                                                                                    |
|   |    |                                                                                                    |
|   |    |                                                                                                    |
|   |    |                                                                                                    |
|   |    |                                                                                                    |
|   | 2. | Attachments:                                                                                                    |
|   |    | Check here to submit attachments to this form (e.g., calculations). For eDEP on-line filers, this will create a new step on your Current Submittals Page where you will attach electronic files to your                                                                                                    |

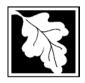

Bureau of Waste Prevention - Air Quality

## VP AQ AP-TES

Total Emissions Statement & Hazardous Air Pollutant List

2010 Year of record 1190564 Facility AQ identifier

#### F. Hazardous Air Pollutant Emissions

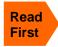

**Emissions** (in tons/yr): Enter the actual and potential emissions for your largest single HAP (i.e., the HAP your facility emitted the most of for this year of record). Enter emissions for any additional HAPs, and then validate the form. Do not enter Total HAP emissions here - eDEP will present another form for Total HAPs after you validate this form.

Max Allowable Emissions (in tons/yr): Enter only restrictions (limits) that apply to the entire facility. If there are no such restrictions, leave blank.

| (?)                                     |                                                       | HAP                    | HAP            | HAP             |
|-----------------------------------------|-------------------------------------------------------|------------------------|----------------|-----------------|
| Where do you enter TOTAL                | HAP name:                                             | XYLENES (MIXTURE OF O, | METHANOL       | TOLUENE         |
| HAP emissions ?                         | CAS # for individual HAPs if applicable:              | 1330207                | 67561          | 108883          |
|                                         | Actual for previous year eDEP only:                   | 0<br>Tons              | .298<br>Tons   | Tons            |
|                                         | A studiton was at record.                             | 0.0000                 | 0.1360         | 0.0800          |
|                                         | Actual for year of record:                            | Tons                   | Tons           | Tons            |
|                                         | Potential emissions at max capacity uncontrolled:     | 12.8<br>Tons           | 12.8<br>Tons   | 12.8000<br>Tons |
|                                         | Maximum allowed                                       | 18.6                   | 18.6           | 18.6000         |
| <u>o</u>                                | emissions – annual:                                   | Tons                   | Tons           | Tons            |
| -wid                                    | Maximum allowed                                       | 5000                   | 5000           | 5000.0000       |
| <b>iit</b><br>only                      | emissions – short term:                               | Pounds                 | Pounds         | Pounds          |
| facility-wide<br>imits only             | Short term period:                                    | MONTH                  | MONTH          | MONTH           |
| ?                                       | Basis for max allowed – DEP approval # or regulation: | MBR-95-RES-047         | MBR-95-RES-047 | MBR-95-RES-047  |
|                                         |                                                       | HAP                    | НАР            | НАР             |
|                                         | HAP name:                                             |                        |                |                 |
|                                         | CAS # for individual HAPs if applicable:              |                        |                |                 |
|                                         | Actual for previous year eDEP only:                   | Tons                   | Tons           | Tons            |
|                                         | Actual for year of record:                            | Tons                   | Tons           | Tons            |
|                                         | Potential emissions at max capacity uncontrolled:     | Tons                   | Tons           | Tons            |
| <del>g</del>                            | Maximum allowed emissions – annual:                   | Tons                   | Tons           | Tons            |
| er f <b>acility-wide</b><br>limits only | Maximum allowed emissions – short term:               | Pounds                 | Pounds         | Pounds          |
| r <b>faci</b><br>limits                 | Short term period:                                    |                        |                |                 |
| ?                                       | Basis for max allowed – DEP approval # or regulation: |                        |                |                 |

Do you have emissions to report for individual HAPs in addition to those above?  $\square$  yes  $\checkmark$  no

eDEP online filers: if you check yes, the system will provide you with an additional blank emissions table after you validate this form.

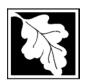

Bureau of Waste Prevention - Air Quality

## **BWP AQ AP-TES**

Total Emissions Statement & Hazardous Air Pollutant List

# 2010 Year of record 1190564 Facility AQ identifier

#### G. Total Hazardous Air Pollutant (HAP) Emissions

1. **Total HAP Emissions** – Enter your TOTAL HAP emissions for the facility below. Please enter any facility-wide restrictions on TOTAL HAPs below as well:

#### Facility-Wide Total HAP Emissions

|   | a. Actual for previous year eDEP only:                   | .821           |                                |
|---|----------------------------------------------------------|----------------|--------------------------------|
|   |                                                          | Tons           |                                |
|   | b. Actual for year of record:                            | 0.8400         |                                |
|   |                                                          | Tons           |                                |
|   | c. Potential at max capacity uncontrolled:               | 53.6           |                                |
|   |                                                          | Tons           |                                |
|   | <ul><li>d. Max allowed emissions – annual:</li></ul>     | 18.6           | Facility-wide restriction only |
|   |                                                          | Tons           | •                              |
|   | <ul><li>e. Max allowed emissions – short term:</li></ul> | 10600          | Facility-wide restriction only |
|   |                                                          | Pounds         |                                |
|   | f. Short term period:                                    | MONTH          | _                              |
| ? | g. Basis for max allowed emissions:                      | MBR-95-RES-047 | DEP approval # or regulation   |
|   |                                                          |                |                                |

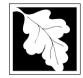

Emission Unit - Fuel Utilization Equipment

2010 Year of record 64 DEP EU# (old Point #) 1190564 Facility AQ identifier

#### Important: When filling out forms on the computer, use only the tab key to move your cursor - do not use the return

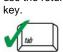

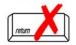

How to delete a unit? (click ?-icon)

| A. Equipment Description | Α. | <b>Equipment</b> | Description |
|--------------------------|----|------------------|-------------|
|--------------------------|----|------------------|-------------|

| 1.          | Facility identifiers:                                                                                                    |                                                                                                    |  |  |  |
|-------------|----------------------------------------------------------------------------------------------------|----------------------------------------------------------------------------------------------------|--|--|--|
|             | CLEAN HARBORS OF BRAINTREE                                                                                                    |                                                                                                    |  |  |  |
|             | a. Facility name 34839                                                                                                    | 1190564                                                                                                  |  |  |  |
|             | b. DEP Account number                                                                                                    | c. Facility AQ identifier – SSEIS ID number                                                              |  |  |  |
| 2.          | Emission unit identifiers:                                                                                                    |                                                                                                    |  |  |  |
|             | 2 LENNOX FURNACES SR 20Q5-140/154 0.246                                                                                                    | MMBTU/HR                                                                                                 |  |  |  |
|             | a. Facility's choice of emission unit name – edit as needed                                                                                                    |                                                                                                    |  |  |  |
|             | b. Facility's emission unit number / code – edit as needed                                                                                                    | c. DEP emissions unit # – old point #                                                                    |  |  |  |
|             | d. ORIS ID # – for large electrical utilities only                                                                                                    | e. Combined Units – enter number of individual units                                                     |  |  |  |
| 3.          | DEP approvals – leave blank if not applicable:                                                                                                    |                                                                                                    |  |  |  |
|             | a. Most recent approval number                                                                                                    | b. DEP approval date (mm/dd/yyyy)                                                                        |  |  |  |
| 4.          | Is this unit exempt under 310 CMR 7.02 Plan Appro                                                                                                    | ovals?                                                                                                   |  |  |  |
| 5.          | If exempt from Plan Approval, indicate reason why                                                                                                    | (e.g., cite a specific DEP regulation):                                                                  |  |  |  |
|             | BELOW THRESHOLDS IN 310 CMR 7.02 (2)(B) 7 AND 15 Reason for exemption                                                                                                    |                                                                                                    |  |  |  |
| <b>)</b> 6. | Emission unit installation date and decommission date:                                                                                                    |                                                                                                    |  |  |  |
|             | 6/1/1994                                                                                                    |                                                                                                    |  |  |  |
|             | a. Installation date – estimate if unknown (mm/dd/yyyy)                                                                                                    | b. Decommission date (mm/dd/yyyy) – if applicable  Complete only if the unit was shutdown permanently or |  |  |  |
| 7.          | Emission unit replacement:                                                                                                    | replaced since the last report.                                                                          |  |  |  |
|             | a. Is this unit replacing another emission unit?                                                                                                    |                                                                                                    |  |  |  |
|             | ✓ no                                                                                                    | mber and name for the unit being replaced below                                                          |  |  |  |
|             | b. DEP's emission unit number and facility unit name                                                                                                    |                                                                                                    |  |  |  |
| 8.          | Additional state reporting requirements:                                                                                                    |                                                                                                    |  |  |  |
|             | a. Are there other routine air quality reporting requirements for this emissions unit?                                                                                                    |                                                                                                    |  |  |  |
|             | ✓ yes - specify reporting frequency below                                                                                                    | ☐ no – skip to question 8c                                                                               |  |  |  |
|             | b. Reporting frequency - check all that apply:                                                                                                    |                                                                                                    |  |  |  |
|             | ☐ 1. Monthly ☐ 2. Quarterly ☐ 3. Semi-annual (include Operating Permit and Plan Approval reports, but not exceed the control of the control of the control | <del>_</del>                                                                                             |  |  |  |
|             | c. Is this unit subject to (check all that apply):                                                                                                    |                                                                                                    |  |  |  |
|             | ☐ NESHAP ☐ NSPS ☐ MACT                                                                                                    |                                                                                                    |  |  |  |

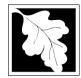

Bureau of Waste Prevention - Air Quality

## **BWP AQ AP-1**

Emission Unit - Fuel Utilization Equipment

# 2010 Year of record 64 DEP EU# (old Point #) 1190564 Facility AQ identifier

#### A. Equipment Description (cont.)

| 9.  | Equipment:                | EPA Unit                                                                                                    | Type Code (eDEP o                                                                                                    | only): FURNACE                                                                                                    |                                                                                                    |
|-----|---------------------------|----------------------------------------------------------------------------------------------------|----------------------------------------------------------------------------------------------------|----------------------------------------------------------------------------------------------------|----------------------------------------------------------------------------------------------------|
|     | a. Type:   boiler         | furnace                                                                                                    | engine oth                                                                                                    |                                                                                                    |                                                                                                    |
| ?   | If engine, is this a      | n emergency g                                                                                                    | generator? 🗌 yes [                                                                                                    | Describe "other" equipn  no                                                                                                    | nent type                                                                                                    |
|     | LENNOX                    |                                                                                                    |                                                                                                    | SR20Q5-140                                                                                                    |                                                                                                    |
|     | b. Manufacturer 0.1230    |                                                                                                    |                                                                                                    | c. Model number                                                                                                    |                                                                                                    |
|     | d. Max input rating MM    | /IBtu/hr (must be g                                                                                                    | reater than 0)                                                                                                    | e. Number of burners (enter                                                                                                    | er "0" if not applicable)                                                                                                    |
|     | f. Type of burner -       | - check one:                                                                                                    | ☐ rotary                                                                                                    | ✓ mech. atomizer                                                                                                    | steam atomizer                                                                                                    |
|     |                           |                                                                                                    | air atomizer                                                                                                    | ☐ traveling grate                                                                                                    | ☐ hand fired                                                                                                    |
|     |                           |                                                                                                    | other:                                                                                                    |                                                                                                    |                                                                                                    |
|     | BECKETT                   |                                                                                                    |                                                                                                    |                                                                                                    |                                                                                                    |
|     | g. Burner manufacture     | r                                                                                                    |                                                                                                    | h. Burner model number                                                                                                    |                                                                                                    |
|     |                           | oto (mm/dd/nnn)                                                                                                    |                                                                                                    |                                                                                                    |                                                                                                    |
|     | i. Burner installation da | ate (mm/ad/yyyy)                                                                                                    |                                                                                                    |                                                                                                    |                                                                                                    |
|     |                           |                                                                                                    |                                                                                                    |                                                                                                    |                                                                                                    |
| 10. | Hours of operation        | n for the emissi                                                                                                    | ion unit: a. 🗌 cł                                                                                                    | neck if continuously op                                                                                                    | erated – 24 x 7 x 52                                                                                                    |
|     | 24                        |                                                                                                    | 7                                                                                                    | 6                                                                                                    |                                                                                                    |
|     | b. Number of hours pe     | r day                                                                                                    | c. Number of days pe                                                                                                    | er week d. No                                                                                                    | umber of weeks per year                                                                                                    |
|     | e. Percent of total       | annual operati                                                                                                    | ion that occurs in ea                                                                                                    | nch calendar quarter:                                                                                                    |                                                                                                    |
|     | 100.0 0                   | 0                                                                                                    | 0.0                                                                                                    |                                                                                                    |                                                                                                    |
|     | Q1 Q2                     | Q3                                                                                                    | Q4                                                                                                    | or 0% if the unit was not of                                                                                                    | perated for any quarter                                                                                                    |
| 11. | Ozone season ope          | eration schedu                                                                                                    | ile – May 1 through                                                                                                    | September 30:                                                                                                    |                                                                                                    |
|     | 0                         |                                                                                                    | 0                                                                                                    | 0                                                                                                    |                                                                                                    |
|     | a. Ozone season hours     | s per day                                                                                                    | b. Ozone season day                                                                                                    | ys per week c. We                                                                                                    | eks operated in ozone season                                                                                                    |
|     |                           |                                                                                                    |                                                                                                    |                                                                                                    |                                                                                                    |
| 12. | Emission release          | point – select o                                                                                                    | one: 🥎 Eng                                                                                                    | lines click here for instruction                                                                                                    | ns: 🔞                                                                                                    |
|     | Non Stack Polo            | aca Painte:                                                                                                    |                                                                                                    | Physical Stacks:                                                                                                    |                                                                                                    |
|     |                           |                                                                                                    |                                                                                                    |                                                                                                    |                                                                                                    |
|     | 1 = 3                     | _                                                                                                    |                                                                                                    |                                                                                                    | /sleeve                                                                                                    |
|     |                           |                                                                                                    |                                                                                                    | -                                                                                                    |                                                                                                    |
|     | If Non-Stack release      | e point, skip to que                                                                                                    | estion 14.                                                                                                    |                                                                                                    |                                                                                                    |
| 13. | Link this unit to a p     | ohysical stack (                                                                                                    | (if applicable) – pick                                                                                                    | from the list below:                                                                                                    |                                                                                                    |
|     | 9 1 STACK-2 FUI           | RNACES LEN                                                                                                    | INOX REMOVED FI                                                                                                    | ROM SERVICE 09                                                                                                    |                                                                                                    |
|     |                           |                                                                                                    | m – to change stack nam                                                                                                    |                                                                                                    |                                                                                                    |
|     | 10.                       | a. Type:  boiler  If engine, is this a  LENNOX  b. Manufacturer 0.1230  d. Max input rating MM  f. Type of burner -  BECKETT  g. Burner manufacture 6/1/1995  i. Burner installation da  10. Hours of operation  24  b. Number of hours pe  e. Percent of total 100.0  Q1  Q2  11. Ozone season op 0 a. Ozone season hour  12. Emission release    Non-Stack Rele   gugitive     engine exh.   vertical stack   If Non-Stack release  13. Link this unit to a p | a. Type:  boiler  furnace  If engine, is this an emergency of LENNOX  b. Manufacturer 0.1230 d. Max input rating MMBtu/hr (must be good of the context of the context of th | a. Type:   boiler   furnace   engine   oth    If engine, is this an emergency generator?   yes    LENNOX   b. Manufacturer   0.1230   d. Max input rating MMBtw/hr (must be greater than 0)   f. Type of burner – check one:   rotary   air atomizer     other:    BECKETT   g. Burner manufacturer   6/1/1995   i. Burner installation date (mm/dd/yyyy)    10. Hours of operation for the emission unit:   a.   cl     24 | a. Type:    boiler    furnace    engine    other:    Describe "other" equipm no    If engine, is this an emergency generator?    yes    no    LENNOX    SR20Q5-140   C. Model number   0.1230   d. Max input rating MMBtw/hr (must be greater than 0)   e. Number of burners (enter |

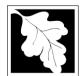

Bureau of Waste Prevention - Air Quality

## BWP AQ AP-1

Emission Unit - Fuel Utilization Equipment

#### A. Equipment Description (cont.)

2010
Year of record
64
DEP EU# (old Point #)
1190564

Facility AQ identifier

| •                                | =qa.po > ooop                           | on (somm)                                                                     |                                                                           |
|----------------------------------|-----------------------------------------|-------------------------------------------------------------------------------|---------------------------------------------------------------------------|
| ?                                | 14. Is there a pollution control device | Check here if you need to report more than 3 air pollution control devices on |                                                                           |
| How to <b>delete</b> a control ? | yes – answer a through i                | ✓ no – skip to question 15                                                    | this unit. eDEP will add another page of control devices after this form. |
|                                  | Air pollution control device 1          | Air pollution control device 2                                                | Air pollution control device 3                                            |
|                                  | а. Туре                                 | Туре                                                                          | Туре                                                                      |
| Do not<br>leave blank –          | b. Manufacturer                         | Manufacturer                                                                  | Manufacturer                                                              |
| if unknown write 'unknown' or    | c. Model number                         | Model number                                                                  | Model number                                                              |
| estimate                         | d. Facility's ID for this device        | Facility's ID for this device                                                 | Facility's ID for this device                                             |
|                                  | e. Installation date (mm/dd/yyyy)       | Installation date (mm/dd/yyyy)                                                | Installation date (mm/dd/yyyy)                                            |
| Leave f, g, h                    | f. DEP approval # (most recent)         | DEP approval # (most recent)                                                  | DEP approval # (most recent)                                              |
| blank if not applicable.         | g. DEP approval date (mm/dd/yyyy)       | DEP approval date (mm/dd/yyyy)                                                | DEP approval date (mm/dd/yyyy)                                            |
|                                  | h. Decommission date (mm/dd/yyyy)       | Decommission date (mm/dd/yyyy)                                                | Decommission date (mm/dd/yyyy)                                            |
| (                                | i. Percent overall efficiency - er      | nter for all pollutants that the devic                                        | e was designed to control:                                                |
| PM 10                            | % Overall eff.                          | % Overall eff.                                                                | % Overall eff.                                                            |
| PM 2.5                           |                                         |                                                                               |                                                                           |
| SO2                              | % Overall eff.                          | % Overall eff.                                                                | % Overall eff.                                                            |
| 302                              |                                         |                                                                               |                                                                           |

|        | i. Percent overall effici | ency - enter for all pollutants that the  | e device was designed to control:       |
|--------|---------------------------|-------------------------------------------|-----------------------------------------|
| PM 10  |                           |                                           |                                         |
|        | % Overall eff.            | % Overall eff.                            | % Overall eff.                          |
| PM 2.5 | % Overall eff.            | % Overall eff.                            | % Overall eff.                          |
| SO2    | % Overall ell.            | % Overall ell.                            | % Overall ell.                          |
| 302    | % Overall eff.            | % Overall eff.                            | % Overall eff.                          |
| CO     |                           |                                           |                                         |
|        | % Overall eff.            | % Overall eff.                            | % Overall eff.                          |
| VOC    |                           |                                           |                                         |
|        | % Overall eff.            | % Overall eff.                            | % Overall eff.                          |
| NO2    | % Overall eff.            | % Overall eff.                            | % Overall eff.                          |
| NH3    | 70 Overall cit.           | 70 Overall en.                            | 70 Overall ell.                         |
| 11110  | % Overall eff.            | % Overall eff.                            | % Overall eff.                          |
| HOC    |                           |                                           |                                         |
|        | % Overall eff.            | % Overall eff.                            | % Overall eff.                          |
| HYC    |                           |                                           |                                         |
| Цa     | % Overall eff.            | % Overall eff.                            | % Overall eff.                          |
| Hg     | % Overall eff.            | % Overall eff.                            | % Overall eff.                          |
| Pb     |                           | , s 2 s 3 s 3 s 3 s 3 s 3 s 3 s 3 s 3 s 3 | , , , , , , , , , , , , , , , , , , , , |
|        | % Overall eff.            | % Overall eff.                            | % Overall eff.                          |
| Other  |                           | <u> </u>                                  |                                         |
|        | % Overall eff.            | % Overall eff.                            | % Overall eff.                          |
|        | Specify "Other"           | Specify "Other"                           | Specify "Other"                         |

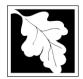

Bureau of Waste Prevention - Air Quality

yes – answer a through I

#### A. Equipment Description (cont.)

Emission Unit - Fuel Utilization Equipment

15. Is there monitoring equipment on this unit or its related control devices?

✓ no – skip to section B

| 2010                   |
|------------------------|
| Year of record         |
| 64                     |
| DEP EU# (old Point #)  |
| 1190564                |
| Facility AQ identifier |

| a monitor?                                                                 |                                                 |                                                                                      |                                                                                      |                                                                                      |
|----------------------------------------------------------------------------|-------------------------------------------------|--------------------------------------------------------------------------------------|--------------------------------------------------------------------------------------|--------------------------------------------------------------------------------------|
|                                                                            |                                                 | Monitor 1                                                                            | Monitor 2                                                                            | Monitor 3                                                                            |
|                                                                            | a. Monitor type:                                | check only one:  CEM Opacity other - describe:                                       | check only one:  CEM Opacity other - describe:                                       | check only one:  CEM Opacity other - describe:                                       |
| Do not<br>leave blank –<br>if unknown<br>write<br>'unknown' or<br>estimate | b. Manufacturer: c. Model number:               | Describe "other"                                                                     | Describe "other"                                                                     | Describe "other"                                                                     |
|                                                                            | d. Monitor ID #:                                |                                                                                      | -                                                                                    |                                                                                      |
|                                                                            | e. Installation date:                           | Facility's Designation                                                               | Facility's Designation                                                               | Facility's Designation                                                               |
|                                                                            | f. DEP approval #:                              | (mm/dd/yyyy)                                                                         | (mm/dd/yyyy)                                                                         | (mm/dd/yyyy)                                                                         |
| Leave<br>f, g, h blank<br>if not                                           | g. DEP approval date:                           | (mm/dd/yyyy)                                                                         | (mm/dd/yyyy)                                                                         | (mm/dd/yyyy)                                                                         |
| applicable.                                                                | h. Decommission date:                           | ( )                                                                                  |                                                                                      |                                                                                      |
|                                                                            | i. Recorder ?                                   | (mm/dd/yyyy)<br>□ yes □ no                                                           | (mm/dd/yyyy)<br>□ yes □ no                                                           | (mm/dd/yyyy)<br>☐ yes ☐ no                                                           |
|                                                                            | j. Audible alarm?                               | ☐ yes ☐ no                                                                           | ☐ yes ☐ no                                                                           | ☐ yes ☐ no                                                                           |
|                                                                            | k. Data system ?                                | ☐ yes ☐ no                                                                           | ☐ yes ☐ no                                                                           | ☐ yes ☐ no                                                                           |
|                                                                            | I. Monitored pollutants (check all that apply): | PM 10 PM 2.5 SO2 CO VOC NO2 NH3 Mercury Oxygen CO2 H2S HCL Opacity other – describe: | PM 10 PM 2.5 SO2 CO VOC NO2 NH3 Mercury Oxygen CO2 H2S HCL Opacity other – describe: | PM 10 PM 2.5 SO2 CO VOC NO2 NH3 Mercury Oxygen CO2 H2S HCL Opacity other – describe: |

Describe "other"

Describe "other"

Describe "other"

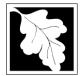

## **BWP AQ AP-1**

Emission Unit - Fuel Utilization Equipment

#### 2010 Year of record 64 DEP EU# (old Point #) 1190564 Facility AQ identifier

#### **B. Fuels and Emissions**

|                                                                                                    |    | E 111 (0)                                                                                                    | FURNACES #1(2)-LENNOX SR 20Q5 #2 OIL-                                                                                                    |
|----------------------------------------------------------------------------------------------------|----|----------------------------------------------------------------------------------------------------|----------------------------------------------------------------------------------------------------|
|                                                                                                    | 1. | Fuel Name / Characteristics:                                                                                                    | Fuel name                                                                                                    |
|                                                                                                    |    | Number of fuels for this unit (previous records): 1                                                                                                 | DEP Fuel #                                                                                                    |
| How does eDEF<br>nandle multiple<br>fuels?                                                                                 |    | Add a NEW fuel: Check the box if you need to add a fuel that you did not report on previously (eDEP will add a blank Sect. B form to your package). | Delete this fuel: check box if you stopped using this fuel in this unit permanently. You must still report for this year of record even if amount is "0" – the fuel will be removed from the unit in the next report cycle. |
|                                                                                                    |    | When to NOT check this box ?                                                                                                    |                                                                                                    |
|                                                                                                    |    | a. Source Classification Code (SCC) (see instructions):                                                                                             | 10500105 SC Code (call DEP if SC code will not validate) INDUS.SPACE HEAT-DISTILLATE OIL                                                                                                    |
|                                                                                                    |    |                                                                                                    | SCC Code Description – filled by eDEP                                                                                                    |
|                                                                                                    |    | b. Type of fuel – check one:                                                                                                    | <b>☑</b> no.2 □ no.4 □ no.6                                                                                                    |
|                                                                                                    |    | Nator The entire to have a DED calculate view                                                                                                    | ☐ diesel ☐ coal ☐ natural gas                                                                                                    |
|                                                                                                    |    | Note: The option to have eDEP calculate your emissions is not available if your fuel type is "other".                                               | ☐ jet fuel ☐ other - describe:                                                                                                    |
|                                                                                                    |    | c. Sulfur content for oils and coal $(0 - 2.2)$ :                                                                                                   | Describe "other" fuel .138 Percent by weight                                                                                                    |
|                                                                                                    |    | d. Ash content for oils and coal (0 -10):                                                                                                    | 0                                                                                                    |
| Note for e:<br>Enter the<br>Maximum<br>Fuel Rate at<br>which the<br>unit can burn<br>fuel (its<br>absolute<br>uncontrolled |    | e. Maximum hourly fuel rate for all firing burners:                                                                                                 | Percent by weight  0.0022 1000 GALLONS  Amount Units per hour  Enter "0" if unit decommissioned prior to this Year of Record.                                                                                               |
| design capacity). Do                                                                                                    |    | f. Do you have fuel or usage restrictions?                                                                                                    | ✓ yes  □ no - skip to question 2                                                                                                    |
| not enter the<br>normal<br>operation<br>rate nor any<br>restricted                                                         |    | g. DEP approval number for restrictions:                                                                                                    | EXEMPT Most recent for this fuel                                                                                                    |
| (allowable) rate.                                                                                                    |    | h. Annual use restriction (amount or hours):  For this fuel                                                                                         | 19.2720 1000 GALLONS Quantity Units                                                                                                    |
|                                                                                                    |    | i. Short term use restriction (amount or hours): For this fuel                                                                                      | 0.0022 1000 GALLONS Quantity Units                                                                                                    |
|                                                                                                    |    |                                                                                                    | Per: ☐ month ☐ week ☐ day 🗹 hour                                                                                                    |
|                                                                                                    |    |                                                                                                    | CAUTION: check your amount vs.units                                                                                                    |
|                                                                                                    | 2. | Annual usage:                                                                                                    | 2.4800 a. Amount – year of record b. Units                                                                                                    |
|                                                                                                    |    | Enter "0" if not used in the year of record                                                                                                    | 6.388 1000 GALLONS  c. Total annual usage for prior year of record – eDEP only                                                                                                    |

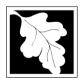

Bureau of Waste Prevention - Air Quality

Emission Unit - Fuel Utilization Equipment

### B. Fuels and Emissions (cont.)

3. Total emissions for this fuel only in tons per year:

2010 Year of record 64 DEP EU# (old Point #) 1190564 Facility AQ identifier

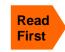

| Pollutant:                                 | □ PM10       | ☐ PM2.5      | □ SO2        | □ NO2           |
|--------------------------------------------|--------------|--------------|--------------|-----------------|
| Actual for previous year                   | 0.0079       | 0.0020       | 0.0633       | 0.0639          |
| eDEP only                                  | Tons         | Tons         | Tons         | Tons            |
|                                            | 0.0031       | 0.0008       | 0.0246       | 0.0248          |
| Actual for year of record:                 | Tons         | Tons         | Tons         | Tons            |
| Potential emissions at max                 | 0.0237       | 0.0059       | 0.1910       | 0.1927          |
| capacity uncontrolled:                     | Tons         | Tons         | Tons         | Tons            |
| Emission factor:                           | 2.46         | 0.6150       | 143.60       | 20              |
| in pounds per unit:                        | 1000 GALLONS | 1000 GALLONS | 1000 GALLONS | 1000 GALLONS    |
| Maximum allowed emissions –                |              |              |              | 1.1             |
| annual:                                    | Tons         | Tons         | Tons         | Tons            |
| Maximum allowed emissions –                |              |              |              | .091            |
| short term:                                | Pounds       | Pounds       | Pounds       | Pounds<br>MONTH |
| Short term period (or MMBtu):              |              |              |              |                 |
| Basis – DEP approval number or regulation: |              |              |              | EXEMPT          |

Calculations: The form will automatically calculate the actual and potential emissions UNLESS you check a box to manually

enter emissions for each specific pollutant. Click the "?" icon for information to help you decide how to use this feature:

other: Pollutant: □ co □ VOC ☐ NH3 specify 0.0024 0.0026 0.0160 Actual for previous year Tons Tons Tons Tons eDEP only: 0.0062 0.0009 0.0010 Actual for year of record: Tons Tons Tons Tons 0.0482 0.0073 0.0077 Potential emissions at max Tons Tons capacity uncontrolled: Tons Tons 5 0.76 0.80 Emission factor: 1000 GALLONS 1000 GALLONS 1000 GALLONS in pounds per unit: Maximum allowed emissions annual: Tons Tons Tons Tons For this fuel only Maximum allowed emissions -Pounds Pounds Pounds short term: **Pounds** Short term period (or MMBtu): Basis - DEP approval number or regulation:

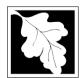

Bureau of Waste Prevention - Air Quality

#### BWP AQ AP-1

Emission Unit - Fuel Utilization Equipment

#### B. Fuels and Emissions (cont.)

| 2010                   |
|------------------------|
| Year of record         |
| 64                     |
| DEP EU# (old Point #)  |
| 1190564                |
| Facility AQ identifier |

| 0                                             | 0                                            |
|-----------------------------------------------|----------------------------------------------|
| a. Typical day VOC emissions – pounds per day | b. Typical day NOx emissions –pounds per day |
| check to enter your own values                | check to enter your own values               |

#### C. Notes and Attachments

1. **Notes**: please include in the space below any additional information that will help DEP understand your submission.

#### 2. Attachments:

| Check here to submit attachments to this form (e.g., calculations) - add a note in the field above      |
|----------------------------------------------------------------------------------------------------|
| indicating what is attached. For eDEP on-line filers, this will create a new step on your Current       |
| Submittal Page where you can attach electronic files to your submittal. Please list attachments         |
| that <b>cannot</b> be sent electronically in the notes field above and deliver them to DEP with a paper |
| copy of this form.                                                                                      |

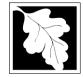

Bureau of Waste Prevention - Air Quality

2010 Year of record 55 DEP EU# (old Point #) 1190564

## Important: When filling out forms o

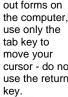

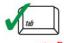

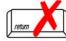

|                                            |    | nission Onit – Fuei Otilization Equipment                                                                      | Facility AQ identifier                                                                |  |  |  |
|--------------------------------------------|----|----------------------------------------------------------------------------------------------------|---------------------------------------------------------------------------------------|--|--|--|
| Important:<br>When filling<br>out forms on | Α. | Equipment Description                                                                                          |                                                                                       |  |  |  |
| the computer, use only the                 | 1. | Facility identifiers:                                                                                          |                                                                                       |  |  |  |
| tab key to                                 |    | CLEAN HARBORS OF BRAINTREE                                                                                     |                                                                                       |  |  |  |
| move your<br>cursor - do not               |    | a. Facility name                                                                                               | 1100564                                                                               |  |  |  |
| use the return<br>key.                     |    | b. DEP Account number                                                                                          | 1190564 c. Facility AQ identifier – SSEIS ID number                                   |  |  |  |
| tab                                        | 2. | Emission unit identifiers:                                                                                     |                                                                                       |  |  |  |
|                                            |    | GENERATOR #1-CATERPILLAR 558.5 KW #2 OIL                                                                       | 0.3 PERS                                                                              |  |  |  |
| return                                     |    | a. Facility's choice of emission unit name – edit as needed                                                    | 55                                                                                    |  |  |  |
|                                            |    | b. Facility's emission unit number / code – edit as needed                                                     | c. DEP emissions unit # – old point #                                                 |  |  |  |
|                                            |    | d. ORIS ID # - for large electrical utilities only                                                             | e. Combined Units – enter number of individual units                                  |  |  |  |
|                                            | 3. | DEP approvals – leave blank if not applicable:                                                                 |                                                                                       |  |  |  |
|                                            |    | MBR-89-COM-31                                                                                                  | 5/4/1989                                                                              |  |  |  |
|                                            |    | a. Most recent approval number                                                                                 | b. DEP approval date (mm/dd/yyyy)                                                     |  |  |  |
|                                            | 4. | Is this unit exempt under 310 CMR 7.02 Plan Appro                                                              | vals ? ☐ yes 🗹 no                                                                     |  |  |  |
|                                            | 5. | If exempt from Plan Approval, indicate reason why (                                                            | e.g., cite a specific DEP regulation):                                                |  |  |  |
| How to                                     |    | Reason for exemption                                                                                           |                                                                                       |  |  |  |
| delete a unit?                             | 6. | Emission unit installation date and decommission date:                                                         |                                                                                       |  |  |  |
| (click ?-icon)                             |    | 5/4/1989                                                                                                    |                                                                                       |  |  |  |
| _                                          |    | a. Installation date – estimate if unknown (mm/dd/yyyy)                                                        | b. Decommission date (mm/dd/yyyy) – if applicable                                     |  |  |  |
| ?                                          | 7. | Emission unit replacement:                                                                                     | Complete only if the unit was shutdown permanently or replaced since the last report. |  |  |  |
|                                            |    | a. Is this unit replacing another emission unit?                                                               |                                                                                       |  |  |  |
|                                            |    | ✓ no                                                                                                    | nber and name for the unit being replaced below:                                      |  |  |  |
|                                            |    | b. DEP's emission unit number and facility unit name                                                           |                                                                                       |  |  |  |
|                                            | 8. | Additional state reporting requirements:                                                                       |                                                                                       |  |  |  |
|                                            |    | a. Are there other routine air quality reporting require                                                       | ements for this emissions unit?                                                       |  |  |  |
|                                            |    | ✓ yes - specify reporting frequency below                                                                      | ☐ no – skip to question 8c                                                            |  |  |  |
|                                            |    | b. Reporting frequency - check all that apply:                                                                 |                                                                                       |  |  |  |
|                                            |    | ☐ 1. Monthly ☐ 2. Quarterly ☐ 3. Semi-annual (include Operating Permit and Plan Approval reports, but not exce |                                                                                       |  |  |  |
|                                            |    | c. Is this unit subject to (check all that apply):                                                             |                                                                                       |  |  |  |

□ NESHAP

■ NSPS

■ MACT

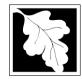

## **BWP AQ AP-1**

Emission Unit - Fuel Utilization Equipment

| 2010                   |
|------------------------|
| Year of record         |
| 55                     |
| DEP EU# (old Point #)  |
| 1190564                |
| Facility AO identifier |

#### A. Equipment Description (cont.)

| 9.  | Equipment                                                                                          | t: 😲                                                                                                    | EPA Unit T                                                                                                    | ype Code (eDEP c                                                                                                    | only): KECIF ROCATII                                                                                                    | 16 IC LINGINE                                                                                                    |
|-----|----------------------------------------------------------------------------------------------------|----------------------------------------------------------------------------------------------------|----------------------------------------------------------------------------------------------------|----------------------------------------------------------------------------------------------------|----------------------------------------------------------------------------------------------------|----------------------------------------------------------------------------------------------------|
|     | a. Type:                                                                                           | boiler                                                                                                    | furnace                                                                                                    | ✓ engine □ oth                                                                                                    | ner:                                                                                                    |                                                                                                    |
| 2   | If engine, i                                                                                       | s this an er                                                                                                    | mergency ge                                                                                                    | enerator?  yes                                                                                                    |                                                                                                    | ment type                                                                                                    |
|     | CATERPIL                                                                                           | LAR                                                                                                    |                                                                                                    |                                                                                                    | <br>3412DIT                                                                                                    |                                                                                                    |
|     | b. Manufactu                                                                                       |                                                                                                    |                                                                                                    |                                                                                                    | c. Model number                                                                                                    |                                                                                                    |
|     |                                                                                                    | rating MMBtu/                                                                                                    | hr (must be gre                                                                                                    | eater than 0)                                                                                                    |                                                                                                    | ter "0" if not applicable)                                                                                                    |
|     | ( <b>T</b> (1                                                                                      |                                                                                                    |                                                                                                    |                                                                                                    |                                                                                                    | _                                                                                                    |
|     | r. Type of t                                                                                       | ourner – cn                                                                                                    | eck one:                                                                                                    |                                                                                                    | <u> </u>                                                                                                    | <u>—</u>                                                                                                    |
|     |                                                                                                    |                                                                                                    |                                                                                                    |                                                                                                    | ☐ traveling grate                                                                                                    |                                                                                                    |
|     |                                                                                                    |                                                                                                    |                                                                                                    | other:                                                                                                    | "other" burner type                                                                                                    |                                                                                                    |
|     |                                                                                                    |                                                                                                    |                                                                                                    |                                                                                                    | N/A                                                                                                    |                                                                                                    |
|     | g. Burner mar<br>6/1/1989                                                                          | nufacturer                                                                                                    |                                                                                                    |                                                                                                    | h. Burner model number                                                                                                    |                                                                                                    |
|     | i. Burner insta                                                                                    | allation date (i                                                                                                    | mm/dd/yyyy)                                                                                                    |                                                                                                    |                                                                                                    |                                                                                                    |
|     |                                                                                                    |                                                                                                    |                                                                                                    |                                                                                                    |                                                                                                    |                                                                                                    |
| 10. | Hours of or                                                                                        | peration for                                                                                                    | the emissic                                                                                                    | on unit: a. □ cl                                                                                                    | neck if continuously o                                                                                                    | perated – 24 x 7 x 52                                                                                                    |
|     | 1                                                                                                  |                                                                                                    |                                                                                                    | 1                                                                                                    | •                                                                                                    |                                                                                                    |
|     | b. Number of                                                                                       | hours per day                                                                                                    | /                                                                                                    | c. Number of days pe                                                                                                    |                                                                                                    |                                                                                                    |
|     |                                                                                                    |                                                                                                    |                                                                                                    |                                                                                                    |                                                                                                    |                                                                                                    |
|     | e. Percent                                                                                         | of total ann                                                                                                    | nual operation                                                                                                    | on that occurs in ea                                                                                                    | ch calendar quarter:                                                                                                    |                                                                                                    |
|     | e. Percent<br>35.0                                                                                 | of total ann<br>24.0                                                                                                   | nual operation 41.0                                                                                                    | on that occurs in ea<br>0.0                                                                                                    | ich calendar quarter:<br>Sum of Q1+Q2+Q3+Q4 n                                                                                                    | nust = 100%,                                                                                                    |
|     |                                                                                                    |                                                                                                    | •                                                                                                    |                                                                                                    | Sum of Q1+Q2+Q3+Q4 n                                                                                                    |                                                                                                    |
| 11. | 35.0<br>Q1                                                                                         | 24.0<br>Q2                                                                                                    | 41.0<br>Q3                                                                                                    | 0.0                                                                                                    | Sum of Q1+Q2+Q3+Q4 n or 0% if the unit was not of                                                                                                    |                                                                                                    |
| 11. | 35.0<br>Q1                                                                                         | 24.0<br>Q2                                                                                                    | 41.0<br>Q3                                                                                                    | Q.0                                                                                                    | Sum of Q1+Q2+Q3+Q4 n or 0% if the unit was not of                                                                                                    |                                                                                                    |
| 11. | 35.0<br>Q1<br>Ozone sea<br>1                                                                       | 24.0<br>Q2                                                                                                    | 41.0<br>Q3<br>ion schedule                                                                                                    | Q.0                                                                                                    | Sum of Q1+Q2+Q3+Q4 n<br>or 0% if the unit was not of<br>September 30:                                                                                                    | operated for any quarter                                                                                                    |
| 11. | 35.0<br>Q1<br>Ozone sea<br>1                                                                       | 24.0<br>Q2<br>ason operat                                                                                              | 41.0<br>Q3<br>ion schedule                                                                                                    | 0.0<br>Q4<br>e – May 1 through                                                                                                    | Sum of Q1+Q2+Q3+Q4 n<br>or 0% if the unit was not of<br>September 30:                                                                                                    | operated for any quarter                                                                                                    |
|     | 35.0<br>Q1<br>Ozone sea<br>1<br>a. Ozone sea                                                       | 24.0<br>Q2<br>ason operat                                                                                              | 41.0<br>Q3<br>ion schedule                                                                                                    | e – May 1 through  1 b. Ozone season day                                                                                                    | Sum of Q1+Q2+Q3+Q4 nor 0% if the unit was not considered.  September 30:  //s per week   2 c. W                                                                                                    | perated for any quarter  /eeks operated in ozone season                                                                                                    |
|     | 35.0 Q1 Ozone sea 1 a. Ozone sea Emission re                                                       | 24.0 Q2 ason operat ason hours per                                                                                     | 41.0 Q3 ion schedule day                                                                                                    | e – May 1 through a b. Ozone season day                                                                                                    | Sum of Q1+Q2+Q3+Q4 nor 0% if the unit was not considered as September 30:    September 30:   2                                                                                                    | perated for any quarter  /eeks operated in ozone season                                                                                                    |
|     | 35.0 Q1 Ozone sea 1 a. Ozone sea Emission re                                                       | 24.0 Q2 ason operat ason hours per elease poin                                                                         | ion schedule day  nt – select of                                                                                                    | e – May 1 through b. Ozone season day                                                                                                    | Sum of Q1+Q2+Q3+Q4 nor 0% if the unit was not considered and the sum of the sum of the s | perated for any quarter  /eeks operated in ozone season                                                                                                    |
|     | 35.0 Q1 Ozone sea 1 a. Ozone sea Emission re Non-Stac                                              | 24.0  Q2  ason operat  ason hours per  elease poin  ck Release                                                         | ion schedule day  nt – select or Points:                                                                                                    | e – May 1 through b. Ozone season day                                                                                                    | Sum of Q1+Q2+Q3+Q4 nor 0% if the unit was not of September 30:  Zero per week  Zero week  Zero week | veeks operated in ozone season                                                                                                    |
|     | 35.0  Q1  Ozone sea  1 a. Ozone sea  Emission re  Non-Stac  Integrited engine                      | 24.0  Q2  ason operat  ason hours per  elease poin  ck Release  /e                                                     | ion schedule day  nt – select of                                                                                                    | e – May 1 through  1 b. Ozone season day  ne:  Pent acing vent                                                                                                    | Sum of Q1+Q2+Q3+Q4 nor 0% if the unit was not considered and the sum of the sum of the s | veeks operated in ozone season                                                                                                    |
|     | 35.0  Q1  Ozone sea  1 a. Ozone sea  Emission re  Non-Stac  gruph fugitiv gengine vertica          | 24.0  Q2  ason operat  ason hours per  elease poin  ck Release  /e                                                     | 41.0  Q3  ion schedule day  nt – select or  Points: horizontal vedownward fant less than                                                                                                    | e – May 1 through a b. Ozone season day the:  Pent acing vent 10ft                                                                                                    | Sum of Q1+Q2+Q3+Q4 nor 0% if the unit was not of September 30:  Zero per week  Zero week  Zero week | ers (enter "0" if not applicable)  izer steam atomizer  ate hand fired  usly operated – 24 x 7 x 52  12 d. Number of weeks per year  arter: 3+Q4 must = 100%, as not operated for any quarter  2 c. Weeks operated in ozone season  astructions: ? |
| 12. | 35.0  Q1  Ozone sea  1 a. Ozone sea  Emission re  Non-Stac  gruph engine vertica                   | 24.0  Q2  ason operat  ason hours per  elease point  ck Release  /e                                                    | ion schedule day  t – select or  Points: horizontal vedownward fant less than ht, skip to ques                                                                                                  | e – May 1 through  1 b. Ozone season day  ne:  Pent acing vent 10ft                                                                                                    | Sum of Q1+Q2+Q3+Q4 nor 0% if the unit was not of September 30:  Zero per week  Zero week  Zero week |                                                                                                    |
| 12. | 35.0  Q1  Ozone sea  1 a. Ozone sea  Emission re  Non-Stac  If Non-Stac  If Non-Stac  Link this un | 24.0  Q2  ason operat  ason hours per  elease point  ck Release  ye                                                    | 41.0  Q3  ion schedule  day  nt – select or  Points:  horizontal verdownward fant less than  nt, skip to ques sical stack (i                                                                    | e – May 1 through  1 b. Ozone season day  ne:  Pent acing vent 10ft                                                                                                    | Sum of Q1+Q2+Q3+Q4 nor 0% if the unit was not of September 30:  Zers per week  Zers per week  Ze | veeks operated in ozone season                                                                                                    |
|     | 10.                                                                                                | CATERPIL b. Manufactu 5.3480 d. Max input f. Type of b  CATERPIL g. Burner ma 6/1/1989 i. Burner insta  10. Hours of o | CATERPILLAR  b. Manufacturer 5.3480  d. Max input rating MMBtu/  f. Type of burner – ch  CATERPILLR  g. Burner manufacturer 6/1/1989  i. Burner installation date (  10. Hours of operation for | CATERPILLAR  b. Manufacturer 5.3480  d. Max input rating MMBtu/hr (must be green.)  f. Type of burner – check one:  CATERPILLR  g. Burner manufacturer 6/1/1989  i. Burner installation date (mm/dd/yyyy) | If engine, is this an emergency generator?  yes   CATERPILLAR b. Manufacturer 5.3480 d. Max input rating MMBtu/hr (must be greater than 0) f. Type of burner – check one:  rotary  air atomizer  other: CATERPILLR g. Burner manufacturer 6/1/1989 i. Burner installation date (mm/dd/yyyy) 10. Hours of operation for the emission unit: a.  check 1                                                                                                    | If engine, is this an emergency generator? yes                                                                                                    |

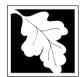

Leave f, g, h blank if not

applicable.

#### Massachusetts Department of Environmental Protection

Bureau of Waste Prevention - Air Quality

g. DEP approval date (mm/dd/yyyy)

Emission Unit - Fuel Utilization Equipment

## A. Equipment Description (cont.)

2010 Year of record 55 DEP EU# (old Point #) 1190564

Facility AQ identifier

DEP approval date (mm/dd/yyyy)

| ?                                | 14. | Is there a pollution control device | ce on this emissions unit?     | ш. | Check here if you need to report more than 3 air pollution control devices on |
|----------------------------------|-----|-------------------------------------|--------------------------------|----|-------------------------------------------------------------------------------|
| How to <b>delete</b> a control ? |     | yes – answer a through i            | ✓ no – skip to question 15     |    | this unit. eDEP will add another page of control devices after this form.     |
|                                  |     | Air pollution control device 1      | Air pollution control device 2 |    | Air pollution control device 3                                                |
|                                  | -   |                                     |                                |    |                                                                               |
|                                  |     | a. Type                             | Туре                           |    | Туре                                                                          |
| Do not<br>leave blank –          |     | b. Manufacturer                     | Manufacturer                   |    | Manufacturer                                                                  |
| if unknown write 'unknown' or    |     | c. Model number                     | Model number                   |    | Model number                                                                  |
| estimate                         |     | d. Facility's ID for this device    | Facility's ID for this device  |    | Facility's ID for this device                                                 |
|                                  |     | e. Installation date (mm/dd/yyyy)   | Installation date (mm/dd/yyyy) |    | Installation date (mm/dd/yyyy)                                                |
| Leave f, g, h                    |     | f. DEP approval # (most recent)     | DEP approval # (most recent)   |    | DEP approval # (most recent)                                                  |

DEP approval date (mm/dd/yyyy)

h. Decommission date (mm/dd/yyyy) Decommission date (mm/dd/yyyy) Decommission date (mm/dd/yyyy) i. Percent overall efficiency - enter for all pollutants that the device was designed to control: PM 10 % Overall eff. % Overall eff. % Overall eff. PM 2.5 % Overall eff. % Overall eff. % Overall eff. SO<sub>2</sub> % Overall eff. % Overall eff. % Overall eff. CO % Overall eff. % Overall eff. % Overall eff. VOC % Overall eff. % Overall eff. % Overall eff. NO<sub>2</sub> % Overall eff. % Overall eff. % Overall eff. NH3 % Overall eff. % Overall eff. % Overall eff. HOC % Overall eff. % Overall eff. % Overall eff. HYC % Overall eff. % Overall eff. % Overall eff. Hg % Overall eff. % Overall eff. % Overall eff. Pb % Overall eff. % Overall eff. % Overall eff. Other % Overall eff. % Overall eff. % Overall eff. Specify "Other" Specify "Other" Specify "Other"

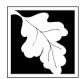

Bureau of Waste Prevention - Air Quality

Emission Unit - Fuel Utilization Equipment

A. Equipment Description (cont.) 15. Is there monitoring equipment on this unit or its related control devices?

| 2010                   |
|------------------------|
| Year of record         |
| 55                     |
| DEP EU# (old Point #)  |
| 1190564                |
| Facility AQ identifier |

| How to <b>delete</b> a monitor?                                            | yes – answer a                                              | through I ✓ no – skip to                                                             | section B                                                                                                    |                                                                                      |
|----------------------------------------------------------------------------|-------------------------------------------------------------|--------------------------------------------------------------------------------------|----------------------------------------------------------------------------------------------------|--------------------------------------------------------------------------------------|
|                                                                            |                                                             | Monitor 1                                                                            | Monitor 2                                                                                                    | Monitor 3                                                                            |
|                                                                            | a. Monitor type:                                            | check only one:  CEM Opacity other - describe:                                       | check only one:  CEM Opacity other - describe:                                                                   | check only one:  CEM Opacity other - describe:                                       |
| Do not<br>leave blank –<br>if unknown<br>write<br>'unknown' or<br>estimate | b. Manufacturer: c. Model number:                           | Describe "other"                                                                     | Describe "other"                                                                                                 | Describe "other"                                                                     |
|                                                                            | d. Monitor ID #:  e. Installation date:  f. DEP approval #: | Facility's Designation (mm/dd/yyyy)                                                  | Facility's Designation (mm/dd/yyyy)                                                                              | Facility's Designation (mm/dd/yyyy)                                                  |
| Leave f, g, h blank if not applicable.                                     | g. DEP approval date: h. Decommission date:                 | (mm/dd/yyyy)                                                                         | (mm/dd/yyyy) (mm/dd/yyyy)                                                                                        | (mm/dd/yyyy) (mm/dd/yyyy)                                                            |
|                                                                            | <ul><li>i. Recorder ?</li><li>j. Audible alarm ?</li></ul>  | ☐ yes ☐ no<br>☐ yes ☐ no                                                             | ☐ yes ☐ no ☐ yes ☐ no                                                                                            | ☐ yes ☐ no<br>☐ yes ☐ no                                                             |
|                                                                            | k. Data system ?                                            | ☐ yes ☐ no                                                                           | ☐ yes ☐ no                                                                                                    | ☐ yes ☐ no                                                                           |
|                                                                            | I. Monitored pollutants (check all that apply):             | PM 10 PM 2.5 SO2 CO VOC NO2 NH3 Mercury Oxygen CO2 H2S HCL Opacity other – describe: | ☐ PM 10 ☐ PM 2.5 ☐ SO2 ☐ CO ☐ VOC ☐ NO2 ☐ NH3 ☐ Mercury ☐ Oxygen ☐ CO2 ☐ H2S ☐ HCL ☐ Opacity ☐ other – describe: | PM 10 PM 2.5 SO2 CO VOC NO2 NH3 Mercury Oxygen CO2 H2S HCL Opacity other – describe: |
|                                                                            |                                                             | Describe "other"                                                                     | Describe "other"                                                                                                 | Describe "other"                                                                     |

Describe "other"

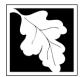

## **BWP AQ AP-1**

Emission Unit – Fuel Utilization Equipment

#### 2010 Year of record 55 DEP EU# (old Point #) 1190564 Facility AQ identifier

#### **B. Fuels and Emissions**

|                                                                                                    | 1. | Fuel Name / Characteristics:                                                                                                    | GENERATOR #1-CATERPILLAR 558.5 KW #                                                                                                    |  |  |
|----------------------------------------------------------------------------------------------------|----|----------------------------------------------------------------------------------------------------|----------------------------------------------------------------------------------------------------|--|--|
|                                                                                                    | ٠. |                                                                                                    | Fuel name                                                                                                    |  |  |
|                                                                                                    |    | Number of fuels for this unit (previous records): 1                                                                                                 | 1                                                                                                    |  |  |
| 2                                                                                                    |    |                                                                                                    | DEP Fuel #                                                                                                    |  |  |
| How does eDEF nandle multiple uels?                                                                                                    |    | Add a NEW fuel: Check the box if you need to add a fuel that you did not report on previously (eDEP will add a blank Sect. B form to your package). | Delete this fuel: check box if you stopped using this fuel in this unit permanently. You must still report for this year of record even if amount is "0" – the fuel will be removed from the unit in the next report cycle. |  |  |
|                                                                                                    |    | When to NOT check this box ?                                                                                                    | be removed from the unit in the next report eyele.                                                                                                    |  |  |
|                                                                                                    |    |                                                                                                    |                                                                                                    |  |  |
|                                                                                                    |    | 0 0 0 (000)                                                                                                    | 20200102                                                                                                    |  |  |
|                                                                                                    |    | a. Source Classification Code (SCC)                                                                                                    | SC Code (call DEP if SC code will not validate)                                                                                                    |  |  |
|                                                                                                    |    | (see instructions):                                                                                                    | IC ENGINE- RECIP- DIESEL                                                                                                    |  |  |
|                                                                                                    |    |                                                                                                    | SCC Code Description – filled by eDEP                                                                                                    |  |  |
|                                                                                                    |    | h Type of fuel shock one:                                                                                                    | 300 Code Description - filled by eDEF                                                                                                    |  |  |
|                                                                                                    |    | b. Type of fuel – check one:                                                                                                    | ☐ no.2 ☐ no.4 ☐ no.6                                                                                                    |  |  |
|                                                                                                    |    |                                                                                                    | ✓ diesel ☐ coal ☐ natural gas                                                                                                    |  |  |
|                                                                                                    |    | Note: The option to have eDEP calculate your emissions is not available if your fuel type is "other".                                               | ☐ jet fuel ☐ other - describe:                                                                                                    |  |  |
|                                                                                                    |    |                                                                                                    | Describe "other" fuel                                                                                                    |  |  |
|                                                                                                    |    | c. Sulfur content for oils and coal $(0 - 2.2)$ :                                                                                                   | .0401                                                                                                    |  |  |
|                                                                                                    |    | c. Sandi content for one and coar (o 2.2).                                                                                                    | Percent by weight                                                                                                    |  |  |
|                                                                                                    |    | d. Ash content for oils and coal (0 -10):                                                                                                    | 0                                                                                                    |  |  |
| Note for e:<br>Enter the                                                                                                    |    |                                                                                                    | Percent by weight                                                                                                    |  |  |
| Fuel Rate at                                                                                                    |    | e. Maximum hourly fuel rate for all firing burners:                                                                                                 | <b>0.0380</b> 1000 GALLONS                                                                                                    |  |  |
| unit can burn                                                                                                    |    | e. Maximum flourly fuel rate for all filling bufflers.                                                                                              | Amount Units per hour                                                                                                    |  |  |
| fuel (its<br>absolute<br>uncontrolled                                                                                                    |    |                                                                                                    | Enter "0" if unit decommissioned prior to this Year of Record.                                                                                                    |  |  |
| design                                                                                                    |    | f. Do you have fuel or usage restrictions?                                                                                                    | ✓ yes                                                                                                    |  |  |
| not enter the                                                                                                    |    |                                                                                                    | MBR-89-COM-31                                                                                                    |  |  |
| normal                                                                                                    |    | g. DEP approval number for restrictions:                                                                                                    |                                                                                                    |  |  |
| rate nor any                                                                                                    |    |                                                                                                    | Most recent for this fuel                                                                                                    |  |  |
| (allowable)                                                                                                    |    |                                                                                                    | 000                                                                                                    |  |  |
| rate.                                                                                                    |    | h. Annual use restriction (amount or hours):                                                                                                    | 300 HOUR                                                                                                    |  |  |
|                                                                                                    |    | For this fuel                                                                                                    | Quantity Units                                                                                                    |  |  |
| Note for e: Enter the Maximum Fuel Rate at which the unit can burn uel (its absolute uncontrolled design capacity). Do not enter the normal operation ate nor any restricted callowable) |    | i. Short term use restriction (amount or hours):                                                                                                    | 24 HOUR                                                                                                    |  |  |
|                                                                                                    |    | For this fuel                                                                                                    | Quantity Units                                                                                                    |  |  |
|                                                                                                    |    |                                                                                                    | Per: ☐ month ☐ week 🗹 day ☐ hour                                                                                                    |  |  |
|                                                                                                    |    |                                                                                                    | CAUTION: check your amount vs.units                                                                                                    |  |  |
|                                                                                                    | ^  | Annual wasas                                                                                                    | <b>0.3230</b> 1000 GALLONS                                                                                                    |  |  |
|                                                                                                    | 2. | Annual usage:                                                                                                    | a. Amount – year of record b. Units                                                                                                    |  |  |
|                                                                                                    |    | Enter "0" if not used in the year of record                                                                                                    | .53 1000 GALLONS                                                                                                    |  |  |
|                                                                                                    |    |                                                                                                    | c. Total annual usage for prior year of record – eDEP only                                                                                                    |  |  |

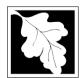

Bureau of Waste Prevention - Air Quality

#### BWP AQ AP-1

Emission Unit - Fuel Utilization Equipment

## B. Fuels and Emissions (cont.)

3. Total emissions for this fuel only in tons per year:

2010
Year of record
55
DEP EU# (old Point #)
1190564
Facility AQ identifier

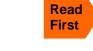

Part 75 Requirements

□ NO2 Pollutant: ☐ PM10 ☐ PM2.5 ☐ SO2 0.0113 0.0113 0.0105 0.1601 Actual for previous year Tons Tons Tons Tons eDEP only: 0.0069 0.0069 0.0064 0.0975 ctual for year of record: Tons Tons Tons Tons 7.0737 7.0737 6.6077 100.5298 otential emissions at max Tons Tons capacity uncontrolled: Tons Tons 42.50 42.50 39.70 604 Emission factor: 1000 GALLONS 1000 GALLONS 1000 GALLONS 1000 GALLONS in pounds per unit: 3.5 Maximum allowed emissions – annual: Tons Tons Tons Tons For this fuel only Maximum allowed emissions short term: Pounds **Pounds** Pounds Pounds Short term period (or MMBtu): MBR-89-COM-31 MBR-89-COM-31 MBR-89-COM-31 MBR-89-COM-31 Basis - DEP approval number or regulation:

Calculations: The form will automatically calculate the actual and potential emissions UNLESS you check a box to manually

enter emissions for each specific pollutant. Click the "?" icon for information to help you decide how to use this feature:

|                                            |               |               |               | other   |
|--------------------------------------------|---------------|---------------|---------------|---------|
| Pollutant:                                 | □ со          | □ voc         | □ NH3         | specify |
| Actual for previous year                   | 0.0345        | 0.0131        | 0.0008        |         |
| eDEP only:                                 | Tons          | Tons          | Tons          | Tons    |
|                                            | 0.0210        | 0.0080        | 0.0005        |         |
| Actual for year of record:                 | Tons          | Tons          | Tons          | Tons    |
| Potential emissions at max                 | 21.6372       | 8.2055        | 0.4827        |         |
| capacity uncontrolled:                     | Tons          | Tons          | Tons          | Tons    |
| Emission factor:                           | 130           | 49.30         | 2.90          |         |
| in pounds per unit:                        | 1000 GALLONS  | 1000 GALLONS  | 1000 GALLONS  |         |
| Maximum allowed emissions –                |               |               |               |         |
| annual:                                    | Tons          | Tons          | Tons          | Tons    |
| Maximum allowed emissions -                |               |               |               |         |
| short term:                                | Pounds        | Pounds        | Pounds        | Pounds  |
| Short term period (or MMBtu):              |               |               |               |         |
| Basis – DEP approval number or regulation: | MBR-89-COM-31 | MBR-89-COM-31 | MBR-89-COM-31 |         |

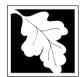

Bureau of Waste Prevention - Air Quality

#### BWP AQ AP-1

Emission Unit - Fuel Utilization Equipment

| B. | Fuels a  | nd Emissions     | (cont )  |
|----|----------|------------------|----------|
| D. | rueis ai | 110 E11115510115 | (COHIL.) |

| 2010                   |
|------------------------|
| Year of record         |
| 55                     |
| DEP EU# (old Point #)  |
| 1190564                |
| Facility AQ identifier |

|       | 4.5472                                        | 0                                            |
|-------|-----------------------------------------------|----------------------------------------------|
|       | a. Typical day VOC emissions – pounds per day | b. Typical day NOx emissions –pounds per day |
| ☐ che | check to enter your own values                | check to enter your own values               |

#### C. Notes and Attachments

1. **Notes**: please include in the space below any additional information that will help DEP understand your submission.

#### 2. Attachments:

| Check here to submit attachments to this form (e.g., calculations) - add a note in the field above      |
|----------------------------------------------------------------------------------------------------|
| indicating what is attached. For eDEP on-line filers, this will create a new step on your Current       |
| Submittal Page where you can attach electronic files to your submittal. Please list attachments         |
| that <b>cannot</b> be sent electronically in the notes field above and deliver them to DEP with a paper |
| copy of this form.                                                                                      |

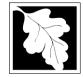

Emission Unit - Fuel Utilization Equipment

#### 2010 Year of record 50 DEP EU# (old Point #) 1190564 Facility AQ identifier

#### Important: . When filling out forms the comp use only tab key to move you cursor - c use the r

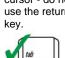

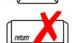

| Α. | Equi | pment | Descr | iption |
|----|------|-------|-------|--------|
|----|------|-------|-------|--------|

| out forms on the computer, | 1.          | Facility identifiers:                                                                              |                                                                                       |  |
|----------------------------|-------------|----------------------------------------------------------------------------------------------------|---------------------------------------------------------------------------------------|--|
| use only the tab key to    | 1.          | CLEAN HARBORS OF BRAINTREE                                                                         |                                                                                       |  |
| move your cursor - do not  |             | a. Facility name                                                                                   |                                                                                       |  |
| use the return             |             | 34839                                                                                              | 1190564                                                                               |  |
| key.                       |             | b. DEP Account number                                                                              | c. Facility AQ identifier – SSEIS ID number                                           |  |
| tab                        | 2.          | Emission unit identifiers:                                                                         |                                                                                       |  |
|                            |             | GENERATOR #2-CUMMINS #NT855G2 #2 DIESE a. Facility's choice of emission unit name – edit as needed | L                                                                                     |  |
| return                     |             | 50                                                                                                 | 50                                                                                    |  |
|                            |             | b. Facility's emission unit number / code – edit as needed                                         | c. DEP emissions unit # – old point #                                                 |  |
|                            |             | d. ORIS ID # – for large electrical utilities only                                                 | e. Combined Units – enter number of individual units                                  |  |
|                            | 3.          | DEP approvals – leave blank if not applicable:                                                     |                                                                                       |  |
|                            |             | EXEMPT                                                                                             | 5/4/1989                                                                              |  |
|                            |             | a. Most recent approval number                                                                     | b. DEP approval date (mm/dd/yyyy)                                                     |  |
|                            | 4.          | Is this unit exempt under 310 CMR 7.02 Plan Approv                                                 | vals? ☑ yes ☐ no                                                                      |  |
|                            | 5.          | If exempt from Plan Approval, indicate reason why (e.g., cite a specific DEP regulation):          |                                                                                       |  |
|                            |             | BELOW THRESHOLDS IN 310 CMR 7.02 (2)(B) 7 AND 15                                                   |                                                                                       |  |
| How to                     |             | Reason for exemption                                                                               |                                                                                       |  |
| delete a unit?             | <b>)</b> 6. | Emission unit installation date and decommission da                                                | te:                                                                                   |  |
| (click ?-icon)             |             | 8/1/1999                                                                                           |                                                                                       |  |
|                            |             | a. Installation date – estimate if unknown (mm/dd/yyyy)                                            | b. Decommission date (mm/dd/yyyy) – if applicable                                     |  |
| ?                          | 7.          | Emission unit replacement:                                                                         | Complete only if the unit was shutdown permanently or replaced since the last report. |  |
|                            |             | a. Is this unit replacing another emission unit?                                                   |                                                                                       |  |
|                            |             | ✓ no                                                                                               | ber and name for the unit being replaced below:                                       |  |
|                            |             |                                                                                                    |                                                                                       |  |
|                            |             | b. DEP's emission unit number and facility unit name                                               |                                                                                       |  |
|                            | 8.          | Additional state reporting requirements:                                                           |                                                                                       |  |
|                            |             | a. Are there other routine air quality reporting require                                           | ements for this emissions unit?                                                       |  |
|                            |             | ✓ yes - specify reporting frequency below                                                          | no – skip to question 8c                                                              |  |
|                            |             | b. Reporting frequency - check all that apply:                                                     |                                                                                       |  |
|                            |             | 1. Monthly 2. Quarterly 3. Semi-annual                                                             | ☐ 4. Annual 🗸 5. RES                                                                  |  |
|                            |             | (include Operating Permit and Plan Approval reports, but not exce                                  | <del>_</del>                                                                          |  |
|                            |             | c. Is this unit subject to (check all that apply):                                                 |                                                                                       |  |
|                            |             | □ NESHAP □ NSPS □ MACT                                                                             |                                                                                       |  |

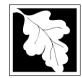

Bureau of Waste Prevention - Air Quality

## **BWP AQ AP-1**

Emission Unit - Fuel Utilization Equipment

# 2010 Year of record 50 DEP EU# (old Point #) 1190564 Facility AQ identifier

#### A. Equipment Description (cont.)

| ?                                | 9. | Equipmer             | nt: 🕐              | EPA Unit 1                 | Гуре Code (       | eDEP o     | only): RECIPRO                 | CATIN      | G IC ENGINE                       |
|----------------------------------|----|----------------------|--------------------|----------------------------|-------------------|------------|--------------------------------|------------|-----------------------------------|
| How to report on combined units? |    | a. Type:             | □ boiler □         | furnace                    | ✓ engine          | ☐ otl      | ner:                           |            |                                   |
|                                  | 2  |                      | , is this an er    |                            | _                 | ] yes      | Describe "othe                 | r" equipn  | ment type                         |
|                                  |    | CUMMIN               | GS                 |                            |                   |            | 125-DGEA                       |            |                                   |
|                                  |    | b. Manufac<br>1.6880 |                    |                            |                   |            | c. Model number                |            |                                   |
| /hat to do                       |    |                      | t rating MMBtu/    | hr (must be gr             | eater than 0)     | 2          | e. Number of burn              | ners (ente | er "0" if not applicable)         |
| data<br>nknown or                |    | f. Type of           | burner – ch        | eck one:                   | notar             | y          | mech. aton                     | nizer      | steam atomizer                    |
| ot available?                    |    |                      |                    |                            | air at            | tomizer    | ☐ traveling gr                 | ate        | ☐ hand fired                      |
|                                  |    |                      |                    |                            | othei             | r:         |                                |            |                                   |
|                                  |    |                      |                    |                            |                   |            | "other" burner type            | е          |                                   |
|                                  |    | g. Burner m          | anufacturer        |                            |                   |            | h. Burner model n              | umber      |                                   |
|                                  |    | i. Burner ins        | stallation date (  | mm/dd/vvvv)                |                   |            |                                |            |                                   |
|                                  |    |                      |                    |                            |                   |            |                                |            |                                   |
|                                  |    |                      |                    |                            |                   |            |                                |            |                                   |
|                                  | 10 | . Hours of           | operation for      | the emissi                 | on unit:          | а. 🗌 с     | heck if continuo               | usly op    | perated – 24 x 7 x 52             |
| <u> </u>                         |    | 1                    |                    |                            | 1                 |            |                                | 10         |                                   |
| •                                |    | b. Number of         | of hours per day   | /                          | c. Number of      | of days pe | er week                        | d. N       | umber of weeks per year           |
|                                  |    | e. Percen            | nt of total anr    | nual operati               | on that occu      | ırs in ea  | ach calendar qu                | arter:     |                                   |
|                                  |    | 56.0                 | 22.0               | 22.0                       | 0.0               |            | Sum of Q1+Q2+C                 |            |                                   |
|                                  |    | Q1                   | Q2                 | Q3                         | Q4                |            | or 0% if the unit w            | as not of  | perated for any quarter           |
|                                  | 11 | . Ozone se           | eason operat       | ion schedul                | e – May 1 tl      | nrough     | September 30:                  |            |                                   |
|                                  |    | 1                    |                    |                            | 1                 |            |                                | 4          |                                   |
|                                  |    | a. Ozone se          | eason hours per    | r day                      | b. Ozone se       | eason da   | ys per week                    | c. We      | eeks operated in ozone season     |
|                                  |    |                      |                    |                            |                   |            |                                |            |                                   |
|                                  | 12 | . Emission           | release poir       | nt – select o              | ne:               | End        | jines click here for i         | nstructio  | ns: 2                             |
|                                  |    |                      | ack Release        |                            |                   |            | hysical Stacks:                |            |                                   |
|                                  |    |                      |                    |                            | 1                 |            |                                |            |                                   |
|                                  |    | ☐ fugit              |                    | horizontal v<br>downward f |                   |            | vertical stack vertical with r |            | /sleeve                           |
|                                  |    |                      | cal stack/ver      |                            |                   | _          |                                |            | , 5.00                            |
|                                  |    | If Non-Sta           | ack release poir   | nt, skip to ques           | stion 14.         |            |                                |            |                                   |
|                                  | 13 |                      |                    |                            |                   | ) – pick   | from the list be               | low:       |                                   |
|                                  |    | 7 1 STA              | CK GENER           | RATOR (2)-                 | CUMMINS           | AND C      | ATERPILLAR                     |            |                                   |
|                                  |    |                      |                    |                            | _                 |            | ne use STACK form              |            |                                   |
|                                  |    | If the stack         | tor this unit is n | ot listed save             | and exit this for | rm now a   | nd complete a new              | Stack for  | rm before completing to this form |

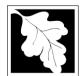

#### **Massachusetts Department of Environmental Protection**

Bureau of Waste Prevention - Air Quality

Emission Unit - Fuel Utilization Equipment

#### A. Equipment Description (cont.)

2010 Year of record 50 DEP EU# (old Point #) 1190564

Facility AQ identifier

|                                                                                         | 7.1. =qa.p.ii.e.ii. 2 eee.i.p.ii.e.ii (eei.ii.) |                                                                               |                                                                           |  |  |  |  |  |
|-----------------------------------------------------------------------------------------|-------------------------------------------------|-------------------------------------------------------------------------------|---------------------------------------------------------------------------|--|--|--|--|--|
| ?                                                                                       | 14. Is there a pollution control device         | Check here if you need to report more than 3 air pollution control devices on |                                                                           |  |  |  |  |  |
| How to delete a control ?                                                               | yes – answer a through i                        | ✓ no – skip to question 15                                                    | this unit. eDEP will add another page of control devices after this form. |  |  |  |  |  |
|                                                                                         | Air pollution control device 1                  | Air pollution control device 2                                                | Air pollution control device 3                                            |  |  |  |  |  |
|                                                                                         |                                                 |                                                                               |                                                                           |  |  |  |  |  |
| Do not leave blank – if unknown write 'unknown' or estimate  Leave f, g, h blank if not | а. Туре                                         | Туре                                                                          | Туре                                                                      |  |  |  |  |  |
|                                                                                         | b. Manufacturer                                 | Manufacturer                                                                  | Manufacturer                                                              |  |  |  |  |  |
|                                                                                         | c. Model number                                 | Model number                                                                  | Model number                                                              |  |  |  |  |  |
|                                                                                         | d. Facility's ID for this device                | Facility's ID for this device                                                 | Facility's ID for this device                                             |  |  |  |  |  |
|                                                                                         | e. Installation date (mm/dd/yyyy)               | Installation date (mm/dd/yyyy)                                                | Installation date (mm/dd/yyyy)                                            |  |  |  |  |  |
|                                                                                         | f. DEP approval # (most recent)                 | DEP approval # (most recent)                                                  | DEP approval # (most recent)                                              |  |  |  |  |  |
| applicable.                                                                             | g. DEP approval date (mm/dd/yyyy)               | DEP approval date (mm/dd/yyyy)                                                | DEP approval date (mm/dd/yyyy)                                            |  |  |  |  |  |

|          | h. Decommission date (mm/dd/yyyy)   | Decommission date (mm/dd/yyyy)          | Decommission date (mm/dd/yyyy) |
|----------|-------------------------------------|-----------------------------------------|--------------------------------|
| <u> </u> | i. Percent overall efficiency - ent | er for all pollutants that the device v | vas designed to control:       |
| PM 10    |                                     |                                         |                                |
| PM 2.5   | % Overall eff.                      | % Overall eff.                          | % Overall eff.                 |
|          | % Overall eff.                      | % Overall eff.                          | % Overall eff.                 |
| SO2      | % Overall eff.                      | % Overall eff.                          | % Overall eff.                 |
| CO       |                                     |                                         |                                |
| VOC      | % Overall eff.                      | % Overall eff.                          | % Overall eff.                 |
|          | % Overall eff.                      | % Overall eff.                          | % Overall eff.                 |
| NO2      | % Overall eff.                      | % Overall eff.                          | % Overall eff.                 |
| NH3      |                                     |                                         |                                |
| HOC      | % Overall eff.                      | % Overall eff.                          | % Overall eff.                 |
|          | % Overall eff.                      | % Overall eff.                          | % Overall eff.                 |
| HYC      | % Overall eff.                      | % Overall eff.                          | % Overall eff.                 |
| Hg       | 0/ O                                | 0/ 0                                    | 0/ 0                           |
| Pb       | % Overall eff.                      | % Overall eff.                          | % Overall eff.                 |
| Other    | % Overall eff.                      | % Overall eff.                          | % Overall eff.                 |
| Other    | % Overall eff.                      | % Overall eff.                          | % Overall eff.                 |
|          | Specify "Other"                     | Specify "Other"                         | Specify "Other"                |

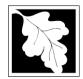

Bureau of Waste Prevention - Air Quality

Emission Unit - Fuel Utilization Equipment

A. Equipment Description (cont.) 15. Is there monitoring equipment on this unit or its related control devices?

| 2010                   |
|------------------------|
| Year of record         |
| 50                     |
| DEP EU# (old Point #)  |
| 1190564                |
| Facility AQ identifier |

| How to delete a monitor?                                    |                                                             |                                                                                      |                                                                                                    |                                                                                                    |
|-------------------------------------------------------------|-------------------------------------------------------------|--------------------------------------------------------------------------------------|----------------------------------------------------------------------------------------------------|----------------------------------------------------------------------------------------------------|
|                                                             |                                                             | Monitor 1                                                                            | Monitor 2                                                                                                    | Monitor 3                                                                                                    |
|                                                             | a. Monitor type:                                            | check only one:  CEM Opacity other - describe:                                       | check only one:  CEM Opacity other - describe:                                                                   | check only one:  CEM Opacity other - describe:                                                                   |
| Do not leave blank – if unknown write 'unknown' or estimate | b. Manufacturer: c. Model number:                           | Describe "other"                                                                     | Describe "other"                                                                                                 | Describe "other"                                                                                                 |
|                                                             | d. Monitor ID #:  e. Installation date:  f. DEP approval #: | Facility's Designation (mm/dd/yyyy)                                                  | Facility's Designation (mm/dd/yyyy)                                                                              | Facility's Designation (mm/dd/yyyy)                                                                              |
| Leave f, g, h blank if not applicable.                      | g. DEP approval date: h. Decommission date:                 | (mm/dd/yyyy) (mm/dd/yyyy)                                                            | (mm/dd/yyyy) (mm/dd/yyyy)                                                                                        | (mm/dd/yyyy)                                                                                                    |
|                                                             | <ul><li>i. Recorder ?</li><li>j. Audible alarm ?</li></ul>  | ☐ yes ☐ no ☐ yes ☐ no                                                                | ☐ yes ☐ no ☐ yes ☐ no                                                                                            | ☐ yes ☐ no                                                                                                    |
| <b>?</b>                                                    | k. Data system ?                                            | ☐ yes ☐ no                                                                           | ☐ yes ☐ no                                                                                                    | ☐ yes ☐ no                                                                                                    |
|                                                             | I. Monitored pollutants (check all that apply):             | PM 10 PM 2.5 SO2 CO VOC NO2 NH3 Mercury Oxygen CO2 H2S HCL Opacity other – describe: | ☐ PM 10 ☐ PM 2.5 ☐ SO2 ☐ CO ☐ VOC ☐ NO2 ☐ NH3 ☐ Mercury ☐ Oxygen ☐ CO2 ☐ H2S ☐ HCL ☐ Opacity ☐ other – describe: | ☐ PM 10 ☐ PM 2.5 ☐ SO2 ☐ CO ☐ VOC ☐ NO2 ☐ NH3 ☐ Mercury ☐ Oxygen ☐ CO2 ☐ H2S ☐ HCL ☐ Opacity ☐ other – describe: |
|                                                             |                                                             | Describe "other"                                                                     | Describe "other"                                                                                                 | Describe "other"                                                                                                 |

Describe "other"

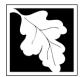

## **BWP AQ AP-1**

Emission Unit – Fuel Utilization Equipment

#### 2010 Year of record 50 DEP EU# (old Point #) 1190564 Facility AQ identifier

#### **B. Fuels and Emissions**

|                                                | 4  | First Name / Characteristics                                                                                                    | GENERATOR #2-CUMMINS #NT855G2- #2 OI                                                                                                    |  |  |
|------------------------------------------------|----|----------------------------------------------------------------------------------------------------|----------------------------------------------------------------------------------------------------|--|--|
| ?<br>How does eDEP<br>nandle multiple<br>uels? | 1. | Fuel Name / Characteristics:                                                                                                    | Fuel name                                                                                                    |  |  |
|                                                |    | Number of fuels for this unit (previous records): 1                                                                                                 | 1                                                                                                    |  |  |
|                                                |    |                                                                                                    | DEP Fuel #                                                                                                    |  |  |
|                                                | o  | Add a NEW fuel: Check the box if you need to add a fuel that you did not report on previously (eDEP will add a blank Sect. B form to your package). | Delete this fuel: check box if you stopped using this fuel in this unit permanently. You must still report for this year of record even if amount is "0" – the fuel will be removed from the unit in the next report cycle. |  |  |
|                                                |    | When to NOT check this box ?                                                                                                    | so tomorou nom ano ana ano nom topon oyoto.                                                                                                    |  |  |
|                                                |    |                                                                                                    |                                                                                                    |  |  |
|                                                |    | a. Source Classification Code (SCC) ?                                                                                                    | 20200102                                                                                                    |  |  |
|                                                |    | (see instructions):                                                                                                    | SC Code (call DEP if SC code will not validate)                                                                                                    |  |  |
|                                                |    | (see instructions).                                                                                                    | IC ENGINE- RECIP- DIESEL                                                                                                    |  |  |
|                                                |    |                                                                                                    | SCC Code Description – filled by eDEP                                                                                                    |  |  |
|                                                |    | b. Type of fuel – check one:                                                                                                    |                                                                                                    |  |  |
|                                                |    | b. Type of fuel officer offic.                                                                                                    | ☐ no.2 ☐ no.4 ☐ no.6                                                                                                    |  |  |
|                                                |    |                                                                                                    |                                                                                                    |  |  |
|                                                |    |                                                                                                    | ✓ diesel ☐ coal ☐ natural gas                                                                                                    |  |  |
|                                                |    | Note: The option to have eDEP calculate your emissions is not available if your fuel type is "other".                                               | ☐ jet fuel ☐ other - describe:                                                                                                    |  |  |
|                                                |    |                                                                                                    |                                                                                                    |  |  |
|                                                |    |                                                                                                    | Describe "other" fuel                                                                                                    |  |  |
|                                                |    | c. Sulfur content for oils and coal $(0 - 2.2)$ :                                                                                                   | .138                                                                                                    |  |  |
|                                                |    |                                                                                                    | Percent by weight                                                                                                    |  |  |
|                                                |    | d. Ash content for oils and coal (0 -10):                                                                                                    | 0                                                                                                    |  |  |
| Note for e:<br>Enter the                       |    |                                                                                                    | Percent by weight                                                                                                    |  |  |
| Maximum                                        |    |                                                                                                    |                                                                                                    |  |  |
| Fuel Rate at                                   |    | A Marchan as has all for all and a formall following assessment                                                                                     | <b>0.0120</b> 1000 GALLONS                                                                                                    |  |  |
| which the<br>unit can burn                     |    | e. Maximum hourly fuel rate for all firing burners:                                                                                                 | Amount Units per hour                                                                                                    |  |  |
| fuel (its                                      |    |                                                                                                    | •                                                                                                    |  |  |
| absolute                                       |    |                                                                                                    | Enter "0" if unit decommissioned prior to this Year of Record.                                                                                                    |  |  |
| uncontrolled<br>design                         |    | _                                                                                                    |                                                                                                    |  |  |
| capacity). Do                                  |    | f. Do you have fuel or usage restrictions?                                                                                                    | yes no - skip to question 2                                                                                                    |  |  |
| not enter the                                  |    | g. DEP approval number for restrictions:                                                                                                    | EXEMPT 7.02                                                                                                    |  |  |
| normal<br>operation                            |    | g. BET approval flambor for restrictions.                                                                                                    | Most recent for this fuel                                                                                                    |  |  |
| rate nor any                                   |    |                                                                                                    |                                                                                                    |  |  |
| restricted<br>(allowable)                      |    |                                                                                                    |                                                                                                    |  |  |
| rate.                                          |    | h. Annual use restriction (amount or hours):                                                                                                    | <b>300</b> HOUR                                                                                                    |  |  |
|                                                |    | For this fuel                                                                                                    | Quantity Units                                                                                                    |  |  |
|                                                |    | i. Short term use restriction (amount or hours):                                                                                                    | <b>24</b> DAY                                                                                                    |  |  |
|                                                |    | For this fuel                                                                                                    | Quantity Units                                                                                                    |  |  |
|                                                |    |                                                                                                    | Per: ☐ month ☐ week 🗹 day ☐ hour                                                                                                    |  |  |
|                                                |    |                                                                                                    |                                                                                                    |  |  |
|                                                |    |                                                                                                    | CAUTION: check your amount vs.units                                                                                                    |  |  |
|                                                | 2  | Annual usage:                                                                                                    | 0.1080 1000 GALLONS                                                                                                    |  |  |
|                                                | ے. | · ·                                                                                                    | a. Amount – year of record b. Units                                                                                                    |  |  |
|                                                |    | Enter "0" if not used in the year of record                                                                                                    | .12 1000 GALLONS                                                                                                    |  |  |
|                                                |    |                                                                                                    | c. Total annual usage for prior year of record – eDEP only                                                                                                    |  |  |

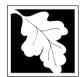

Bureau of Waste Prevention - Air Quality

## **BWP AQ AP-1**

Emission Unit - Fuel Utilization Equipment

#### **B. Fuels and Emissions** (cont.)

3. Total emissions for this fuel only in tons per year:

2010
Year of record
50
DEP EU# (old Point #)
1190564

Facility AQ identifier

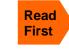

| Pollutant:                              | ☐ PM10       | ☐ PM2.5      | □ SO2        | □ NO2        |
|-----------------------------------------|--------------|--------------|--------------|--------------|
| Actual for previous year                | 0.0026       | 0.0026       | 0.0024       | 0.0362       |
| eDEP only                               | Tons         | Tons         | Tons         | Tons         |
|                                         | 0.0023       | 0.0023       | 0.0021       | 0.0326       |
| Actual for year of record:              | Tons         | Tons         | Tons         | Tons         |
| Potential emissions at max              | 2.2338       | 2.2338       | 2.0866       | 31.7462      |
| capacity uncontrolled:                  | Tons         | Tons         | Tons         | Tons         |
|                                         | 42.50        | 42.50        | 39.70        | 604          |
| Emission factor:                        |              |              |              |              |
|                                         | 1000 GALLONS | 1000 GALLONS | 1000 GALLONS | 1000 GALLONS |
| in pounds per unit:                     |              |              |              |              |
| Maximum allowed emissions –             |              |              |              |              |
| annual:                                 | Tons         | Tons         | Tons         | Tons         |
| Maximum allowed emissions –             |              |              |              |              |
| Maximum allowed emissions – short term: | Pounds       | Pounds       | Pounds       | Pounds       |
| Short term period (or MMBtu):           |              |              |              |              |
| Short term period (or MMBtu):           |              |              |              |              |
| Basis – DEP approval number             | EXEMPT       | EXEMPT       | EXEMPT       | EXEMPT       |
| or regulation:                          |              |              |              |              |
|                                         |              |              |              |              |

Calculations: The form will automatically calculate the actual and potential emissions UNLESS you check a box to manually

enter emissions for each specific pollutant. Click the "?" icon for information to help you decide how to use this feature:

|                    |                                                   |              |              |              | other:  |
|--------------------|---------------------------------------------------|--------------|--------------|--------------|---------|
|                    | Pollutant:                                        | □ со         | □ voc        | □ NH3        | specify |
|                    | Actual for previous year eDEP only:               | 0.0078       | 0.0030       | 0.0002       |         |
|                    |                                                   | Tons         | Tons         | Tons         | Tons    |
|                    | Actual for year of record:                        | 0.0070       | 0.0027       | 0.0002       |         |
|                    |                                                   | Tons         | Tons         | Tons         | Tons    |
|                    | Potential emissions at max capacity uncontrolled: | 6.8328       | 2.5912       | 0.1524       |         |
|                    |                                                   | Tons         | Tons         | Tons         | Tons    |
|                    | Emission factor:                                  | 130          | 49.30        | 2.90         |         |
|                    | in pounds per unit:                               | 1000 GALLONS | 1000 GALLONS | 1000 GALLONS |         |
|                    | Maximum allowed emissions –                       | Tana         | Tone         | Tana         | Tana    |
| ᅙ                  | annual:                                           | Tons         | Tons         | Tons         | Tons    |
| For this fuel only | Maximum allowed emissions –<br>short term:        | Pounds       | Pounds       | Pounds       | Pounds  |
|                    | Short term period (or MMBtu):                     |              |              |              |         |
| ᅙ                  | Basis – DEP approval number or regulation:        | EXEMPT       | EXEMPT       |              |         |

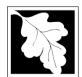

Bureau of Waste Prevention - Air Quality

#### BWP AQ AP-1

Emission Unit - Fuel Utilization Equipment

| _  |         |          | _     |         |
|----|---------|----------|-------|---------|
| В. | Fuels a | nd Emiss | sions | (cont.) |

| 2010                   |
|------------------------|
| Year of record         |
| 50                     |
| DEP EU# (old Point #)  |
| 1190564                |
| Facility AQ identifier |

| 0.4930                                        | 5.9528                                       |
|-----------------------------------------------|----------------------------------------------|
| a. Typical day VOC emissions – pounds per day | b. Typical day NOx emissions –pounds per day |
| check to enter your own values                | check to enter your own values               |

#### C. Notes and Attachments

1. **Notes**: please include in the space below any additional information that will help DEP understand your submission.

#### 2. Attachments:

| Check here to submit attachments to this form (e.g., calculations) – add a note in the field above      |
|----------------------------------------------------------------------------------------------------|
| indicating what is attached. For eDEP on-line filers, this will create a new step on your Current       |
| Submittal Page where you can attach electronic files to your submittal. Please list attachments         |
| that <b>cannot</b> be sent electronically in the notes field above and deliver them to DEP with a paper |
| copy of this form.                                                                                      |

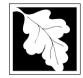

# **Massachusetts Department of Environmental Protection**Bureau of Waste Prevention – Air Quality

#### 2010 Year of record DEP EU# (old Point #) 1190564

#### lm W ou the us tal m cu us

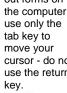

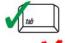

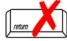

|                                            | ⊢m         | hission Unit – Fuel Utilization Equipment                             | Facility AQ identifier                                                                |
|--------------------------------------------|------------|-----------------------------------------------------------------------|---------------------------------------------------------------------------------------|
| Important:<br>When filling<br>out forms on | Α.         | <b>Equipment Description</b>                                          |                                                                                       |
| the computer, use only the                 | 1.         | Facility identifiers:                                                 |                                                                                       |
| tab key to                                 |            | CLEAN HARBORS OF BRAINTREE                                            |                                                                                       |
| move your<br>cursor - do not               |            | a. Facility name                                                      | 4400504                                                                               |
| use the return key.                        |            | b. DEP Account number                                                 | 1190564 c. Facility AQ identifier – SSEIS ID number                                   |
|                                            | 2          |                                                                       | c. Facility Actional Country Transfer                                                 |
| tab                                        | ۷.         | Emission unit identifiers:  BOILER #1-CLEAVER BROOKS- #2 OIL 0.3 PERC | ENITOLII ELID                                                                         |
|                                            |            | a. Facility's choice of emission unit name – edit as needed           | ENTSOLFOR                                                                             |
| return                                     |            | 3                                                                     | 3                                                                                     |
|                                            |            | b. Facility's emission unit number / code – edit as needed            | c. DEP emissions unit # - old point #                                                 |
|                                            |            | d. ORIS ID # - for large electrical utilities only                    | e. Combined Units – enter number of individual units                                  |
|                                            | 3.         | DEP approvals – leave blank if not applicable:                        |                                                                                       |
|                                            |            | MBR-86-COM-027                                                        | 9/11/1986                                                                             |
|                                            |            | a. Most recent approval number                                        | b. DEP approval date (mm/dd/yyyy)                                                     |
|                                            | 4.         | Is this unit exempt under 310 CMR 7.02 Plan Approx                    | /als ? ☐ yes 🗹 no                                                                     |
|                                            | 5.         | If exempt from Plan Approval, indicate reason why (e                  | e.g., cite a specific DEP regulation):                                                |
| How to                                     |            | Reason for exemption                                                  |                                                                                       |
| delete                                     | <b>6</b> . | Emission unit installation date and decommission da                   | te:                                                                                   |
| a unit? (click ?-icon)                     |            | 9/1/1986                                                              |                                                                                       |
|                                            |            | a. Installation date – estimate if unknown (mm/dd/yyyy)               | b. Decommission date (mm/dd/yyyy) – if applicable                                     |
| ?                                          | 7.         | Emission unit replacement:                                            | Complete only if the unit was shutdown permanently or replaced since the last report. |
|                                            |            | a. Is this unit replacing another emission unit?                      |                                                                                       |
|                                            |            | ✓ no  yes – enter DEP's emission unit num                             | ber and name for the unit being replaced below:                                       |
|                                            |            | yes — enter DET 3 emission drift hum                                  | ber and hame for the drift being replaced below.                                      |
|                                            |            | b. DEP's emission unit number and facility unit name                  |                                                                                       |
|                                            | 8.         | Additional state reporting requirements:                              |                                                                                       |
|                                            |            | a. Are there other routine air quality reporting require              | ements for this emissions unit?                                                       |
|                                            |            | ✓ yes - specify reporting frequency below                             | no – skip to question 8c                                                              |
|                                            |            | b. Reporting frequency - check all that apply:                        |                                                                                       |
|                                            |            | ☐ 1. Monthly ☐ 2. Quarterly ☐ 3. Semi-annual                          |                                                                                       |
|                                            |            | (include Operating Permit and Plan Approval reports, but not exce     | redance reporting)                                                                    |
|                                            |            | c. Is this unit subject to (check all that apply):                    |                                                                                       |
|                                            |            | ☐ NESHAP ☐ NSPS ☐ MACT                                                |                                                                                       |

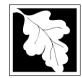

Bureau of Waste Prevention - Air Quality

## **BWP AQ AP-1**

Emission Unit - Fuel Utilization Equipment

# 2010 Year of record 3 DEP EU# (old Point #) 1190564 Facility AQ identifier

#### A. Equipment Description (cont.)

| ?                                | 9.       | Equipme                 | nt: ?                        | EPA Unit T       | ype Code (eDEF     | only): BO          | ILER                 |                                         |
|----------------------------------|----------|-------------------------|------------------------------|------------------|--------------------|--------------------|----------------------|-----------------------------------------|
| How to report on combined units? |          | a. Type:                | ✓ boiler [                   | furnace          | engine 0           | other:             |                      |                                         |
|                                  | <u> </u> |                         | , is this an e               |                  |                    | Descr              | ibe "other" equipn   | nent type                               |
|                                  | (f)      |                         |                              | incigency ge     | oncrator: ye.      | <del>_</del>       | 4=0                  |                                         |
|                                  |          | b. Manufac              | R BROOKS                     |                  |                    | CB800-<br>c. Model |                      |                                         |
|                                  |          | 2                       | Adioi                        |                  |                    | 1                  | number               |                                         |
| ot to do                         |          | d. Max inpu             | ut rating MMBtu/             | /hr (must be gre | eater than 0)      | e. Numbe           | er of burners (ente  | er "0" if not applicable)               |
| at to do<br>ata                  |          | f. Type of              | f burner – ch                | eck one:         | ☐ rotary           | v<br>✓ med         | h. atomizer          | steam atomizer                          |
| nown or available?               |          |                         |                              |                  | air atomiz         | er 🗌 trave         | eling grate          | ☐ hand fired                            |
|                                  |          |                         |                              |                  | other:             |                    |                      |                                         |
|                                  |          |                         |                              |                  |                    |                    | urner type           |                                         |
|                                  |          | CL BRO                  |                              |                  |                    |                    | -150-150             |                                         |
|                                  |          | g. Burner m<br>9/1/1986 | nanufacturer                 |                  |                    | n. Burner          | model number         |                                         |
|                                  |          | i. Burner in            | stallation date (            | (mm/dd/yyyy)     |                    |                    |                      |                                         |
|                                  |          |                         |                              |                  |                    |                    |                      |                                         |
|                                  |          |                         |                              |                  | _                  |                    |                      |                                         |
| _                                | 10       | . Hours of              | operation for                | r the emission   | on unit: a. ∐      | check if co        | ontinuously op       | perated – 24 x 7 x 52                   |
|                                  |          | 16                      |                              |                  | 1                  |                    | 9                    |                                         |
| _                                |          | b. Number               | of hours per day             | у                | c. Number of days  | per week           | d. N                 | umber of weeks per year                 |
|                                  |          | e. Percer               | nt of total and              | nual operation   | on that occurs in  | each caler         | ndar quarter:        |                                         |
|                                  |          | 100.0                   | 0                            | 0                | 0.0                |                    | 01+Q2+Q3+Q4 m        | ust = 100%,<br>perated for any quarter  |
|                                  |          | Q1                      | Q2                           | Q3               | Q4                 | 01 0 78 11 1       | ne unit was not of   | Derated for any quarter                 |
|                                  | 11       | . Ozone se              | eason operat                 | tion schedule    | e – May 1 throug   | h Septemb          | oer 30:              |                                         |
|                                  |          | 0                       |                              |                  | 0                  |                    | 0                    |                                         |
|                                  |          | a. Ozone se             | eason hours pe               | r day            | b. Ozone season    | days per wee       | ek c. We             | eeks operated in ozone season           |
|                                  |          |                         |                              |                  |                    |                    |                      |                                         |
|                                  | 12       | Emission                | release poir                 | nt — select o    | no: 🔕              | Enginee eliek      | here for instruction |                                         |
|                                  | 12       | . בוווססוטוו            | —————                        | 301001 01        | 10.                | Ingines click      |                      | 113.                                    |
|                                  |          | Non-St                  | tack Release                 | Points:          |                    | Physical 9         | Stacks:              |                                         |
|                                  |          | ☐ fugi                  |                              | horizontal ve    |                    | vertical           |                      |                                         |
|                                  |          |                         | ine exh. 🔲<br>ical stack/vei | downward fa      |                    | vertica            | al with rain cap     | /sleeve                                 |
|                                  |          |                         |                              |                  |                    |                    |                      |                                         |
|                                  | 40       |                         | tack release poi             |                  |                    | al. for on the     | . Kat balann         |                                         |
|                                  | 13       |                         |                              | ,                | f applicable) – pi |                    | e iist delow:        |                                         |
|                                  |          |                         |                              |                  | ER BROOKS- #       |                    | ACK form             |                                         |
|                                  |          |                         |                              |                  | -                  |                    |                      | rm <b>before</b> completing to this for |

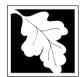

Bureau of Waste Prevention - Air Quality

## BWP AQ AP-1

Emission Unit - Fuel Utilization Equipment

#### A. Equipment Description (cont.)

| 2010                  |
|-----------------------|
| Year of record        |
| 3                     |
| DEP EU# (old Point #) |
| 1190564               |

Facility AQ identifier

| 1                                | A. Equipment Description                | on (cont.)                             |                                                                               |
|----------------------------------|-----------------------------------------|----------------------------------------|-------------------------------------------------------------------------------|
| ?                                | 14. Is there a pollution control device | ee on this emissions unit?             | Check here if you need to report more than 3 air pollution control devices on |
| How to <b>delete</b> a control ? | yes – answer a through i                | ✓ no – skip to question 15             | this unit. eDEP will add another page of control devices after this form.     |
|                                  | Air pollution control device 1          | Air pollution control device 2         | Air pollution control device 3                                                |
|                                  | a. Type                                 | Туре                                   | Туре                                                                          |
| Do not<br>leave blank –          | b. Manufacturer                         | Manufacturer                           | Manufacturer                                                                  |
| if unknown write 'unknown' or    | c. Model number                         | Model number                           | Model number                                                                  |
| estimate                         | d. Facility's ID for this device        | Facility's ID for this device          | Facility's ID for this device                                                 |
|                                  | e. Installation date (mm/dd/yyyy)       | Installation date (mm/dd/yyyy)         | Installation date (mm/dd/yyyy)                                                |
| Leave f, g, h                    | f. DEP approval # (most recent)         | DEP approval # (most recent)           | DEP approval # (most recent)                                                  |
| blank if not applicable.         | g. DEP approval date (mm/dd/yyyy)       | DEP approval date (mm/dd/yyyy)         | DEP approval date (mm/dd/yyyy)                                                |
|                                  | h. Decommission date (mm/dd/yyyy)       | Decommission date (mm/dd/yyyy)         | Decommission date (mm/dd/yyyy)                                                |
| DM 40                            | i. Percent overall efficiency - en      | ter for all pollutants that the device | was designed to control:                                                      |
| PM 10                            | % Overall eff.                          | % Overall eff.                         | % Overall eff.                                                                |
| PM 2.5                           | % Overall eff.                          | % Overall eff.                         | % Overall eff.                                                                |
| SO2                              | % Overall eff.                          | % Overall eff.                         | % Overall eff.                                                                |
| CO                               | % Overall eff.                          | % Overall eff.                         | % Overall eff.                                                                |
| VOC                              | % Overall eff.                          | % Overall eff.                         | % Overall eff.                                                                |
| NO2                              | % Overall eff.                          | % Overall eff.                         | % Overall eff.                                                                |
| NH3                              | % Overall eff.                          | % Overall eff.                         | % Overall eff.                                                                |

% Overall eff.

% Overall eff.

% Overall eff.

% Overall eff.

% Overall eff.

Specify "Other"

HOC

HYC

Hg

Pb

Other

% Overall eff.

% Overall eff.

% Overall eff.

% Overall eff.

% Overall eff.

Specify "Other"

% Overall eff.

% Overall eff.

% Overall eff.

% Overall eff.

% Overall eff.

Specify "Other"

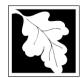

15. Is there monitoring equipment on this unit or its related control devices?

Bure

Emi

## A. Equipment Description (cont.)

| eau of Waste Prevention – Air Quality   | Year of record         |  |
|-----------------------------------------|------------------------|--|
| ·                                       | 3                      |  |
| WP AQ AP-1                              | DEP EU# (old Point #)  |  |
| •                                       | 1190564                |  |
| ssion Unit – Fuel Utilization Equipment | Facility AQ identifier |  |
| Equipment Description (cont.)           |                        |  |

2010

| How to <b>delete</b> a monitor?                                            | ☐ yes – answer a                                                 | through I 🗹 no – skip to                                                                                         | section B                                                                                                    |                                                                                      |
|----------------------------------------------------------------------------|------------------------------------------------------------------|----------------------------------------------------------------------------------------------------|----------------------------------------------------------------------------------------------------|--------------------------------------------------------------------------------------|
|                                                                            |                                                                  | Monitor 1                                                                                                    | Monitor 2                                                                                                    | Monitor 3                                                                            |
|                                                                            | a. Monitor type:                                                 | check only one:  CEM Opacity other - describe:                                                                   | check only one:  CEM Opacity other - describe:                                                                   | check only one:  CEM Opacity other - describe:                                       |
| Do not<br>leave blank –<br>if unknown<br>write<br>'unknown' or<br>estimate | b. Manufacturer:                                                 | Describe "other"                                                                                                 | Describe "other"                                                                                                 | Describe "other"                                                                     |
|                                                                            | c. Model number:                                                 |                                                                                                    |                                                                                                    |                                                                                      |
|                                                                            | d. Monitor ID #:  e. Installation date:                          | Facility's Designation (mm/dd/yyyy)                                                                              | Facility's Designation (mm/dd/yyyy)                                                                              | Facility's Designation (mm/dd/yyyy)                                                  |
| Leave f, g, h blank if not applicable.                                     | f. DEP approval #:  g. DEP approval date:  h. Decommission date: | (mm/dd/yyyy)                                                                                                    | (mm/dd/yyyy)                                                                                                    | (mm/dd/yyyy)                                                                         |
|                                                                            | i. Recorder ?                                                    | (mm/dd/yyyy) ☐ yes ☐ no                                                                                          | (mm/dd/yyyy)  ☐ yes ☐ no                                                                                         | (mm/dd/yyyy)<br>□ yes □ no                                                           |
|                                                                            | j. Audible alarm ?                                               | ☐ yes ☐ no                                                                                                    | ☐ yes ☐ no                                                                                                    | ☐ yes ☐ no                                                                           |
|                                                                            | k. Data system ?                                                 | ☐ yes ☐ no                                                                                                    | ☐ yes ☐ no                                                                                                    | ☐ yes ☐ no                                                                           |
|                                                                            | I. Monitored pollutants (check all that apply):                  | ☐ PM 10 ☐ PM 2.5 ☐ SO2 ☐ CO ☐ VOC ☐ NO2 ☐ NH3 ☐ Mercury ☐ Oxygen ☐ CO2 ☐ H2S ☐ HCL ☐ Opacity ☐ other – describe: | ☐ PM 10 ☐ PM 2.5 ☐ SO2 ☐ CO ☐ VOC ☐ NO2 ☐ NH3 ☐ Mercury ☐ Oxygen ☐ CO2 ☐ H2S ☐ HCL ☐ Opacity ☐ other – describe: | PM 10 PM 2.5 SO2 CO VOC NO2 NH3 Mercury Oxygen CO2 H2S HCL Opacity other – describe: |

Describe "other"

Describe "other"

Describe "other"

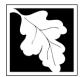

# **Massachusetts Department of Environmental Protection**Bureau of Waste Prevention – Air Quality

## **BWP AQ AP-1**

Emission Unit – Fuel Utilization Equipment

#### 2010 Year of record DEP EU# (old Point #) 1190564 Facility AQ identifier

#### **B. Fuels and Emissions**

|                                     | 1. | Fuel Name / Characteristics:                                                                                                    | BOILER #1-CLEAVER BROOKS #2 OIL-0.3 PE                                                                                                    |
|-------------------------------------|----|----------------------------------------------------------------------------------------------------|----------------------------------------------------------------------------------------------------|
|                                     | ١. |                                                                                                    | Fuel name                                                                                                    |
|                                     |    | Number of fuels for this unit (previous records): 1                                                                                                 | 1                                                                                                    |
| 2                                   |    |                                                                                                    | DEP Fuel #                                                                                                    |
| How does eDEF nandle multiple uels? | o  | Add a NEW fuel: Check the box if you need to add a fuel that you did not report on previously (eDEP will add a blank Sect. B form to your package). | Delete this fuel: check box if you stopped using this fuel in this unit permanently. You must still report for this year of record even if amount is "0" – the fuel will be removed from the unit in the next report cycle.                                                                                                    |
|                                     |    | When to NOT check this box ?                                                                                                    | be removed from the drift in the riox report by die.                                                                                                    |
|                                     |    |                                                                                                    |                                                                                                    |
|                                     |    | a Cauras Classification Code (CCC)                                                                                                    | 10200501                                                                                                    |
|                                     |    | a. Source Classification Code (SCC) (see instructions):                                                                                             | SC Code (call DEP if SC code will not validate)                                                                                                    |
|                                     |    | (See Instructions).                                                                                                    | DIST.OIL- GRADE NO.1 OR NO.2 OIL                                                                                                    |
|                                     |    |                                                                                                    | SCC Code Description – filled by eDEP                                                                                                    |
|                                     |    | b. Type of fuel – check one:                                                                                                    | Coo Codo Decemplion Illied by CDE1                                                                                                    |
|                                     |    | b. Type of fuel – check one.                                                                                                    | <b>☑</b> no.2                                                                                                    |
|                                     |    |                                                                                                    |                                                                                                    |
|                                     |    |                                                                                                    | ☐ diesel ☐ coal ☐ natural gas                                                                                                    |
|                                     |    | Note: The option to have eDEP calculate your                                                                                                    |                                                                                                    |
|                                     |    | emissions is not available if your fuel type is "other".                                                                                            | ☐ jet fuel ☐ other - describe:                                                                                                    |
|                                     |    |                                                                                                    |                                                                                                    |
|                                     |    |                                                                                                    | Describe "other" fuel                                                                                                    |
|                                     |    | c. Sulfur content for oils and coal (0 – 2.2):                                                                                                    | .138                                                                                                    |
|                                     |    |                                                                                                    | Percent by weight                                                                                                    |
|                                     |    | d. Ash content for oils and coal (0 -10):                                                                                                    | 0                                                                                                    |
| Note for e:                         |    |                                                                                                    | Percent by weight                                                                                                    |
| Enter the<br>Maximum                |    |                                                                                                    |                                                                                                    |
| Fuel Rate at                        |    |                                                                                                    | 0.0400                                                                                                    |
| which the                           |    | e. Maximum hourly fuel rate for all firing burners:                                                                                                 | 0.0430 1000 GALLONS                                                                                                    |
| unit can burn<br>fuel (its          |    |                                                                                                    | Amount Units per hour                                                                                                    |
| absolute                            |    |                                                                                                    | Enter "0" if unit decommissioned prior to this Year of Record.                                                                                                    |
| uncontrolled                        |    |                                                                                                    |                                                                                                    |
| design capacity). Do                |    | f. Do you have fuel or usage restrictions?                                                                                                    | yes no - skip to question 2                                                                                                    |
| not enter the                       |    | g. DEP approval number for restrictions:                                                                                                    | MBR-95-RES-047                                                                                                    |
| normal operation                    |    | g. DEF approvar number for restrictions.                                                                                                    | Most recent for this fuel                                                                                                    |
| rate nor any                        |    |                                                                                                    |                                                                                                    |
| restricted                          |    |                                                                                                    |                                                                                                    |
| (allowable) rate.                   |    | h. Annual use restriction (amount or hours):                                                                                                    | <b>376680</b> GALLONS                                                                                                    |
|                                     |    | For this fuel                                                                                                    | Quantity Units                                                                                                    |
|                                     |    | i. Short term use restriction (amount or hours):                                                                                                    | <b>31390</b> GALLONS                                                                                                    |
|                                     |    | For this fuel                                                                                                    | Quantity Units                                                                                                    |
|                                     |    |                                                                                                    |                                                                                                    |
|                                     |    |                                                                                                    | Per: 🗹 month 🗌 week 🔲 day 🔲 hour                                                                                                    |
|                                     |    |                                                                                                    | OAUTION A TOTAL TOTAL TO |
|                                     |    |                                                                                                    | CAUTION: check your amount vs.units                                                                                                    |
|                                     | 2. | Annual usage:                                                                                                    | 14.3400 1000 GALLONS                                                                                                    |
|                                     |    | •                                                                                                    | a. Amount – year of record b. Units                                                                                                    |
|                                     |    | Enter "0" if not used in the year of record                                                                                                    | 7.4 1000 GALLONS  c. Total annual usage for prior year of record – eDEP only                                                                                                    |
|                                     |    |                                                                                                    | v. Total alliugi usque foi pilol Vegi Ul leculu – edee UliiV                                                                                                    |

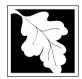

Read **First** 

#### **Massachusetts Department of Environmental Protection**

Bureau of Waste Prevention - Air Quality

## **BWP AQ AP-1**

Emission Unit - Fuel Utilization Equipment

## **B. Fuels and Emissions** (cont.)

3. Total emissions for this fuel **only** in tons per year:

2010 Year of record 3 DEP EU# (old Point #)

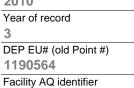

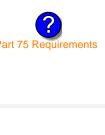

|                    | ·                                                                                                    | _                                      | _                                          | _                                          |                       |
|--------------------|----------------------------------------------------------------------------------------------------|----------------------------------------|--------------------------------------------|--------------------------------------------|-----------------------|
|                    | Pollutant:                                                                                                    | ☐ PM10                                 | ☐ PM2.5                                    | ☐ SO2                                      | □ NO2                 |
|                    | Actual for previous year                                                                                                    | 0.0037                                 | 0.0009                                     | 0.0725                                     | 0.0888                |
|                    | eDEP only:                                                                                                    | Tons <b>0.0143</b>                     | Tons <b>0.0060</b>                         | Tons <b>0.3054</b>                         | Tons<br><b>0.1434</b> |
|                    | Actual for year of record:                                                                                                    | Tons <b>0.1883</b>                     | Tons<br><b>0.0471</b>                      | Tons<br><b>3.6907</b>                      | Tons<br><b>4.5202</b> |
|                    | Potential emissions at max capacity uncontrolled:                                                                                                    | Tons                                   | Tons                                       | Tons                                       | Tons                  |
|                    | Emission factor:                                                                                                    | 1                                      | 0.25                                       | 142                                        | 24                    |
|                    | in pounds per unit:                                                                                                    | 1000 GALLONS                           | 1000 GALLONS                               | 1000 GALLONS                               | 1000 GALLONS          |
|                    | Maximum allowed emissions – annual:                                                                                                    | Tons                                   | Tons                                       | Tons                                       | Tons                  |
| on)                | Maximum allowed emissions –                                                                                                    | 10113                                  | 10115                                      | 10115                                      | 10115                 |
| For this fuel only | short term:                                                                                                    | Pounds                                 | Pounds                                     | Pounds                                     | Pounds                |
| r this             | Short term period (or MMBtu):                                                                                                    |                                        |                                            |                                            |                       |
| S                  | Basis – DEP approval number or regulation:                                                                                                    | MBR-86-COM-027                         | MBR-86-COM-027                             | MBR-86-COM-027                             | MBR-86-COM-027        |
|                    |                                                                                                    |                                        |                                            |                                            | other:                |
|                    | Pollutant:                                                                                                    | □ со                                   | □ voc                                      | □ NH3                                      | specify               |
|                    | Actual for previous year                                                                                                    | 0.0185                                 | 0.0007                                     | 0.0030                                     |                       |
|                    | eDEP only                                                                                                    | T                                      | _                                          |                                            |                       |
|                    |                                                                                                    | Tons                                   | Tons                                       | Tons                                       | Tons                  |
|                    | Actual for year of record:                                                                                                    | 0.0359                                 | 0.0024                                     | 0.0057                                     | <u> </u>              |
|                    | Actual for year of record:                                                                                                    | 0.0359<br>Tons                         | 0.0024<br>Tons                             | 0.0057<br>Tons                             | Tons                  |
|                    | Potential emissions at max                                                                                                    | 0.0359<br>Tons<br>0.9417               | <b>0.0024</b> Tons <b>0.0377</b>           | 0.0057<br>Tons<br>0.1507                   | Tons                  |
|                    | _                                                                                                    | 0.0359<br>Tons                         | 0.0024<br>Tons                             | 0.0057<br>Tons                             |                       |
|                    | Potential emissions at max capacity uncontrolled:                                                                                                    | 0.0359 Tons 0.9417 Tons                | 0.0024 Tons 0.0377 Tons                    | 0.0057<br>Tons<br>0.1507<br>Tons           | Tons                  |
| ylr                | Potential emissions at max capacity uncontrolled:  Emission factor:                                                                                        | 0.0359 Tons 0.9417 Tons 5              | 0.0024 Tons 0.0377 Tons 0.20               | 0.0057 Tons 0.1507 Tons 0.80               | Tons                  |
| fuel only          | Potential emissions at max capacity uncontrolled:  Emission factor:  in pounds per unit:  Maximum allowed emissions —                                      | 0.0359 Tons 0.9417 Tons 5 1000 GALLONS | 0.0024 Tons 0.0377 Tons 0.20  1000 GALLONS | 0.0057 Tons 0.1507 Tons 0.80  1000 GALLONS | Tons                  |
| For this fuel only | Potential emissions at max capacity uncontrolled:  Emission factor:  in pounds per unit:  Maximum allowed emissions — annual:  Maximum allowed emissions — | 0.0359 Tons 0.9417 Tons 5 1000 GALLONS | 0.0024 Tons 0.0377 Tons 0.20 1000 GALLONS  | 0.0057 Tons 0.1507 Tons 0.80  1000 GALLONS | Tons  Tons            |

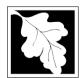

Bureau of Waste Prevention – Air Quality

## BWP AQ AP-1

Emission Unit - Fuel Utilization Equipment

| В. | <b>Fuels</b> | and | <b>Emissions</b> | (cont.) |
|----|--------------|-----|------------------|---------|

| 2010                   |
|------------------------|
| Year of record         |
| 3                      |
| DEP EU# (old Point #)  |
| 1190564                |
| Facility AQ identifier |

| 0                                             | 0                                            |
|-----------------------------------------------|----------------------------------------------|
| a. Typical day VOC emissions – pounds per day | b. Typical day NOx emissions –pounds per day |
| check to enter your own values                | check to enter your own values               |

#### C. Notes and Attachments

1. **Notes**: please include in the space below any additional information that will help DEP understand your submission.

#### 2. Attachments:

| Check here to submit attachments to this form (e.g., calculations) - add a note in the field above      |
|----------------------------------------------------------------------------------------------------|
| indicating what is attached. For eDEP on-line filers, this will create a new step on your Current       |
| Submittal Page where you can attach electronic files to your submittal. Please list attachments         |
| that <b>cannot</b> be sent electronically in the notes field above and deliver them to DEP with a paper |
| copy of this form.                                                                                      |

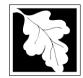

## **Massachusetts Department of Environmental Protection**Bureau of Waste Prevention – Air Quality

Emission Unit - Fuel Utilization Equipment

2010 Year of record DEP EU# (old Point #) 1190564 Facility AQ identifier

#### Important: When filling out forms the comp use only tab key to move you cursor - c use the r

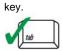

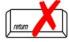

| A. Equipment Descript | ion |
|-----------------------|-----|
|-----------------------|-----|

| out forms on<br>the computer,<br>use only the<br>tab key to | 1. | Facility identifiers:                                                                                        |                                                                                       |
|-------------------------------------------------------------|----|----------------------------------------------------------------------------------------------------|---------------------------------------------------------------------------------------|
| move your                                                   |    | a. Facility name                                                                                             |                                                                                       |
| cursor - do not use the return                              |    | 34839                                                                                                    | 1190564                                                                               |
| key.                                                        |    | b. DEP Account number                                                                                        | c. Facility AQ identifier – SSEIS ID number                                           |
| tab                                                         | 2. | Emission unit identifiers:                                                                                   |                                                                                       |
| <b>~</b>                                                    |    | BOILER #2-HURST #30 1.004 MMBTU/HR #2 OI                                                                     | L-0.3 S                                                                               |
| return                                                      |    | a. Facility's choice of emission unit name – edit as needed                                                  | 2                                                                                     |
|                                                             |    | b. Facility's emission unit number / code – edit as needed                                                   | c. DEP emissions unit # – old point #                                                 |
|                                                             |    | d. ORIS ID # – for large electrical utilities only                                                           | e. Combined Units – enter number of individual units                                  |
|                                                             | 3. | DEP approvals – leave blank if not applicable:                                                               |                                                                                       |
|                                                             |    | a. Most recent approval number                                                                               | b. DEP approval date (mm/dd/yyyy)                                                     |
|                                                             | 4. | Is this unit exempt under 310 CMR 7.02 Plan Appro                                                            | ovals? 🗹 yes 🗌 no                                                                     |
|                                                             | 5. | If exempt from Plan Approval, indicate reason why                                                            | (e.g., cite a specific DEP regulation):                                               |
|                                                             |    | BELOW THRESHOLDS IN 310 CMR 7.02 (2)(B) 7 AND 15                                                             |                                                                                       |
| How to delete                                               |    | Reason for exemption                                                                                         |                                                                                       |
| a unit?<br>(click ?-icon)                                   | 6. | Emission unit installation date and decommission d                                                           | ate:                                                                                  |
| (CHCK : TCOH)                                               |    | 5/1/2003 a. Installation date – estimate if unknown (mm/dd/yyyy)                                             | b. Decommission date (mm/dd/yyyy) – if applicable                                     |
| ?                                                           | 7. | Emission unit replacement:                                                                                   | Complete only if the unit was shutdown permanently or replaced since the last report. |
|                                                             |    | a. Is this unit replacing another emission unit?                                                             |                                                                                       |
|                                                             |    | ✓ no                                                                                                    | nber and name for the unit being replaced below:                                      |
|                                                             |    | b. DEP's emission unit number and facility unit name                                                         |                                                                                       |
|                                                             | 8. | Additional state reporting requirements:                                                                     |                                                                                       |
|                                                             |    | a. Are there other routine air quality reporting requir                                                      | rements for this emissions unit?                                                      |
|                                                             |    | ✓ yes - specify reporting frequency below                                                                    | no – skip to question 8c                                                              |
|                                                             |    | b. Reporting frequency - check all that apply:                                                               |                                                                                       |
|                                                             |    | ☐ 1. Monthly ☐ 2. Quarterly ☐ 3. Semi-annua (include Operating Permit and Plan Approval reports, but not exc |                                                                                       |
|                                                             |    | c. Is this unit subject to (check all that apply):                                                           |                                                                                       |
|                                                             |    | □ NESHAP □ NSPS □ MACT                                                                                       |                                                                                       |
|                                                             |    |                                                                                                    |                                                                                       |

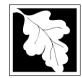

# **Massachusetts Department of Environmental Protection**Bureau of Waste Prevention – Air Quality

Emission Unit - Fuel Utilization Equipment

| 2010                   |
|------------------------|
| Year of record         |
| 2                      |
| DEP EU# (old Point #)  |
| 1190564                |
| Facility AO identifier |

## A. Equipment Description (cont.)

| ow to report   |     | a. Type:                                                                             | <b>Z</b> boiler [                                                                                                    | furnace                                                                                                    | engine o                                                                                                    | other:                                                                                                    |                                                                                          |                                                                                               |
|----------------|-----|--------------------------------------------------------------------------------------|----------------------------------------------------------------------------------------------------|----------------------------------------------------------------------------------------------------|----------------------------------------------------------------------------------------------------|----------------------------------------------------------------------------------------------------|------------------------------------------------------------------------------------------|-----------------------------------------------------------------------------------------------|
| nits?          | 9   | Describe "other" equipment type  If engine, is this an emergency generator?  yes  no |                                                                                                    |                                                                                                    |                                                                                                    |                                                                                                    |                                                                                          |                                                                                               |
|                |     | HURST                                                                                |                                                                                                    |                                                                                                    |                                                                                                    | 4VT-50BHP                                                                                                    |                                                                                          |                                                                                               |
|                |     | b. Manufactu                                                                         | ırer                                                                                                    |                                                                                                    |                                                                                                    | c. Model number                                                                                                    | r                                                                                        |                                                                                               |
|                |     | 1                                                                                    |                                                                                                    |                                                                                                    |                                                                                                    | 1                                                                                                    |                                                                                          |                                                                                               |
| at to do       |     | d. Max input                                                                         | rating MMBtu/                                                                                                    | hr (must be gr                                                                                                    | reater than 0)                                                                                                    | e. Number of bu                                                                                                    | ırners (enter                                                                            | "0" if not applicable)                                                                        |
| ata<br>nown or |     | f. Type of                                                                           | burner – ch                                                                                                    | eck one:                                                                                                    | ☐ rotary                                                                                                    | mech. ato                                                                                                    | mizer                                                                                    | steam atomizer                                                                                |
| available?     |     |                                                                                      |                                                                                                    |                                                                                                    | air atomize                                                                                                    | er 🗌 traveling                                                                                                    | grate                                                                                    | hand fired                                                                                    |
|                |     |                                                                                      |                                                                                                    |                                                                                                    | other:                                                                                                    |                                                                                                    |                                                                                          |                                                                                               |
|                |     | LUDOT                                                                                |                                                                                                    |                                                                                                    |                                                                                                    | "other" burner ty                                                                                                    | /pe                                                                                      |                                                                                               |
|                |     | HURST                                                                                | and the other way                                                                                                    |                                                                                                    |                                                                                                    | b Burner medal                                                                                                    | number.                                                                                  |                                                                                               |
|                |     | g. Burner ma<br>5/1/2003                                                             | inutacturer                                                                                                    |                                                                                                    |                                                                                                    | h. Burner model                                                                                                    | number                                                                                   |                                                                                               |
|                |     |                                                                                      | allation date (                                                                                                    | mm/dd/yyyy)                                                                                                    |                                                                                                    |                                                                                                    |                                                                                          |                                                                                               |
|                |     |                                                                                      | peration for                                                                                                    | r the emissi                                                                                                    | on unit: a. ☐<br>7                                                                                                | check if continu                                                                                                    |                                                                                          | erated – 24 x 7 x 52                                                                          |
| ?              |     | b. Number of                                                                         | f hours per day                                                                                                    |                                                                                                    | on unit: a. ☐  7 c. Number of days  on that occurs in 6  —  100.0  —  Q4                                          | per week each calendar c                                                                                                    | d. Nulliuarter:                                                                          | mber of weeks per year                                                                        |
| ?              |     | b. Number of<br>e. Percent<br>0.0<br>Q1                                              | f hours per day<br>of total anr<br>0.0<br>Q2                                                                                             | nual operation   0.0   Q3                                                                                                    | 7 c. Number of days on that occurs in o                                                                           | per week each calendar c Sum of Q1+Q2- or 0% if the unit                                                                                                   | d. Null<br>duarter:<br>+Q3+Q4 mu<br>was not ope                                          | mber of weeks per year st = 100%,                                                             |
| ?              |     | 24 b. Number of e. Percent 0.0 Q1 Ozone sea                                          | f hours per day<br>of total anr<br>0.0<br>Q2                                                                                             | nual operation   0.0   Q3                                                                                                    | 7 c. Number of days on that occurs in 0                                                                           | per week each calendar c Sum of Q1+Q2- or 0% if the unit                                                                                                   | d. Null<br>duarter:<br>+Q3+Q4 mu<br>was not ope                                          | mber of weeks per year st = 100%,                                                             |
| ?              |     | b. Number of e. Percent 0.0 Q1 Ozone sea                                             | f hours per day<br>of total anr<br>0.0<br>Q2                                                                                             | nual operation of the control of the control of the | 7 c. Number of days on that occurs in o                                                                           | per week each calendar c Sum of Q1+Q2- or 0% if the unit h September 30                                                                                    | 24 d. Nu  uarter: -Q3+Q4 mu was not ope ): 1                                             | mber of weeks per year st = 100%, erated for any quarter                                      |
| ?              | 11. | 24 b. Number of e. Percent 0.0 Q1 Ozone sea 2 a. Ozone sea                           | f hours per day of total anr 0.0 Q2 ason operat                                                                                          | nual operation of the select of the select o | 7 c. Number of days on that occurs in o  100.0 Q4 le – May 1 through b. Ozone season o                            | per week each calendar c Sum of Q1+Q2- or 0% if the unit h September 30                                                                                    | 24 d. Null quarter: rQ3+Q4 mu was not ope 0: 1 c. Wee                                    | mber of weeks per year  st = 100%, erated for any quarter  eks operated in ozone season       |
| ?              | 11. | 24 b. Number of e. Percent 0.0 Q1 Ozone sea 2 a. Ozone sea Emission r Non-Sta        | f hours per day of total ann o.0 Q2 ason operat ason hours per release poir ck Release ve                                                | nual operation of the select of the select o | 7 c. Number of days on that occurs in or 100.0 Q4 le – May 1 through b. Ozone season of the facing vent 10ft      | per week each calendar c Sum of Q1+Q2- or 0% if the unit h September 30 days per week                                                                      | 24 d. Nul quarter: -Q3+Q4 mul was not ope  b:  1 c. Wee  r instruction s: k              | mber of weeks per year  st = 100%, erated for any quarter  eks operated in ozone season       |
|                | 11. | 24 b. Number of e. Percent 0.0 Q1 Ozone sea 2 a. Ozone sea Emission r Non-Sta        | f hours per day of total ann O.0 Q2 ason operat ason hours per ck Release ve                                                             | nual operation of the select of the select o | 7 c. Number of days on that occurs in or 100.0 Q4 le – May 1 through b. Ozone season of the facing vent 10ft      | per week each calendar of Sum of Q1+Q2- or 0% if the unit th September 30 days per week engines click here for Physical Stack vertical stace vertical with | 24 d. Null quarter: -Q3+Q4 mu was not ope  b: - 1 c. Wee  r instruction s: - k rain cap/ | mber of weeks per year  st = 100%, erated for any quarter  eks operated in ozone season  s: ? |
| ?              | 11. | 24 b. Number of e. Percent 0.0 Q1 Ozone sea 2 a. Ozone sea Emission r Non-Sta        | f hours per day  of total ann  o.0  Q2  ason operat  release poir  ck Release  ve  le exh.  la stack/ver  ck release poir  nit to a phys | nual operation of the select of the select o | 7 c. Number of days on that occurs in or 100.0 Q4 de – May 1 through b. Ozone season of one: ent facing vent 10ft | per week each calendar of Sum of Q1+Q2- or 0% if the unit th September 30 days per week days per week  Physical Stack Vertical stack vertical with         | 24 d. Null quarter: -Q3+Q4 mu was not ope  b: - 1 c. Wee  r instruction s: - k rain cap/ | mber of weeks per year  st = 100%, erated for any quarter  eks operated in ozone season  s: ? |

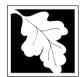

Bureau of Waste Prevention - Air Quality

## BWP AQ AP-1

Emission Unit - Fuel Utilization Equipment

## A. Equipment Description (cont.)

Year of record

DEP EU# (old Point #)

1190564

Facility AQ identifier

| ?                                    | 14. Is there a pollution control device | Check here if you need to report mor than 3 air pollution control devices on |                                                                           |  |
|--------------------------------------|-----------------------------------------|------------------------------------------------------------------------------|---------------------------------------------------------------------------|--|
| How to delete a control ?            | yes – answer a through i                | ✓ no – skip to question 15                                                   | this unit. eDEP will add another page of control devices after this form. |  |
|                                      | Air pollution control device 1          | Air pollution control device 2                                               | Air pollution control device 3                                            |  |
|                                      | o Type                                  | <u> </u>                                                                     |                                                                           |  |
|                                      | a. Type                                 | Туре                                                                         | Туре                                                                      |  |
| Do not<br>leave blank –<br>f unknown | b. Manufacturer                         | Manufacturer                                                                 | Manufacturer                                                              |  |
| write<br>unknown' or                 | c. Model number                         | Model number                                                                 | Model number                                                              |  |
| estimate                             | d. Facility's ID for this device        | Facility's ID for this device                                                | Facility's ID for this device                                             |  |
| >                                    | e. Installation date (mm/dd/yyyy)       | Installation date (mm/dd/yyyy)                                               | Installation date (mm/dd/yyyy)                                            |  |
| Leave <b>f</b> , <b>g</b> , <b>h</b> | f. DEP approval # (most recent)         | DEP approval # (most recent)                                                 | DEP approval # (most recent)                                              |  |
| applicable.                          | g. DEP approval date (mm/dd/yyyy)       | DEP approval date (mm/dd/yyyy)                                               | DEP approval date (mm/dd/yyyy)                                            |  |
|                                      |                                         |                                                                              |                                                                           |  |

Decommission date (mm/dd/yyyy) h. Decommission date (mm/dd/yyyy) Decommission date (mm/dd/yyyy) i. Percent overall efficiency - enter for all pollutants that the device was designed to control: PM 10 % Overall eff. % Overall eff. % Overall eff. PM 2.5 % Overall eff. % Overall eff. % Overall eff. SO<sub>2</sub> % Overall eff. % Overall eff. % Overall eff. CO % Overall eff. % Overall eff. % Overall eff. VOC % Overall eff. % Overall eff. % Overall eff. NO<sub>2</sub> % Overall eff. % Overall eff. % Overall eff. NH3 % Overall eff. % Overall eff. % Overall eff. HOC % Overall eff. % Overall eff. % Overall eff. HYC % Overall eff. % Overall eff. % Overall eff. Hg % Overall eff. % Overall eff. % Overall eff. Pb % Overall eff. % Overall eff. % Overall eff. Other % Overall eff. % Overall eff. % Overall eff. Specify "Other" Specify "Other" Specify "Other"

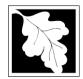

Bureau of Waste Prevention - Air Quality

## **BWP AQ AP-1**

Emission Unit - Fuel Utilization Equipment

#### A. Equipment Description (cont.)

| 7 | Year of record         |
|---|------------------------|
|   | 2                      |
| I | DEP EU# (old Point #)  |
|   | 1190564                |
| I | Facility AQ identifier |

2010

| ?             |  |
|---------------|--|
| low to delete |  |

15. Is there **monitoring equipment** on this unit or its related control devices?

| How to <b>delete</b> a monitor?                             | yes – answer a through I ✓ no – skip to section B                 |                                                                                              |                                                                                              |                                                                                              |  |
|-------------------------------------------------------------|-------------------------------------------------------------------|----------------------------------------------------------------------------------------------|----------------------------------------------------------------------------------------------|----------------------------------------------------------------------------------------------|--|
|                                                             |                                                                   | Monitor 1                                                                                    | Monitor 2                                                                                    | Monitor 3                                                                                    |  |
|                                                             | a. Monitor type:                                                  | check only one:  CEM Opacity other - describe:                                               | check only one:  CEM Opacity other - describe:                                               | check only one:  CEM Opacity other - describe:                                               |  |
| Do not leave blank – if unknown write 'unknown' or estimate | b. Manufacturer: c. Model number:                                 | Describe "other"                                                                             | Describe "other"                                                                             | Describe "other"                                                                             |  |
|                                                             | d. Monitor ID #:  e. Installation date:  f. DEP approval #:       | Facility's Designation  (mm/dd/yyyy)                                                         | Facility's Designation (mm/dd/yyyy)                                                          | Facility's Designation (mm/dd/yyyy)                                                          |  |
| f, g, h blank if not applicable.                            | g. DEP approval date: h. Decommission date:                       | (mm/dd/yyyy)                                                                                 | (mm/dd/yyyy)                                                                                 | (mm/dd/yyyy)                                                                                 |  |
|                                                             | <ul><li>i. Recorder ?</li><li>j. Audible alarm ?</li></ul>        | ☐ yes ☐ no ☐ yes ☐ no                                                                        | ☐ yes ☐ no ☐ yes ☐ no                                                                        | ☐ yes ☐ no                                                                                   |  |
| ?                                                           | k. Data system ?  I. Monitored pollutants (check all that apply): | yes no  PM 10 PM 2.5 SO2 CO VOC NO2 NH3 Mercury Oxygen CO2 H2S HCL Opacity other – describe: | yes no  PM 10 PM 2.5 SO2 CO VOC NO2 NH3 Mercury Oxygen CO2 H2S HCL Opacity other – describe: | yes no  PM 10 PM 2.5 SO2 CO VOC NO2 NH3 Mercury Oxygen CO2 H2S HCL Opacity other – describe: |  |

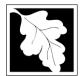

# **Massachusetts Department of Environmental Protection**Bureau of Waste Prevention – Air Quality

## **BWP AQ AP-1**

Emission Unit - Fuel Utilization Equipment

#### 2010 Year of record DEP EU# (old Point #) 1190564 Facility AQ identifier

#### **B. Fuels and Emissions**

|                                                                                                    |    |                                                                                                    | BOILER #2-HURST #3                               | 0 - #2 OIL-0.3 SULFU                                                                                                    |
|----------------------------------------------------------------------------------------------------|----|----------------------------------------------------------------------------------------------------|--------------------------------------------------|----------------------------------------------------------------------------------------------------|
|                                                                                                    | 1. | Fuel Name / Characteristics:                                                                                                    | Fuel name                                        |                                                                                                    |
| _                                                                                                    |    | Number of fuels for this unit (previous records): 1                                                                                                 | 1                                                |                                                                                                    |
| 2                                                                                                    |    |                                                                                                    | DEP Fuel #                                       |                                                                                                    |
| How does eDEP nandle multiple uels?                                                                        | •  | Add a NEW fuel: Check the box if you need to add a fuel that you did not report on previously (eDEP will add a blank Sect. B form to your package). | fuel in this unit permanen                       | ox if you stopped using this<br>otly. You must still report for<br>f amount is "0" – the fuel will<br>in the next report cycle. |
|                                                                                                    |    | When to NOT check this box?                                                                                                    |                                                  |                                                                                                    |
|                                                                                                    |    |                                                                                                    |                                                  |                                                                                                    |
|                                                                                                    |    | a. Source Classification Code (SCC)                                                                                                    | 10200501                                         |                                                                                                    |
|                                                                                                    |    | (see instructions):                                                                                                    | SC Code (call DEP if SC code DIST.OIL- GRADE NO. |                                                                                                    |
|                                                                                                    |    |                                                                                                    | SCC Code Description – filled                    | by eDEP                                                                                                    |
|                                                                                                    |    | b. Type of fuel – check one:                                                                                                    | <b>☑</b> no.2 □ no.4                             | ☐ no.6                                                                                                    |
|                                                                                                    |    |                                                                                                    | ☐ diesel ☐ coal                                  | ☐ natural gas                                                                                                    |
|                                                                                                    |    | Note: The option to have eDEP calculate your emissions is not available if your fuel type is "other".                                               | ☐ jet fuel ☐ other - d                           | escribe:                                                                                                    |
|                                                                                                    |    |                                                                                                    | Describe "other" fuel                            |                                                                                                    |
|                                                                                                    |    | c. Sulfur content for oils and coal $(0 - 2.2)$ :                                                                                                   | .138                                             |                                                                                                    |
|                                                                                                    |    |                                                                                                    | Percent by weight                                |                                                                                                    |
|                                                                                                    |    | d. Ash content for oils and coal (0 -10):                                                                                                    | 0                                                |                                                                                                    |
| Note for e:<br>Enter the<br>Maximum<br>Fuel Rate at<br>which the<br>unit can burn<br>fuel (its<br>absolute |    | e. Maximum hourly fuel rate for all firing burners:                                                                                                 | O.0110 Amount Enter "0" if unit decommissione    | 1000 GALLONS  Units per hour ed prior to this Year of Record.                                                                   |
| uncontrolled design capacity). Do                                                                          |    | f. Do you have fuel or usage restrictions?                                                                                                    | <b>☑</b> yes □ no - skip to                      | question 2                                                                                                    |
| not enter the                                                                                              |    | g. DEP approval number for restrictions:                                                                                                    | EXEMPT                                           |                                                                                                    |
| normal operation rate nor any restricted                                                                   |    | g. BEI approvariamber for restrictions.                                                                                                    | Most recent for this fuel                        |                                                                                                    |
| (allowable) rate.                                                                                          |    | h. Annual use restriction (amount or hours):                                                                                                    | 91980                                            | GALLONS                                                                                                    |
| rate.                                                                                                    |    | For this fuel                                                                                                    | Quantity                                         | Units                                                                                                    |
|                                                                                                    |    | i. Short term use restriction (amount or hours):                                                                                                    | 9271                                             | GALLONS                                                                                                    |
|                                                                                                    |    | For this fuel                                                                                                    | Quantity                                         | Units                                                                                                    |
|                                                                                                    |    |                                                                                                    | Per: 🗹 month 🗌 week                              | day hour                                                                                                    |
|                                                                                                    |    |                                                                                                    | CAUTION: check your amount                       |                                                                                                    |
|                                                                                                    | 2. | Annual usage:                                                                                                    | 4.7830                                           | 1000 GALLONS                                                                                                    |
|                                                                                                    |    | Enter "0" if not used in the year of record                                                                                                    | a. Amount – year of record<br>12.368 1000        | b. Units<br>) GALLONS                                                                                                    |
|                                                                                                    |    | Lines o il not used ili tile year of fecold                                                                                                    | c. Total annual usage for prior                  |                                                                                                    |

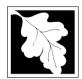

Bureau of Waste Prevention - Air Quality

## BWP AQ AP-1

Emission Unit - Fuel Utilization Equipment

#### B. Fuels and Emissions (cont.)

3. Total emissions for this fuel only in tons per year:

2010
Year of record
2
DEP EU# (old Point #)
1190564
Facility AQ identifier

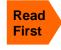

Part 75 Requirements

□ NO2 Pollutant: ☐ PM10 ☐ PM2.5 ☐ SO2 0.0062 0.0015 0.1212 0.1484 Actual for previous year Tons Tons Tons Tons eDEP only: 0.0048 0.0020 0.1020 0.0478 ctual for year of record: Tons Tons Tons Tons 0.0482 0.0120 0.9441 1.1563 otential emissions at max Tons Tons capacity uncontrolled: Tons Tons 0.25 142 24 Emission factor: 1000 GALLONS 1000 GALLONS 1000 GALLONS 1000 GALLONS in pounds per unit: Maximum allowed emissions – annual: Tons Tons Tons Tons For this fuel only Maximum allowed emissions short term: Pounds **Pounds** Pounds Pounds Short term period (or MMBtu): **EXEMPT EXEMPT EXEMPT EXEMPT** Basis - DEP approval number or regulation:

Calculations: The form will automatically calculate the actual and potential emissions UNLESS you check a box to manually

enter emissions for each specific pollutant. Click the "?" icon for information to help you decide how to use this feature:

|                                            |              |              |              | other:  |
|--------------------------------------------|--------------|--------------|--------------|---------|
| Pollutant:                                 | □ со         | □ voc        | □ NH3        | specify |
| Actual for previous year                   | 0.0309       | 0.0012       | 0.0049       |         |
| eDEP only:                                 | Tons         | Tons         | Tons         | Tons    |
|                                            | 0.0120       | 0.0008       | 0.0019       |         |
| Actual for year of record:                 | Tons         | Tons         | Tons         | Tons    |
| Potential emissions at max                 | 0.2409       | 0.0096       | 0.0385       |         |
| capacity uncontrolled:                     | Tons         | Tons         | Tons         | Tons    |
| Emission factor:                           | 5            | 0.20         | 0.80         |         |
| in pounds per unit:                        | 1000 GALLONS | 1000 GALLONS | 1000 GALLONS |         |
| Maximum allowed emissions –                |              |              |              |         |
| annual:                                    | Tons         | Tons         | Tons         | Tons    |
| Maximum allowed emissions – short term:    | Pounds       | Pounds       | Pounds       | Pounds  |
| Short term period (or MMBtu):              |              |              |              |         |
| Basis – DEP approval number or regulation: | EXEMPT       |              | EXEMPT       |         |

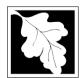

Bureau of Waste Prevention - Air Quality

## BWP AQ AP-1

Emission Unit - Fuel Utilization Equipment

| B. | Fuels a  | nd Emissions     | (cont ) |
|----|----------|------------------|---------|
| D. | rueis ai | 110 E11115510115 | (COHL.) |

| 2010                   |
|------------------------|
| Year of record         |
| 2                      |
| DEP EU# (old Point #)  |
| 1190564                |
| Facility AQ identifier |

| 4. | Ozone season emissions – May 1 through Se     | ptember 50.                                  |
|----|-----------------------------------------------|----------------------------------------------|
|    | 0                                             | 0                                            |
|    | a. Typical day VOC emissions – pounds per day | b. Typical day NOx emissions –pounds per day |
|    | check to enter your own values                | check to enter your own values               |

#### C. Notes and Attachments

1. **Notes**: please include in the space below any additional information that will help DEP understand your submission.

#### 2. Attachments:

| Check here to submit attachments to this form (e.g., calculations) - add a note in the field above      |
|----------------------------------------------------------------------------------------------------|
| indicating what is attached. For eDEP on-line filers, this will create a new step on your Current       |
| Submittal Page where you can attach electronic files to your submittal. Please list attachments         |
| that <b>cannot</b> be sent electronically in the notes field above and deliver them to DEP with a paper |
| copy of this form.                                                                                      |

Bureau of Waste Prevention - Air Quality

## **BWP AQ AP-2**

Emission Unit - Process Description

2010 Year of record 5 DEP EU# (old Point #) 1190564

Facility AQ identifier

Important: When filling Οl th us ta m Cl ke

## A. Emission Unit - Process Description

| tab key 10 move your cursor - do not use the return key.  2. Emission unit identifiers: 2 2 2 DRUM CRUSHING LINES NOT USED 09 a. Facility - schoice of emission unit number - edit as needed 5 5 c. DEP emissions unit # (old SSEIS Point #)  2. Emission unit identifiers: 2 2 2 DRUM CRUSHING LINES NOT USED 09 a. Facility - schoice of emission unit number / code - edit as needed 5 5 c. DEP emissions unit # (old SSEIS Point #)  3. DEP approvals - leave blank if not applicable: MBR-87-IND-191 a. Most recent approval number                                                                                                    | out forms on<br>the computer,<br>use only the | 1. | Facility identifiers:                                      |                                             |
|----------------------------------------------------------------------------------------------------|-----------------------------------------------|----|------------------------------------------------------------|---------------------------------------------|
| cursor - do not use the return key.  2. Emission unit identifiers:  2. 2 DRUM CRUSHING LINES NOT USED 09  a. Facility's choice of emission unit name - edit as needed  5. b. Facility's emission unit number / code - edit as needed  d. Combined Units - enter number of individual units  7. 3. DEP approvals - leave blank if not applicable:  MBR-87-IND-191  a. Most recent approval number  4. Is this unit exempt under 310 CMR 7.02 Plan Approvals? □ yes  □ no  5. If exempt from Plan Approval, indicate reason why (e.g., cite a specific DEP regulation):  Reason for exemption  6. Equipment manufacturer and model number and type:  CREENBECK  a. Manufacturer  DRUM CRUSHER  c. Equipment Type  d. EPA Unit Type Code: CRUSHER  How to report  A Manufacturer  DRUM CRUSHER  c. Equipment Type  d. EPA Unit Type Code: CRUSHER  How to report  Remission unit installation and decommission dates:  6/1/1986                                                                                                    | •                                             |    |                                                            |                                             |
| b. DEP Account number c. Facility AQ identifier – SSEIS ID number  2. Emission unit identifiers: 2. 2 DRUM CRUSHING LINES NOT USED 09 a. Facility s choice of emission unit name – edit as needed 5. 5. Facility s emission unit number / code – edit as needed d. Combined Units – enter number of individual units d. Combined Units – enter number of individual units d. DEP approvals – leave blank if not applicable: MBR-87-IND-191 a. Most recent approval number  4. Is this unit exempt under 310 CMR 7.02 Plan Approvals?  ves no  5. If exempt from Plan Approval, indicate reason why (e.g., cite a specific DEP regulation):  Reason for exemption  6. Equipment manufacturer and model number and type: GREENBECK a. Manufacturer DRUM CRUSHER c. Equipment Type d. EPA Unit Type Code : CRUSHER  How to a unit? 7. Emission unit installation and decommission dates: 6/1/1986                                                                                                    |                                               |    | •                                                          | 1190564                                     |
| 2 DRUM CRUSHING LINES NOT USED 09 a. Facility's choice of emission unit name – edit as needed 5 b. Facility's emission unit number / code – edit as needed d. Combined Units – enter number of individual units  2 3. DEP approvals – leave blank if not applicable:  MBR-87-IND-191 a. Most recent approval number  4. Is this unit exempt under 310 CMR 7.02 Plan Approvals?  yes no  5. If exempt from Plan Approval, indicate reason why (e.g., cite a specific DEP regulation):  Reason for exemption  6. Equipment manufacturer and model number and type:  CREENBECK a. Manufacturer DRUM CRUSHER c. Equipment Type d. EPA Unit Type Code: CRUSHER  How to delete a unit? 7. Emission unit installation and decommission dates: 6/1/1986                                                                                                    |                                               |    |                                                            |                                             |
| 2 DRUM CRUSHING LINES NOT USED 09 a. Facility's choice of emission unit name – edit as needed 5 b. Facility's emission unit number / code – edit as needed d. Combined Units – enter number of individual units  2 3. DEP approvals – leave blank if not applicable:  MBR-87-IND-191 a. Most recent approval number  4. Is this unit exempt under 310 CMR 7.02 Plan Approvals?  yes no  5. If exempt from Plan Approval, indicate reason why (e.g., cite a specific DEP regulation):  Reason for exemption  6. Equipment manufacturer and model number and type:  CREENBECK a. Manufacturer DRUM CRUSHER c. Equipment Type d. EPA Unit Type Code: CRUSHER  How to delete a unit? 7. Emission unit installation and decommission dates: 6/1/1986                                                                                                    | tab                                           |    | _                                                          |                                             |
| a. Facility's choice of emission unit name – edit as needed    5                                                                                                    |                                               | 2. | Emission unit identifiers: (?)                             |                                             |
| 5 b. Facility's emission unit number / code - edit as needed d. Combined Units - enter number of individual units  3. DEP approvals - leave blank if not applicable:  MBR-87-IND-191 a. Most recent approval number  4. Is this unit exempt under 310 CMR 7.02 Plan Approvals?  yes no  5. If exempt from Plan Approval, indicate reason why (e.g., cite a specific DEP regulation):  Reason for exemption  6. Equipment manufacturer and model number and type:  GREENBECK a. Manufacturer DRUM CRUSHER c. Equipment Type d. EPA Unit Type Code: CRUSHER  How to report on combined units?  7. Emission unit installation and decommission dates: 6/1/1986                                                                                                    | return                                        |    | 2 DRUM CRUSHING LINES NOT USED 09                          |                                             |
| b. Facility's emission unit number / code – edit as needed d. Combined Units – enter number of individual units d. Combined Units – enter number of individual units DEP approvals – leave blank if not applicable:  MBR-87-IND-191 a. Most recent approval number  1/13/1988 b. DEP approval date (mm/dd/yyyy)  4. Is this unit exempt under 310 CMR 7.02 Plan Approvals?  yes no  5. If exempt from Plan Approval, indicate reason why (e.g., cite a specific DEP regulation):  Reason for exemption  6. Equipment manufacturer and model number and type:  GREENBECK a. Manufacturer DRUM CRUSHER c. Equipment Type d. EPA Unit Type Code: CRUSHER  How to gentle the company of the company of the co |                                               |    |                                                            |                                             |
| d. Combined Units – enter number of individual units  DEP approvals – leave blank if not applicable:  MBR-87-IND-191  a. Most recent approval number  1/13/1988  b. DEP approval date (mm/dd/yyyy)  4. Is this unit exempt under 310 CMR 7.02 Plan Approvals ? ☐ yes ☑ no  5. If exempt from Plan Approval, indicate reason why (e.g., cite a specific DEP regulation):  Reason for exemption  6. Equipment manufacturer and model number and type:  GREENBECK  a. Manufacturer  DRUM CRUSHER  c. Equipment Type  d. EPA Unit Type Code : CRUSHER  How to delete a unit ?  7. Emission unit installation and decommission dates: 6/1/1986                                                                                                    |                                               |    |                                                            |                                             |
| 3. DEP approvals – leave blank if not applicable:  MBR-87-IND-191  a. Most recent approval number  b. DEP approval date (mm/dd/yyyy)  4. Is this unit exempt under 310 CMR 7.02 Plan Approvals ?  □ yes  ☑ no  5. If exempt from Plan Approval, indicate reason why (e.g., cite a specific DEP regulation):  Reason for exemption  6. Equipment manufacturer and model number and type:  GREENBECK  a. Manufacturer  DRUM CRUSHER  c. Equipment Type  d. EPA Unit Type Code: CRUSHER  How to delete a unit?  7. Emission unit installation and decommission dates:  6/1/1986                                                                                                    |                                               |    | b. Facility's emission unit number / code – edit as needed | c. DEP emissions unit # (old SSEIS Point #) |
| MBR-87-IND-191 a. Most recent approval number  4. Is this unit exempt under 310 CMR 7.02 Plan Approvals? ☐ yes ☑ no  5. If exempt from Plan Approval, indicate reason why (e.g., cite a specific DEP regulation):  Reason for exemption  6. Equipment manufacturer and model number and type:  GREENBECK a. Manufacturer DRUM CRUSHER c. Equipment Type d. EPA Unit Type Code: CRUSHER  How to delete 2 a unit? (click ?-lcon)  6. Emission unit installation and decommission dates: 6/1/1986                                                                                                    |                                               |    | d. Combined Units – enter number of individual units       |                                             |
| a. Most recent approval number  b. DEP approval date (mm/dd/yyyyy)  4. Is this unit exempt under 310 CMR 7.02 Plan Approvals ? ☐ yes ☑ no  5. If exempt from Plan Approval, indicate reason why (e.g., cite a specific DEP regulation):  Reason for exemption  6. Equipment manufacturer and model number and type:  GREENBECK  a. Manufacturer  DRUM CRUSHER  c. Equipment Type d. EPA Unit Type Code: CRUSHER  How to delete a unit? (click ?-lcon)  7. Emission unit installation and decommission dates: a unit? (6/1/1986)                                                                                                    | ?                                             | 3. | DEP approvals – leave blank if not applicable:             |                                             |
| 4. Is this unit exempt under 310 CMR 7.02 Plan Approvals ? ☐ yes ✓ no  5. If exempt from Plan Approval, indicate reason why (e.g., cite a specific DEP regulation):  Reason for exemption  6. Equipment manufacturer and model number and type:  GREENBECK a. Manufacturer DRUM CRUSHER c. Equipment Type d. EPA Unit Type Code: CRUSHER  How to delete ? 7. Emission unit installation and decommission dates: a unit ? (click ?-lcon)  6/1/1986                                                                                                    |                                               |    | MBR-87-IND-191                                             | 1/13/1988                                   |
| 5. If exempt from Plan Approval, indicate reason why (e.g., cite a specific DEP regulation):  Reason for exemption  6. Equipment manufacturer and model number and type:  GREENBECK  a. Manufacturer  DRUM CRUSHER  c. Equipment Type d. EPA Unit Type Code: CRUSHER  How to delete ? a unit ? (click ?-icon)  6. Equipment manufacturer and model number and type:  GREENBECK  a. Manufacturer  DRUM CRUSHER  7. Emission unit installation and decommission dates: 6/1/1986                                                                                                    |                                               |    | a. Most recent approval number                             | b. DEP approval date (mm/dd/yyyy)           |
| 6. Equipment manufacturer and model number and type:  GREENBECK  a. Manufacturer  DRUM CRUSHER  c. Equipment Type  d. EPA Unit Type Code: CRUSHER  Thow to delete a unit? (click ?-icon)  7. Emission unit installation and decommission dates: 6/1/1986                                                                                                    |                                               |    |                                                            |                                             |
| 6. Equipment manufacturer and model number and type:  GREENBECK  a. Manufacturer  DRUM CRUSHER  c. Equipment Type  d. EPA Unit Type Code: CRUSHER  Thow to delete a unit? (click ?-icon)  7. Emission unit installation and decommission dates: 6/1/1986                                                                                                    |                                               |    | Pagager for exemption                                      |                                             |
| GREENBECK  a. Manufacturer DRUM CRUSHER  c. Equipment Type  d. EPA Unit Type Code : CRUSHER  How to delete a unit? (click ?-icon)  GREENBECK  a. Manufacturer DRUM CRUSHER  b. Model number  b. Model number  7. Emission unit installation and decommission dates: 6/1/1986                                                                                                    |                                               | 6. |                                                            | pe:                                         |
| How to report on combined units?  a. Manufacturer DRUM CRUSHER c. Equipment Type d. EPA Unit Type Code: CRUSHER  To delete a unit? (click ?-icon)  b. Model number  b. Model number  b. Model number  b. Model number  7. Emission unit installation and decommission dates: 6/1/1986                                                                                                    |                                               |    |                                                            |                                             |
| units ?  DRUM CRUSHER  c. Equipment Type  d. EPA Unit Type Code : CRUSHER  How to delete a unit ? (click ?-icon)  7. Emission unit installation and decommission dates: 6/1/1986                                                                                                    | and the second second                         |    |                                                            |                                             |
| d. EPA Unit Type Code : CRUSHER  How to delete a unit ? (click ?-icon)  d. EPA Unit Type Code : CRUSHER  7. Emission unit installation and decommission dates: 6/1/1986                                                                                                    | on combined units?                            |    |                                                            |                                             |
| How to delete a unit? (click ?-icon)  7. Emission unit installation and decommission dates: 6/1/1986                                                                                                    |                                               |    | c. Equipment Type                                          |                                             |
| delete a unit? (click ?-icon) 7. Emission unit installation and decommission dates:  6/1/1986                                                                                                    | ?                                             |    | d. EPA Unit Type Code : CRUSHER                            |                                             |
| (CIICK !-ICOT)                                                                                                    | delete a unit?                                | 7. |                                                            |                                             |
|                                                                                                    | (Click ?-lcon)                                |    | ·····                                                      |                                             |

Complete only if the unit was shut down permanently

or replaced since the last report.

Bureau of Waste Prevention – Air Quality

## **BWP AQ AP-2**

Emission Unit – Process Description

| 2010                  |
|-----------------------|
| ear of record         |
| 5                     |
| DEP EU# (old Point #) |
| 1190564               |
| acility AQ identifier |

## A. Emission Unit – Process Description (cont.)

| 8.  | Emission unit replacement:                                                                                                    |
|-----|----------------------------------------------------------------------------------------------------|
|     | a. Is this unit replacing another emission unit?                                                                                                    |
|     | ✓ no                                                                                                    |
|     | DEP's emission unit number and facility unit name                                                                                                    |
| 9.  | Additional state reporting requirements:                                                                                                    |
|     | <ul> <li>a. Are there other routine air quality reporting requirements for this emissions unit ?</li> <li>✓ yes – specify reporting frequency below</li></ul>                                                                                                    |
|     | <ul> <li>b. Reporting frequency – check all that apply:</li> <li>☐ Monthly ☐ Quarterly ☐ Semi-annual ☑ Annual ☑ RES</li> <li>(include Operating Permit and Plan Approval reports, but not exceedance reporting)</li> <li>c. Is this unit subject to (check all that apply):</li> <li>☐ NESHAP ☐ NSPS ☐ MACT</li> </ul>                                                                         |
| 10. | Hours of operation for the emission unit: a. ☐ check if continuously operated – 24 x 7 x 52                                                                                                    |
| ?   | O     O       b. Number of hours per day     c. Number of days per week       d. Number of weeks per year                                                                                                    |
|     | e. Percent of total annual operation that occurs in each calendar quarter:                                                                                                    |
|     |                                                                                                    |
| 11. | Ozone season schedule – May 1 through September 30:                                                                                                    |
|     | · · · · · · · · · · · · · · · · · · ·                                                                                                    |
|     | 000a. Ozone season hours per dayb. Ozone season days per weekc. Weeks operated in ozone season                                                                                                    |
| 12. | Emission release point – select one:                                                                                                    |
|     | Non-Stack Release Points:  ☐ fugitive ☐ horizontal vent ☐ gooseneck ☐ downward facing vent ☐ vertical stack/vent less than 10ft  ☐ Physical Stacks:  ☐ vertical stack ☐ vertical with rain cap/sleeve                                                                                                    |
| 13. | If Non-Stack release point, skip to question 14.  Link this unit to a physical stack (if applicable) — pick from the list below:  5 2 DRUM CRUSHING LINES- NOT USED 09  Facility's stack identifier from STACK form— to change stack name use the STACK form  If the stack for this unit is not listed, save and exit this form now and complete a new Stack form before completing this form. |

Bureau of Waste Prevention – Air Quality

## **BWP AQ AP-2**

Emission Unit - Process Description

| 2010                   |
|------------------------|
| Year of record         |
| 5                      |
| DEP EU# (old Point #)  |
| 1190564                |
| Eacility AO identifier |

## A. Emission Unit – Process Description (cont.)

| ?                                              | yes – answer a                                  | through I  v linis emission                                                                              | p to Question 15                                                                                         | devices ?                                                                                                |
|------------------------------------------------|-------------------------------------------------|----------------------------------------------------------------------------------------------------|----------------------------------------------------------------------------------------------------|----------------------------------------------------------------------------------------------------|
| How to delete monitor                          | a                                               | Monitor 1                                                                                                | Monitor 2                                                                                                | Monitor 3                                                                                                |
| (                                              | a. Monitor type:                                | check only one:                                                                                          | check only one:                                                                                          | check only one:                                                                                          |
| Do not<br>leave blank –<br>if unknown<br>write |                                                 | ☐ CEMs ☐ opacity ☐ fuel flow meter ☐ time recorder ☐ temperature recorder ☐ pressure ☐ other – describe: | ☐ CEMs ☐ opacity ☐ fuel flow meter ☐ time recorder ☐ temperature recorder ☐ pressure ☐ other – describe: | ☐ CEMs ☐ opacity ☐ fuel flow meter ☐ time recorder ☐ temperature recorder ☐ pressure ☐ other – describe: |
| ' unknown'<br>or estimate                      |                                                 | Describe " other"                                                                                        | Describe " other"                                                                                        | Describe " other"                                                                                        |
|                                                | b. Manufacturer:                                |                                                                                                    |                                                                                                    |                                                                                                    |
|                                                | c. Model #:                                     |                                                                                                    |                                                                                                    |                                                                                                    |
|                                                | d. Monitor ID #:                                |                                                                                                    |                                                                                                    |                                                                                                    |
|                                                | - Installation data:                            | Facility's Designation                                                                                   | Facility's Designation                                                                                   | Facility's Designation                                                                                   |
| (                                              | e. Installation date:                           | (mm/dd/yyyy)                                                                                             | (mm/dd/yyyy)                                                                                             | (mm/dd/yyyy)                                                                                             |
|                                                | f. DEP approval #:                              |                                                                                                    |                                                                                                    |                                                                                                    |
| Leave f, g, h                                  | g. DEP approval date:                           |                                                                                                    |                                                                                                    |                                                                                                    |
| applicable.                                    | h. Decommission date:                           | (mm/dd/yyyy)                                                                                             | (mm/dd/yyyy)                                                                                             | (mm/dd/yyyy)                                                                                             |
| (                                              |                                                 | (mm/dd/yyyy)                                                                                             | (mm/dd/yyyy)                                                                                             | (mm/dd/yyyy)                                                                                             |
|                                                | i. Recorder ?                                   | ☐ yes ☐ no                                                                                               | ☐ yes ☐ no                                                                                               | ☐ yes ☐ no                                                                                               |
|                                                | j. Audible alarm ?                              | ☐ yes ☐ no                                                                                               | ☐ yes ☐ no                                                                                               | ☐ yes ☐ no                                                                                               |
| ?                                              | k. Data system ?                                | ☐ yes ☐ no                                                                                               | ☐ yes ☐ no                                                                                               | ☐ yes ☐ no                                                                                               |
|                                                | I. Monitored pollutants - check all that apply: | PM 10 PM 2.5 SO2 CO VOC NO2 NH3 Mercury Oxygen CO2 H2S HCL Opacity other – describe:                     | PM 10 PM 2.5 SO2 CO VOC NO2 NH3 Mercury Oxygen CO2 H2S HCL Opacity other – describe:                     | PM 10 PM 2.5 SO2 CO VOC NO2 NH3 Mercury Oxygen CO2 H2S HCL Opacity other – describe:                     |
|                                                |                                                 | Describe Offici                                                                                          | Describe offici                                                                                          | Describe " other"                                                                                        |

Bureau of Waste Prevention - Air Quality

## **BWP AQ AP-2**

Emission Unit - Process Description

2010
Year of record
5
DEP EU# (old Point #)
1190564
Facility AQ identifier

## A. Emission Unit – Process Description (cont.)

| ? 15                           | . Are there air pollution control de | <b>Check here</b> if you need to report more than 3 air pollution control devices on |                                                                           |  |
|--------------------------------|--------------------------------------|--------------------------------------------------------------------------------------|---------------------------------------------------------------------------|--|
| How to <b>delete</b> a control | yes – answer a through i             | ✓ no – skip to Section B                                                             | this unit. eDEP will add another page of control devices after this form. |  |
|                                | Air pollution control device 1       | Air pollution control device 2                                                       | Air pollution control device 3                                            |  |
|                                | a. Type                              | Туре                                                                                 | Туре                                                                      |  |
| Do not<br>leave blank –        | b. Manufacturer                      | Manufacturer                                                                         | Manufacturer                                                              |  |
| if unknown write ' unknown' or | C. Model number                      | Model number                                                                         | Model number                                                              |  |
| estimate                       | d. Facility's ID for this device     | Facility's ID for this device                                                        | Facility's ID for this device                                             |  |
| ?                              | e. Installation date (mm/dd/yyyy)    | Installation date (mm/dd/yyyy)                                                       | Installation date (mm/dd/yyyy)                                            |  |
| Leave f, g, h                  | f. DEP approval # (most recent)      | DEP approval # (most recent)                                                         | DEP approval # (most recent)                                              |  |
| blank if not applicable.       | g. DEP approval date (mm/dd/yyyy)    | DEP approval date (mm/dd/yyyy)                                                       | DEP approval date (mm/dd/yyyy)                                            |  |
|                                | h. Decommission date (mm/dd/yyyy)    | Decommission date (mm/dd/yyyy)                                                       | Decommission date (mm/dd/yyyy)                                            |  |
| ?                              | i. Percent overall efficiency – er   | nter for all pollutants that the device                                              | was designed to control:                                                  |  |
| PM 10                          | % Overall eff.                       | % Overall eff.                                                                       | % Overall eff.                                                            |  |
| PM 2.5                         | % Overall eff.                       | % Overall eff.                                                                       | % Overall eff.                                                            |  |
| SO2                            | % Overall eff.                       | % Overall eff.                                                                       | % Overall eff.                                                            |  |
| CO                             | % Overall eff.                       | % Overall eff.                                                                       | % Overall eff.                                                            |  |
| VOC                            | % Overall eff.                       | % Overall eff.                                                                       | % Overall eff.                                                            |  |
| NO2<br>NH3                     | % Overall eff.                       | % Overall eff.                                                                       | % Overall eff.                                                            |  |
|                                | % Overall eff.                       | % Overall eff.                                                                       | % Overall eff.                                                            |  |
| HOC                            | % Overall eff.                       | % Overall eff.                                                                       | % Overall eff.                                                            |  |
| HYC                            | % Overall eff.                       | % Overall eff.                                                                       | % Overall eff.                                                            |  |
| Hg                             | % Overall eff.                       | % Overall eff.                                                                       | % Overall eff.                                                            |  |
| Pb                             | % Overall eff.                       | % Overall eff.                                                                       | % Overall eff.                                                            |  |
| Other                          | % Overall eff.                       | % Overall eff.                                                                       | % Overall eff.                                                            |  |
|                                | Specify " Other"                     | Specify " Other"                                                                     | Specify " Other"                                                          |  |

# **Massachusetts Department of Environmental Protection** Bureau of Waste Prevention – Air Quality

## **BWP AQ AP-2**

Emission Unit – Process Description

| 2010                   |
|------------------------|
| Year of record         |
| 5                      |
| DEP EU# (old Point #)  |
| 1190564                |
| Facility AQ identifier |

| l                                 | В.       | Emissions for Raw Materials/Finished Products                                                                                                    |                                                               |                                                                                                    |  |  |
|-----------------------------------|----------|----------------------------------------------------------------------------------------------------|---------------------------------------------------------------|----------------------------------------------------------------------------------------------------|--|--|
|                                   |          | Add a NEW material / product: Check the box if you need to add a material or product that you did <b>not</b> report on previously (eDEP will add a blank Sect. B form to your package). | unit p <i>ermanently</i> . You mu of record even if amount is | luct: check the box if you all or making this product in this ust still report data for this year s " 0" — the material / product unit in the next report cycle. |  |  |
| ,                                 | 1.       | Operation description:                                                                                                    | RCRA EMPTY DRUMS                                              |                                                                                                    |  |  |
| 2                                 |          | a. Raw material or finished product name:                                                                                                    |                                                               |                                                                                                    |  |  |
| ow does eDEP                      |          | Number of segments for this unit (previous records): 1 b. Is material/product an input or output ?                                                                                      | ✓ input □ output                                              | 1                                                                                                    |  |  |
| andle multiple<br>aw materials or |          | 2. 10 material product an input of output .                                                                                                    | ⊡pat □ oatpat                                                 | DEP#                                                                                                    |  |  |
| nished<br>roducts?                |          | c. Process description:                                                                                                    | 2 DRUM CRUSHING LIN                                           | NES DRUMS                                                                                                    |  |  |
|                                   |          | d. Source Classification Code (SCC):                                                                                                    | 39999998                                                      |                                                                                                    |  |  |
|                                   |          | (see instructions)                                                                                                    | SC Code (call DEP if SC Code  MISC INDUSTRIAL PRO             | •                                                                                                    |  |  |
|                                   |          |                                                                                                    | SCC Description – filled by eD                                |                                                                                                    |  |  |
| ?                                 |          | e. Maximum process rate for material/product:                                                                                                    | 120                                                           | 1000 EACH                                                                                                    |  |  |
| ote:<br>efinition of<br>laximum   |          | f. If organic material, give weight % of:                                                                                                    | Amount                                                        | Units per hour HOC                                                                                                    |  |  |
| rocess rate                       |          |                                                                                                    | HYC                                                           |                                                                                                    |  |  |
|                                   |          | g. Total actual raw material used or finished                                                                                                    | 0.0000                                                        | 1000 EACH                                                                                                    |  |  |
|                                   |          | product produced for year of record:                                                                                                    | Amount                                                        | Units                                                                                                    |  |  |
|                                   |          | Enter " 0" if not used in the year of record                                                                                                    | Prior year – eDEP only                                        | 1000 EACH Units prior year                                                                                                    |  |  |
|                                   | <u>a</u> | h. Do you have row material or finished product                                                                                                    | □vos <b>I</b> no skir                                         | o to question 1.                                                                                                    |  |  |
|                                   |          | h. Do you have raw material or finished product restrictions?                                                                                                    | ∐ yes 🗹 no – skip                                             | to question 1.I                                                                                                    |  |  |
| (                                 | ?        | i. DEP approval number for restrictions:                                                                                                    | Most recent approval number f                                 | or this material or product                                                                                                    |  |  |
| `                                 |          | j. Short term raw material/finished product                                                                                                    | Overstitus (amazunt auch auch                                 | I In ita                                                                                                    |  |  |
|                                   |          | restriction – if none, leave blank:                                                                                                    | Quantity (amount or hours)                                    | Units                                                                                                    |  |  |
|                                   |          |                                                                                                    | Per: month wee                                                | ek ∐ day ∐ hour                                                                                                    |  |  |
|                                   |          | <ul><li>k. Annual material/product restriction</li><li>if none, leave blank:</li></ul>                                                                                                  | Quantity (amount or hours)                                    | Units                                                                                                    |  |  |
|                                   |          | I. Indicate which air pollution control devices from                                                                                                    | Device ID #                                                   | Device ID #                                                                                                    |  |  |
|                                   |          | Section A, Question 15 control this material/product by listing the facility-                                                                                                    | Device ID #                                                   | Device ID #                                                                                                    |  |  |
|                                   |          | designated control device ID # for each unit that applies:                                                                                                    |                                                               |                                                                                                    |  |  |
|                                   |          | • •                                                                                                    | Device ID #                                                   | Device ID #                                                                                                    |  |  |
|                                   |          | How to make a new air pollution control device papear in these drop menus?                                                                                                    | check here if ALL air pollu<br>unit apply to this material    | ution control devices on the product                                                                                                    |  |  |
|                                   | (        | 09/19/05                                                                                                    | BWP AQ AP-2 Emission Unit –                                   | Process Description • Page 5                                                                                                    |  |  |

Bureau of Waste Prevention - Air Quality

## **BWP AQ AP-2**

Emission Unit - Process Description

2010 Year of record

DEP EU# (old Point #) 1190564

Facility AQ identifier

#### B. Emissions for Raw Materials/Finished Products (cont.)

Total emissions for this material/product – tons per year:

| Important:<br>Leaving blanks for<br>Actual and Potential               | Pollutant                                                                                     | PM10                           | PM2.5      | SO2              | NO2          | со         |
|------------------------------------------------------------------------|-----------------------------------------------------------------------------------------------|--------------------------------|------------|------------------|--------------|------------|
| emissions means that you are certifying that                           | Actual for previous year eDEP only:                                                           | Tons                           | Tons       | Tons             | Tons         | Tons       |
| there were less than<br>0.0001 (or zero) tons<br>of emissions for each | Actual for year of record:                                                                    | Tons                           | Tons       | Tons             | Tons         | Tons       |
| blank.                                                                 | Potential emissions at maximum capacity uncontrolled:                                         | Tons                           | Tons       | Tons             | Tons         | Tons       |
|                                                                        | ? Emission factor:                                                                            |                                |            |                  | <del> </del> |            |
|                                                                        | In pounds per unit::                                                                          |                                |            |                  |              |            |
| ial or  <br>  Jy                                                       | Max allowed – annual:                                                                         | Tons                           | Tons       | Tons             | Tons         | Tons       |
| For this material or<br>product only                                   | Max allowed — short term:                                                                     | Pounds                         | Pounds     | Pounds           | Pounds       | Pounds     |
| or this                                                                | Short term period:                                                                            |                                |            |                  |              | _          |
| Fo                                                                     | Basis: DEP approval number or regulation:                                                     |                                |            |                  |              |            |
| ?                                                                      |                                                                                               |                                |            |                  |              | Other:     |
| Important: Reporting now required for                                  | Pollutant                                                                                     | VOC                            | нос        | *Reserved*       | NH3          | specify    |
| t-Butyl Acetate                                                        | A -4! f                                                                                       | 0                              |            |                  |              |            |
|                                                                        | Actual for previous year eDEP only:                                                           | Tons                           | Tons       | Tons             | Tons         | Tons       |
|                                                                        |                                                                                               | 0.0000<br>Tons                 | Tons       | Tons             | Tons         | Tons       |
|                                                                        | eDEP only                                                                                     | 0.0000<br>Tons<br>12<br>Tons   |            |                  |              |            |
|                                                                        | eDEP only:  Actual for year of record:  Potential emissions at maximum                        | 0.0000 Tons 12 Tons 0.11       | Tons       | Tons             | Tons         | Tons       |
|                                                                        | eDEP only:  Actual for year of record:  Potential emissions at maximum capacity uncontrolled: | 0.0000<br>Tons<br>12<br>Tons   | Tons       | Tons             | Tons         | Tons       |
| ial or<br>Iy<br>Jone)                                                  | Potential emissions at maximum capacity uncontrolled:  Emission factor:  In pounds per unit:  | 0.0000 Tons 12 Tons 0.11       | Tons       | Tons             | Tons         | Tons       |
| material or<br>uct only<br>jank if none                                | Potential emissions at maximum capacity uncontrolled:  Emission factor:  In pounds per unit:  | 0.0000 Tons 12 Tons 0.11  EACH | Tons       | Tons             | Tons         | Tons       |
| For this material or<br>product only                                   | Potential emissions at maximum capacity uncontrolled:  Emission factor:  In pounds per unit:  | 0.0000 Tons 12 Tons 0.11  EACH | Tons  Tons | Tons  Tons  Tons | Tons Tons    | Tons  Tons |

Basis - DEP approval number or regulation:

check to enter your own values

Bureau of Waste Prevention - Air Quality

## **BWP AQ AP-2**

Emission Unit – Process Description

| 2010                   |
|------------------------|
| Year of record         |
| 5                      |
| DEP EU# (old Point #)  |
| 1190564                |
| Facility AQ identifier |

| 0                                                   | 0                                                   |  |
|-----------------------------------------------------|-----------------------------------------------------|--|
| a. Typical ozone day VOC emissions – pounds per day | b. Typical ozone day NOx emissions – pounds per day |  |
| check to enter your own values                      | check to enter your own values                      |  |
|                                                     |                                                     |  |

#### C. Notes and Attachments

1. **Notes**: please include in the space below any additional information that will help DEP understand your submission.

#### 2. Attachments:

☐ Check here to submit attachments to this form (e.g., calculations). For eDEP on-line filers, this will create a new step on your Current Submittals Page where you will attach electronic files to your submittal. For attachments that cannot be sent electronically, please list all such attachments below and deliver them to DEP with a paper copy of this form.

Bureau of Waste Prevention - Air Quality

Emission Unit - Incinerator: Solid Waste, Sludge, Medical Waste, other

| 2010                   |
|------------------------|
| Year of record         |
| 1                      |
| DEP EU# (old Point#)   |
| 1190564                |
| Facility AQ identifier |

# Important

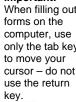

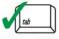

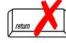

a unit?

| 1. | Facility identifiers:                                                                                                    |                                                                                        |  |  |  |
|----|----------------------------------------------------------------------------------------------------|----------------------------------------------------------------------------------------|--|--|--|
|    | CLEAN HARBORS OF BRAINTREE                                                                                                    |                                                                                        |  |  |  |
|    | a. Facility name 34839                                                                                                    | 1190564                                                                                |  |  |  |
|    | b. DEP Account number                                                                                                    | c. Facility AQ identifier – SSEIS ID number                                            |  |  |  |
| 2. | Emission unit identifiers:                                                                                                    |                                                                                        |  |  |  |
|    | STACK 1 POINT 1 SEGMENT NOT USED 09                                                                                                    |                                                                                        |  |  |  |
|    | a. Facility's choice of emission unit name – edit as needed                                                                                                    | 1                                                                                      |  |  |  |
|    | b. Facility's emission unit number / code – edit as needed                                                                                                    | c. DEP emissions unit # - SSEIS point #                                                |  |  |  |
| 3. | DEP approvals – leave blank if not applicable:                                                                                                    |                                                                                        |  |  |  |
|    | MBR-89-INC-003                                                                                                    | 5/17/1993                                                                              |  |  |  |
|    | a. Most recent approval number                                                                                                    | b. DEP approval date (mm/dd/yyyy)                                                      |  |  |  |
| 4. | Emission unit installation and decommission dates: 5/1/1989                                                                                                    |                                                                                        |  |  |  |
|    | a. Installation date – estimate if unknown (mm/dd/yyyy)                                                                                                    | b. Decommission date (mm/dd/yyyy) – if applicable                                      |  |  |  |
|    |                                                                                                    | Complete only if the unit was shut down permanently or replaced since the last report. |  |  |  |
| 5. | Emission unit replacement?                                                                                                    |                                                                                        |  |  |  |
|    | a. Is this unit, replacing another emission unit?                                                                                                    |                                                                                        |  |  |  |
|    | ✓ no                                                                                                    | umber for the unit being replaced below:                                               |  |  |  |
|    |                                                                                                    |                                                                                        |  |  |  |
|    | b. DEP's Emission Unit Number and facility's unit name                                                                                                    |                                                                                        |  |  |  |
| 6. | b. DEP's Emission Unit Number and facility's unit name  Are there routine air quality reporting requirements Registration)?                                                                                                    | for this emissions unit (other than Source                                             |  |  |  |
| 6. | Are there routine air quality reporting requirements                                                                                                    | ,                                                                                      |  |  |  |
| 6. | Are there routine air quality reporting requirements Registration)?  a. Are there other routine air quality reporting requi                                                                                                    | ,                                                                                      |  |  |  |
| 6. | Are there routine air quality reporting requirements Registration)?  a. Are there other routine air quality reporting requi                                                                                                    | rements for this emissions unit?                                                       |  |  |  |
| 6. | Are there routine air quality reporting requirements Registration)?  a. Are there other routine air quality reporting requi  ✓ yes – specify reporting frequency below                                                                                  | rements for this emissions unit ? no – skip to question 6c                             |  |  |  |
| 6. | Are there routine air quality reporting requirements Registration)?  a. Are there other routine air quality reporting requi  yes – specify reporting frequency below  b. Reporting frequency – check all that apply:                                    | rements for this emissions unit ? no – skip to question 6c nual RES                    |  |  |  |
| 6. | Are there routine air quality reporting requirements Registration)?  a. Are there other routine air quality reporting requi  yes – specify reporting frequency below  b. Reporting frequency – check all that apply:  Monthly Quarterly Semi-annual Ani | rements for this emissions unit ? no – skip to question 6c nual RES                    |  |  |  |

Bureau of Waste Prevention – Air Quality

## **BWP AQ AP-3**

Emission Unit – Incinerator: Solid Waste, Sludge, Medical Waste, other

2010
Year of record
1
DEP EU# (old Point#)
1190564
Facility AQ identifier

| <b>Note:</b> This section is not for afterburners or | 7.                       | Incinerator description:                            |                                                                                                  |  |  |  |  |  |  |  |
|------------------------------------------------------|--------------------------|-----------------------------------------------------|--------------------------------------------------------------------------------------------------|--|--|--|--|--|--|--|
| other pollution                                      |                          | a. Type:   commercial industrial medical            |                                                                                                  |  |  |  |  |  |  |  |
| control equipment.                                   |                          |                                                     | INCINERATOR                                                                                      |  |  |  |  |  |  |  |
|                                                      |                          | ☐ municipal ☐ sludge 🗹 other:                       | Specify "other" incinerator type                                                                 |  |  |  |  |  |  |  |
|                                                      |                          | VENT-O -MATIC                                       | CAE500                                                                                           |  |  |  |  |  |  |  |
|                                                      |                          | b. Manufacturer:                                    | c. Model number  350                                                                             |  |  |  |  |  |  |  |
|                                                      |                          | d. Maximum operating capacity:                      | amount in units of:                                                                              |  |  |  |  |  |  |  |
|                                                      |                          |                                                     | ✓ pounds OR ☐ tons of waste per hour                                                             |  |  |  |  |  |  |  |
|                                                      |                          |                                                     |                                                                                                  |  |  |  |  |  |  |  |
|                                                      |                          | e. Pounds of steam per hour                         | f. MMBtu per hour                                                                                |  |  |  |  |  |  |  |
|                                                      | 8.                       | Waste type – select one:  Type 0 Waste              | – dry rubbish, trash                                                                             |  |  |  |  |  |  |  |
|                                                      |                          | Type 1 Waste                                        | – rubbish                                                                                        |  |  |  |  |  |  |  |
|                                                      |                          | ☐ Type 2 Waste ☐ Type 3 Waste                       | - mix of rubbish & garbage                                                                       |  |  |  |  |  |  |  |
|                                                      |                          |                                                     | e – garbage<br>e – infectious/medical waste<br>e – industrial (liquid)<br>e – industrial (solid) |  |  |  |  |  |  |  |
|                                                      |                          | ☐ Type 5 Waste                                      |                                                                                                  |  |  |  |  |  |  |  |
|                                                      |                          | ☐ Type 6 Waste ☐ other:                             |                                                                                                  |  |  |  |  |  |  |  |
|                                                      |                          | □ otner.                                            |                                                                                                  |  |  |  |  |  |  |  |
|                                                      | Specify Other Waste Type |                                                     |                                                                                                  |  |  |  |  |  |  |  |
|                                                      |                          |                                                     |                                                                                                  |  |  |  |  |  |  |  |
|                                                      | 9.                       | Source Classification Code (SCC)                    | 50200505                                                                                         |  |  |  |  |  |  |  |
|                                                      |                          | (see instructions):                                 | SC Code (call DEP if SC code will not validate) INCINERATION-SPCL-PATHOLOGICAL                   |  |  |  |  |  |  |  |
|                                                      |                          |                                                     | SC Code Description – filled by eDEP upon validation                                             |  |  |  |  |  |  |  |
|                                                      | 10                       | . Amount of material incinerated in year of record: | 0.0000                                                                                           |  |  |  |  |  |  |  |
|                                                      |                          |                                                     | Tons                                                                                             |  |  |  |  |  |  |  |
|                                                      |                          |                                                     | Tons in previous year – eDEP only                                                                |  |  |  |  |  |  |  |
|                                                      | 11                       | . Charging rate restriction (for batch units only): | 0                                                                                                |  |  |  |  |  |  |  |
|                                                      |                          | ,,                                                  | a. Amount                                                                                        |  |  |  |  |  |  |  |
|                                                      |                          |                                                     | b. pounds of waste per hour OR                                                                   |  |  |  |  |  |  |  |
|                                                      |                          |                                                     | tons of waste per hour                                                                           |  |  |  |  |  |  |  |
|                                                      | 12. Heat recovery?       |                                                     | <b>☑</b> yes ☐ no                                                                                |  |  |  |  |  |  |  |
|                                                      |                          | •                                                   |                                                                                                  |  |  |  |  |  |  |  |
|                                                      | 13                       | . Number of hearths:                                | 1                                                                                                |  |  |  |  |  |  |  |
|                                                      | 14                       | . Total hearth area (total square footage):         | 100                                                                                              |  |  |  |  |  |  |  |
|                                                      | 15                       | . Automatic feeder?                                 | Square Feet  ✓ yes □ no                                                                          |  |  |  |  |  |  |  |
|                                                      | 13                       | . Automatic leedel :                                | <u> </u>                                                                                         |  |  |  |  |  |  |  |

# **Massachusetts Department of Environmental Protection**Bureau of Waste Prevention – Air Quality

## **BWP AQ AP-3**

Emission Unit - Incinerator: Solid Waste, Sludge, Medical Waste, other

| 2010                   |
|------------------------|
| Year of record         |
| 1                      |
| DEP EU# (old Point#)   |
| 1190564                |
| Facility AQ identifier |

|    | 0                                                                           | i operation for ti                                                                                                    | ne emission unit:                                                                                                    | а. 🗀 Сі                    | IECK II COII                                 | itinuously ope<br><b>0</b>         | rateu – 24 X                | . 7 × 32         |
|----|-----------------------------------------------------------------------------|----------------------------------------------------------------------------------------------------|----------------------------------------------------------------------------------------------------|----------------------------|----------------------------------------------|------------------------------------|-----------------------------|------------------|
|    |                                                                             | er of hours per day                                                                                                    |                                                                                                    | c. Number of days per week |                                              | _                                  | d. Number of weeks per year |                  |
|    | e. Percent of total annual operation that occurs in each calendar quarter:  |                                                                                                    |                                                                                                    |                            |                                              |                                    |                             |                  |
|    | 0                                                                           | 0                                                                                                    | 0                                                                                                    | 0                          |                                              | of Q1+Q2+Q3+                       |                             |                  |
|    | Q1                                                                          | Q2                                                                                                    | Q3                                                                                                    | Q4                         | or U                                         | if the unit was no                 | ot operated for a           | any quarter      |
| 17 |                                                                             | season schedule                                                                                                    | - May 1 through                                                                                                    | n Septembe                 | r 30:                                        |                                    |                             |                  |
|    | 0                                                                           | season hours per da                                                                                                    | 0                                                                                                    | ne season day              |                                              | 0                                  |                             | n ozone seasor   |
|    | l                                                                           | Stack Release Po                                                                                                    |                                                                                                    |                            | Physical S<br>✓ vertical                     |                                    |                             |                  |
| 18 | Emissio                                                                     | n release point -                                                                                                    | - select one: 🛜                                                                                                    |                            |                                              |                                    |                             |                  |
|    |                                                                             | _                                                                                                    | rizontal vent<br>wnward facing ve                                                                                                    |                            | vertical                                     | stack<br>with rain cap             | /sleeve                     |                  |
|    |                                                                             | rtical stack/vent                                                                                                    |                                                                                                    | SIIL [                     | vertical                                     | with rain cap                      | // SICC V C                 |                  |
|    |                                                                             |                                                                                                    |                                                                                                    |                            |                                              |                                    |                             |                  |
| 40 |                                                                             | Stack release point,                                                                                                    |                                                                                                    |                            | former than 1                                | int balann                         |                             |                  |
| 19 | Link this                                                                   | unit to a physic                                                                                                    | al stack (if application                                                                                                    | able) – pick               | from the l                                   | ist below:                         |                             |                  |
| 19 | Link this                                                                   | unit to a physical unit to a physical unit to a phy | al stack (if application                                                                                                    | , .                        |                                              |                                    |                             |                  |
| 19 | Link this  1 STACK#  Facility's s                                           | unit to a physical representation of the standard standard standar | al stack (if applica<br>r-o-matic- NA 2007                                                                                                    | nge stack nam              | e use the S1                                 | ΓACK form                          | m <b>before</b> return      | ing to this form |
| 19 | Link this  1 STACK#  Facility's s                                           | unit to a physical representation of the standard standard standar | al stack (if application of the stack (if application of the stack form — to cha                                                                                                    | nge stack nam              | e use the S1                                 | ΓACK form                          | m <b>before</b> returr      | ing to this form |
|    | Link this  1 STACK#  Facility's s  If the stace                             | unit to a physical representation of the standard standard standar | al stack (if application of the stack (if application of the stack) and the stack form — to chast stack, save and exit the stack form — the stack form — the st | nge stack nam              | e use the ST                                 | ΓACK form                          |                             | ing to this form |
|    | Link this  1 STACK #  Facility's s  If the stace                            | s unit to a physicant incinerator #1-vent is tack identifier from the for this unit is not be seen the for this unit is not be seen the for this unit is not be seen the for this unit is not be seen the for this unit is not be seen the for this unit is not be seen the for this unit is not be seen the for this unit is not be seen the forth incident in the forth incident in  | al stack (if application of the stack (if application of the stack) and the stack form — to chast stack, save and exit the stack form — the stack form — the st | nge stack nam              | e use the ST<br>nd complete<br>Primary<br>50 | Chamber                            | Seconda                     | ary Chambe       |
|    | Link this  1 STACK #  Facility's s  If the stace  Temper  a. Opera          | s unit to a physical and the stack identifier from sock for this unit is not lead to the state of the state of the state o | al stack (if application of the stack (if application of the stack) and the stack form — to chast stack, save and exit the stack form — the stack form — the st | nge stack nam              | e use the ST nd complete  Primary            | FACK form a new Stack form Chamber |                             |                  |
|    | Link this  1 STACK #  Facility's s  If the stace  Temper  a. Opera          | s unit to a physical and the stack identifier from stack for this unit is not be atture — degrees                                                                                                    | al stack (if application of the stack (if application of the stack) and the stack form — to chast stack, save and exit the stack form — the stack form — the st | nge stack nam              | Primary  50  Lower                           | Chamber  100 Upper                 | Seconda                     | ary Chambe       |
| 20 | Link this  1 STACK #  Facility's s  If the stace  Temper  a. Opera  b. Perm | s unit to a physical and the stack identifier from sock for this unit is not lead to the state of the state of the state o | al stack (if application of the control of the control of the cont | nge stack nam              | Primary 50 Lower 50                          | Chamber  100 Upper 100             | Seconda                     | ary Chambe       |
| 20 | Link this  1 STACK #  Facility's s  If the stace  Temper  a. Opera  b. Perm | s unit to a physical and the stack identifier from some stack identifier from some stack for this unit is not lead to the stature — degrees atting range:  uitted range:                                                                                                    | al stack (if application of the control of the control of the cont | nge stack nam              | Primary 50 Lower 50                          | Chamber  100 Upper 100             | Seconda                     | ary Chambe       |

Bureau of Waste Prevention - Air Quality

## **BWP AQ AP-3**

Emission Unit - Incinerator: Solid Waste, Sludge, Medical Waste, other

| 2010                   |
|------------------------|
| Year of record         |
| 1                      |
| DEP EU# (old Point#)   |
| 1190564                |
| Facility AQ identifier |

| <u> </u>                                                                                                    | _                                                                                                    | _                                                                                                    |  |  |
|----------------------------------------------------------------------------------------------------|----------------------------------------------------------------------------------------------------|----------------------------------------------------------------------------------------------------|--|--|
| a. Type of burner – check one: ☐ rotary ☐ air ato ☑ other:                                                                                                    | mech. atomizer traveling grate                                                                                                    | steam atomizer hand fired                                                                               |  |  |
|                                                                                                    | MECH ATOMIZER                                                                                                    | 1                                                                                                    |  |  |
| CARLIN                                                                                                    | Specify "other" burner ty                                                                                                    | уре                                                                                                    |  |  |
| CARLIN b. Burner manufacturer                                                                                                    |                                                                                                    |                                                                                                    |  |  |
| 201-CRD                                                                                                    | 0.77                                                                                                    |                                                                                                    |  |  |
| c. Burner model number                                                                                                    | d. Maximum rating MME                                                                                                    | Btu / hr                                                                                                |  |  |
| e. Source Classification C code (SCC):                                                                                                    | 50290005                                                                                                    | 50290005                                                                                                |  |  |
| (see instructions)                                                                                                    | •                                                                                                    | SC Code (call DEP if SC code will not validate)                                                         |  |  |
|                                                                                                    |                                                                                                    | AUX.FUEL/NO EMSNS-DISTILLATE OIL                                                                        |  |  |
| · <del>-</del> · · · · · · · · ·                                                                                                    |                                                                                                    | SC Code Description – filled by eDEP upon validation                                                    |  |  |
| f. Type of fuel – check one:                                                                                                    | ☐ no.2 ☐ no.4                                                                                                    | no.6                                                                                                    |  |  |
|                                                                                                    |                                                                                                    | ☐ diesel ☐ natural gas 🗹 other – describ                                                                |  |  |
|                                                                                                    | ☐ diesel ☐ nati                                                                                                    | ural gas 🔽 other – descri                                                                               |  |  |
|                                                                                                    | ☐ diesel ☐ nati                                                                                                    | ural gas 🗹 other – descri                                                                               |  |  |
|                                                                                                    |                                                                                                    | ural gas 🗹 other – descri                                                                               |  |  |
|                                                                                                    | AUX FUEL                                                                                                    | ural gas 🗹 other – descri                                                                               |  |  |
| g. Sulfur content for oils (0-2.2):                                                                                                    | AUX FUEL  Describe "other "fuel                                                                                                    | ural gas 🗹 other – descri                                                                               |  |  |
|                                                                                                    | AUX FUEL  Describe "other "fuel  Percent by weight                                                                                                    |                                                                                                    |  |  |
| g. Sulfur content for oils (0-2.2): h. Maximum hourly fuel rate for all firing burne                                                                                                    | AUX FUEL  Describe "other "fuel  Percent by weight                                                                                                    | ural gas  other – descri                                                                                |  |  |
| h. Maximum hourly fuel rate for all firing burne                                                                                                    | AUX FUEL  Describe "other "fuel  Percent by weight  0.1750                                                                                                    | 1000 GALLONS                                                                                            |  |  |
|                                                                                                    | Percent by weight  0.1750  Amount                                                                                                    | 1000 GALLONS Units per hour ? 1000 GALLONS                                                              |  |  |
| h. Maximum hourly fuel rate for all firing burne  i. Total actual fuel used for year of record:                                                                                                    | Percent by weight  0.1750  Amount  0.0000  Amount – year of record  0                                                                                               | 1000 GALLONS Units per hour  1000 GALLONS Units 1000 GALLONS Units 1000 GALLONS                         |  |  |
| h. Maximum hourly fuel rate for all firing burne  i. Total actual fuel used for year of record:                                                                                                    | Percent by weight  0.1750  Amount  O.0000  Amount – year of record                                                                                                  | 1000 GALLONS Units per hour  1000 GALLONS Units                                                         |  |  |
| h. Maximum hourly fuel rate for all firing burne  i. Total actual fuel used for year of record: (Enter "0" if not used in the year of record)                                                                                            | Percent by weight  O.1750 Amount  O.0000  Amount – year of record  Prior year – eDEP only                                                                           | 1000 GALLONS Units per hour  1000 GALLONS Units 1000 GALLONS                                            |  |  |
| h. Maximum hourly fuel rate for all firing burne  i. Total actual fuel used for year of record: (Enter "0" if not used in the year of record)  j. Do you have fuel or usage restrictions?                                                | Percent by weight  0.1750  Amount  O.0000  Amount – year of record  Prior year – eDEP only  yes                                                                     | 1000 GALLONS Units per hour  1000 GALLONS Units Units 1000 GALLONS Units                                |  |  |
| h. Maximum hourly fuel rate for all firing burne  i. Total actual fuel used for year of record: (Enter "0" if not used in the year of record)                                                                                            | Percent by weight  O.1750 Amount  O.0000  Amount – year of record  Prior year – eDEP only                                                                           | 1000 GALLONS Units per hour  1000 GALLONS Units 1000 GALLONS Units  Units                               |  |  |
| h. Maximum hourly fuel rate for all firing burne  i. Total actual fuel used for year of record: (Enter "0" if not used in the year of record)  j. Do you have fuel or usage restrictions?  k. DEP approval number for fuel restrictions: | Percent by weight  O.1750 Amount  O.0000  Amount – year of record  Prior year – eDEP only  MBR-89-INC-003  Most recent for this fuel  183.96                        | 1000 GALLONS Units per hour  1000 GALLONS Units 1000 GALLONS Units  - skip to question 23  1000 GALLONS |  |  |
| h. Maximum hourly fuel rate for all firing burne  i. Total actual fuel used for year of record: (Enter "0" if not used in the year of record)  j. Do you have fuel or usage restrictions?                                                | AUX FUEL Describe "other "fuel  Percent by weight  0.1750 Amount  O.0000 Amount – year of record O Prior year – eDEP only  MBR-89-INC-003 Most recent for this fuel | 1000 GALLONS Units per hour  1000 GALLONS Units 1000 GALLONS Units  Units                               |  |  |

Bureau of Waste Prevention – Air Quality

## **BWP AQ AP-3**

Emission Unit - Incinerator: Solid Waste, Sludge, Medical Waste, other

| 2010                   |
|------------------------|
| Year of record         |
| 1                      |
| DEP EU# (old Point#)   |
| 1190564                |
| Facility AQ identifier |

| 23. | Secondary chamber auxiliary burners:                                                      |                                        |                                                      |                           |  |  |
|-----|-------------------------------------------------------------------------------------------|----------------------------------------|------------------------------------------------------|---------------------------|--|--|
|     | Is there a secondary chamber?                                                             | ☐ Yes 🗹 No –                           | - if no skip to Question 24                          |                           |  |  |
|     | a. Type of burner – check one:                                                            | ☐ rotary<br>☐ air atomizer<br>☐ other: | ☐ mech. atomizer ☐ traveling grate                   | steam atomizer hand fired |  |  |
|     |                                                                                           |                                        | Specify "other" burner type                          |                           |  |  |
|     | b. Burner manufacturer                                                                    |                                        |                                                      |                           |  |  |
|     | c. Burner model number                                                                    |                                        | d. Maximum rating MMBtu/hr                           |                           |  |  |
|     | e. Source Classification C code (SCC (see instructions)                                   | C):                                    | SC Code (call DEP if SC code will not validate)      |                           |  |  |
|     |                                                                                           |                                        | SC Code Description – filled by eDEP upon validation |                           |  |  |
|     | f. Type of fuel – check one:                                                              |                                        | ☐ no.2 ☐ no.4                                        | ☐ no.6                    |  |  |
|     |                                                                                           |                                        | ☐ diesel ☐ natural gas ☐ other – describe:           |                           |  |  |
|     |                                                                                           |                                        | Describe "other" fuel                                |                           |  |  |
|     | g. Sulfur content for oils (0-2.2):                                                       |                                        |                                                      |                           |  |  |
|     | h. Maximum hourly fuel rate for all fir                                                   | ing burners:                           | Percent by weight                                    |                           |  |  |
|     |                                                                                           |                                        | Amount                                               | Units per hour            |  |  |
|     | i. Total actual fuel used for year of re<br>(Enter "0" if not used in the year of record) | cord:                                  | Amount – year of record                              | Units                     |  |  |
|     | ,                                                                                         |                                        | Prior year – eDEP only                               | Units                     |  |  |
|     |                                                                                           |                                        |                                                      |                           |  |  |
|     | j. Do you have fuel usage restrictions?                                                   |                                        | ☐ yes  ✓ no – skip to question 24                    |                           |  |  |
|     | k. DEP approval number for fuel rest                                                      | rictions:                              | Most recent for this fuel                            |                           |  |  |
|     | I. Annual usage restriction (for this fuel):                                              |                                        | Quantity                                             | Units                     |  |  |
|     | m. Short term fuel use restriction (for                                                   | this fuel):                            | Quantity                                             | Units                     |  |  |
|     |                                                                                           |                                        | Per: month we                                        | eek 🗌 day 🔲 hour          |  |  |

Bureau of Waste Prevention - Air Quality

## **BWP AQ AP-3**

Emission Unit - Incinerator: Solid Waste, Sludge, Medical Waste, other

Year of record

1
DEP EU# (old Point#)
1190564
Facility AQ identifier

| 24                         | I. Is there an air pollution control | device/s on this emissions unit?         | Check here if you need to report more                                                                                   |
|----------------------------|--------------------------------------|------------------------------------------|----------------------------------------------------------------------------------------------------|
| How to delete a control?   | ✓ yes – answer a through i           | no – skip to question 25                 | than 3 air pollution control devices on<br>this unit. eDEP will add another<br>page of control devices after this form. |
| a definier.                | Air pollution control device         | Air pollution control device             | Air pollution control device                                                                                            |
|                            | CENTRIFUGAL COLLECTOR                | CENTRIFUGAL COLLECTOR                    | CENTRIFUGAL COLLECTOR                                                                                                   |
|                            | а. Туре                              | Туре                                     | Туре                                                                                                    |
| Do not                     | 0                                    | 0                                        | 0                                                                                                    |
| Do not<br>leave blank –    | b. Manufacturer                      | Manufacturer                             | Manufacturer                                                                                                    |
| if unknown                 | 0                                    | 0                                        | 0                                                                                                    |
| write                      | c. Model number                      | Model number                             | Model number                                                                                                    |
| 'unknown' or estimate      | 2 CAE500                             | 3 CAE500                                 | 1CAE500                                                                                                    |
| Colimate                   | d. Facility's ID for this device     | Facility's ID for this device            | Facility's ID for this device                                                                                           |
| 9                          | 4/1/1989                             | 4/1/1989                                 | 4/1/1989                                                                                                    |
|                            | e. Installation date (mm/dd/yyyy)    | Installation date (mm/dd/yyyy)           | Installation date (mm/dd/yyyy)                                                                                          |
| Leave f, g, h blank if not | f. DEP approval # (most recent)      | DEP approval # (most recent)             | DEP approval # (most recent)                                                                                            |
| applicable.                | g. DEP approval date (mm/dd/yyyy)    | DEP approval date (mm/dd/yyyy)           | DEP approval date (mm/dd/yyyy)                                                                                          |
|                            | h. Decommission date (mm/dd/yyyy)    | Decommission date (mm/dd/yyyy)           | Decommission date (mm/dd/yyyy)                                                                                          |
| ?                          | i. Percent overall efficiency – e    | enter for all pollutants that the device | e was designed to control:                                                                                              |
| PM 10                      | 99                                   | 99                                       | 99                                                                                                    |
|                            | % Overall eff.                       | % Overall eff.                           | % Overall eff.                                                                                                    |
| PM 2.5                     | 0                                    | 0                                        | 0                                                                                                    |
|                            | % Overall eff.                       | % Overall eff.                           | % Overall eff.                                                                                                    |
| SO2                        | 0                                    | 0                                        | 0                                                                                                    |
|                            | % Overall eff.                       | % Overall eff.                           | % Overall eff.                                                                                                    |
| CO                         | 0                                    | 0                                        | 0                                                                                                    |
|                            | % Overall eff.                       | % Overall eff.                           | % Overall eff.                                                                                                    |
| VOC                        | 0                                    | 0                                        | 0                                                                                                    |
|                            | % Overall eff.                       | % Overall eff.                           | % Overall eff.                                                                                                    |
| NO2                        | 0                                    | 0                                        | 0                                                                                                    |
|                            | % Overall eff.                       | % Overall eff.                           | % Overall eff.                                                                                                    |
| NH3                        | 0                                    | 0                                        | 0                                                                                                    |
|                            | % Overall eff.                       | % Overall eff.                           | % Overall eff.                                                                                                    |
| HOC                        | 0                                    | 0                                        | 0                                                                                                    |
|                            | % Overall eff.                       | % Overall eff.                           | % Overall eff.                                                                                                    |
| HYC                        | 0                                    | 0                                        | 0                                                                                                    |
|                            | % Overall eff.                       | % Overall eff.                           | % Overall eff.                                                                                                    |
| Hg                         | 0<br>% Overall eff.                  | 0<br>% Overall eff.                      | % Overall eff.                                                                                                    |
| Dh                         | <b>0</b>                             | % Overall ell.<br><b>0</b>               | <b>0</b>                                                                                                    |
| Pb                         | % Overall eff.                       |                                          | _ <del></del>                                                                                                    |
| Other                      |                                      | % Overall eff.                           | % Overall eff.                                                                                                    |
| Other                      | 99                                   | 99                                       | 99                                                                                                    |
|                            | % Overall eff.                       | % Overall eff.                           | % Overall eff.                                                                                                    |
|                            | TOTAL SUSPENDED PARTICULATES         | TOTAL SUSPENDED PARTICULATES             | TOTAL SUSPENDED PARTICULATES                                                                                            |
|                            | Specify "Other"                      | Specify "Other"                          | Specify "Other"                                                                                                    |

Bureau of Waste Prevention – Air Quality

## **BWP AQ AP-3**

Emission Unit - Incinerator: Solid Waste, Sludge, Medical Waste, other

Year of record

DEP EU# (old Point#)

1190564

Facility AQ identifier

| ?                                                    | 25. Is there <b>monitoring equipment</b> on this emissions unit:  ✓ yes – answer a through I □ no – skip to section B |                                                                                                    |                                                                                                    |                                                                                                    |  |
|------------------------------------------------------|----------------------------------------------------------------------------------------------------|----------------------------------------------------------------------------------------------------|----------------------------------------------------------------------------------------------------|----------------------------------------------------------------------------------------------------|--|
| How to <b>delete</b> a monitor?                      |                                                                                                    | Monitor 1                                                                                                   | Monitor 2                                                                                                   | Monitor 3                                                                                                   |  |
| Do not                                               | a. Monitor type:                                                                                                    | check only one:  CEMs opacity fuel flow meter time recorder temperature recorder pressure other – describe: | check only one:  CEMs opacity fuel flow meter time recorder temperature recorder pressure other – describe: | check only one:  CEMs opacity fuel flow meter time recorder temperature recorder pressure other – describe: |  |
| leave blank – if unknown write 'unknown' or estimate | <ul><li>b. Manufacturer:</li><li>c. Model number:</li></ul>                                                           | DYNATROL Describe "other" DYNATROL NO. 110M                                                                 | Describe "other"                                                                                            | Describe "other"                                                                                            |  |
|                                                      | d. Monitor ID #:  e. Installation date:                                                                               | facility's Designation 5/17/1990 (mm/dd/yyyy)                                                               | Facility's Designation (mm/dd/yyyy)                                                                         | Facility's Designation (mm/dd/yyyy)                                                                         |  |
| Leave f, g, h<br>blank if not<br>applicable.         | <ul><li>f. DEP approval #:</li><li>g. DEP approval date:</li><li>h. Decommission date:</li><li>i. Recorder?</li></ul> | MBR-91-INC-003B  5/17/1993 (mm/dd/yyyy)  (mm/dd/yyyy)  ☐ yes ✓ no                                           | (mm/dd/yyyy)  (mm/dd/yyyy)  yes no                                                                          | (mm/dd/yyyy)  (mm/dd/yyyy)  yes no                                                                          |  |
|                                                      | j. Audible alarm? k. Data system?  l. Monitored pollutants – check all that apply:                                    | yes no  yes no  pm 10 pm 2.5 S02 C0 VOC NO2 NH3 Mercury Oxygen CO2 H2S HCL Opacity other – describe:        | yes no  yes no  PM 10 PM 2.5 S02 C0 VOC NO2 NH3 Mercury Oxygen C02 H2S HCL Opacity other – describe:        | yes no  yes no  PM 10 PM 2.5 S02 C0 VOC N02 NH3 Mercury Oxygen C02 H2S HCL Opacity other – describe:        |  |
|                                                      |                                                                                                    | Describe "other"                                                                                            | Describe "other"                                                                                            | Describe "other"                                                                                            |  |

Bureau of Waste Prevention - Air Quality

## **BWP AQ AP-3**

Emission Unit - Incinerator: Solid Waste, Sludge, Medical Waste, other

2010 Year of record DEP EU# (old Point#) 1190564 Facility AQ identifier

#### **B. Emissions**

Total emissions for this emissions unit – tons per year:

|                                                      | 1. Total emissions for this                | s emissions unit      | <ul> <li>tons per ye</li> </ul> | ar:                   |                       |                       |
|------------------------------------------------------|--------------------------------------------|-----------------------|---------------------------------|-----------------------|-----------------------|-----------------------|
| Important:                                           | Pollutant                                  | PM10                  | PM2.5                           | SO2                   | NO2                   | со                    |
| Leaving blanks for                                   | Actual for previous year                   | 0                     | 0                               | 0                     | 0                     | 0                     |
| Actual and Potential emissions means that            | eDEP only:                                 | Tons<br><b>0.0000</b> | Tons<br><b>0.0000</b>           | Tons<br><b>0.0000</b> | Tons<br><b>0.0000</b> | Tons<br><b>0.0000</b> |
| you are certifying that                              | Actual for year of record:                 | Tons                  | Tons                            | Tons                  | Tons                  | Tons                  |
| there were less than 0.0001 (or zero) tons           | Potential emissions at                     | .048                  |                                 | 3                     | 5                     | 6                     |
| of emissions for each blank.                         | max capacity uncontrolled:                 | Tons                  | Tons                            | Tons                  | Tons                  | Tons                  |
|                                                      | ?Emission factor:                          |                       |                                 |                       |                       |                       |
|                                                      | Emission factor units in pounds per:       |                       |                                 |                       |                       |                       |
| <b>+</b> 0                                           | Maximum allowed emissions – annual:        | Tons                  | Tons                            | Tons                  | Tons                  | Tons                  |
| <b>uni</b>                                           | Maximum allowed                            | 10115                 | 10115                           | TOTIS                 | TOTIS                 | 10115                 |
| <b>rtire</b><br>F<br>F                               | emissions – short term:                    | Pounds                | Pounds                          | Pounds                | Pounds                | Pounds                |
| For the entire unit<br>only<br>(leave blank if none) | Short term period (or MMBtu):              |                       |                                 |                       |                       |                       |
| For (lea                                             | Basis: DEP approval number or regulation:  | MBR-91-INC-003B       |                                 | MBR-91-INC-003B       | MBR-91-INC-003B       | MBR-91-INC-003B       |
|                                                      |                                            |                       |                                 |                       |                       | Other:                |
|                                                      |                                            |                       |                                 |                       |                       |                       |
|                                                      | Pollutant                                  | VOC                   | НОС                             | *Reserved*            | NH3                   | Specify               |
|                                                      | Actual for previous year                   | 0                     |                                 |                       |                       |                       |
|                                                      | eDEP only:                                 | Tons<br><b>0.0000</b> | Tons                            | Tons                  | Tons                  | Tons                  |
|                                                      | Actual for year of record:                 | Tons                  | Tons                            | Tons                  | Tons                  | Tons                  |
|                                                      | Potential emissions at                     | 19                    |                                 |                       |                       |                       |
|                                                      | maximum capacity uncontrolled:             | Tons                  | Tons                            | Tons                  | Tons                  | Tons                  |
|                                                      | Emission factor:                           |                       |                                 | _                     |                       |                       |
|                                                      | Emission factor units in pounds per:       |                       |                                 |                       |                       | -                     |
| _                                                    | Maximum allowed                            |                       |                                 |                       |                       |                       |
| ire unit<br>'                                        | emissions – annual:                        | Tons                  | Tons                            | Tons                  | Tons                  | Tons                  |
| For the entire u<br>only                             | Maximum allowed emissions – short term:    | Pounds                | Pounds                          | Pounds                | Pounds                | Pounds                |
| For the e                                            | Short term period (or MMBtu):              |                       |                                 |                       |                       |                       |
| <b>Fo</b>                                            | Basis – DEP approval number or regulation: | MBR-91-INC-003B       |                                 |                       |                       |                       |
| 2                                                    | 2. Ozone season emissio                    | ons – May 1 thro      | ugh Septemb                     | er 30:                |                       |                       |
| NOTE for                                             | 0                                          |                       |                                 | 0                     |                       |                       |
| Ozone Season                                         | a. Typical day VOC emission                | ns – pounds per day   | ,                               | b. Typical day NO     | c emissions – pound   | s per day             |
| Emissions                                            | check to enter your own                    | values                |                                 | check to enter        | your own values       |                       |

Bureau of Waste Prevention - Air Quality

## **BWP AQ AP-3**

Emission Unit – Incinerator: Solid Waste, Sludge, Medical Waste, other

| 2010                   |
|------------------------|
| Year of record         |
| 1                      |
| DEP EU# (old Point#)   |
| 1190564                |
| Facility AQ identifier |

#### C. Notes and Attachments

1. Notes: please include any additional information that will help DEP understand your submission.

#### **INCINERATOR HAS NOT OPERATED IN MORE THAN 10 YEARS**

#### 2. Attachments:

| Check here to submit attachments to this form (e.g., calculations). For eDEP on-line filers, this will |
|----------------------------------------------------------------------------------------------------|
| create a new step on your Current Submittals Page where you will attach electronic files to your       |
| submittal. For attachments that <b>cannot</b> be sent electronically, please list all such attachments |
| below and deliver them to DEP with a paper copy of this form.                                          |

Bureau of Waste Prevention - Air Quality

Emission Unit - Organic Material Storage

| 2010                   |
|------------------------|
| Year of record         |
| 9                      |
| DEP EU# (old Point #)  |
| 1190564                |
| Facility AQ identifier |

|                                            | Co | mplete one AP-4 for EACH organic material storage tar       | nk.                                               |
|--------------------------------------------|----|-------------------------------------------------------------|---------------------------------------------------|
| Important:<br>When filling<br>out forms on | A  | Equipment Description                                       |                                                   |
| the computer, use only the                 | 1. | Facility identifiers:                                       |                                                   |
| tab key to                                 |    | CLEAN HARBORS OF BRAINTREE                                  |                                                   |
| move your<br>cursor – do                   |    | a. Facility name                                            |                                                   |
| not use the                                |    | 34839                                                       | 1190564                                           |
| return key.                                |    | b. DEP Account number                                       | c. Facility AQ identifier – SSEIS ID number       |
| tab                                        |    |                                                             |                                                   |
|                                            | 2. | Emission unit identifiers:                                  |                                                   |
| return                                     |    | AG TANK A4- 5,200 GAL WASTE STREAM A-22                     | 2                                                 |
|                                            |    | a. Facility's choice of emission unit name – edit as needed |                                                   |
|                                            |    | 9                                                           | 9                                                 |
|                                            |    | b. Facility's emission unit number / code – edit as needed  | c. DEP emissions unit # - SSEIS point #           |
| 2                                          |    | d. Combined Units – enter number of individual units        |                                                   |
| How to combine units?                      |    | u. Combined Offits – effet flumber of individual units      |                                                   |
|                                            | 3. | Emission unit installation and decommission dates:          |                                                   |
|                                            |    | 1/1/1986                                                    |                                                   |
|                                            |    | a. Installation date – estimate if unknown (mm/dd/yyyy)     | b. Decommission date (mm/dd/yyyy) - if applicable |

a unit?

Emission unit replacement:

a. Is this unit replacing another emission unit?

✓ no yes – enter DEP's emissions unit number for the unit being replaced below:

b. DEP's Emission Unit Number and facility unit name

c. Height / Length – feet d. Diameter – feet

| <b>?</b> 5. | Unit description | ns:                     |                      |               |  |
|-------------|------------------|-------------------------|----------------------|---------------|--|
|             | a. Description:  | ✓ above ground          | below ground         |               |  |
|             | b. Roof type:    | ☐ floating roof ☑ fixed | internal roof other: |               |  |
|             | 10.66            | 10.5                    | 5200                 | Specify other |  |

e. Capacity - gallons

✓ steel weld □ other weld □ rivet □ fiberglass □ gunite 6. Construction:

Complete only if the unit was shut down permanently

or replaced since the last report.

Bureau of Waste Prevention - Air Quality

## **BWP AQ AP-4**

Emission Unit - Organic Material Storage

| 2010                  |  |
|-----------------------|--|
| Year of record        |  |
| 9                     |  |
| DEP EU# (old Point #) |  |
| 1190564               |  |

Facility AQ identifier

## A. Equipment Description (cont.)

| 7.  | Material stored (at start of year):                                      |                                                           |
|-----|--------------------------------------------------------------------------|-----------------------------------------------------------|
|     | HALOGENATED FUEL                                                         |                                                           |
|     | a. Name of material                                                      |                                                           |
|     |                                                                          | 40722098                                                  |
|     | b. CAS number if single chemical                                         | c. SC Code for standing / breathing loss                  |
|     | ORGANIC CHEM.SPECIFY IN COMMNETS                                         | c. 55 5555 for startaining / Broadming 1555               |
|     | d. SC Code description – filled by eDEP                                  | e. Vapor pressure in PSI at 25° C                         |
| 9   | 52                                                                       | 167878                                                    |
| (f) | f. Temperature – typical storage temp. in <sup>°</sup> Fahrenheit        | g. Annual throughput in gallons (enter 0 if not used)     |
|     | i. Temperature – typicai storage temp. III Tramenneit                    | g. Annual throughput in gallons (enter on not used)       |
| ?   | h. RVP – gasoline only                                                   | i. Total oxygen percent – gasoline only                   |
|     | j. Oxygenate name – gasoline only                                        | -                                                         |
| 8.  | New material stored (enter new material if conter                        |                                                           |
|     | a. Name of material                                                      |                                                           |
|     |                                                                          | 40722098                                                  |
|     | b. CAS number if single chemical                                         | c. SC Code for standing / breathing loss                  |
|     | ORGANIC CHEM.SPECIFY IN COMMNETS                                         | 0.39                                                      |
|     | d. SC Code description – filled by eDEP                                  | e. Vapor pressure in PSI at 25° C                         |
|     |                                                                          | 132708                                                    |
|     | f. Temperature – typical storage temp. in °Fahrenheit                    | g. Annual throughput in gallons                           |
|     | h. RVP – gasoline only                                                   | i. Total oxygen percent – gasoline only                   |
|     | j. Oxygenate name – gasoline only                                        | _                                                         |
| В.  | Notes and Attachments                                                    |                                                           |
| 1.  | <b>Notes</b> : please include in the space below any ad your submission. | Iditional information that will help DEP understand       |
|     |                                                                          |                                                           |
|     |                                                                          |                                                           |
|     |                                                                          |                                                           |
|     |                                                                          |                                                           |
|     |                                                                          |                                                           |
|     |                                                                          |                                                           |
|     |                                                                          |                                                           |
|     |                                                                          |                                                           |
|     |                                                                          |                                                           |
|     |                                                                          |                                                           |
|     |                                                                          |                                                           |
|     |                                                                          |                                                           |
|     | 2. Attachments: Check here to submit attach                              | ments to this form. For attachments that <b>cannot</b> be |

sent electronically, please list all such attachments in notes above and deliver them to DEP with a

paper copy of this form.

for SC Code help

Bureau of Waste Prevention – Air Quality

## **BWP AQ AP-4**

Emission Unit - Organic Material Storage

| 2010                   |
|------------------------|
| Year of record         |
| 8                      |
| DEP EU# (old Point #)  |
| 1190564                |
| Facility AQ identifier |

|                                        |    | nplete one AP-4 for EACH organic material storage tan                                                 |                                                                                                    |
|----------------------------------------|----|----------------------------------------------------------------------------------------------------|----------------------------------------------------------------------------------------------------|
| ······································ | Α. | Equipment Description                                                                                 |                                                                                                    |
| ms on<br>mputer,<br>ily the<br>y to    | 1. | Facility identifiers:  CLEAN HARBORS OF BRAINTREE                                                     |                                                                                                    |
| your<br>– do                           |    | a. Facility name                                                                                      |                                                                                                    |
| e the                                  |    | 34839                                                                                                 | 1190564                                                                                                    |
| key.                                   |    | b. DEP Account number                                                                                 | c. Facility AQ identifier – SSEIS ID number                                                                                                    |
|                                        | 2. | Emission unit identifiers:                                                                            |                                                                                                    |
|                                        |    |                                                                                                    |                                                                                                    |
|                                        |    | AG TANK A3-9,800 GAL NOT USED IN 2009 a. Facility's choice of emission unit name – edit as needed     |                                                                                                    |
|                                        |    | 8                                                                                                    | 8                                                                                                    |
|                                        |    | b. Facility's emission unit number / code – edit as needed                                            | c. DEP emissions unit # - SSEIS point #                                                                                                    |
|                                        |    |                                                                                                    | ·                                                                                                    |
| ne                                     |    | d. Combined Units – enter number of individual units                                                  |                                                                                                    |
|                                        | 3. | Emission unit installation and decommission dates:                                                    |                                                                                                    |
|                                        |    | 1/1/1986                                                                                              |                                                                                                    |
| delete                                 |    | a. Installation date – estimate if unknown (mm/dd/yyyy)                                               | <ul> <li>b. Decommission date (mm/dd/yyyy) – if applicable</li> <li>Complete only if the unit was shut down permanently or replaced since the last report.</li> </ul> |
| ?                                      | 4. | Emission unit replacement:                                                                            |                                                                                                    |
|                                        | ,  | a. Is this unit replacing another emission unit?                                                      |                                                                                                    |
|                                        |    | ✓ no                                                                                                  | mber for the unit being replaced below:                                                                                                    |
|                                        |    | b. DEP's Emission Unit Number and facility unit name                                                  |                                                                                                    |
| <u>?</u>                               | 5. | Unit descriptions:                                                                                    |                                                                                                    |
|                                        | ,  | a. Description: 🗹 above ground 🗌 below groun                                                          | nd                                                                                                    |
|                                        |    | b. Roof type:                                                                                         | :                                                                                                    |
|                                        |    |                                                                                                    |                                                                                                    |
|                                        |    | 44.00                                                                                                 | Specify other                                                                                                    |
|                                        |    | 14.66       11.5       9800         c. Height / Length – feet       d. Diameter – feet       e. Capac | Specify other                                                                                                    |

Bureau of Waste Prevention - Air Quality

## **BWP AQ AP-4**

Emission Unit - Organic Material Storage

| 2010                   |
|------------------------|
| Year of record         |
| 8                      |
| DEP EU# (old Point #)  |
| 1190564                |
| Facility AQ identifier |

## A. Equipment Description (cont.)

|     | Material stored (at start of year):                                                                                              |                                                                          |
|-----|----------------------------------------------------------------------------------------------------|--------------------------------------------------------------------------|
|     | EMPTY                                                                                                    |                                                                          |
|     | a. Name of material                                                                                                    | _                                                                        |
|     |                                                                                                    | 40799997                                                                 |
|     | b. CAS number if single chemical                                                                                                 | c. SC Code for standing / breathing loss                                 |
|     | CHEMICAL STORAGE                                                                                                    |                                                                          |
|     | d. SC Code description – filled by eDEP<br>52                                                                                    | e. Vapor pressure in PSI at 25° C                                        |
|     | f. Temperature – typical storage temp. in °Fahrenheit                                                                            | g. Annual throughput in gallons (enter 0 if not used)                    |
|     | h. RVP – gasoline only                                                                                                    | i. Total oxygen percent – gasoline only                                  |
|     | j. Oxygenate name – gasoline only                                                                                                | _                                                                        |
|     | New material stored (enter new material if conte                                                                                 | ents changed during year of record):                                     |
|     | a. Name of material                                                                                                    |                                                                          |
|     | b. CAS number if single chemical                                                                                                 | c. SC Code for standing / breathing loss                                 |
|     | d. SC Code description – filled by eDEP                                                                                          | e. Vapor pressure in PSI at 25° C                                        |
|     |                                                                                                    |                                                                          |
|     | f. Temperature – typical storage temp. in °Fahrenheit                                                                            | g. Annual throughput in gallons                                          |
|     | f. Temperature – typical storage temp. in °Fahrenheit  h. RVP – gasoline only                                                    | g. Annual throughput in gallons  i. Total oxygen percent – gasoline only |
|     |                                                                                                    |                                                                          |
|     | h. RVP – gasoline only  j. Oxygenate name – gasoline only  Notes and Attachments                                                 | i. Total oxygen percent – gasoline only                                  |
| •   | h. RVP – gasoline only  j. Oxygenate name – gasoline only  Notes and Attachments  Notes: please include in the space below any a | i. Total oxygen percent – gasoline only                                  |
| •   | h. RVP – gasoline only  j. Oxygenate name – gasoline only  Notes and Attachments  Notes: please include in the space below any a | i. Total oxygen percent – gasoline only                                  |
| _   | h. RVP – gasoline only  j. Oxygenate name – gasoline only  Notes and Attachments  Notes: please include in the space below any a |                                                                          |
| •   | h. RVP – gasoline only  j. Oxygenate name – gasoline only  Notes and Attachments  Notes: please include in the space below any a | i. Total oxygen percent – gasoline only                                  |
|     | h. RVP – gasoline only  j. Oxygenate name – gasoline only  Notes and Attachments  Notes: please include in the space below any a | i. Total oxygen percent – gasoline only                                  |
| _   | h. RVP – gasoline only  j. Oxygenate name – gasoline only  Notes and Attachments  Notes: please include in the space below any a | i. Total oxygen percent – gasoline only                                  |
| •   | h. RVP – gasoline only  j. Oxygenate name – gasoline only  Notes and Attachments  Notes: please include in the space below any a | i. Total oxygen percent – gasoline only                                  |
| •   | h. RVP – gasoline only  j. Oxygenate name – gasoline only  Notes and Attachments  Notes: please include in the space below any a | i. Total oxygen percent – gasoline only                                  |
| -   | h. RVP – gasoline only  j. Oxygenate name – gasoline only  Notes and Attachments  Notes: please include in the space below any a | i. Total oxygen percent – gasoline only                                  |
|     | h. RVP – gasoline only  j. Oxygenate name – gasoline only  Notes and Attachments  Notes: please include in the space below any a | i. Total oxygen percent – gasoline only                                  |
| _ • | h. RVP – gasoline only  j. Oxygenate name – gasoline only  Notes and Attachments  Notes: please include in the space below any a | i. Total oxygen percent – gasoline only                                  |

paper copy of this form.

for SC Code help

Bureau of Waste Prevention - Air Quality

Emission Unit - Organic Material Storage

2010 Year of record 7 DEP EU# (old Point #) 1190564 Facility AQ identifier

| C | omple | te one | e AP-4 | l tor | EACH | organic | material | storage | tank. |
|---|-------|--------|--------|-------|------|---------|----------|---------|-------|
|   |       |        |        |       |      |         |          |         |       |

Important: When filling out forms or the compute use only the tab key to move your cursor – do not use the return key.

combine units?

a unit?

| 1190564                                                                          |  |  |  |  |  |  |  |  |
|----------------------------------------------------------------------------------|--|--|--|--|--|--|--|--|
| c. Facility AQ identifier – SSEIS ID number                                      |  |  |  |  |  |  |  |  |
|                                                                                  |  |  |  |  |  |  |  |  |
|                                                                                  |  |  |  |  |  |  |  |  |
|                                                                                  |  |  |  |  |  |  |  |  |
|                                                                                  |  |  |  |  |  |  |  |  |
|                                                                                  |  |  |  |  |  |  |  |  |
| 7                                                                                |  |  |  |  |  |  |  |  |
| c. DEP emissions unit # - SSEIS point #                                          |  |  |  |  |  |  |  |  |
|                                                                                  |  |  |  |  |  |  |  |  |
|                                                                                  |  |  |  |  |  |  |  |  |
|                                                                                  |  |  |  |  |  |  |  |  |
|                                                                                  |  |  |  |  |  |  |  |  |
|                                                                                  |  |  |  |  |  |  |  |  |
| 1/1/1986                                                                         |  |  |  |  |  |  |  |  |
| b. Decommission date (mm/dd/yyyy) – if applicable                                |  |  |  |  |  |  |  |  |
| Complete only if the unit was shut down permanently                              |  |  |  |  |  |  |  |  |
| or replaced since the last report.                                               |  |  |  |  |  |  |  |  |
|                                                                                  |  |  |  |  |  |  |  |  |
|                                                                                  |  |  |  |  |  |  |  |  |
|                                                                                  |  |  |  |  |  |  |  |  |
| ✓ no  yes – enter DEP's emissions unit number for the unit being replaced below: |  |  |  |  |  |  |  |  |
|                                                                                  |  |  |  |  |  |  |  |  |
|                                                                                  |  |  |  |  |  |  |  |  |
|                                                                                  |  |  |  |  |  |  |  |  |
|                                                                                  |  |  |  |  |  |  |  |  |
|                                                                                  |  |  |  |  |  |  |  |  |
|                                                                                  |  |  |  |  |  |  |  |  |
| 5. Unit descriptions:                                                            |  |  |  |  |  |  |  |  |
| a. Description: 🗹 above ground 🗌 below ground                                    |  |  |  |  |  |  |  |  |
|                                                                                  |  |  |  |  |  |  |  |  |

|    | 14.66                     |            | 11.5               |         | 9800            |            |        |  |
|----|---------------------------|------------|--------------------|---------|-----------------|------------|--------|--|
|    | c. Height / Length – feet |            | d. Diameter - feet |         | e. Capacity – ( | gallons    | _      |  |
|    |                           |            |                    |         |                 |            |        |  |
|    |                           |            |                    |         |                 |            |        |  |
| 6. | Construction:             | <b>✓</b> s | teel weld          | other w | veld 🗌 rivet    | fiberglass | gunite |  |

Specify other

internal roof

other:

b. Roof type:

floating roof ✓ fixed

Bureau of Waste Prevention - Air Quality

## **BWP AQ AP-4**

Emission Unit - Organic Material Storage

| 2010                   |
|------------------------|
| Year of record         |
| 7                      |
| DEP EU# (old Point #)  |
| 1190564                |
| Facility AQ identifier |

## A. Equipment Description (cont.)

| 7. | Material stored (at start of year):                                                                                        |                                                            |  |  |  |  |  |  |  |
|----|----------------------------------------------------------------------------------------------------|------------------------------------------------------------|--|--|--|--|--|--|--|
|    | MIXTURE OF FUELS FOR INCINERATION                                                                                          |                                                            |  |  |  |  |  |  |  |
|    | a. Name of material                                                                                                    |                                                            |  |  |  |  |  |  |  |
|    |                                                                                                    | 40799997                                                   |  |  |  |  |  |  |  |
|    | b. CAS number if single chemical                                                                                           | c. SC Code for standing / breathing loss                   |  |  |  |  |  |  |  |
|    | CHEMICAL STORAGE                                                                                                    | 1.04                                                       |  |  |  |  |  |  |  |
| ?  | d. SC Code description – filled by eDEP<br>52                                                                              | e. Vapor pressure in PSI at 25° C ?                        |  |  |  |  |  |  |  |
|    | f. Temperature – typical storage temp. in Fahrenheit                                                                       | g. Annual throughput in gallons (enter 0 if not used)      |  |  |  |  |  |  |  |
| ?  | h. RVP – gasoline only                                                                                                    | i. Total oxygen percent – gasoline only                    |  |  |  |  |  |  |  |
|    | j. Oxygenate name – gasoline only                                                                                          | _                                                          |  |  |  |  |  |  |  |
| 8. | New material stored (enter new material if contents changed during year of record):                                        |                                                            |  |  |  |  |  |  |  |
|    | a. Name of material                                                                                                    |                                                            |  |  |  |  |  |  |  |
|    | b. CAS number if single chemical                                                                                           | c. SC Code for standing / breathing loss                   |  |  |  |  |  |  |  |
|    | d. SC Code description – filled by eDEP                                                                                    | e. Vapor pressure in PSI at 25° C                          |  |  |  |  |  |  |  |
|    | f. Temperature – typical storage temp. in °Fahrenheit                                                                      | g. Annual throughput in gallons                            |  |  |  |  |  |  |  |
|    | h. RVP – gasoline only                                                                                                    | i. Total oxygen percent – gasoline only                    |  |  |  |  |  |  |  |
|    | j. Oxygenate name – gasoline only                                                                                          | _                                                          |  |  |  |  |  |  |  |
| В. | Notes and Attachments                                                                                                    |                                                            |  |  |  |  |  |  |  |
| 1. | <b>Notes</b> : please include in the space below any additional information that will help DEP understand your submission. |                                                            |  |  |  |  |  |  |  |
|    |                                                                                                    |                                                            |  |  |  |  |  |  |  |
|    |                                                                                                    |                                                            |  |  |  |  |  |  |  |
|    |                                                                                                    |                                                            |  |  |  |  |  |  |  |
|    |                                                                                                    |                                                            |  |  |  |  |  |  |  |
|    |                                                                                                    |                                                            |  |  |  |  |  |  |  |
|    |                                                                                                    |                                                            |  |  |  |  |  |  |  |
|    |                                                                                                    |                                                            |  |  |  |  |  |  |  |
|    |                                                                                                    |                                                            |  |  |  |  |  |  |  |
|    | 2. Attachments: Check here to submit attach                                                                                | nments to this form. For attachments that <b>cannot</b> be |  |  |  |  |  |  |  |

sent electronically, please list all such attachments in notes above and deliver them to DEP with a

paper copy of this form.

for SC Code help

Bureau of Waste Prevention - Air Quality

# **BWP AQ AP-4**

Emission Unit - Organic Material Storage

Year of record
63
DEP EU# (old Point #)
1190564
Facility AQ identifier

Complete one AP-4 for EACH organic material storage tank.

| Important:    |
|---------------|
| When filling  |
| out forms on  |
| the computer, |
| use only the  |
| tab key to    |
| move your     |
| cursor – do   |
| not use the   |
| return key.   |
| Tab           |

| Α. | Equipment Description      |                                             |
|----|----------------------------|---------------------------------------------|
| 1. | Facility identifiers:      |                                             |
|    | CLEAN HARBORS OF BRAINTREE |                                             |
|    | a. Facility name           |                                             |
|    | 34839                      | 1190564                                     |
|    | b. DEP Account number      | c. Facility AQ identifier – SSEIS ID number |
|    |                            |                                             |
|    |                            |                                             |
|    |                            |                                             |

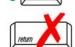

2. Emission unit identifiers:

| AG TANK B9 POLYOLEFIN H TANKS WASTEWATER NO VOCS            |                                         |  |  |
|-------------------------------------------------------------|-----------------------------------------|--|--|
| a. Facility's choice of emission unit name – edit as needed |                                         |  |  |
| 63                                                          | 63                                      |  |  |
| b. Facility's emission unit number / code – edit as needed  | c. DEP emissions unit # - SSEIS point # |  |  |

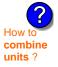

d. Combined Units – enter number of individual units

3. Emission unit installation and decommission dates:

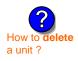

a. Installation date – estimate if unknown (mm/dd/yyyy)

b. Decommission date (mm/dd/yyyy) - if applicable

Complete only if the unit was shut down permanently or replaced since the last report.

| <b>?</b> 4. | Emission unit replacement:                       |
|-------------|--------------------------------------------------|
|             | a. Is this unit replacing another emission unit? |
|             |                                                  |

b. DEP's Emission Unit Number and facility unit name

| <b>?</b> 5. | Unit description | ns:                     |                             |               |
|-------------|------------------|-------------------------|-----------------------------|---------------|
|             | a. Description:  | ✓ above ground          | ☐ below ground              |               |
|             | b. Roof type:    | ☐ floating roof ☑ fixed | ☐ internal roof<br>☐ other: |               |
|             | 10.5             | 11 75                   | 6250                        | Specify other |

10.5 c. Height / Length – feet d. Diameter – feet e. Capacity – gallons

| 6. | Construction: | steel weld | ✓ other weld | ☐ rivet | fiberglass | gunite |
|----|---------------|------------|--------------|---------|------------|--------|
|----|---------------|------------|--------------|---------|------------|--------|

Bureau of Waste Prevention – Air Quality

# BWP AQ AP-4

Emission Unit - Organic Material Storage

2010 Year of record 63 DEP EU# (old Point #) 1190564 Facility AQ identifier

## A. Equipment Description (cont.)

7. Material stored (at start of year): WASTEWATER NO VOCS NOT APPLICABLE TO REPORT a. Name of material 30187097 b. CAS number if single chemical c. SC Code for standing / breathing loss SPECIFY LIQUID:BREATHING LOSS d. SC Code description - filled by eDEP e. Vapor pressure in PSI at 25° C for SC Code f. Temperature – typical storage temp. in °Fahrenheit g. Annual throughput in gallons (enter 0 if not used) h. RVP - gasoline only i. Total oxygen percent - gasoline only i. Oxygenate name - gasoline only 8. New material stored (enter new material if contents changed during year of record): a. Name of material b. CAS number if single chemical c. SC Code for standing / breathing loss e. Vapor pressure in PSI at 25° C d. SC Code description - filled by eDEP f. Temperature - typical storage temp. in °Fahrenheit g. Annual throughput in gallons h. RVP - gasoline only i. Total oxygen percent - gasoline only j. Oxygenate name - gasoline only **B. Notes and Attachments** Notes: please include in the space below any additional information that will help DEP understand your submission.

> 2. Attachments: 
> Check here to submit attachments to this form. For attachments that cannot be sent electronically, please list all such attachments in notes above and deliver them to DEP with a

paper copy of this form.

help

Bureau of Waste Prevention - Air Quality

# **BWP AQ AP-4**

Emission Unit - Organic Material Storage

Year of record
62
DEP EU# (old Point #)
1190564
Facility AQ identifier

| Important:   |
|--------------|
| When filling |
| out forms on |
| the computer |
| use only the |
| tab key to   |
| move your    |
| cursor – do  |
| not use the  |
| return key.  |
|              |
| tab          |
|              |
| -            |
|              |
| return       |

combine units?

a unit?

| Complete one AP-4 for EACH organic material storage tank. |                                                                |          |                                                                                |  |  |
|-----------------------------------------------------------|----------------------------------------------------------------|----------|--------------------------------------------------------------------------------|--|--|
| Α.                                                        | A. Equipment Description                                       |          |                                                                                |  |  |
| 1.                                                        | Facility identifiers: ? CLEAN HARBORS OF BRAINTREE             |          |                                                                                |  |  |
|                                                           | a. Facility name 34839                                         | 110      | 0564                                                                           |  |  |
|                                                           | b. DEP Account number                                          |          | cility AQ identifier – SSEIS ID number                                         |  |  |
| 2.                                                        | Emission unit identifiers:                                     |          |                                                                                |  |  |
|                                                           | AG TANK B8- POLYOLEFIN H TANKS WASTE                           | WATER    | NO VOCS                                                                        |  |  |
|                                                           | a. Facility's choice of emission unit name – edit as needed 62 | 62       |                                                                                |  |  |
|                                                           | b. Facility's emission unit number / code – edit as needed     |          | EP emissions unit # - SSEIS point #                                            |  |  |
|                                                           | d. Combined Units – enter number of individual units           |          |                                                                                |  |  |
|                                                           | u. Combined Offics – effet flumber of fluvidual drifts         |          |                                                                                |  |  |
|                                                           |                                                                |          |                                                                                |  |  |
| 3.                                                        | Emission unit installation and decommission date               | es:      |                                                                                |  |  |
|                                                           | 1/1/1977                                                       |          |                                                                                |  |  |
|                                                           | a. Installation date – estimate if unknown (mm/dd/yyyy)        | b. D     | ecommission date (mm/dd/yyyy) - if applicable                                  |  |  |
|                                                           |                                                                |          | plete only if the unit was shut down permanently placed since the last report. |  |  |
| <b>)</b> 4.                                               | Emission unit replacement:                                     |          |                                                                                |  |  |
| ,                                                         | a. Is this unit replacing another emission unit?               |          |                                                                                |  |  |
|                                                           | ✓ no                                                           | numhei   | for the unit being replaced below:                                             |  |  |
|                                                           | yes enter ber 3 emissions unit                                 | Tidilibe | for the unit being replaced below.                                             |  |  |
|                                                           | b. DEP's Emission Unit Number and facility unit name           |          |                                                                                |  |  |
|                                                           |                                                                |          |                                                                                |  |  |
| 5.                                                        | Unit descriptions:                                             |          |                                                                                |  |  |
| JO.                                                       | orm docomplions.                                               |          |                                                                                |  |  |
|                                                           | a. Description: 🗹 above ground 🗌 below gr                      | ound     |                                                                                |  |  |
|                                                           | b. Roof type: ☐ floating roof ☐ internal r                     | oof      |                                                                                |  |  |
|                                                           | ✓ fixed other:                                                 |          | Specify other                                                                  |  |  |
|                                                           |                                                                |          | SDECITY ULTER                                                                  |  |  |

7000

steel weld other weld rivet fiberglass gunite

e. Capacity - gallons

9.6

c. Height / Length – feet

11.75

d. Diameter - feet

Bureau of Waste Prevention - Air Quality

# **BWP AQ AP-4**

Emission Unit - Organic Material Storage

2010
Year of record
62
DEP EU# (old Point #)
1190564
Facility AQ identifier

## A. Equipment Description (cont.)

| WASTEWATER NO VOCS NOT APPLICABLE TO REPORT                       |                                                                                                    |  |  |  |  |
|-------------------------------------------------------------------|----------------------------------------------------------------------------------------------------|--|--|--|--|
| a. Name of material                                               | 30187097                                                                                                    |  |  |  |  |
| b. CAS number if single chemical<br>SPECIFY LIQUID:BREATHING LOSS | c. SC Code for standing / breathing loss                                                                     |  |  |  |  |
| d. SC Code description – filled by eDEP                           | e. Vapor pressure in PSI at 25° C                                                                            |  |  |  |  |
| 52<br>f. Temperature – typical storage temp. in °Fahrenheit       | g. Annual throughput in gallons (enter 0 if not used)                                                        |  |  |  |  |
| h. RVP – gasoline only                                            | i. Total oxygen percent – gasoline only                                                                      |  |  |  |  |
| j. Oxygenate name – gasoline only                                 |                                                                                                    |  |  |  |  |
| . New material stored (enter new material if o                    | contents changed during year of record):                                                                     |  |  |  |  |
| a. Name of material                                               |                                                                                                    |  |  |  |  |
| b. CAS number if single chemical                                  | c. SC Code for standing / breathing loss                                                                     |  |  |  |  |
| d. SC Code description – filled by eDEP                           | e. Vapor pressure in PSI at 25° C                                                                            |  |  |  |  |
| f. Temperature – typical storage temp. in <sup>o</sup> Fahrenheit | g. Annual throughput in gallons                                                                              |  |  |  |  |
| h. RVP – gasoline only                                            | i. Total oxygen percent – gasoline only                                                                      |  |  |  |  |
| j. Oxygenate name – gasoline only                                 |                                                                                                    |  |  |  |  |
| 3. Notes and Attachments                                          |                                                                                                    |  |  |  |  |
| J. Notes and Attachments                                          | 1. <b>Notes</b> : please include in the space below any additional information that will help DEP understand |  |  |  |  |
|                                                                   | ny additional information that will help DEP understand                                                      |  |  |  |  |
| . <b>Notes</b> : please include in the space below a              | ny additional information that will help DEP understand                                                      |  |  |  |  |
| . <b>Notes</b> : please include in the space below a              | ny additional information that will help DEP understand                                                      |  |  |  |  |
| . <b>Notes</b> : please include in the space below a              | ny additional information that will help DEP understand                                                      |  |  |  |  |
| . <b>Notes</b> : please include in the space below a              | ny additional information that will help DEP understand                                                      |  |  |  |  |
| . <b>Notes</b> : please include in the space below a              | ny additional information that will help DEP understand                                                      |  |  |  |  |
| . <b>Notes</b> : please include in the space below a              | ny additional information that will help DEP understand                                                      |  |  |  |  |
| . <b>Notes</b> : please include in the space below a              | iny additional information that will help DEP understand                                                     |  |  |  |  |
| . <b>Notes</b> : please include in the space below a              | iny additional information that will help DEP understand                                                     |  |  |  |  |

sent electronically, please list all such attachments in notes above and deliver them to DEP with a

paper copy of this form.

Bureau of Waste Prevention – Air Quality

Emission Unit - Organic Material Storage

2010 Year of record 60 DEP EU# (old Point #) 1190564 Facility AQ identifier

| Important:    |
|---------------|
| When filling  |
| out forms on  |
| the computer, |
| use only the  |
| tab key to    |
| move your     |
| cursor – do   |
| not use the   |
| return key.   |
|               |

combine units?

a unit?

| A. Equipment Description                                |                                                                                        |  |  |
|---------------------------------------------------------|----------------------------------------------------------------------------------------|--|--|
| . Facility identifiers:                                 |                                                                                        |  |  |
| CLEAN HARBORS OF BRAINTREE                              |                                                                                        |  |  |
| a. Facility name                                        |                                                                                        |  |  |
| 34839                                                   | 1190564                                                                                |  |  |
| b. DEP Account number                                   | c. Facility AQ identifier – SSEIS ID number                                            |  |  |
| . Emission unit identifiers:                            |                                                                                        |  |  |
| AG TANK B7- POLYOLEFIN H TANKS WASTEWATER NO VOCS       |                                                                                        |  |  |
| a. Facility's choice of emission unit name – edit as ne |                                                                                        |  |  |
| 60                                                      | 60                                                                                     |  |  |
| b. Facility's emission unit number / code – edit as nee | eded c. DEP emissions unit # - SSEIS point #                                           |  |  |
| d. Combined Units – enter number of individual units    |                                                                                        |  |  |
| . Emission unit installation and decommission           | on dates:                                                                              |  |  |
| 1/1/1977                                                |                                                                                        |  |  |
| a. Installation date – estimate if unknown (mm/dd/yyy   | b. Decommission date (mm/dd/yyyy) – if applicable                                      |  |  |
|                                                         | Complete only if the unit was shut down permanently or replaced since the last report. |  |  |
| Emission unit replacement:                              |                                                                                        |  |  |
| a. Is this unit replacing another emission unit?        |                                                                                        |  |  |
| ✓ no                                                    |                                                                                        |  |  |
| b. DEP's Emission Unit Number and facility unit nam     |                                                                                        |  |  |

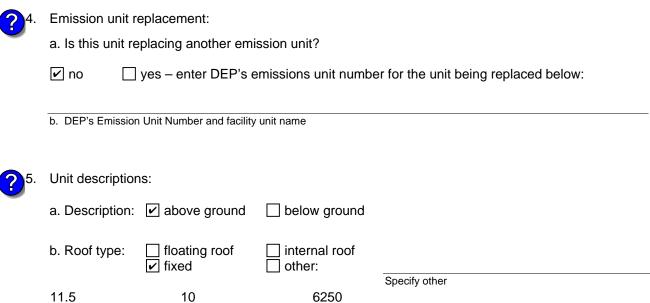

e. Capacity - gallons

steel weld other weld rivet fiberglass gunite

d. Diameter - feet

c. Height / Length - feet

6. Construction:

Bureau of Waste Prevention - Air Quality

# **BWP AQ AP-4**

Emission Unit - Organic Material Storage

2010 Year of record 60 DEP EU# (old Point #) 1190564 Facility AQ identifier

## A. Equipment Description (cont.)

|                     | 7.                                                                                                    | Material stored (at start of year):                               |                                                       |  |  |  |  |
|---------------------|----------------------------------------------------------------------------------------------------|-------------------------------------------------------------------|-------------------------------------------------------|--|--|--|--|
|                     |                                                                                                    | WASTEWATER NO VOCS NOT APPLICABLE TO REPORT                       |                                                       |  |  |  |  |
|                     |                                                                                                    | a. Name of material                                               | 30187097                                              |  |  |  |  |
| 2                   |                                                                                                    | b. CAS number if single chemical                                  | c. SC Code for standing / breathing loss              |  |  |  |  |
| Click ": icon       |                                                                                                    | SPECIFY LIQUID:BREATHING LOSS                                     |                                                       |  |  |  |  |
| for SC Code<br>help | 7                                                                                                    | d. SC Code description – filled by eDEP 52                        | e. Vapor pressure in PSI at 25° C                     |  |  |  |  |
|                     |                                                                                                    | f. Temperature – typical storage temp. in <sup>°</sup> Fahrenheit | g. Annual throughput in gallons (enter 0 if not used) |  |  |  |  |
|                     | ?                                                                                                    | h. RVP – gasoline only                                            | i. Total oxygen percent – gasoline only               |  |  |  |  |
|                     |                                                                                                    | j. Oxygenate name – gasoline only                                 | _                                                     |  |  |  |  |
|                     | 8. New material stored (enter new material if contents changed during year of recor                                             |                                                                   |                                                       |  |  |  |  |
|                     |                                                                                                    | a. Name of material                                               |                                                       |  |  |  |  |
|                     |                                                                                                    | a. Name of material                                               |                                                       |  |  |  |  |
|                     |                                                                                                    | b. CAS number if single chemical                                  | c. SC Code for standing / breathing loss              |  |  |  |  |
|                     |                                                                                                    | d. SC Code description – filled by eDEP                           | e. Vapor pressure in PSI at 25° C                     |  |  |  |  |
|                     |                                                                                                    | f. Temperature – typical storage temp. in °Fahrenheit             | g. Annual throughput in gallons                       |  |  |  |  |
|                     |                                                                                                    | h. RVP – gasoline only                                            | i. Total oxygen percent – gasoline only               |  |  |  |  |
|                     |                                                                                                    | j. Oxygenate name – gasoline only                                 | _                                                     |  |  |  |  |
|                     | B.                                                                                                    | Notes and Attachments                                             |                                                       |  |  |  |  |
|                     | <ol> <li>Notes: please include in the space below any additional information that will help DEP<br/>your submission.</li> </ol> |                                                                   |                                                       |  |  |  |  |
|                     |                                                                                                    |                                                                   |                                                       |  |  |  |  |
|                     |                                                                                                    |                                                                   |                                                       |  |  |  |  |
|                     |                                                                                                    |                                                                   |                                                       |  |  |  |  |
|                     |                                                                                                    |                                                                   |                                                       |  |  |  |  |
|                     |                                                                                                    |                                                                   |                                                       |  |  |  |  |
|                     |                                                                                                    |                                                                   |                                                       |  |  |  |  |
|                     |                                                                                                    |                                                                   |                                                       |  |  |  |  |
|                     |                                                                                                    |                                                                   |                                                       |  |  |  |  |
|                     |                                                                                                    |                                                                   |                                                       |  |  |  |  |
|                     |                                                                                                    |                                                                   |                                                       |  |  |  |  |

2. Attachments: 

Check here to submit attachments to this form. For attachments that cannot be sent electronically, please list all such attachments in notes above and deliver them to DEP with a

paper copy of this form.

Bureau of Waste Prevention – Air Quality

# **BWP AQ AP-4**

Emission Unit - Organic Material Storage

| 2010                   |
|------------------------|
| Year of record         |
| 6                      |
| DEP EU# (old Point #)  |
| 1190564                |
| Facility AQ identifier |

| A.          | Equipment Description                                                                                            |                                                                                      |  |  |  |
|-------------|----------------------------------------------------------------------------------------------------|--------------------------------------------------------------------------------------|--|--|--|
| 1.          | Facility identifiers: 7                                                                                          |                                                                                      |  |  |  |
|             | CLEAN HARBORS OF BRAINTREE                                                                                       |                                                                                      |  |  |  |
|             | a. Facility name                                                                                                 |                                                                                      |  |  |  |
|             | 34839                                                                                                    | 1190564                                                                              |  |  |  |
|             | b. DEP Account number                                                                                            | c. Facility AQ identifier – SSEIS ID number                                          |  |  |  |
| 2.          | Emission unit identifiers:                                                                                       |                                                                                      |  |  |  |
|             | AG TANK A1-9,800 GAL NOT USED IN 2009                                                                            |                                                                                      |  |  |  |
|             | a. Facility's choice of emission unit name – edit as needed 6                                                    | 6                                                                                    |  |  |  |
|             | b. Facility's emission unit number / code – edit as needed                                                       | c. DEP emissions unit # - SSEIS point #                                              |  |  |  |
|             | d. Combined Units – enter number of individual units                                                             |                                                                                      |  |  |  |
| 3.          | Emission unit installation and decommission dates:                                                               | :                                                                                    |  |  |  |
|             | 1/1/1986                                                                                                    |                                                                                      |  |  |  |
|             | a. Installation date – estimate if unknown (mm/dd/yyyy)                                                          | b. Decommission date (mm/dd/yyyy) – if applicable                                    |  |  |  |
|             |                                                                                                    | Complete only if the unit was shut down permanent or replaced since the last report. |  |  |  |
| 4.          | Emission unit replacement:                                                                                       |                                                                                      |  |  |  |
|             | a. Is this unit replacing another emission unit?                                                                 |                                                                                      |  |  |  |
|             | ✓ no                                                                                                    | umber for the unit being replaced below:                                             |  |  |  |
|             |                                                                                                    |                                                                                      |  |  |  |
|             | b. DEP's Emission Unit Number and facility unit name                                                             |                                                                                      |  |  |  |
| <b>)</b> 5. | b. DEP's Emission Unit Number and facility unit name  Unit descriptions:                                         |                                                                                      |  |  |  |
| 5.          |                                                                                                    | ind                                                                                  |  |  |  |
| 5.          | Unit descriptions:                                                                                               | of<br>                                                                               |  |  |  |
| 5.          | Unit descriptions:  a. Description: ✓ above ground ☐ below ground  b. Roof type: ☐ floating roof ☐ internal roof |                                                                                      |  |  |  |

 $lue{}$  steel weld  $\ \square$  other weld  $\ \square$  rivet  $\ \square$  fiberglass  $\ \square$  gunite

6. Construction:

Bureau of Waste Prevention - Air Quality

# **BWP AQ AP-4**

Emission Unit - Organic Material Storage

| 2010                   |
|------------------------|
| Year of record         |
| 6                      |
| DEP EU# (old Point #)  |
| 1190564                |
| Facility AQ identifier |

## A. Equipment Description (cont.)

| Material stored (at start of year):                                                                       |                                                                                               |
|----------------------------------------------------------------------------------------------------|-----------------------------------------------------------------------------------------------|
| FLAMMABLE LIQUIDS                                                                                         |                                                                                               |
| a. Name of material                                                                                       | _                                                                                             |
|                                                                                                    | 40799997                                                                                      |
| b. CAS number if single chemical                                                                          | c. SC Code for standing / breathing loss                                                      |
| CHEMICAL STORAGE                                                                                          |                                                                                               |
| d. SC Code description – filled by eDEP                                                                   | e. Vapor pressure in PSI at 25° C                                                             |
| 52                                                                                                    | 0                                                                                             |
| f. Temperature – typical storage temp. in °Fahrenheit                                                     | g. Annual throughput in gallons (enter 0 if not used)                                         |
| h. RVP – gasoline only                                                                                    | i. Total oxygen percent – gasoline only                                                       |
| j. Oxygenate name – gasoline only                                                                         | <del></del>                                                                                   |
| New material stored (enter new material if cona. Name of material                                         | tents changed during year of record):                                                         |
| a. Name of material                                                                                       |                                                                                               |
| b. CAS number if single chemical                                                                          | c. SC Code for standing / breathing loss                                                      |
| d. SC Code description – filled by eDEP                                                                   | e. Vapor pressure in PSI at 25° C                                                             |
|                                                                                                    |                                                                                               |
| f. Temperature – typical storage temp. in °Fahrenheit                                                     | g. Annual throughput in gallons                                                               |
|                                                                                                    |                                                                                               |
| h. RVP – gasoline only                                                                                    | i. Total oxygen percent – gasoline only                                                       |
| h. RVP – gasoline only j. Oxygenate name – gasoline only                                                  | i. Total oxygen percent – gasoline only                                                       |
|                                                                                                    | i. Total oxygen percent – gasoline only                                                       |
| j. Oxygenate name – gasoline only  8. Notes and Attachments                                               | i. Total oxygen percent – gasoline only  additional information that will help DEP understand |
| j. Oxygenate name – gasoline only  B. Notes and Attachments  Notes: please include in the space below any | <u> </u>                                                                                      |
| j. Oxygenate name – gasoline only  B. Notes and Attachments  Notes: please include in the space below any |                                                                                               |
| j. Oxygenate name – gasoline only  B. Notes and Attachments  Notes: please include in the space below any |                                                                                               |
| j. Oxygenate name – gasoline only  B. Notes and Attachments  Notes: please include in the space below any | <u> </u>                                                                                      |
| j. Oxygenate name – gasoline only  B. Notes and Attachments  Notes: please include in the space below any | <u> </u>                                                                                      |
| j. Oxygenate name – gasoline only  B. Notes and Attachments  Notes: please include in the space below any | <u> </u>                                                                                      |
| j. Oxygenate name – gasoline only  B. Notes and Attachments  Notes: please include in the space below any | <u> </u>                                                                                      |
| j. Oxygenate name – gasoline only  B. Notes and Attachments  Notes: please include in the space below any |                                                                                               |
| j. Oxygenate name – gasoline only  B. Notes and Attachments  Notes: please include in the space below any | <u> </u>                                                                                      |

sent electronically, please list all such attachments in notes above and deliver them to DEP with a

paper copy of this form.

Bureau of Waste Prevention - Air Quality

# **BWP AQ AP-4**

Fauinment Description

Emission Unit - Organic Material Storage

2010
Year of record
59
DEP EU# (old Point #)
1190564
Facility AQ identifier

Complete one AP-4 for EACH organic material storage tank.

| Important:    |
|---------------|
| When filling  |
| out forms on  |
| the computer, |
| use only the  |
| tab key to    |
| move your     |
| cursor – do   |
| not use the   |
| return key.   |
|               |

| ۸. | Equipment Besonption       |                                             |
|----|----------------------------|---------------------------------------------|
| 1. | Facility identifiers: ?    |                                             |
|    | CLEAN HARBORS OF BRAINTREE |                                             |
|    | a. Facility name           |                                             |
|    | 34839                      | 1190564                                     |
|    | b. DEP Account number      | c. Facility AQ identifier – SSEIS ID number |

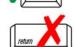

2. Emission unit identifiers:

| AG TANK B6- POLYOLEFIN H TANKS WASTEV                       | VATER NO VOCS                          |
|-------------------------------------------------------------|----------------------------------------|
| a. Facility's choice of emission unit name – edit as needed |                                        |
| 59                                                          | 59                                     |
| h. Facility's emission unit number / code – edit as needed  | c DEP emissions unit # - SSEIS point # |

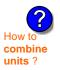

d. Combined Units – enter number of individual units

How to delete a unit?

3. Emission unit installation and decommission dates:

| 1/1/1977                                                |
|---------------------------------------------------------|
| a. Installation date – estimate if unknown (mm/dd/yyyy) |

b. Decommission date (mm/dd/yyyy) – if applicable Complete only if the unit was shut down permanently or replaced since the last report.

4. Emission unit replacement:

a. Is this unit replacing another emission unit?

| <b>☑</b> no | yes – enter DEP's emissions unit number for the unit being replaced below: |
|-------------|----------------------------------------------------------------------------|
|             |                                                                            |
|             |                                                                            |

b. DEP's Emission Unit Number and facility unit name

| 5. | Unit description             | ns:                           |       |                       |                       |   |  |
|----|------------------------------|-------------------------------|-------|-----------------------|-----------------------|---|--|
|    | a. Description:              | ✓ above ground                | ☐ bel | ow ground             |                       |   |  |
|    | b. Roof type:                | ☐ floating roof ☑ fixed       | inte  | ernal roof<br>er:     |                       |   |  |
|    | 11.5<br>c. Height / Length - | 10<br>- feet d. Diameter – fe | eet   | 6250<br>e. Capacity – | Specify other gallons | _ |  |

| 6. | Construction: | steel weld | ✓ other weld | ☐ rivet | fiberglass | gunite |
|----|---------------|------------|--------------|---------|------------|--------|
|----|---------------|------------|--------------|---------|------------|--------|

Bureau of Waste Prevention - Air Quality

# **BWP AQ AP-4**

Emission Unit - Organic Material Storage

2010
Year of record
59
DEP EU# (old Point #)
1190564
Facility AQ identifier

## A. Equipment Description (cont.)

| COROSSIVES NO VOCS NOT APPLIANCE.                                     |                                                       |
|-----------------------------------------------------------------------|-------------------------------------------------------|
| COROSSIVES NO VOCS NOT APPLIBABLE 7 a. Name of material               | TO REPORT                                             |
| a. Name of material                                                   | 30187097                                              |
| b. CAS number if single chemical                                      | c. SC Code for standing / breathing loss              |
| SPECIFY LIQUID:BREATHING LOSS                                         | •                                                     |
| d. SC Code description – filled by eDEP                               | e. Vapor pressure in PSI at 25° C                     |
| 52                                                                    | 0                                                     |
| f. Temperature – typical storage temp. in °Fahrenheit                 | g. Annual throughput in gallons (enter 0 if not used) |
| h. RVP – gasoline only                                                | i. Total oxygen percent – gasoline only               |
| j. Oxygenate name – gasoline only                                     | _                                                     |
| New material stored (enter new material if conton a. Name of material | ents changed during year of record):                  |
|                                                                       | _                                                     |
| b. CAS number if single chemical                                      | c. SC Code for standing / breathing loss              |
| d. SC Code description – filled by eDEP                               | e. Vapor pressure in PSI at 25° C                     |
| f. Temperature – typical storage temp. in °Fahrenheit                 | g. Annual throughput in gallons                       |
| h. RVP – gasoline only                                                | i. Total oxygen percent – gasoline only               |
| j. Oxygenate name – gasoline only                                     | _                                                     |
|                                                                       |                                                       |
| 3. Notes and Attachments                                              |                                                       |
|                                                                       | dditional information that will help DEP understand   |
| . <b>Notes</b> : please include in the space below any a              | dditional information that will help DEP understand   |
| . <b>Notes</b> : please include in the space below any a              | dditional information that will help DEP understand   |
| . <b>Notes</b> : please include in the space below any a              | dditional information that will help DEP understand   |
| . <b>Notes</b> : please include in the space below any a              | dditional information that will help DEP understand   |
| . <b>Notes</b> : please include in the space below any a              | dditional information that will help DEP understand   |
| . <b>Notes</b> : please include in the space below any a              | dditional information that will help DEP understand   |
| . <b>Notes</b> : please include in the space below any a              | dditional information that will help DEP understand   |
| . <b>Notes</b> : please include in the space below any a              | dditional information that will help DEP understand   |
| . <b>Notes</b> : please include in the space below any a              | dditional information that will help DEP understand   |
| . <b>Notes</b> : please include in the space below any a              | dditional information that will help DEP understand   |
| . <b>Notes</b> : please include in the space below any a              | dditional information that will help DEP understand   |
| . <b>Notes</b> : please include in the space below any a              | dditional information that will help DEP understand   |

sent electronically, please list all such attachments in notes above and deliver them to DEP with a

paper copy of this form.

Bureau of Waste Prevention - Air Quality

a. Description: 🗹 above ground

floating roof

11.75

d. Diameter - feet

✓ fixed

b. Roof type:

c. Height / Length - feet

10.5

# **BWP AQ AP-4**

Emission Unit - Organic Material Storage

2010
Year of record
58
DEP EU# (old Point #)
1190564
Facility AQ identifier

|                                            | Coi | mplete one AP-4 for EACH organic material storage tar       | ık.                                                                                    |  |  |  |  |  |
|--------------------------------------------|-----|-------------------------------------------------------------|----------------------------------------------------------------------------------------|--|--|--|--|--|
| Important:<br>When filling<br>out forms on | A.  | A. Equipment Description                                    |                                                                                        |  |  |  |  |  |
| the computer, use only the                 | 1.  | Facility identifiers:                                       |                                                                                        |  |  |  |  |  |
| tab key to                                 |     | CLEAN HARBORS OF BRAINTREE                                  |                                                                                        |  |  |  |  |  |
| move your<br>cursor – do                   |     | a. Facility name                                            |                                                                                        |  |  |  |  |  |
| not use the                                |     | 34839                                                       | 1190564                                                                                |  |  |  |  |  |
| return key.                                |     | b. DEP Account number                                       | c. Facility AQ identifier – SSEIS ID number                                            |  |  |  |  |  |
|                                            | 2.  | Emission unit identifiers:                                  |                                                                                        |  |  |  |  |  |
| return                                     |     | AG TANK B5- POLYHLEFIN H TANKS WASTEWA                      | ATER NO VOCS                                                                           |  |  |  |  |  |
|                                            |     | a. Facility's choice of emission unit name – edit as needed |                                                                                        |  |  |  |  |  |
|                                            |     | 58                                                          | 58                                                                                     |  |  |  |  |  |
|                                            |     | b. Facility's emission unit number / code – edit as needed  | c. DEP emissions unit # - SSEIS point #                                                |  |  |  |  |  |
| How to combine units ?                     |     | d. Combined Units – enter number of individual units        |                                                                                        |  |  |  |  |  |
|                                            | 3.  | Emission unit installation and decommission dates:          |                                                                                        |  |  |  |  |  |
|                                            |     | 1/1/1977                                                    |                                                                                        |  |  |  |  |  |
|                                            |     | a. Installation date – estimate if unknown (mm/dd/yyyy)     | b. Decommission date (mm/dd/yyyy) – if applicable                                      |  |  |  |  |  |
| How to <b>delete</b> a unit?               |     |                                                             | Complete only if the unit was shut down permanently or replaced since the last report. |  |  |  |  |  |
| <b>?</b>                                   | 4.  | Emission unit replacement:                                  |                                                                                        |  |  |  |  |  |
|                                            |     | a. Is this unit replacing another emission unit?            |                                                                                        |  |  |  |  |  |
|                                            |     | v no yes – enter DEP's emissions unit nu                    | mber for the unit being replaced below:                                                |  |  |  |  |  |
|                                            |     | b. DEP's Emission Unit Number and facility unit name        |                                                                                        |  |  |  |  |  |
| ?                                          | 5.  | Unit descriptions:                                          |                                                                                        |  |  |  |  |  |

6. Construction:  $\square$  steel weld  $\checkmark$  other weld  $\square$  rivet  $\square$  fiberglass  $\square$  gunite

below ground

internal roof

6250

e. Capacity - gallons

Specify other

other:

Bureau of Waste Prevention - Air Quality

# **BWP AQ AP-4**

Emission Unit - Organic Material Storage

2010 Year of record 58 DEP EU# (old Point #) 1190564 Facility AQ identifier

## A. Equipment Description (cont.)

|             | 7. | Material stored (at start of year):                                                                                        |                                                           |  |  |  |  |  |
|-------------|----|----------------------------------------------------------------------------------------------------|-----------------------------------------------------------|--|--|--|--|--|
|             |    | CORROSIVES NO VOCS NOT APPLICABLE T                                                                                        | O REPORT                                                  |  |  |  |  |  |
|             |    | a. Name of material                                                                                                    | 30187097                                                  |  |  |  |  |  |
|             |    | b. CAS number if single chemical                                                                                           | c. SC Code for standing / breathing loss                  |  |  |  |  |  |
|             |    | SPECIFY LIQUID:BREATHING LOSS                                                                                              | c. 30 Code for startding / breathing loss                 |  |  |  |  |  |
| for SC Code |    | d. SC Code description – filled by eDEP                                                                                    | e. Vapor pressure in PSI at 25° C                         |  |  |  |  |  |
| help        | 9  | 52                                                                                                    | 0                                                         |  |  |  |  |  |
|             |    | f. Temperature – typical storage temp. in °Fahrenheit                                                                      | g. Annual throughput in gallons (enter 0 if not used)     |  |  |  |  |  |
|             | ?  | h. RVP – gasoline only                                                                                                    | i. Total oxygen percent – gasoline only                   |  |  |  |  |  |
|             |    | j. Oxygenate name – gasoline only                                                                                          | =                                                         |  |  |  |  |  |
|             | 8. | New material stored (enter new material if conte                                                                           | nts changed during year of record):                       |  |  |  |  |  |
|             |    | a. Name of material                                                                                                    |                                                           |  |  |  |  |  |
|             |    | b. CAS number if single chemical                                                                                           | c. SC Code for standing / breathing loss                  |  |  |  |  |  |
|             |    | d. SC Code description – filled by eDEP                                                                                    | e. Vapor pressure in PSI at 25° C                         |  |  |  |  |  |
|             |    | f. Temperature – typical storage temp. in °Fahrenheit                                                                      | g. Annual throughput in gallons                           |  |  |  |  |  |
|             |    | h. RVP – gasoline only                                                                                                    | i. Total oxygen percent – gasoline only                   |  |  |  |  |  |
|             |    | j. Oxygenate name – gasoline only                                                                                          | -                                                         |  |  |  |  |  |
|             | B. | Notes and Attachments                                                                                                    |                                                           |  |  |  |  |  |
|             | 1. | <b>Notes</b> : please include in the space below any additional information that will help DEP understand your submission. |                                                           |  |  |  |  |  |
|             |    |                                                                                                    |                                                           |  |  |  |  |  |
|             |    |                                                                                                    |                                                           |  |  |  |  |  |
|             |    |                                                                                                    |                                                           |  |  |  |  |  |
|             |    |                                                                                                    |                                                           |  |  |  |  |  |
|             |    |                                                                                                    |                                                           |  |  |  |  |  |
|             |    |                                                                                                    |                                                           |  |  |  |  |  |
|             |    |                                                                                                    |                                                           |  |  |  |  |  |
|             |    | 2. Attachments:                                                                                                    | ments to this form. For attachments that <b>cannot</b> be |  |  |  |  |  |

sent electronically, please list all such attachments in notes above and deliver them to DEP with a

paper copy of this form.

Bureau of Waste Prevention - Air Quality

# **BWP AQ AP-4**

Emission Unit - Organic Material Storage

Year of record
57
DEP EU# (old Point #)
1190564
Facility AQ identifier

Complete one AP-4 for EACH organic material storage tank.

| Important:    |
|---------------|
| When filling  |
| out forms on  |
| the computer, |
| use only the  |
| tab key to    |
| move your     |
| cursor – do   |
| not use the   |
| return key.   |
|               |
|               |

|    | implete one Al 4101 EA011 organic material storage          | tarik.                                      |
|----|-------------------------------------------------------------|---------------------------------------------|
| A. | <b>Equipment Description</b>                                |                                             |
|    |                                                             |                                             |
| 1. | Facility identifiers: (?)                                   |                                             |
|    | CLEAN HARBORS OF BRAINTREE                                  |                                             |
|    | a. Facility name                                            |                                             |
|    | 34839                                                       | 1190564                                     |
|    | b. DEP Account number                                       | c. Facility AQ identifier – SSEIS ID number |
|    |                                                             |                                             |
|    |                                                             |                                             |
| 2. | Emission unit identifiers:                                  |                                             |
|    | AG TANK B4- POLYOLEFIN H WASTEWATER                         | NO VOCS                                     |
|    | a. Facility's choice of emission unit name – edit as needed |                                             |
|    | 57                                                          | 57                                          |
|    | b. Facility's emission unit number / code – edit as needed  | c. DEP emissions unit # - SSEIS point #     |
|    |                                                             |                                             |

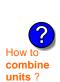

3. Emission unit installation and decommission dates:

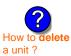

a. Installation date – estimate if unknown (mm/dd/yyyy)

d. Combined Units - enter number of individual units

b. Decommission date (mm/dd/yyyy) - if applicable

Complete only if the unit was shut down permanently or replaced since the last report.

| <b>?</b> 4. | Emission unit replacement: |
|-------------|----------------------------|
|             | ·                          |

a. Is this unit replacing another emission unit?

|             | <ul><li>b. DEP's Emission</li></ul> | n Unit Number and fa | cility unit name | Э             |               |          |
|-------------|-------------------------------------|----------------------|------------------|---------------|---------------|----------|
|             |                                     |                      |                  |               |               |          |
|             |                                     |                      |                  |               |               |          |
|             |                                     |                      |                  |               |               |          |
| <b>6</b> 5  | Unit description                    | ne.                  |                  |               |               |          |
| <b>1</b> 3. | Offic description                   | 13.                  |                  |               |               |          |
|             |                                     |                      |                  |               |               |          |
|             | a. Description:                     | above grour          | ıd ∐ bel         | ow ground     |               |          |
|             |                                     |                      |                  |               |               |          |
|             |                                     |                      |                  |               |               |          |
|             | b. Roof type:                       | floating roof        |                  | ernal roof    |               |          |
|             |                                     | ✓ fixed              | oth              | er:           |               |          |
|             |                                     |                      |                  |               | Specify other |          |
|             | 9.5                                 | 11.75                |                  | 7000          |               |          |
|             | c. Height / Length -                |                      | _ foot           | e. Capacity – | nallons       | <u> </u> |
|             | c. Height / Length -                | - leet G. Diameter   | 1001             | c. Capacity – | ganons        |          |

6. Construction:  $\square$  steel weld  $\checkmark$  other weld  $\square$  rivet  $\square$  fiberglass  $\square$  gunite

Bureau of Waste Prevention - Air Quality

# **BWP AQ AP-4**

Emission Unit - Organic Material Storage

2010
Year of record
57
DEP EU# (old Point #)
1190564
Facility AQ identifier

## A. Equipment Description (cont.)

| 7. | Material stored (at start of year):                                     |                                                            |  |  |  |  |  |  |
|----|-------------------------------------------------------------------------|------------------------------------------------------------|--|--|--|--|--|--|
|    | CORROSIVES NO VOCS NOT APPLICABLE                                       | TO REPORT                                                  |  |  |  |  |  |  |
|    | a. Name of material                                                     | -                                                          |  |  |  |  |  |  |
|    |                                                                         | 30187097                                                   |  |  |  |  |  |  |
|    | b. CAS number if single chemical                                        | c. SC Code for standing / breathing loss                   |  |  |  |  |  |  |
|    | SPECIFY LIQUID:BREATHING LOSS                                           |                                                            |  |  |  |  |  |  |
| ?  | d. SC Code description – filled by eDEP<br>52                           | e. Vapor pressure in PSI at 25° C                          |  |  |  |  |  |  |
|    | f. Temperature – typical storage temp. in °Fahrenheit                   | g. Annual throughput in gallons (enter 0 if not used)      |  |  |  |  |  |  |
| ?  | h. RVP – gasoline only                                                  | i. Total oxygen percent – gasoline only                    |  |  |  |  |  |  |
|    | j. Oxygenate name – gasoline only                                       | _                                                          |  |  |  |  |  |  |
| 8. | New material stored (enter new material if conte                        | ents changed during year of record):                       |  |  |  |  |  |  |
|    | a. Name of material                                                     |                                                            |  |  |  |  |  |  |
|    | b. CAS number if single chemical                                        | c. SC Code for standing / breathing loss                   |  |  |  |  |  |  |
|    | d. SC Code description – filled by eDEP                                 | e. Vapor pressure in PSI at 25° C                          |  |  |  |  |  |  |
|    | f. Temperature – typical storage temp. in °Fahrenheit                   | g. Annual throughput in gallons                            |  |  |  |  |  |  |
|    | h. RVP – gasoline only                                                  | i. Total oxygen percent – gasoline only                    |  |  |  |  |  |  |
|    | j. Oxygenate name – gasoline only                                       | _                                                          |  |  |  |  |  |  |
| В. | Notes and Attachments                                                   |                                                            |  |  |  |  |  |  |
| 1. | <b>Notes</b> : please include in the space below any a your submission. | dditional information that will help DEP understand        |  |  |  |  |  |  |
|    |                                                                         |                                                            |  |  |  |  |  |  |
|    |                                                                         |                                                            |  |  |  |  |  |  |
|    |                                                                         |                                                            |  |  |  |  |  |  |
|    |                                                                         |                                                            |  |  |  |  |  |  |
|    |                                                                         |                                                            |  |  |  |  |  |  |
|    |                                                                         |                                                            |  |  |  |  |  |  |
|    |                                                                         |                                                            |  |  |  |  |  |  |
|    |                                                                         |                                                            |  |  |  |  |  |  |
|    | 2. Attachments:  Check here to submit attach                            | nments to this form. For attachments that <b>cannot</b> be |  |  |  |  |  |  |

sent electronically, please list all such attachments in notes above and deliver them to DEP with a

paper copy of this form.

Bureau of Waste Prevention - Air Quality

Emission Unit - Organic Material Storage

2010 Year of record 56 DEP EU# (old Point #) 1190564 Facility AQ identifier

| Important:    |
|---------------|
| When filling  |
| out forms on  |
| the computer, |
| use only the  |
| tab key to    |
| move your     |
| cursor – do   |
| not use the   |
| return key.   |
|               |
|               |

| Co | mplete one AP-4 for EACH organic material storage t                                                                           | ank.                                        |
|----|----------------------------------------------------------------------------------------------------|---------------------------------------------|
| Α. | Equipment Description                                                                                                    |                                             |
| 1. | Facility identifiers:                                                                                                    |                                             |
|    | CLEAN HARBORS OF BRAINTREE                                                                                                    |                                             |
|    | a. Facility name                                                                                                    |                                             |
|    | 34839                                                                                                    | 1190564                                     |
|    | b. DEP Account number                                                                                                    | c. Facility AQ identifier – SSEIS ID number |
| 2. | Emission unit identifiers:  AG TANK B3- POLYOLEFIN TANKS WASTEWA  a. Facility's choice of emission unit name – edit as needed | ATER NO VOCS                                |
|    | 56                                                                                                    | 56                                          |
|    | b. Facility's emission unit number / code – edit as needed                                                                    | c. DEP emissions unit # - SSEIS point #     |
|    | d. Combined Units – enter number of individual units                                                                          |                                             |
| 3. | Emission unit installation and decommission dates                                                                             | S:                                          |
|    | 1/1/1977                                                                                                    |                                             |

combine units?

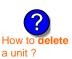

a. Installation date – estimate if unknown (mm/dd/yyyy)

b. Decommission date (mm/dd/yyyy) - if applicable

Complete only if the unit was shut down permanently or replaced since the last report.

| <b>?</b> 4. | Emission unit replacement:    |
|-------------|-------------------------------|
|             | a la thia unit raplacing anot |

a. Is this unit replacing another emission unit?

✓ no yes – enter DEP's emissions unit number for the unit being replaced below:

|             | b. DEP's Emission    | Unit Number and facility | unit name | )                 |               |  |
|-------------|----------------------|--------------------------|-----------|-------------------|---------------|--|
| <b>?</b> 5. | Unit description     | ns:                      |           |                   |               |  |
|             | a. Description:      | ✓ above ground           | ☐ bel     | ow ground         |               |  |
|             | b. Roof type:        | ☐ floating roof ✓ fixed  | ☐ inte    | ernal roof<br>er: | -             |  |
|             | 11.5                 | 10                       |           | 6250              | Specify other |  |
|             | c. Height / Length - | - feet d. Diameter – fe  | eet       | e. Capacity -     | gallons       |  |

| 6. | Construction: | ✓ steel weld | other weld | ☐ rivet | ☐ fiberglass | gunite |
|----|---------------|--------------|------------|---------|--------------|--------|
|----|---------------|--------------|------------|---------|--------------|--------|

Bureau of Waste Prevention - Air Quality

# **BWP AQ AP-4**

Emission Unit - Organic Material Storage

Year of record
56
DEP EU# (old Point #)
1190564
Facility AQ identifier

## A. Equipment Description (cont.)

| 7.  | Material stored (at start of year):                                                                                        |                                                                   |  |  |  |  |  |  |
|-----|----------------------------------------------------------------------------------------------------|-------------------------------------------------------------------|--|--|--|--|--|--|
|     | CORROSIVES NO VOCS NOT APPLICABLE T                                                                                        | O REPORT                                                          |  |  |  |  |  |  |
|     | a. Name of material                                                                                                    |                                                                   |  |  |  |  |  |  |
|     |                                                                                                    | 30187097                                                          |  |  |  |  |  |  |
|     | b. CAS number if single chemical                                                                                           | c. SC Code for standing / breathing loss                          |  |  |  |  |  |  |
|     | SPECIFY LIQUID:BREATHING LOSS                                                                                              |                                                                   |  |  |  |  |  |  |
|     | d. SC Code description – filled by eDEP                                                                                    | e. Vapor pressure in PSI at 25° C                                 |  |  |  |  |  |  |
| (?) | 52                                                                                                    | 0                                                                 |  |  |  |  |  |  |
|     | f. Temperature – typical storage temp. in °Fahrenheit                                                                      | g. Annual throughput in gallons (enter 0 if not used)             |  |  |  |  |  |  |
| ?   | h. RVP – gasoline only                                                                                                    | i. Total oxygen percent – gasoline only                           |  |  |  |  |  |  |
|     | j. Oxygenate name – gasoline only                                                                                          | _                                                                 |  |  |  |  |  |  |
| 8.  | New material stored (enter new material if conte                                                                           | ents changed during year of record): ?                            |  |  |  |  |  |  |
|     | a. Name of material                                                                                                    |                                                                   |  |  |  |  |  |  |
|     | b. CAS number if single chemical                                                                                           | c. SC Code for standing / breathing loss                          |  |  |  |  |  |  |
|     | d. SC Code description – filled by eDEP                                                                                    | e. Vapor pressure in PSI at 25° C g. Annual throughput in gallons |  |  |  |  |  |  |
|     | f. Temperature – typical storage temp. in <sup>o</sup> Fahrenheit                                                          |                                                                   |  |  |  |  |  |  |
|     | h. RVP – gasoline only                                                                                                    | i. Total oxygen percent – gasoline only                           |  |  |  |  |  |  |
|     | j. Oxygenate name – gasoline only                                                                                          | j. Oxygenate name – gasoline only                                 |  |  |  |  |  |  |
| В.  | Notes and Attachments                                                                                                    |                                                                   |  |  |  |  |  |  |
| 1.  | <b>Notes</b> : please include in the space below any additional information that will help DEP understand your submission. |                                                                   |  |  |  |  |  |  |
|     |                                                                                                    |                                                                   |  |  |  |  |  |  |
|     |                                                                                                    |                                                                   |  |  |  |  |  |  |
|     |                                                                                                    |                                                                   |  |  |  |  |  |  |
|     |                                                                                                    |                                                                   |  |  |  |  |  |  |
|     |                                                                                                    |                                                                   |  |  |  |  |  |  |
|     |                                                                                                    |                                                                   |  |  |  |  |  |  |
|     |                                                                                                    |                                                                   |  |  |  |  |  |  |
|     |                                                                                                    |                                                                   |  |  |  |  |  |  |
|     |                                                                                                    |                                                                   |  |  |  |  |  |  |
|     |                                                                                                    |                                                                   |  |  |  |  |  |  |
|     |                                                                                                    |                                                                   |  |  |  |  |  |  |
|     |                                                                                                    |                                                                   |  |  |  |  |  |  |
|     |                                                                                                    |                                                                   |  |  |  |  |  |  |
|     | 2. Attachments: Check here to submit attacl                                                                                | hments to this form. For attachments that <b>cannot</b> be        |  |  |  |  |  |  |

sent electronically, please list all such attachments in notes above and deliver them to DEP with a

paper copy of this form.

Bureau of Waste Prevention - Air Quality

# **BWP AQ AP-4**

Emission Unit - Organic Material Storage

2010
Year of record
54
DEP EU# (old Point #)
1190564
Facility AQ identifier

| Important:    |
|---------------|
| When filling  |
| out forms on  |
| the computer, |
| use only the  |
| tab key to    |
| move your     |
| cursor – do   |
| not use the   |
| return key.   |
| tab           |

combine units?

a unit?

| Cor | nplete one AP-4 for EACH organic material storage t                                                                                                    | arik.                                                                                                    |  |  |  |  |
|-----|----------------------------------------------------------------------------------------------------|----------------------------------------------------------------------------------------------------|--|--|--|--|
| ۹.  | <b>Equipment Description</b>                                                                                                    |                                                                                                    |  |  |  |  |
|     | Facility identifiers: 7                                                                                                    |                                                                                                    |  |  |  |  |
|     | CLEAN HARBORS OF BRAINTREE                                                                                                    |                                                                                                    |  |  |  |  |
|     | a. Facility name                                                                                                    |                                                                                                    |  |  |  |  |
|     | 34839                                                                                                    | 1190564                                                                                                    |  |  |  |  |
|     | b. DEP Account number                                                                                                    | c. Facility AQ identifier – SSEIS ID number                                                                                               |  |  |  |  |
|     | Emission unit identifiers:                                                                                                    |                                                                                                    |  |  |  |  |
|     | AG TANK B2- POLYOLEFIN TANK WASTEWA                                                                                                    | TER NO VOCS                                                                                                    |  |  |  |  |
|     | a. Facility's choice of emission unit name – edit as needed                                                                                                    |                                                                                                    |  |  |  |  |
|     | 54                                                                                                    | 54                                                                                                    |  |  |  |  |
|     | b. Facility's emission unit number / code – edit as needed                                                                                                    | c. DEP emissions unit # - SSEIS point #                                                                                                   |  |  |  |  |
|     | d. Combined Units – enter number of individual units                                                                                                    |                                                                                                    |  |  |  |  |
|     |                                                                                                    |                                                                                                    |  |  |  |  |
|     | Emission unit installation and decommission dates 1/1/1987  a. Installation date – estimate if unknown (mm/dd/yyyy)                                                                                                    | b. Decommission date (mm/dd/yyyy) – if applicable  Complete only if the unit was shut down permanently or replaced since the last report. |  |  |  |  |
|     | Emission unit installation and decommission dates 1/1/1987                                                                                                    | b. Decommission date (mm/dd/yyyy) – if applicable  Complete only if the unit was shut down permanently                                    |  |  |  |  |
|     | Emission unit installation and decommission dates 1/1/1987  a. Installation date – estimate if unknown (mm/dd/yyyy)                                                                                                    | b. Decommission date (mm/dd/yyyy) – if applicable  Complete only if the unit was shut down permanently                                    |  |  |  |  |
|     | Emission unit installation and decommission dates  1/1/1987  a. Installation date – estimate if unknown (mm/dd/yyyy)  Emission unit replacement:  a. Is this unit replacing another emission unit?                                                     | b. Decommission date (mm/dd/yyyy) – if applicable  Complete only if the unit was shut down permanently                                    |  |  |  |  |
|     | Emission unit installation and decommission dates  1/1/1987  a. Installation date – estimate if unknown (mm/dd/yyyy)  Emission unit replacement:  a. Is this unit replacing another emission unit?                                                     | b. Decommission date (mm/dd/yyyy) – if applicable  Complete only if the unit was shut down permanently or replaced since the last report. |  |  |  |  |
|     | Emission unit installation and decommission dates  1/1/1987  a. Installation date – estimate if unknown (mm/dd/yyyy)  Emission unit replacement:  a. Is this unit replacing another emission unit?  In o yes – enter DEP's emissions unit replacement. | b. Decommission date (mm/dd/yyyy) – if applicable  Complete only if the unit was shut down permanently or replaced since the last report. |  |  |  |  |

| 5. | 5. Unit descriptions:          |              |             |                   |               |        |  |
|----|--------------------------------|--------------|-------------|-------------------|---------------|--------|--|
|    | a. Description: 🗹 above ground |              | ☐ bel       | ow ground         |               |        |  |
|    | b. Roof type:                  |              | =           | ernal roof<br>er: | Specify other |        |  |
|    |                                |              | 6250        | Specify other     |               |        |  |
|    |                                |              | e. Capacity | - gallons         | _             |        |  |
| 6. | Construction:                  | steel weld 🔽 | other w     | eld 🗌 rive        | t             | gunite |  |

Bureau of Waste Prevention - Air Quality

# **BWP AQ AP-4**

Emission Unit - Organic Material Storage

| 2010                   |
|------------------------|
| Year of record         |
| 54                     |
| DEP EU# (old Point #)  |
| 1190564                |
| Facility AQ identifier |

## A. Equipment Description (cont.)

|    | Material stored (at start of year):                                                                                        |                                                       |  |  |  |  |  |
|----|----------------------------------------------------------------------------------------------------|-------------------------------------------------------|--|--|--|--|--|
|    | CORROSIVES NO VOCS NOT APPLICABLE TO REPORT                                                                                |                                                       |  |  |  |  |  |
|    | a. Name of material                                                                                                    | 7                                                     |  |  |  |  |  |
|    |                                                                                                    | 30187097                                              |  |  |  |  |  |
|    | b. CAS number if single chemical                                                                                           | c. SC Code for standing / breathing loss              |  |  |  |  |  |
|    | SPECIFY LIQUID:BREATHING LOSS                                                                                              | a Vanar procesure in BSI at 250 C                     |  |  |  |  |  |
|    | d. SC Code description – filled by eDEP<br>52                                                                              | e. Vapor pressure in PSI at 25° C 0                   |  |  |  |  |  |
|    | f. Temperature – typical storage temp. in <sup>°</sup> Fahrenheit                                                          | g. Annual throughput in gallons (enter 0 if not used) |  |  |  |  |  |
| ?  | h. RVP – gasoline only                                                                                                    | i. Total oxygen percent – gasoline only               |  |  |  |  |  |
|    | j. Oxygenate name – gasoline only                                                                                          | _                                                     |  |  |  |  |  |
| 8. | New material stored (enter new material if conte                                                                           | ents changed during year of record):                  |  |  |  |  |  |
| •  | a. Name of material                                                                                                    |                                                       |  |  |  |  |  |
|    | b. CAS number if single chemical                                                                                           | c. SC Code for standing / breathing loss              |  |  |  |  |  |
| -  | d. SC Code description – filled by eDEP                                                                                    | e. Vapor pressure in PSI at 25° C                     |  |  |  |  |  |
| :  | f. Temperature – typical storage temp. in °Fahrenheit                                                                      | g. Annual throughput in gallons                       |  |  |  |  |  |
|    | h. RVP – gasoline only                                                                                                    | i. Total oxygen percent – gasoline only               |  |  |  |  |  |
| :  | j. Oxygenate name – gasoline only                                                                                          | _                                                     |  |  |  |  |  |
| В. | Notes and Attachments                                                                                                    |                                                       |  |  |  |  |  |
| 1. | <b>Notes</b> : please include in the space below any additional information that will help DEP understand your submission. |                                                       |  |  |  |  |  |
|    |                                                                                                    |                                                       |  |  |  |  |  |
|    |                                                                                                    |                                                       |  |  |  |  |  |
|    |                                                                                                    |                                                       |  |  |  |  |  |
|    |                                                                                                    |                                                       |  |  |  |  |  |
|    |                                                                                                    |                                                       |  |  |  |  |  |
|    |                                                                                                    |                                                       |  |  |  |  |  |
|    |                                                                                                    |                                                       |  |  |  |  |  |
|    |                                                                                                    |                                                       |  |  |  |  |  |
|    |                                                                                                    |                                                       |  |  |  |  |  |
|    |                                                                                                    |                                                       |  |  |  |  |  |

sent electronically, please list all such attachments in notes above and deliver them to DEP with a

paper copy of this form.

Bureau of Waste Prevention - Air Quality

# **BWP AQ AP-4**

Emission Unit - Organic Material Storage

2010
Year of record
53
DEP EU# (old Point #)
1190564
Facility AQ identifier

|                                            | Complete one AP-4 for EACH organic material storage tank. |                                                            |           |                                                                                        |  |  |
|--------------------------------------------|-----------------------------------------------------------|------------------------------------------------------------|-----------|----------------------------------------------------------------------------------------|--|--|
| Important:<br>When filling<br>out forms on | A.                                                        | <b>Equipment Description</b>                               |           |                                                                                        |  |  |
| the computer, use only the                 | 1.                                                        | Facility identifiers:                                      |           |                                                                                        |  |  |
| tab key to                                 |                                                           | CLEAN HARBORS OF BRAINTREE                                 |           |                                                                                        |  |  |
| move your<br>cursor – do                   |                                                           | a. Facility name                                           |           |                                                                                        |  |  |
| not use the                                |                                                           | 34839                                                      |           | 1190564                                                                                |  |  |
| return key.                                |                                                           | b. DEP Account number                                      |           | c. Facility AQ identifier – SSEIS ID number                                            |  |  |
|                                            | 2.                                                        | Emission unit identifiers:                                 |           |                                                                                        |  |  |
| return                                     |                                                           | AG TANK B1- POLYOLEFIN WASTEW                              | ATER N    | NO VOCS                                                                                |  |  |
|                                            |                                                           | a. Facility's choice of emission unit name – edit as neede | ed        |                                                                                        |  |  |
|                                            |                                                           | 53                                                         |           | 53                                                                                     |  |  |
|                                            |                                                           | b. Facility's emission unit number / code – edit as needed | <u>d</u>  | c. DEP emissions unit # - SSEIS point #                                                |  |  |
| 2                                          |                                                           | d. Combined Units – enter number of individual units       |           |                                                                                        |  |  |
| How to combine units ?                     |                                                           |                                                            |           |                                                                                        |  |  |
|                                            | 3.                                                        | Emission unit installation and decommission of             | dates:    |                                                                                        |  |  |
|                                            |                                                           | 1/1/1987                                                   |           |                                                                                        |  |  |
| ?                                          |                                                           | a. Installation date – estimate if unknown (mm/dd/yyyy)    | -         | b. Decommission date (mm/dd/yyyy) – if applicable                                      |  |  |
| How to <b>delete</b> a unit?               |                                                           |                                                            |           | Complete only if the unit was shut down permanently or replaced since the last report. |  |  |
| <u> </u>                                   | 4.                                                        | Emission unit replacement:                                 |           |                                                                                        |  |  |
|                                            |                                                           | a. Is this unit replacing another emission unit?           | )         |                                                                                        |  |  |
|                                            |                                                           |                                                            |           |                                                                                        |  |  |
|                                            |                                                           | ✓ no yes – enter DEP's emissions u                         | unit num  | nber for the unit being replaced below:                                                |  |  |
|                                            |                                                           | b. DEP's Emission Unit Number and facility unit name       |           |                                                                                        |  |  |
| ?                                          | 5.                                                        | Unit descriptions:                                         |           |                                                                                        |  |  |
|                                            |                                                           | a. Description: 🗹 above ground 🗌 below                     | ground    | 1                                                                                      |  |  |
|                                            |                                                           | b. Roof type:                                              | al roof   | Specify other                                                                          |  |  |
|                                            |                                                           | 11.5 10 6                                                  | 6250      |                                                                                        |  |  |
|                                            |                                                           | c. Height / Length – feet d. Diameter – feet e             | . Capacit | y – gallons                                                                            |  |  |

steel weld other weld rivet fiberglass gunite

Construction:

Bureau of Waste Prevention - Air Quality

# **BWP AQ AP-4**

Emission Unit - Organic Material Storage

2010
Year of record
53
DEP EU# (old Point #)
1190564
Facility AQ identifier

## A. Equipment Description (cont.)

| 7. | Material stored (at start of year):                                     |                                                            |  |  |  |  |  |
|----|-------------------------------------------------------------------------|------------------------------------------------------------|--|--|--|--|--|
|    | CORROSIVES NO VOCS NOT APPLIBABLE TO REPORT                             |                                                            |  |  |  |  |  |
|    | a. Name of material                                                     |                                                            |  |  |  |  |  |
|    |                                                                         | 30187097                                                   |  |  |  |  |  |
|    | b. CAS number if single chemical                                        | c. SC Code for standing / breathing loss                   |  |  |  |  |  |
|    | SPECIFY LIQUID:BREATHING LOSS                                           |                                                            |  |  |  |  |  |
| ?  | d. SC Code description – filled by eDEP<br>52                           | e. Vapor pressure in PSI at 25° C 0                        |  |  |  |  |  |
|    | f. Temperature – typical storage temp. in <sup>°</sup> Fahrenheit       | g. Annual throughput in gallons (enter 0 if not used)      |  |  |  |  |  |
| ?  | h. RVP – gasoline only                                                  | i. Total oxygen percent – gasoline only                    |  |  |  |  |  |
|    | j. Oxygenate name – gasoline only                                       | =                                                          |  |  |  |  |  |
| 8. | New material stored (enter new material if conte                        | ents changed during year of record):                       |  |  |  |  |  |
|    | a. Name of material                                                     |                                                            |  |  |  |  |  |
|    | b. CAS number if single chemical                                        | c. SC Code for standing / breathing loss                   |  |  |  |  |  |
|    | d. SC Code description – filled by eDEP                                 | e. Vapor pressure in PSI at 25° C                          |  |  |  |  |  |
|    | f. Temperature – typical storage temp. in °Fahrenheit                   | g. Annual throughput in gallons                            |  |  |  |  |  |
|    | h. RVP – gasoline only                                                  | i. Total oxygen percent – gasoline only                    |  |  |  |  |  |
|    | j. Oxygenate name – gasoline only                                       | _                                                          |  |  |  |  |  |
| В. | Notes and Attachments                                                   |                                                            |  |  |  |  |  |
| 1. | <b>Notes</b> : please include in the space below any a your submission. | dditional information that will help DEP understand        |  |  |  |  |  |
|    |                                                                         |                                                            |  |  |  |  |  |
|    |                                                                         |                                                            |  |  |  |  |  |
|    |                                                                         |                                                            |  |  |  |  |  |
|    |                                                                         |                                                            |  |  |  |  |  |
|    |                                                                         |                                                            |  |  |  |  |  |
|    |                                                                         |                                                            |  |  |  |  |  |
|    |                                                                         |                                                            |  |  |  |  |  |
|    |                                                                         |                                                            |  |  |  |  |  |
|    |                                                                         |                                                            |  |  |  |  |  |
|    |                                                                         |                                                            |  |  |  |  |  |
| 2  | 2. Attachments: Check here to submit attacl                             | hments to this form. For attachments that <b>cannot</b> be |  |  |  |  |  |

sent electronically, please list all such attachments in notes above and deliver them to DEP with a

paper copy of this form.

Bureau of Waste Prevention - Air Quality

# **BWP AQ AP-4**

Emission Unit - Organic Material Storage

2010
Year of record
52
DEP EU# (old Point #)
1190564
Facility AQ identifier

| Complete one AP-4 for EACH organic material storage tank. |    |                                                                                                 |                                                                                        |  |  |  |
|-----------------------------------------------------------|----|-------------------------------------------------------------------------------------------------|----------------------------------------------------------------------------------------|--|--|--|
| Important:<br>When filling<br>out forms on                | A. | A. Equipment Description                                                                        |                                                                                        |  |  |  |
| the computer,<br>use only the<br>tab key to               | 1. | Facility identifiers:  CLEAN HARBORS OF BRAINTREE                                               |                                                                                        |  |  |  |
| move your<br>cursor – do<br>not use the                   |    | a. Facility name<br>34839                                                                       | 1190564                                                                                |  |  |  |
| return key.                                               |    | b. DEP Account number                                                                           | c. Facility AQ identifier – SSEIS ID number                                            |  |  |  |
| Teturn X                                                  | 2. | Emission unit identifiers:                                                                      |                                                                                        |  |  |  |
| 100011                                                    |    | AG TANK A12- 6,300 GAL FUEL OIL # 2 a. Facility's choice of emission unit name – edit as needed |                                                                                        |  |  |  |
|                                                           |    | 52                                                                                              | 52                                                                                     |  |  |  |
|                                                           |    | b. Facility's emission unit number / code – edit as needed                                      | c. DEP emissions unit # - SSEIS point #                                                |  |  |  |
| How to combine units ?                                    |    | d. Combined Units – enter number of individual units                                            |                                                                                        |  |  |  |
| anno .                                                    | 3. | Emission unit installation and decommission dates:                                              |                                                                                        |  |  |  |
|                                                           |    | 1/1/1985                                                                                        |                                                                                        |  |  |  |
| How to <b>delete</b>                                      |    | a. Installation date – estimate if unknown (mm/dd/yyyy)                                         | b. Decommission date (mm/dd/yyyy) – if applicable                                      |  |  |  |
| a unit ?                                                  |    |                                                                                                 | Complete only if the unit was shut down permanently or replaced since the last report. |  |  |  |
| <u> </u>                                                  | 4. | Emission unit replacement:                                                                      |                                                                                        |  |  |  |
|                                                           |    | a. Is this unit replacing another emission unit?                                                |                                                                                        |  |  |  |
|                                                           |    | ✓ no                                                                                            | mber for the unit being replaced below:                                                |  |  |  |
|                                                           |    | b. DEP's Emission Unit Number and facility unit name                                            |                                                                                        |  |  |  |
| ?                                                         | 5. | Unit descriptions:                                                                              |                                                                                        |  |  |  |
|                                                           |    | a. Description: 🗹 above ground 🗌 below ground                                                   | nd                                                                                     |  |  |  |
|                                                           |    | b. Roof type:                                                                                   |                                                                                        |  |  |  |
|                                                           |    | 20 6 4000                                                                                       | Specify other                                                                          |  |  |  |
|                                                           |    |                                                                                                 | sity – gallons                                                                         |  |  |  |

✓ steel weld □ other weld □ rivet □ fiberglass □ gunite

6. Construction:

Bureau of Waste Prevention - Air Quality

# **BWP AQ AP-4**

Emission Unit - Organic Material Storage

Year of record
52
DEP EU# (old Point #)
1190564
Facility AQ identifier

## A. Equipment Description (cont.)

| 7.  | Material stored (at start of year):                                                                       | (at start of year):                                       |  |  |  |  |  |  |
|-----|----------------------------------------------------------------------------------------------------|-----------------------------------------------------------|--|--|--|--|--|--|
|     | FUEL NO. 2                                                                                                |                                                           |  |  |  |  |  |  |
|     | a. Name of material                                                                                       |                                                           |  |  |  |  |  |  |
|     | 68476302                                                                                                  | 40301021                                                  |  |  |  |  |  |  |
|     | b. CAS number if single chemical                                                                          | c. SC Code for standing / breathing loss                  |  |  |  |  |  |  |
|     | PETROLEUM STORAGEDIST FUEL NO.2                                                                           |                                                           |  |  |  |  |  |  |
|     | d. SC Code description – filled by eDEP                                                                   | e. Vapor pressure in PSI at 25° C                         |  |  |  |  |  |  |
| (?) | 52                                                                                                    | 19749                                                     |  |  |  |  |  |  |
|     | f. Temperature – typical storage temp. in °Fahrenheit                                                     | g. Annual throughput in gallons (enter 0 if not used)     |  |  |  |  |  |  |
| ?   | h. RVP – gasoline only                                                                                    | i. Total oxygen percent – gasoline only                   |  |  |  |  |  |  |
|     | j. Oxygenate name – gasoline only                                                                         |                                                           |  |  |  |  |  |  |
| 8.  | New material stored (enter new material if content                                                        | s changed during year of record): ?                       |  |  |  |  |  |  |
|     | a. Name of material                                                                                       |                                                           |  |  |  |  |  |  |
|     | b. CAS number if single chemical                                                                          | c. SC Code for standing / breathing loss                  |  |  |  |  |  |  |
|     | d. SC Code description – filled by eDEP                                                                   | e. Vapor pressure in PSI at 25° C                         |  |  |  |  |  |  |
|     | f. Temperature – typical storage temp. in <sup>o</sup> Fahrenheit                                         | g. Annual throughput in gallons                           |  |  |  |  |  |  |
|     | h. RVP – gasoline only                                                                                    | i. Total oxygen percent – gasoline only                   |  |  |  |  |  |  |
|     | j. Oxygenate name – gasoline only                                                                         |                                                           |  |  |  |  |  |  |
| В.  | Notes and Attachments                                                                                     |                                                           |  |  |  |  |  |  |
| 1.  | <b>Notes</b> : please include in the space below any additional information that will help DEP understand |                                                           |  |  |  |  |  |  |
|     | your submission.                                                                                          |                                                           |  |  |  |  |  |  |
|     |                                                                                                    |                                                           |  |  |  |  |  |  |
|     |                                                                                                    |                                                           |  |  |  |  |  |  |
|     |                                                                                                    |                                                           |  |  |  |  |  |  |
|     |                                                                                                    |                                                           |  |  |  |  |  |  |
|     |                                                                                                    |                                                           |  |  |  |  |  |  |
|     |                                                                                                    |                                                           |  |  |  |  |  |  |
|     |                                                                                                    |                                                           |  |  |  |  |  |  |
|     |                                                                                                    |                                                           |  |  |  |  |  |  |
|     |                                                                                                    |                                                           |  |  |  |  |  |  |
|     |                                                                                                    |                                                           |  |  |  |  |  |  |
|     |                                                                                                    |                                                           |  |  |  |  |  |  |
|     |                                                                                                    |                                                           |  |  |  |  |  |  |
|     | 2 Attachments:  Check here to submit attachm                                                              | conto to this form. For attachments that <b>cannot</b> be |  |  |  |  |  |  |

sent electronically, please list all such attachments in notes above and deliver them to DEP with a

paper copy of this form.

Bureau of Waste Prevention – Air Quality

# **BWP AQ AP-4**

Emission Unit - Organic Material Storage

| 2010                   |
|------------------------|
| Year of record         |
| 51                     |
| DEP EU# (old Point #)  |
| 1190564                |
| Facility AQ identifier |

|                                   | Cor | mplete one AP-4          | for EACH organic m                         | aterial storage tan     | k.                                                                                     |  |
|-----------------------------------|-----|--------------------------|--------------------------------------------|-------------------------|----------------------------------------------------------------------------------------|--|
| <b>Important:</b><br>When filling | A.  | A. Equipment Description |                                            |                         |                                                                                        |  |
| out forms on<br>the computer,     | 1.  | Facility identifie       | ers:                                       |                         |                                                                                        |  |
| use only the<br>tab key to        |     | _                        | ORS OF BRAINTRE                            | ΞE                      |                                                                                        |  |
| move your<br>cursor – do          |     | a. Facility name         |                                            |                         |                                                                                        |  |
| not use the                       |     | 34839                    |                                            |                         | 1190564                                                                                |  |
| return key.                       |     | b. DEP Account nu        | ımber                                      |                         | c. Facility AQ identifier – SSEIS ID number                                            |  |
|                                   | 2.  | Emission unit i          | dentifiers:                                |                         |                                                                                        |  |
| return                            |     | AG TANK A13              | - 4,000 GAL #2                             | DIESEL -LOW S           | SULF                                                                                   |  |
|                                   |     | -                        | of emission unit name -                    | edit as needed          |                                                                                        |  |
|                                   |     | 51                       |                                            | - 4:4                   | 51                                                                                     |  |
| _                                 |     | b. Facility's emission   | on unit number / code – e                  | edit as needed          | c. DEP emissions unit # - SSEIS point #                                                |  |
| How to combine units ?            |     | d. Combined Units        | – enter number of indivi                   | dual units              |                                                                                        |  |
| uiiits :                          | 3.  | Emission unit i          | nstallation and deco                       | mmission dates:         |                                                                                        |  |
| _                                 |     | 1/1/1985                 |                                            |                         |                                                                                        |  |
| ?                                 |     | -                        | <ul> <li>estimate if unknown (n</li> </ul> | nm/dd/yyyy)             | b. Decommission date (mm/dd/yyyy) – if applicable                                      |  |
| How to <b>delete</b> a unit?      |     |                          |                                            |                         | Complete only if the unit was shut down permanently or replaced since the last report. |  |
| <b>?</b>                          | 4.  | Emission unit r          | eplacement:                                |                         |                                                                                        |  |
| •                                 |     | a. Is this unit re       | placing another em                         | ission unit?            |                                                                                        |  |
|                                   |     | <b>v</b> no □            | yes – enter DEP's                          | emissions unit nu       | mber for the unit being replaced below:                                                |  |
|                                   |     | b. DEP's Emission        | n Unit Number and facility                 | y unit name             |                                                                                        |  |
|                                   | _   |                          |                                            |                         |                                                                                        |  |
| (?                                | 5.  | Unit description         | ns:                                        |                         |                                                                                        |  |
|                                   |     | a. Description:          | ✓ above ground                             | below groun             | nd                                                                                     |  |
|                                   |     | b. Roof type:            | ☐ floating roof ☑ fixed                    | ☐ internal roof☐ other: |                                                                                        |  |
|                                   |     | 25                       | 7                                          | 4000                    | Specify other                                                                          |  |
|                                   |     | 25                       | 1                                          | 4000                    |                                                                                        |  |

| 6. | Construction: | steel weld | □ otner weid |  |  | ☐ gunite |
|----|---------------|------------|--------------|--|--|----------|
|----|---------------|------------|--------------|--|--|----------|

e. Capacity – gallons

c. Height / Length – feet d. Diameter – feet

Bureau of Waste Prevention - Air Quality

# **BWP AQ AP-4**

Emission Unit - Organic Material Storage

| 2010                   |
|------------------------|
| Year of record         |
| 51                     |
| DEP EU# (old Point #)  |
| 1190564                |
| Facility AQ identifier |

## A. Equipment Description (cont.)

| <ol><li>Mate</li></ol> | erial stored (at start of year):                                                               |                                                       |
|------------------------|------------------------------------------------------------------------------------------------|-------------------------------------------------------|
| DIES                   | SEL FUEL # 2                                                                                   |                                                       |
|                        | me of material                                                                                 |                                                       |
| 6833                   | 34305                                                                                          | 40301021                                              |
| b. CA                  | S number if single chemical                                                                    | c. SC Code for standing / breathing loss              |
| PET                    | ROLEUM STORAGEDIST FUEL NO.2                                                                   |                                                       |
| d. SC<br>2 52          | Code description – filled by eDEP                                                              | e. Vapor pressure in PSI at 25° C ?                   |
|                        | nperature – typical storage temp. in <sup>°</sup> Fahrenheit                                   | g. Annual throughput in gallons (enter 0 if not used) |
| h. RV                  | P – gasoline only                                                                              | i. Total oxygen percent – gasoline only               |
| j. Oxy                 | genate name – gasoline only                                                                    |                                                       |
| B. New                 | material stored (enter new material if conter                                                  | nts changed during year of record):                   |
| a. Nar                 | me of material                                                                                 |                                                       |
| b. CA                  | S number if single chemical                                                                    | c. SC Code for standing / breathing loss              |
| d. SC                  | Code description – filled by eDEP                                                              | e. Vapor pressure in PSI at 25° C                     |
| f Tem                  | nperature – typical storage temp. in <sup>o</sup> Fahrenheit                                   | g. Annual throughput in gallons                       |
| 1. 1011                |                                                                                                |                                                       |
|                        | P – gasoline only                                                                              | i. Total oxygen percent – gasoline only               |
| h. RV                  | P – gasoline only genate name – gasoline only                                                  |                                                       |
| j. Oxy                 | genate name – gasoline only tes and Attachments                                                |                                                       |
| j. Oxy                 | genate name – gasoline only  tes and Attachments  es: please include in the space below any ad | i. Total oxygen percent – gasoline only               |
| j. Oxy                 | genate name – gasoline only  tes and Attachments  es: please include in the space below any ad | i. Total oxygen percent – gasoline only               |
| j. Oxy                 | genate name – gasoline only  tes and Attachments es: please include in the space below any ad  | i. Total oxygen percent – gasoline only               |
| j. Oxy                 | genate name – gasoline only  tes and Attachments es: please include in the space below any ad  | i. Total oxygen percent – gasoline only               |
| j. Oxy                 | genate name – gasoline only  tes and Attachments es: please include in the space below any ad  | i. Total oxygen percent – gasoline only               |
| j. Oxy                 | genate name – gasoline only  tes and Attachments es: please include in the space below any ad  | i. Total oxygen percent – gasoline only               |
| j. Oxy                 | genate name – gasoline only  tes and Attachments es: please include in the space below any ad  | i. Total oxygen percent – gasoline only               |
| j. Oxy                 | genate name – gasoline only  tes and Attachments es: please include in the space below any ad  | i. Total oxygen percent – gasoline only               |
| j. Oxy                 | genate name – gasoline only  tes and Attachments es: please include in the space below any ad  | i. Total oxygen percent – gasoline only               |
| j. Oxy                 | genate name – gasoline only  tes and Attachments es: please include in the space below any ad  | i. Total oxygen percent – gasoline only               |
| j. Oxy                 | genate name – gasoline only  tes and Attachments es: please include in the space below any ad  | i. Total oxygen percent – gasoline only               |

paper copy of this form.

help

Bureau of Waste Prevention - Air Quality

Emission Unit - Organic Material Storage

2010 Year of record 26 DEP EU# (old Point #) 1190564 Facility AQ identifier

| Complete one AP-4 | for EACH | organic material | storage tank. |
|-------------------|----------|------------------|---------------|
|-------------------|----------|------------------|---------------|

|                                            | Col | nplete one AP-4 for EACH organic material storage tar          | ık.                                                                                    |
|--------------------------------------------|-----|----------------------------------------------------------------|----------------------------------------------------------------------------------------|
| Important:<br>When filling<br>out forms on | A.  | Equipment Description                                          |                                                                                        |
| the computer,                              | 1.  | Facility identifiers:                                          |                                                                                        |
| use only the tab key to                    |     | CLEAN HARBORS OF BRAINTREE                                     |                                                                                        |
| move your                                  |     | a. Facility name                                               |                                                                                        |
| cursor – do<br>not use the                 |     | 34839                                                          | 1190564                                                                                |
| return key.                                |     | b. DEP Account number                                          | c. Facility AQ identifier – SSEIS ID number                                            |
| tab                                        |     |                                                                |                                                                                        |
|                                            | 2.  | Emission unit identifiers:                                     |                                                                                        |
| return                                     |     | AG TANK A25- 1,000 GAL -NOT USED 2009- PC                      | CB C                                                                                   |
|                                            |     | a. Facility's choice of emission unit name – edit as needed 26 | 26                                                                                     |
|                                            |     | b. Facility's emission unit number / code – edit as needed     | c. DEP emissions unit # - SSEIS point #                                                |
| 2                                          |     | d. Combined Units – enter number of individual units           |                                                                                        |
| How to combine units ?                     |     | u. Combined Offits – effet flumber of fluvidual drifts         |                                                                                        |
|                                            | 3.  | Emission unit installation and decommission dates:             |                                                                                        |
|                                            |     | 1/1/1987                                                       |                                                                                        |
| (?)                                        |     | a. Installation date – estimate if unknown (mm/dd/yyyy)        | b. Decommission date (mm/dd/yyyy) – if applicable                                      |
| How to <b>delete</b> a unit?               |     |                                                                | Complete only if the unit was shut down permanently or replaced since the last report. |
| <b>?</b>                                   | 4.  | Emission unit replacement:                                     |                                                                                        |
| •                                          |     | a. Is this unit replacing another emission unit?               |                                                                                        |
|                                            |     | ✓ no                                                           | mber for the unit being replaced below:                                                |
|                                            |     | b. DEP's Emission Unit Number and facility unit name           |                                                                                        |
| ?                                          | 5.  | Unit descriptions:                                             |                                                                                        |
|                                            |     | a. Description: 🗹 above ground 🗌 below ground                  | nd                                                                                     |
|                                            |     | b. Roof type:                                                  |                                                                                        |
|                                            |     | 10.5 4 1000                                                    | Specify other                                                                          |
|                                            |     |                                                                | sity – gallons                                                                         |
|                                            |     | or or or or or or or or or or or or or o                       | ,                                                                                      |

✓ steel weld □ other weld □ rivet □ fiberglass □ gunite

| aqap4.doc • | revised | 10/03/05 |
|-------------|---------|----------|

6. Construction:

Bureau of Waste Prevention - Air Quality

# **BWP AQ AP-4**

Emission Unit - Organic Material Storage

2010
Year of record
26
DEP EU# (old Point #)
1190564
Facility AQ identifier

## A. Equipment Description (cont.)

| 7.       | Material stored (at start of year):                                      |                                                            |  |  |  |
|----------|--------------------------------------------------------------------------|------------------------------------------------------------|--|--|--|
|          | NONE                                                                     |                                                            |  |  |  |
|          | a. Name of material                                                      |                                                            |  |  |  |
|          |                                                                          | 40708498                                                   |  |  |  |
|          | b. CAS number if single chemical                                         | c. SC Code for standing / breathing loss                   |  |  |  |
|          | SPECIFY PHENOL:WORKING LOSS d. SC Code description – filled by eDEP      | e. Vapor pressure in PSI at 25° C                          |  |  |  |
| ?        | 52                                                                       | 0                                                          |  |  |  |
| <u> </u> | f. Temperature – typical storage temp. in °Fahrenheit                    | g. Annual throughput in gallons (enter 0 if not used)      |  |  |  |
| ?        | h. RVP – gasoline only                                                   | i. Total oxygen percent – gasoline only                    |  |  |  |
|          | j. Oxygenate name – gasoline only                                        | =                                                          |  |  |  |
| 8.       | New material stored (enter new material if conte                         | nts changed during year of record):                        |  |  |  |
|          | a. Name of material                                                      |                                                            |  |  |  |
|          | b. CAS number if single chemical                                         | c. SC Code for standing / breathing loss                   |  |  |  |
|          | d. SC Code description – filled by eDEP                                  | e. Vapor pressure in PSI at 25° C                          |  |  |  |
|          | f. Temperature – typical storage temp. in °Fahrenheit                    | g. Annual throughput in gallons                            |  |  |  |
|          | h. RVP – gasoline only                                                   | i. Total oxygen percent – gasoline only                    |  |  |  |
|          | j. Oxygenate name – gasoline only                                        | _                                                          |  |  |  |
| В.       | Notes and Attachments                                                    |                                                            |  |  |  |
| 1.       | <b>Notes</b> : please include in the space below any ac your submission. | dditional information that will help DEP understand        |  |  |  |
|          | your submission.                                                         |                                                            |  |  |  |
|          |                                                                          |                                                            |  |  |  |
|          |                                                                          |                                                            |  |  |  |
|          |                                                                          |                                                            |  |  |  |
|          |                                                                          |                                                            |  |  |  |
|          |                                                                          |                                                            |  |  |  |
|          |                                                                          |                                                            |  |  |  |
|          |                                                                          |                                                            |  |  |  |
|          |                                                                          |                                                            |  |  |  |
|          |                                                                          |                                                            |  |  |  |
|          |                                                                          |                                                            |  |  |  |
|          |                                                                          |                                                            |  |  |  |
|          |                                                                          |                                                            |  |  |  |
|          | 2 Attachments: Check hard to submit attach                               | oments to this form. For attachments that <b>cannot</b> be |  |  |  |

sent electronically, please list all such attachments in notes above and deliver them to DEP with a

paper copy of this form.

Bureau of Waste Prevention – Air Quality

Emission Unit - Organic Material Storage

2010 Year of record 25 DEP EU# (old Point #) 1190564 Facility AQ identifier

combine units?

a unit?

| Co | mplete one AP-4 for EACH organic material storage tar                                                                 | k.                                                                                                    |
|----|----------------------------------------------------------------------------------------------------|----------------------------------------------------------------------------------------------------|
| A. | <b>Equipment Description</b>                                                                                          |                                                                                                    |
| 1. | Facility identifiers:  CLEAN HARBORS OF BRAINTREE  a. Facility name                                                   |                                                                                                    |
|    | b. DEP Account number                                                                                                 | 1190564<br>c. Facility AQ identifier – SSEIS ID number                                                                                    |
|    |                                                                                                    |                                                                                                    |
| 2. | Emission unit identifiers:                                                                                            |                                                                                                    |
|    | AG TANK A24- 2,400 GAL - PCB                                                                                          |                                                                                                    |
|    | a. Facility's choice of emission unit name – edit as needed 25                                                        | 25                                                                                                    |
|    | b. Facility's emission unit number / code – edit as needed                                                            | c. DEP emissions unit # - SSEIS point #                                                                                                   |
|    | d. Combined Units – enter number of individual units                                                                  |                                                                                                    |
| 3. | Emission unit installation and decommission dates:  1/1/1983  a. Installation date – estimate if unknown (mm/dd/yyyy) | b. Decommission date (mm/dd/yyyy) – if applicable  Complete only if the unit was shut down permanently or replaced since the last report. |
| 4. | Emission unit replacement:                                                                                            |                                                                                                    |
|    | a. Is this unit replacing another emission unit?                                                                      |                                                                                                    |
|    | ✓ no                                                                                                    | mber for the unit being replaced below:                                                                                                   |
|    | b. DEP's Emission Unit Number and facility unit name                                                                  |                                                                                                    |
| 5. | Unit descriptions:  a. Description: ✓ above ground ☐ below groun                                                      | .d                                                                                                    |
|    | a. Description. El above ground   Li below groun                                                                      | iu                                                                                                    |
|    | b. Roof type:   floating roof internal roof                                                                           |                                                                                                    |

Bureau of Waste Prevention - Air Quality

# **BWP AQ AP-4**

Emission Unit - Organic Material Storage

2010
Year of record
25
DEP EU# (old Point #)
1190564
Facility AQ identifier

## A. Equipment Description (cont.)

| 7. | Material stored (at start of year):                                      |                                                       |  |  |  |  |
|----|--------------------------------------------------------------------------|-------------------------------------------------------|--|--|--|--|
|    | OIL WITH POLYCHLORINATED BIPHENYLS                                       |                                                       |  |  |  |  |
|    | a. Name of material                                                      |                                                       |  |  |  |  |
|    |                                                                          | 40708498                                              |  |  |  |  |
|    | b. CAS number if single chemical                                         | c. SC Code for standing / breathing loss              |  |  |  |  |
|    | SPECIFY PHENOL:WORKING LOSS                                              | _                                                     |  |  |  |  |
| ?  | d. SC Code description – filled by eDEP<br>52                            | e. Vapor pressure in PSI at 25° C ?                   |  |  |  |  |
|    | f. Temperature – typical storage temp. in Fahrenheit                     | g. Annual throughput in gallons (enter 0 if not used) |  |  |  |  |
| ?  | h. RVP – gasoline only                                                   | i. Total oxygen percent – gasoline only               |  |  |  |  |
|    | j. Oxygenate name – gasoline only                                        | _                                                     |  |  |  |  |
| 8. | New material stored (enter new material if conte                         | nts changed during year of record):                   |  |  |  |  |
|    | a. Name of material                                                      |                                                       |  |  |  |  |
|    | b. CAS number if single chemical                                         | c. SC Code for standing / breathing loss              |  |  |  |  |
|    | d. SC Code description – filled by eDEP                                  | e. Vapor pressure in PSI at 25° C                     |  |  |  |  |
|    | f. Temperature – typical storage temp. in <sup>o</sup> Fahrenheit        | g. Annual throughput in gallons                       |  |  |  |  |
|    | h. RVP – gasoline only                                                   | i. Total oxygen percent – gasoline only               |  |  |  |  |
|    | j. Oxygenate name – gasoline only                                        | _                                                     |  |  |  |  |
| В. | Notes and Attachments                                                    |                                                       |  |  |  |  |
| 1. | <b>Notes</b> : please include in the space below any ac your submission. | dditional information that will help DEP understand   |  |  |  |  |
|    | your submission.                                                         |                                                       |  |  |  |  |
|    |                                                                          |                                                       |  |  |  |  |
|    |                                                                          |                                                       |  |  |  |  |
|    |                                                                          |                                                       |  |  |  |  |
|    |                                                                          |                                                       |  |  |  |  |
|    |                                                                          |                                                       |  |  |  |  |
|    |                                                                          |                                                       |  |  |  |  |
|    |                                                                          |                                                       |  |  |  |  |
|    |                                                                          |                                                       |  |  |  |  |
|    |                                                                          |                                                       |  |  |  |  |
|    |                                                                          |                                                       |  |  |  |  |
|    |                                                                          |                                                       |  |  |  |  |
|    | 2 Attachments:  Check here to submit attach                              | amonts to this form. For attachments that cannot be   |  |  |  |  |

sent electronically, please list all such attachments in notes above and deliver them to DEP with a

paper copy of this form.

Bureau of Waste Prevention – Air Quality

Emission Unit - Organic Material Storage

2010 Year of record 24 DEP EU# (old Point #) 1190564 Facility AQ identifier

| Important:    |
|---------------|
| When filling  |
| out forms on  |
| the computer, |
| use only the  |
| tab key to    |
| move your     |
| cursor – do   |
| not use the   |
| return key.   |
|               |
| tab           |
|               |
| -             |
|               |
| return        |

combine units?

a unit?

| Complete one AP-4 for EACH organic material storage tank. |                                                                                                    |                                                                                                    |  |
|-----------------------------------------------------------|----------------------------------------------------------------------------------------------------|----------------------------------------------------------------------------------------------------|--|
| Α.                                                        | <b>Equipment Description</b>                                                                            |                                                                                                    |  |
| 1.                                                        | Facility identifiers: CLEAN HARBORS OF BRAINTREE                                                        |                                                                                                    |  |
|                                                           | a. Facility name 34839 b. DEP Account number                                                            | 1190564<br>c. Facility AQ identifier – SSEIS ID number                                                                                    |  |
| 2.                                                        | Emission unit identifiers:  AG TANK A23- 2,400 GAL - PCB                                                |                                                                                                    |  |
|                                                           | a. Facility's choice of emission unit name – edit as needed 24                                          | 24                                                                                                    |  |
|                                                           | b. Facility's emission unit number / code – edit as needed                                              | c. DEP emissions unit # - SSEIS point #                                                                                                   |  |
| 3.                                                        | d. Combined Units – enter number of individual units  Emission unit installation and decommission dates | s:                                                                                                    |  |
|                                                           | 1/1/1983  a. Installation date – estimate if unknown (mm/dd/yyyy)                                       | b. Decommission date (mm/dd/yyyy) – if applicable  Complete only if the unit was shut down permanently or replaced since the last report. |  |
| 4.                                                        | Emission unit replacement:                                                                              |                                                                                                    |  |
| ,                                                         | a. Is this unit replacing another emission unit?                                                        |                                                                                                    |  |
|                                                           | ✓ no                                                                                                    |                                                                                                    |  |
|                                                           | b. DEP's Emission Unit Number and facility unit name                                                    |                                                                                                    |  |
| 5.                                                        | Unit descriptions:                                                                                      |                                                                                                    |  |
|                                                           | a. Description: 🗹 above ground 🗌 below gro                                                              | und                                                                                                    |  |
|                                                           | b. Roof type: ☐ floating roof ☐ internal ro ☐ fixed ☐ other:                                            | of                                                                                                    |  |

other:

d. Diameter - feet

2400

✓ steel weld □ other weld □ rivet □ fiberglass □ gunite

e. Capacity - gallons

10.5

6. Construction:

c. Height / Length – feet

Specify other

Bureau of Waste Prevention - Air Quality

# **BWP AQ AP-4**

Emission Unit - Organic Material Storage

2010
Year of record
24
DEP EU# (old Point #)
1190564
Facility AQ identifier

## A. Equipment Description (cont.)

| 7. | Material stored (at start of year):                                                                                        |                                                            |  |  |  |  |
|----|----------------------------------------------------------------------------------------------------|------------------------------------------------------------|--|--|--|--|
|    | OIL WITH POLYCHLORINATED BIPHENYLS                                                                                         |                                                            |  |  |  |  |
|    | a. Name of material                                                                                                    |                                                            |  |  |  |  |
|    |                                                                                                    | 40708498                                                   |  |  |  |  |
|    | b. CAS number if single chemical                                                                                           | c. SC Code for standing / breathing loss                   |  |  |  |  |
|    | SPECIFY PHENOL:WORKING LOSS                                                                                                |                                                            |  |  |  |  |
| ?  | d. SC Code description – filled by eDEP<br>52                                                                              | e. Vapor pressure in PSI at 25° C<br>1959                  |  |  |  |  |
|    | f. Temperature – typical storage temp. in °Fahrenheit                                                                      | g. Annual throughput in gallons (enter 0 if not used)      |  |  |  |  |
| ?  | h. RVP – gasoline only                                                                                                    | i. Total oxygen percent – gasoline only                    |  |  |  |  |
|    | j. Oxygenate name – gasoline only                                                                                          | -                                                          |  |  |  |  |
| 8. | New material stored (enter new material if contents changed during year of record):                                        |                                                            |  |  |  |  |
|    | a. Name of material                                                                                                    |                                                            |  |  |  |  |
|    | b. CAS number if single chemical                                                                                           | c. SC Code for standing / breathing loss                   |  |  |  |  |
|    | d. SC Code description – filled by eDEP                                                                                    | e. Vapor pressure in PSI at 25° C                          |  |  |  |  |
|    | f. Temperature – typical storage temp. in <sup>o</sup> Fahrenheit                                                          | g. Annual throughput in gallons                            |  |  |  |  |
|    | h. RVP – gasoline only                                                                                                    | i. Total oxygen percent – gasoline only                    |  |  |  |  |
|    | j. Oxygenate name – gasoline only                                                                                          |                                                            |  |  |  |  |
| В. | Notes and Attachments                                                                                                    |                                                            |  |  |  |  |
| 1. | <b>Notes</b> : please include in the space below any additional information that will help DEP understand your submission. |                                                            |  |  |  |  |
|    |                                                                                                    |                                                            |  |  |  |  |
|    |                                                                                                    |                                                            |  |  |  |  |
|    |                                                                                                    |                                                            |  |  |  |  |
|    |                                                                                                    |                                                            |  |  |  |  |
|    |                                                                                                    |                                                            |  |  |  |  |
|    |                                                                                                    |                                                            |  |  |  |  |
|    |                                                                                                    |                                                            |  |  |  |  |
|    |                                                                                                    |                                                            |  |  |  |  |
|    |                                                                                                    |                                                            |  |  |  |  |
|    |                                                                                                    |                                                            |  |  |  |  |
|    | 2 Attachments:  Check here to submit attach                                                                                | hments to this form. For attachments that <b>cannot</b> he |  |  |  |  |

sent electronically, please list all such attachments in notes above and deliver them to DEP with a

paper copy of this form.

Bureau of Waste Prevention - Air Quality

# **BWP AQ AP-4**

Emission Unit - Organic Material Storage

2010
Year of record
23
DEP EU# (old Point #)
1190564
Facility AQ identifier

|                                            | Coi | mplete one AP-4 for EACH organic material storage ta        | nk.                                                                                    |  |
|--------------------------------------------|-----|-------------------------------------------------------------|----------------------------------------------------------------------------------------|--|
| Important:<br>When filling<br>out forms on | A.  | <b>Equipment Description</b>                                |                                                                                        |  |
| the computer, use only the                 | 1.  | Facility identifiers:                                       |                                                                                        |  |
| tab key to                                 |     | CLEAN HARBORS OF BRAINTREE                                  |                                                                                        |  |
| move your<br>cursor – do                   |     | a. Facility name                                            |                                                                                        |  |
| not use the                                |     | 34839                                                       | 1190564                                                                                |  |
| return key.                                |     | b. DEP Account number                                       | c. Facility AQ identifier – SSEIS ID number                                            |  |
| tab                                        |     |                                                             |                                                                                        |  |
|                                            | 2.  | Emission unit identifiers:                                  |                                                                                        |  |
| return                                     |     | AG TANK A22- 2,400 GAL -PCB                                 |                                                                                        |  |
|                                            |     | a. Facility's choice of emission unit name – edit as needed |                                                                                        |  |
|                                            |     | 23                                                          | 23                                                                                     |  |
|                                            |     | b. Facility's emission unit number / code – edit as needed  | c. DEP emissions unit # - SSEIS point #                                                |  |
| 2                                          |     | d. Combined Units – enter number of individual units        |                                                                                        |  |
| How to combine units ?                     |     | d. Sombined Office Cited Humber of Individual Units         |                                                                                        |  |
|                                            | 3.  | Emission unit installation and decommission dates:          | t installation and decommission dates:                                                 |  |
|                                            |     | 1/1/1983                                                    |                                                                                        |  |
| ?                                          |     | a. Installation date – estimate if unknown (mm/dd/yyyy)     | b. Decommission date (mm/dd/yyyy) – if applicable                                      |  |
| How to <b>delete</b> a unit ?              |     |                                                             | Complete only if the unit was shut down permanently or replaced since the last report. |  |
| <u>?</u>                                   | 4.  | Emission unit replacement:                                  |                                                                                        |  |
| •                                          |     | a. Is this unit replacing another emission unit?            |                                                                                        |  |
|                                            |     | ✓ no                                                        |                                                                                        |  |
|                                            |     | b. DEP's Emission Unit Number and facility unit name        |                                                                                        |  |
| ?                                          | 5.  | Unit descriptions:                                          |                                                                                        |  |
|                                            |     | a. Description: 🗹 above ground 🗌 below grou                 | ind                                                                                    |  |
|                                            |     | b. Roof type:                                               | of                                                                                     |  |

2400

e. Capacity - gallons

10.5

c. Height / Length – feet d. Diameter – feet

Specify other

Bureau of Waste Prevention - Air Quality

# **BWP AQ AP-4**

Emission Unit - Organic Material Storage

2010
Year of record
23
DEP EU# (old Point #)
1190564
Facility AQ identifier

## A. Equipment Description (cont.)

| 7.       | Material stored (at start of year):                                                                                        |                                                       |  |  |  |
|----------|----------------------------------------------------------------------------------------------------|-------------------------------------------------------|--|--|--|
|          | OIL WITH POLYCHLORINATED BIPHENYLS                                                                                         |                                                       |  |  |  |
|          | a. Name of material                                                                                                    | _                                                     |  |  |  |
|          | 1336363                                                                                                    | 40708498                                              |  |  |  |
|          | b. CAS number if single chemical                                                                                           | c. SC Code for standing / breathing loss              |  |  |  |
|          | SPECIFY PHENOL:WORKING LOSS                                                                                                | _                                                     |  |  |  |
| 9        | d. SC Code description – filled by eDEP<br>52                                                                              | e. Vapor pressure in PSI at 25° C                     |  |  |  |
| <u> </u> | f. Temperature – typical storage temp. in °Fahrenheit                                                                      | g. Annual throughput in gallons (enter 0 if not used) |  |  |  |
| ?        | h. RVP – gasoline only                                                                                                    | i. Total oxygen percent – gasoline only               |  |  |  |
|          | j. Oxygenate name – gasoline only                                                                                          | _                                                     |  |  |  |
| 8.       | New material stored (enter new material if contents changed during year of record):                                        |                                                       |  |  |  |
|          | a. Name of material                                                                                                    |                                                       |  |  |  |
|          | b. CAS number if single chemical                                                                                           | c. SC Code for standing / breathing loss              |  |  |  |
|          | d. SC Code description – filled by eDEP                                                                                    | e. Vapor pressure in PSI at 25° C                     |  |  |  |
|          | f. Temperature – typical storage temp. in <sup>o</sup> Fahrenheit                                                          | g. Annual throughput in gallons                       |  |  |  |
|          | h. RVP – gasoline only                                                                                                    | i. Total oxygen percent – gasoline only               |  |  |  |
|          | j. Oxygenate name – gasoline only                                                                                          | _                                                     |  |  |  |
| В.       | Notes and Attachments                                                                                                    |                                                       |  |  |  |
| 1.       | <b>Notes</b> : please include in the space below any additional information that will help DEP understand your submission. |                                                       |  |  |  |
|          |                                                                                                    |                                                       |  |  |  |
|          |                                                                                                    |                                                       |  |  |  |
|          |                                                                                                    |                                                       |  |  |  |
|          |                                                                                                    |                                                       |  |  |  |
|          |                                                                                                    |                                                       |  |  |  |
|          |                                                                                                    |                                                       |  |  |  |
|          |                                                                                                    |                                                       |  |  |  |
|          |                                                                                                    |                                                       |  |  |  |
|          |                                                                                                    |                                                       |  |  |  |
|          |                                                                                                    |                                                       |  |  |  |
|          |                                                                                                    |                                                       |  |  |  |
|          |                                                                                                    |                                                       |  |  |  |

**2. Attachments:** 

Check here to submit attachments to this form. For attachments that **cannot** be sent electronically, please list all such attachments in notes above and deliver them to DEP with a

paper copy of this form.

Bureau of Waste Prevention - Air Quality

## **BWP AQ AP-4**

Emission Unit - Organic Material Storage

Year of record
18
DEP EU# (old Point #)
1190564
Facility AQ identifier

|                                            | Coi | mplete one AP-4 for EACH organic material storage tar       | nk.                                                                                    |  |
|--------------------------------------------|-----|-------------------------------------------------------------|----------------------------------------------------------------------------------------|--|
| Important:<br>When filling<br>out forms on | A.  | <b>Equipment Description</b>                                |                                                                                        |  |
| the computer,                              | 1.  | Facility identifiers:                                       |                                                                                        |  |
| tab key to CLEAN HARBORS                   |     | CLEAN HARBORS OF BRAINTREE                                  |                                                                                        |  |
| move your<br>cursor – do                   |     | a. Facility name                                            |                                                                                        |  |
| not use the                                |     | 34839                                                       | 1190564                                                                                |  |
| return key.                                |     | b. DEP Account number                                       | c. Facility AQ identifier – SSEIS ID number                                            |  |
|                                            | 2.  | Emission unit identifiers:                                  |                                                                                        |  |
| return                                     |     | AG TANK A17B- 750 GAL NOT USED IN 2009                      |                                                                                        |  |
|                                            |     | a. Facility's choice of emission unit name – edit as needed |                                                                                        |  |
|                                            |     | 18                                                          | 18                                                                                     |  |
|                                            |     | b. Facility's emission unit number / code – edit as needed  | c. DEP emissions unit # - SSEIS point #                                                |  |
| How to combine units ?                     |     | d. Combined Units – enter number of individual units        |                                                                                        |  |
| units !                                    | 3.  | Emission unit installation and decommission dates:          |                                                                                        |  |
| _                                          | 0.  | 1/1/1983                                                    |                                                                                        |  |
| ?                                          |     | a. Installation date – estimate if unknown (mm/dd/yyyy)     | b. Decommission date (mm/dd/yyyy) – if applicable                                      |  |
| How to <b>delete</b> a unit?               |     |                                                             | Complete only if the unit was shut down permanently or replaced since the last report. |  |
| <u> </u>                                   | 4.  | Emission unit replacement:                                  |                                                                                        |  |
| •                                          |     | a. Is this unit replacing another emission unit?            |                                                                                        |  |
|                                            |     | ✓ no                                                        | mber for the unit being replaced below:                                                |  |
|                                            |     | b. DEP's Emission Unit Number and facility unit name        |                                                                                        |  |
| ?                                          | 5.  | Unit descriptions:                                          |                                                                                        |  |
|                                            |     | a. Description: 🗹 above ground 🗌 below groun                | nd                                                                                     |  |
|                                            |     | b. Roof type: ☐ floating roof ☐ internal roof ☐ other:      |                                                                                        |  |
|                                            |     | 6.5 4.83 700                                                | Specify other                                                                          |  |
|                                            |     |                                                             | ity – gallons                                                                          |  |

6. Construction:  $\checkmark$  steel weld  $\square$  other weld  $\square$  rivet  $\square$  fiberglass  $\square$  gunite

Bureau of Waste Prevention - Air Quality

# **BWP AQ AP-4**

Emission Unit - Organic Material Storage

2010
Year of record
18
DEP EU# (old Point #)
1190564
Facility AQ identifier

## A. Equipment Description (cont.)

|           | Material stored (at start of year):                                                                             |                                                                                     |  |  |  |  |
|-----------|----------------------------------------------------------------------------------------------------|-------------------------------------------------------------------------------------|--|--|--|--|
|           | NONE                                                                                                    |                                                                                     |  |  |  |  |
|           | a. Name of material                                                                                             | 7                                                                                   |  |  |  |  |
|           |                                                                                                    | 40799997                                                                            |  |  |  |  |
|           | b. CAS number if single chemical                                                                                | c. SC Code for standing / breathing loss                                            |  |  |  |  |
|           | CHEMICAL STORAGE                                                                                                | a Manar program in DCI at 250 C                                                     |  |  |  |  |
| 2         | d. SC Code description – filled by eDEP<br>52                                                                   | e. Vapor pressure in PSI at 25° C                                                   |  |  |  |  |
|           | f. Temperature – typical storage temp. in <sup>°</sup> Fahrenheit                                               | g. Annual throughput in gallons (enter 0 if not used)                               |  |  |  |  |
|           | h. RVP – gasoline only                                                                                          | i. Total oxygen percent – gasoline only                                             |  |  |  |  |
|           | j. Oxygenate name – gasoline only                                                                               | _                                                                                   |  |  |  |  |
| 3.        | New material stored (enter new material if conte                                                                | New material stored (enter new material if contents changed during year of record): |  |  |  |  |
|           | a. Name of material                                                                                             |                                                                                     |  |  |  |  |
|           | b. CAS number if single chemical                                                                                | c. SC Code for standing / breathing loss                                            |  |  |  |  |
|           | d. SC Code description – filled by eDEP                                                                         | e. Vapor pressure in PSI at 25° C                                                   |  |  |  |  |
|           | f. Temperature – typical storage temp. in <sup>o</sup> Fahrenheit                                               | g. Annual throughput in gallons                                                     |  |  |  |  |
|           |                                                                                                    | g. Annual unougripuum ganons                                                        |  |  |  |  |
|           | h. RVP – gasoline only                                                                                          | i. Total oxygen percent – gasoline only                                             |  |  |  |  |
|           | h. RVP – gasoline only<br>j. Oxygenate name – gasoline only                                                     |                                                                                     |  |  |  |  |
| 3.        | j. Oxygenate name – gasoline only  Notes and Attachments                                                        |                                                                                     |  |  |  |  |
| 3.        | j. Oxygenate name – gasoline only  Notes and Attachments  Notes: please include in the space below any actions. | i. Total oxygen percent – gasoline only                                             |  |  |  |  |
| <b>3.</b> | j. Oxygenate name – gasoline only  Notes and Attachments  Notes: please include in the space below any actions. | i. Total oxygen percent – gasoline only                                             |  |  |  |  |
| 3.        | j. Oxygenate name – gasoline only  Notes and Attachments  Notes: please include in the space below any actions. | i. Total oxygen percent – gasoline only                                             |  |  |  |  |
| 3.        | j. Oxygenate name – gasoline only  Notes and Attachments  Notes: please include in the space below any actions. | i. Total oxygen percent – gasoline only                                             |  |  |  |  |
| 3.        | j. Oxygenate name – gasoline only  Notes and Attachments  Notes: please include in the space below any actions. | i. Total oxygen percent – gasoline only                                             |  |  |  |  |
| 3.        | j. Oxygenate name – gasoline only  Notes and Attachments  Notes: please include in the space below any actions. | i. Total oxygen percent – gasoline only                                             |  |  |  |  |
| 3.        | j. Oxygenate name – gasoline only  Notes and Attachments  Notes: please include in the space below any actions. | i. Total oxygen percent – gasoline only                                             |  |  |  |  |
|           | j. Oxygenate name – gasoline only  Notes and Attachments  Notes: please include in the space below any actions. | i. Total oxygen percent – gasoline only                                             |  |  |  |  |
| 3.        | j. Oxygenate name – gasoline only  Notes and Attachments  Notes: please include in the space below any actions. | i. Total oxygen percent – gasoline only                                             |  |  |  |  |
| 3.        | j. Oxygenate name – gasoline only  Notes and Attachments  Notes: please include in the space below any actions. | i. Total oxygen percent – gasoline only                                             |  |  |  |  |
| 3.        | j. Oxygenate name – gasoline only  Notes and Attachments  Notes: please include in the space below any actions. | i. Total oxygen percent – gasoline only                                             |  |  |  |  |

paper copy of this form.

help

Bureau of Waste Prevention - Air Quality

# **BWP AQ AP-4**

Emission Unit - Organic Material Storage

2010
Year of record
14
DEP EU# (old Point #)
1190564
Facility AQ identifier

| Complete one AP-4 for EACH organic material storage tank. |             | ık.                                                                    |                                                                                                    |
|-----------------------------------------------------------|-------------|------------------------------------------------------------------------|----------------------------------------------------------------------------------------------------|
| Important:<br>When filling<br>out forms on                | A.          | Equipment Description                                                  |                                                                                                    |
| the computer, use only the                                | 1.          | Facility identifiers:                                                  |                                                                                                    |
| tab key to                                                |             | CLEAN HARBORS OF BRAINTREE                                             |                                                                                                    |
| move your<br>cursor – do                                  |             | a. Facility name                                                       |                                                                                                    |
| not use the return key.                                   |             | b. DEP Account number                                                  | 1190564 c. Facility AQ identifier – SSEIS ID number                                                                                       |
| tab                                                       |             | B. BET Account number                                                  | c. I acility Agriculture – 35Eto ID humber                                                                                                |
|                                                           | 2.          | Emission unit identifiers:                                             |                                                                                                    |
| return                                                    |             | AG TANK A9- 5,000 GAL WASTE STREAM A21                                 |                                                                                                    |
|                                                           |             | a. Facility's choice of emission unit name – edit as needed            |                                                                                                    |
|                                                           |             | 14                                                                     | 14                                                                                                    |
|                                                           |             | b. Facility's emission unit number / code – edit as needed             | c. DEP emissions unit # - SSEIS point #                                                                                                   |
| How to combine units ?                                    |             | d. Combined Units – enter number of individual units                   |                                                                                                    |
| units :                                                   | 3.          | Emission unit installation and decommission dates:                     |                                                                                                    |
|                                                           |             | 1/1/1985                                                               |                                                                                                    |
| How to delete a unit?                                     |             | a. Installation date – estimate if unknown (mm/dd/yyyy)                | b. Decommission date (mm/dd/yyyy) – if applicable  Complete only if the unit was shut down permanently or replaced since the last report. |
| <b>?</b>                                                  | 4.          | Emission unit replacement:                                             |                                                                                                    |
| •                                                         |             | a. Is this unit replacing another emission unit?                       |                                                                                                    |
|                                                           |             | ✓ no  yes – enter DEP's emissions unit nu                              | mber for the unit being replaced below:                                                                                                   |
|                                                           |             | yes – enter DEF's emissions unit ha                                    | mber for the unit being replaced below.                                                                                                   |
|                                                           |             | b. DEP's Emission Unit Number and facility unit name                   |                                                                                                    |
| <u>?</u>                                                  | <b>)</b> 5. | Unit descriptions:                                                     |                                                                                                    |
|                                                           |             | a. Description: 🗹 above ground 🗌 below groun                           | nd                                                                                                    |
|                                                           |             | b. Roof type: ☐ floating roof ☐ internal roof ☐ type: ☐ fixed ☐ other: | Specify other                                                                                                    |
|                                                           |             | 12.00 12.00 10000.0                                                    | 0000                                                                                                    |
|                                                           |             | c. Height / Length – feet d. Diameter – feet e. Capac                  | ity – gallons                                                                                                    |

✓ steel weld □ other weld □ rivet □ fiberglass □ gunite

6. Construction:

Bureau of Waste Prevention - Air Quality

# **BWP AQ AP-4**

Emission Unit - Organic Material Storage

| 2010                   |
|------------------------|
| Year of record         |
| 14                     |
| DEP EU# (old Point #)  |
| 1190564                |
| Facility AQ identifier |

## A. Equipment Description (cont.)

| 7.       | Material stored (at start of year):                                                        |                                                           |  |
|----------|--------------------------------------------------------------------------------------------|-----------------------------------------------------------|--|
|          | NON HALOGENATED FUEL                                                                       |                                                           |  |
|          | a. Name of material                                                                        |                                                           |  |
|          |                                                                                            | 40799997                                                  |  |
|          | b. CAS number if single chemical                                                           | c. SC Code for standing / breathing loss                  |  |
|          | CHEMICAL STORAGE                                                                           | • •                                                       |  |
| _        | d. SC Code description – filled by eDEP                                                    | e. Vapor pressure in PSI at 25° C                         |  |
| 7        | 52                                                                                         | 20751                                                     |  |
| <u> </u> | f. Temperature – typical storage temp. in *Fahrenheit                                      | g. Annual throughput in gallons (enter 0 if not used)     |  |
| ?        | h. RVP – gasoline only                                                                     | i. Total oxygen percent – gasoline only                   |  |
|          | j. Oxygenate name – gasoline only                                                          | -                                                         |  |
| 8.       | New material stored (enter new material if conter NON HALOGENATED FUEL a. Name of material | nts changed during year of record): ?                     |  |
|          | a. Hamo of material                                                                        | 40799997                                                  |  |
|          | b. CAS number if single chemical                                                           | c. SC Code for standing / breathing loss                  |  |
|          | CHEMICAL STORAGE                                                                           | 1.04                                                      |  |
|          | d. SC Code description – filled by eDEP                                                    | e. Vapor pressure in PSI at 25° C                         |  |
|          | u. 30 Code description – filled by eDEF                                                    | 171957                                                    |  |
|          | f. Temperature – typical storage temp. in °Fahrenheit                                      | g. Annual throughput in gallons                           |  |
|          | i. Temperature – typicai storage temp. iii ii amerineit                                    | g. Annual unougriput in gallons                           |  |
|          | h. RVP – gasoline only                                                                     | i. Total oxygen percent – gasoline only                   |  |
|          | j. Oxygenate name – gasoline only                                                          | -                                                         |  |
| В.       | Notes and Attachments                                                                      |                                                           |  |
| 1.       |                                                                                            |                                                           |  |
|          |                                                                                            |                                                           |  |
|          |                                                                                            |                                                           |  |
|          |                                                                                            |                                                           |  |
|          |                                                                                            |                                                           |  |
|          |                                                                                            |                                                           |  |
|          |                                                                                            |                                                           |  |
|          |                                                                                            |                                                           |  |
|          |                                                                                            |                                                           |  |
|          |                                                                                            |                                                           |  |
|          |                                                                                            |                                                           |  |
|          |                                                                                            |                                                           |  |
|          |                                                                                            |                                                           |  |
|          |                                                                                            |                                                           |  |
|          |                                                                                            |                                                           |  |
| 2        | 2. Attachments:  Check here to submit attach                                               | ments to this form. For attachments that <b>cannot</b> be |  |

sent electronically, please list all such attachments in notes above and deliver them to DEP with a

paper copy of this form.

Bureau of Waste Prevention - Air Quality

## **BWP AQ AP-4**

Emission Unit - Organic Material Storage

2010
Year of record
13
DEP EU# (old Point #)
1190564
Facility AQ identifier

|                                           | Col         | mplete one AP-4 for EACH organic material storage ta        | nk.                                                                                    |  |  |  |  |  |  |  |
|-------------------------------------------|-------------|-------------------------------------------------------------|----------------------------------------------------------------------------------------|--|--|--|--|--|--|--|
| mportant:<br>Vhen filling<br>out forms on | A.          | A. Equipment Description                                    |                                                                                        |  |  |  |  |  |  |  |
| ne computer,                              | 1.          | Facility identifiers: 7                                     |                                                                                        |  |  |  |  |  |  |  |
| se only the<br>ab key to                  |             | CLEAN HARBORS OF BRAINTREE                                  |                                                                                        |  |  |  |  |  |  |  |
| nove your<br>ursor – do                   |             | a. Facility name                                            |                                                                                        |  |  |  |  |  |  |  |
| ot use the                                |             | 34839                                                       | 1190564                                                                                |  |  |  |  |  |  |  |
| eturn key.                                |             | b. DEP Account number                                       | c. Facility AQ identifier – SSEIS ID number                                            |  |  |  |  |  |  |  |
| <b>Y</b>                                  | 2.          | Emission unit identifiers:                                  |                                                                                        |  |  |  |  |  |  |  |
| return                                    |             | AG TANK A8- 5,000 GAL TANK NOT USED IN 2                    | 2009                                                                                   |  |  |  |  |  |  |  |
|                                           |             | a. Facility's choice of emission unit name – edit as needed |                                                                                        |  |  |  |  |  |  |  |
|                                           |             | 13                                                          | 13                                                                                     |  |  |  |  |  |  |  |
|                                           |             | b. Facility's emission unit number / code – edit as needed  | c. DEP emissions unit # - SSEIS point #                                                |  |  |  |  |  |  |  |
| 2                                         |             | d. Combined Units – enter number of individual units        |                                                                                        |  |  |  |  |  |  |  |
| low to ombine inits ?                     |             |                                                             |                                                                                        |  |  |  |  |  |  |  |
|                                           | 3.          | Emission unit installation and decommission dates:          | :                                                                                      |  |  |  |  |  |  |  |
|                                           |             | 1/1/1987                                                    |                                                                                        |  |  |  |  |  |  |  |
| ?                                         |             | a. Installation date – estimate if unknown (mm/dd/yyyy)     | b. Decommission date (mm/dd/yyyy) - if applicable                                      |  |  |  |  |  |  |  |
| low to <b>delete</b><br>unit ?            |             |                                                             | Complete only if the unit was shut down permanently or replaced since the last report. |  |  |  |  |  |  |  |
| ?                                         | 4.          | Emission unit replacement:                                  |                                                                                        |  |  |  |  |  |  |  |
|                                           |             |                                                             |                                                                                        |  |  |  |  |  |  |  |
|                                           |             | a. Is this unit replacing another emission unit?            |                                                                                        |  |  |  |  |  |  |  |
|                                           |             |                                                             | umber for the unit being replaced below:                                               |  |  |  |  |  |  |  |
|                                           |             |                                                             | umber for the unit being replaced below:                                               |  |  |  |  |  |  |  |
| ?                                         | <b>)</b> 5. | ✓ no                                                        | umber for the unit being replaced below:                                               |  |  |  |  |  |  |  |
| ?                                         | 5.          | b. DEP's Emission Unit Number and facility unit name        |                                                                                        |  |  |  |  |  |  |  |
| ?                                         | 5.          | <ul> <li>✓ no</li></ul>                                     | ind                                                                                    |  |  |  |  |  |  |  |
| ?                                         | 5.          | <ul> <li>✓ no</li></ul>                                     | and  Specify other                                                                     |  |  |  |  |  |  |  |

✓ steel weld □ other weld □ rivet □ fiberglass □ gunite

6. Construction:

Bureau of Waste Prevention - Air Quality

# **BWP AQ AP-4**

Emission Unit - Organic Material Storage

Year of record
13
DEP EU# (old Point #)
1190564
Facility AQ identifier

## A. Equipment Description (cont.)

| 7. | Material stored (at start of year):                                                                                                    |                                                            |
|----|----------------------------------------------------------------------------------------------------|------------------------------------------------------------|
|    | LEAN WATER FOR INCINERATION                                                                                                    |                                                            |
|    | a. Name of material                                                                                                    |                                                            |
|    |                                                                                                    | 40799997                                                   |
|    | b. CAS number if single chemical                                                                                                    | c. SC Code for standing / breathing loss                   |
|    | CHEMICAL STORAGE                                                                                                    | ů ů                                                        |
|    | d. SC Code description – filled by eDEP                                                                                                    | e. Vapor pressure in PSI at 25° C                          |
| ?  | 52                                                                                                    | 120930                                                     |
|    | f. Temperature – typical storage temp. in Fahrenheit                                                                                                    | g. Annual throughput in gallons (enter 0 if not used)      |
|    | With the state of the state of | g                                                          |
| ?  | h. RVP – gasoline only                                                                                                    | i. Total oxygen percent – gasoline only                    |
|    | j. Oxygenate name – gasoline only                                                                                                    | <del>-</del>                                               |
| 8. | New material stored (enter new material if conte                                                                                                    | ents changed during year of record):                       |
|    | a. Name of material                                                                                                    |                                                            |
|    | b. CAS number if single chemical                                                                                                    | c. SC Code for standing / breathing loss                   |
|    | d. SC Code description – filled by eDEP                                                                                                    | e. Vapor pressure in PSI at 25° C                          |
|    | f. Temperature – typical storage temp. in <sup>o</sup> Fahrenheit                                                                                                    | g. Annual throughput in gallons                            |
|    | h. RVP – gasoline only                                                                                                    | i. Total oxygen percent – gasoline only                    |
|    | j. Oxygenate name – gasoline only                                                                                                    | _                                                          |
| В. | Notes and Attachments                                                                                                    |                                                            |
| 1. | <b>Notes</b> : please include in the space below any ac your submission.                                                                                                    | dditional information that will help DEP understand        |
|    |                                                                                                    |                                                            |
|    |                                                                                                    |                                                            |
|    |                                                                                                    |                                                            |
|    |                                                                                                    |                                                            |
|    |                                                                                                    |                                                            |
|    |                                                                                                    |                                                            |
|    |                                                                                                    |                                                            |
|    |                                                                                                    |                                                            |
|    |                                                                                                    |                                                            |
|    |                                                                                                    |                                                            |
|    |                                                                                                    |                                                            |
|    |                                                                                                    |                                                            |
|    |                                                                                                    |                                                            |
|    | 2. Attachments:  Check here to submit attach                                                                                                    | nments to this form. For attachments that <b>cannot</b> be |

sent electronically, please list all such attachments in notes above and deliver them to DEP with a

paper copy of this form.

for SC Code help

Bureau of Waste Prevention – Air Quality

Emission Unit - Organic Material Storage

2010 Year of record 12 DEP EU# (old Point #) 1190564 Facility AQ identifier

| Complete one AP-4 for EACH organic material storage tank |
|----------------------------------------------------------|
|----------------------------------------------------------|

| Important:    |
|---------------|
| When filling  |
| out forms on  |
| the computer, |
| use only the  |
| tab key to    |
| move your     |
| cursor – do   |
| not use the   |
| return key.   |
|               |
| tab           |

combine units?

a unit?

| . Equipment Description                                                                                                    |                                                                                                    |
|----------------------------------------------------------------------------------------------------|----------------------------------------------------------------------------------------------------|
| Facility identifiers:                                                                                                    |                                                                                                    |
| CLEAN HARBORS OF BRAINTREE                                                                                                    |                                                                                                    |
| a. Facility name                                                                                                    |                                                                                                    |
| 34839                                                                                                    | 1190564                                                                                                    |
| b. DEP Account number                                                                                                    | c. Facility AQ identifier – SSEIS ID number                                                                                               |
| Emission unit identifiers:                                                                                                    |                                                                                                    |
| AG TANK A7- 9,000 GAL WASTE STREAM A-23                                                                                                    | 3                                                                                                    |
| a. Facility's choice of emission unit name – edit as needed                                                                                                    |                                                                                                    |
| 12                                                                                                    | 12                                                                                                    |
| b. Facility's emission unit number / code - edit as needed                                                                                                    | c. DEP emissions unit # - SSEIS point #                                                                                                   |
|                                                                                                    |                                                                                                    |
| d. Combined Units – enter number of individual units                                                                                                    |                                                                                                    |
| Emission unit installation and decommission dates: 1/1/1987                                                                                                    |                                                                                                    |
| Emission unit installation and decommission dates:                                                                                                    | b. Decommission date (mm/dd/yyyy) – if applicable                                                                                         |
| Emission unit installation and decommission dates: 1/1/1987                                                                                                    | b. Decommission date (mm/dd/yyyy) – if applicable  Complete only if the unit was shut down permanently or replaced since the last report. |
| Emission unit installation and decommission dates: 1/1/1987                                                                                                    | Complete only if the unit was shut down permanently                                                                                       |
| Emission unit installation and decommission dates:  1/1/1987  a. Installation date – estimate if unknown (mm/dd/yyyy)                                                                               | Complete only if the unit was shut down permanently                                                                                       |
| Emission unit installation and decommission dates:  1/1/1987  a. Installation date – estimate if unknown (mm/dd/yyyy)  Emission unit replacement:  a. Is this unit replacing another emission unit? | Complete only if the unit was shut down permanently                                                                                       |
| Emission unit installation and decommission dates:  1/1/1987  a. Installation date – estimate if unknown (mm/dd/yyyy)  Emission unit replacement:  a. Is this unit replacing another emission unit? | Complete only if the unit was shut down permanently or replaced since the last report.                                                    |

|             | b. DEP's Emission    | n Unit Number and facility | unit name | )                 |               |   |  |
|-------------|----------------------|----------------------------|-----------|-------------------|---------------|---|--|
| <b>?</b> 5. | Unit description     | ns:                        |           |                   |               |   |  |
|             | a. Description:      | ✓ above ground             | ☐ bel     | ow ground         |               |   |  |
|             | b. Roof type:        | ☐ floating roof ☑ fixed    | ☐ inte    | ernal roof<br>er: |               |   |  |
|             | 14.66                | 10.5                       |           | 9000              | Specify other |   |  |
|             | c. Height / Length - | - feet d. Diameter - fe    | eet       | e. Capacity -     | gallons       | = |  |

✓ steel weld □ other weld □ rivet □ fiberglass □ gunite 6. Construction:

Bureau of Waste Prevention - Air Quality

# **BWP AQ AP-4**

Emission Unit - Organic Material Storage

2010
Year of record
12
DEP EU# (old Point #)
1190564
Facility AQ identifier

### A. Equipment Description (cont.)

| 7.         | Material stored (at start of year):                                      |                                                       |
|------------|--------------------------------------------------------------------------|-------------------------------------------------------|
|            | OIL, GASOLINE AND WASTER MIXTURE                                         |                                                       |
|            | a. Name of material                                                      |                                                       |
|            |                                                                          | 40722098                                              |
|            | b. CAS number if single chemical                                         | c. SC Code for standing / breathing loss              |
|            | ORGANIC CHEM.SPECIFY IN COMMNETS                                         | Ç Ç                                                   |
| _          | d. SC Code description – filled by eDEP                                  | e. Vapor pressure in PSI at 25° C                     |
| $\bigcirc$ | 52                                                                       | 24225                                                 |
| <u> </u>   | f. Temperature – typical storage temp. in <sup>°</sup> Fahrenheit        | g. Annual throughput in gallons (enter 0 if not used) |
| ?          | h. RVP – gasoline only                                                   | i. Total oxygen percent – gasoline only               |
|            | j. Oxygenate name – gasoline only                                        | -                                                     |
| 8.         | New material stored (enter new material if conter                        | nts changed during year of record): ?                 |
|            | OIL, GASOLINE AND WASTER MIXTURE                                         |                                                       |
|            | a. Name of material                                                      |                                                       |
|            | a. Hamo of maiona.                                                       | 40722098                                              |
|            | b. CAS number if single chemical                                         | c. SC Code for standing / breathing loss              |
|            | ORGANIC CHEM.SPECIFY IN COMMNETS                                         | 3.25                                                  |
|            | d. SC Code description – filled by eDEP                                  | e. Vapor pressure in PSI at 25° C                     |
|            | 52                                                                       | 142251                                                |
|            | f. Temperature – typical storage temp. in °Fahrenheit                    | g. Annual throughput in gallons                       |
|            | . remperature typical storage temp. in a unionion                        | g. / unidar unougripat in gallono                     |
|            | h. RVP – gasoline only                                                   | i. Total oxygen percent – gasoline only               |
|            | j. Oxygenate name – gasoline only                                        | -                                                     |
| В.         | Notes and Attachments                                                    |                                                       |
| 1.         | <b>Notes</b> : please include in the space below any ad your submission. | dditional information that will help DEP understand   |
|            |                                                                          |                                                       |
|            |                                                                          |                                                       |
|            |                                                                          |                                                       |
|            |                                                                          |                                                       |
|            |                                                                          |                                                       |
|            |                                                                          |                                                       |
|            |                                                                          |                                                       |
|            |                                                                          |                                                       |
|            |                                                                          |                                                       |
|            |                                                                          |                                                       |
|            |                                                                          |                                                       |
|            |                                                                          |                                                       |
|            |                                                                          |                                                       |
|            |                                                                          |                                                       |
|            | 2. Attachments: Check here to submit attach                              | ments to this form. For attachments that cannot be    |

sent electronically, please list all such attachments in notes above and deliver them to DEP with a

paper copy of this form.

for SC Code help

Bureau of Waste Prevention - Air Quality

Emission Unit - Organic Material Storage

2010 Year of record 11 DEP EU# (old Point #) 1190564 Facility AQ identifier

| Complete | one AP-4 | 101 6 | АСП | organic | materiai | Storage | lalik |
|----------|----------|-------|-----|---------|----------|---------|-------|
|          |          |       |     |         |          |         |       |

Important: When filling out forms on the computer, use only the tab key to move your cursor - do not use the return key.

| ۹. | <b>Equipment Description</b>                                |                                             |
|----|-------------------------------------------------------------|---------------------------------------------|
|    | Facility identifiers:                                       |                                             |
|    | CLEAN HARBORS OF BRAINTREE                                  |                                             |
|    | a. Facility name                                            |                                             |
|    | 34839                                                       | 1190564                                     |
|    | b. DEP Account number                                       | c. Facility AQ identifier - SSEIS ID number |
|    |                                                             |                                             |
| 2. | Emission unit identifiers:                                  |                                             |
|    | AG TANK A6- 9,000 GAL WASTE STREAM A-23                     |                                             |
|    | a. Facility's choice of emission unit name – edit as needed |                                             |
|    | 11                                                          | 11                                          |
|    | b. Facility's emission unit number / code – edit as needed  | c. DEP emissions unit # - SSEIS point #     |

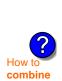

units?

3. Emission unit installation and decommission dates:

d. Combined Units - enter number of individual units

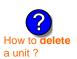

a. Installation date - estimate if unknown (mm/dd/yyyy)

b. Decommission date (mm/dd/yyyy) - if applicable

Complete only if the unit was shut down permanently or replaced since the last report.

| <b>?</b> 4. | Emission | unit r | epla | acem | ent: |
|-------------|----------|--------|------|------|------|
|             |          |        |      |      |      |

a. Is this unit replacing another emission unit?

✓ no yes – enter DEP's emissions unit number for the unit being replaced below:

h DEP's Emission Unit Number and facility unit name

|             | D. DEI 3 EIIII33IOII | Tome Number and facility | driit Hame | ,                 |               |          |  |
|-------------|----------------------|--------------------------|------------|-------------------|---------------|----------|--|
| <b>?</b> 5. | Unit description     | ns:                      |            |                   |               |          |  |
|             | a. Description:      | ✓ above ground           | ☐ bel      | ow ground         |               |          |  |
|             | b. Roof type:        | ☐ floating roof ✓ fixed  | ☐ inte     | ernal roof<br>er: |               |          |  |
|             | 14.66                | 10.5                     |            | 9000              | Specify other | <u> </u> |  |
|             | c. Height / Length - | - feet d. Diameter – fe  | eet        | e. Capacity –     | gallons       |          |  |

| 6. | Construction: | ✓ steel weld | other weld | ☐ rivet | ☐ fiberglass | gunite |
|----|---------------|--------------|------------|---------|--------------|--------|
|----|---------------|--------------|------------|---------|--------------|--------|

Bureau of Waste Prevention - Air Quality

# **BWP AQ AP-4**

Emission Unit - Organic Material Storage

| 2010                   |
|------------------------|
| Year of record         |
| 11                     |
| DEP EU# (old Point #)  |
| 1190564                |
| Facility AQ identifier |

## A. Equipment Description (cont.)

| 7. | Material stored (at start of year):                                                                                        |                                                            |  |  |  |  |
|----|----------------------------------------------------------------------------------------------------|------------------------------------------------------------|--|--|--|--|
|    | GASOLINE, OIL AND WATER                                                                                                    |                                                            |  |  |  |  |
|    | a. Name of material                                                                                                    | _                                                          |  |  |  |  |
|    |                                                                                                    | 40799997                                                   |  |  |  |  |
|    | b. CAS number if single chemical                                                                                           | c. SC Code for standing / breathing loss                   |  |  |  |  |
|    | CHEMICAL STORAGE                                                                                                    | 3.25                                                       |  |  |  |  |
| ?  | d. SC Code description – filled by eDEP  52                                                                                | e. Vapor pressure in PSI at 25° C<br>120949                |  |  |  |  |
|    | f. Temperature – typical storage temp. in <sup>°</sup> Fahrenheit                                                          | g. Annual throughput in gallons (enter 0 if not used)      |  |  |  |  |
| ?  | h. RVP – gasoline only                                                                                                    | i. Total oxygen percent – gasoline only                    |  |  |  |  |
|    | j. Oxygenate name – gasoline only                                                                                          | _                                                          |  |  |  |  |
| 8. | New material stored (enter new material if conte                                                                           | nts changed during year of record): ?                      |  |  |  |  |
|    | GASOLINE OIL AND WATER                                                                                                    |                                                            |  |  |  |  |
|    | a. Name of material                                                                                                    | 4070007                                                    |  |  |  |  |
|    | b. CAS number if single chemical                                                                                           | c. SC Code for standing / breathing loss                   |  |  |  |  |
|    | CHEMICAL STORAGE                                                                                                    | 3.25                                                       |  |  |  |  |
|    | d. SC Code description – filled by eDEP                                                                                    | e. Vapor pressure in PSI at 25° C                          |  |  |  |  |
|    | 52                                                                                                    | 166706                                                     |  |  |  |  |
|    | f. Temperature – typical storage temp. in °Fahrenheit                                                                      | g. Annual throughput in gallons                            |  |  |  |  |
|    | h. RVP – gasoline only                                                                                                    | i. Total oxygen percent – gasoline only                    |  |  |  |  |
|    | j. Oxygenate name – gasoline only                                                                                          | _                                                          |  |  |  |  |
| В. | Notes and Attachments                                                                                                    |                                                            |  |  |  |  |
| 1. | Notes: please include in the space below any ac                                                                            | dditional information that will help DEP understand        |  |  |  |  |
| •  | <b>Notes</b> : please include in the space below any additional information that will help DEP understand your submission. |                                                            |  |  |  |  |
|    |                                                                                                    |                                                            |  |  |  |  |
|    |                                                                                                    |                                                            |  |  |  |  |
|    |                                                                                                    |                                                            |  |  |  |  |
|    |                                                                                                    |                                                            |  |  |  |  |
|    |                                                                                                    |                                                            |  |  |  |  |
|    |                                                                                                    |                                                            |  |  |  |  |
|    |                                                                                                    |                                                            |  |  |  |  |
|    |                                                                                                    |                                                            |  |  |  |  |
|    |                                                                                                    |                                                            |  |  |  |  |
|    |                                                                                                    |                                                            |  |  |  |  |
|    |                                                                                                    |                                                            |  |  |  |  |
|    |                                                                                                    |                                                            |  |  |  |  |
|    |                                                                                                    |                                                            |  |  |  |  |
|    | 2. Attachments: Check here to submit attach                                                                                | oments to this form. For attachments that <b>cannot</b> be |  |  |  |  |

sent electronically, please list all such attachments in notes above and deliver them to DEP with a

paper copy of this form.

for SC Code help

Bureau of Waste Prevention – Air Quality

Emission Unit - Organic Material Storage

2010 Year of record 10 DEP EU# (old Point #) 1190564 Facility AQ identifier

| Complete one AP-4 for EACH organic material storage tank |
|----------------------------------------------------------|
|----------------------------------------------------------|

| Important:<br>When filling<br>out forms on | A.         | <b>Equipment Description</b>                                |                                                                                        |  |  |
|--------------------------------------------|------------|-------------------------------------------------------------|----------------------------------------------------------------------------------------|--|--|
| the computer, use only the                 | 1.         | Facility identifiers:                                       |                                                                                        |  |  |
| tab key to                                 |            | CLEAN HARBORS OF BRAINTREE                                  | CLEAN HARBORS OF BRAINTREE                                                             |  |  |
| move your<br>cursor – do                   |            | a. Facility name                                            |                                                                                        |  |  |
| not use the return key.                    |            | b. DEP Account number                                       | 1190564 c. Facility AQ identifier – SSEIS ID number                                    |  |  |
| tab                                        |            | b. DEF Account number                                       | C. Facility Accidentifier – 33E13 to Humber                                            |  |  |
|                                            | 2.         | Emission unit identifiers:                                  |                                                                                        |  |  |
| return                                     |            | AG TANK A5- 5,200 GAL NOT USED 2005                         |                                                                                        |  |  |
|                                            |            | a. Facility's choice of emission unit name – edit as needed |                                                                                        |  |  |
|                                            |            | 10                                                          | 10                                                                                     |  |  |
| _                                          |            | b. Facility's emission unit number / code – edit as needed  | c. DEP emissions unit # - SSEIS point #                                                |  |  |
| How to combine units?                      |            | d. Combined Units – enter number of individual units        |                                                                                        |  |  |
|                                            | 3.         | Emission unit installation and decommission dates:          |                                                                                        |  |  |
|                                            |            | 1/1/1986                                                    | 1/1/2010                                                                               |  |  |
| ?                                          |            | a. Installation date – estimate if unknown (mm/dd/yyyy)     | b. Decommission date (mm/dd/yyyy) – if applicable                                      |  |  |
| How to <b>delete</b> a unit ?              |            |                                                             | Complete only if the unit was shut down permanently or replaced since the last report. |  |  |
| <b>?</b>                                   | 4.         | Emission unit replacement:                                  |                                                                                        |  |  |
| •                                          |            | a. Is this unit replacing another emission unit?            |                                                                                        |  |  |
|                                            |            | ✓ no yes – enter DEP's emissions unit nu                    | mber for the unit being replaced below:                                                |  |  |
|                                            |            | b. DEP's Emission Unit Number and facility unit name        |                                                                                        |  |  |
| 6                                          | <b>\</b> 5 | Unit descriptions:                                          |                                                                                        |  |  |
| (1)                                        | 5.         | orm docomplions.                                            |                                                                                        |  |  |
|                                            |            | a. Description: 🗹 above ground 🗌 below groun                | nd                                                                                     |  |  |
|                                            |            | b. Roof type:                                               |                                                                                        |  |  |
|                                            |            | r iixeu ☐ otilei.                                           | Specify other                                                                          |  |  |

5200

✓ steel weld □ other weld □ rivet □ fiberglass □ gunite

e. Capacity - gallons

10.5

6. Construction:

c. Height / Length - feet

10.5

d. Diameter - feet

Bureau of Waste Prevention - Air Quality

# **BWP AQ AP-4**

Emission Unit - Organic Material Storage

Year of record
10
DEP EU# (old Point #)
1190564
Facility AQ identifier

## A. Equipment Description (cont.)

| 40799997                                                                                                    |  |  |  |  |
|----------------------------------------------------------------------------------------------------|--|--|--|--|
| c. SC Code for standing / breathing loss                                                                                   |  |  |  |  |
|                                                                                                    |  |  |  |  |
| e. Vapor pressure in PSI at 25° C                                                                                          |  |  |  |  |
|                                                                                                    |  |  |  |  |
| g. Annual throughput in gallons (enter $\overline{0}$ if not used)                                                         |  |  |  |  |
| i. Total oxygen percent – gasoline only                                                                                    |  |  |  |  |
| =                                                                                                    |  |  |  |  |
| New material stored (enter new material if contents changed during year of record):                                        |  |  |  |  |
|                                                                                                    |  |  |  |  |
| c. SC Code for standing / breathing loss                                                                                   |  |  |  |  |
| e. Vapor pressure in PSI at 25° C                                                                                          |  |  |  |  |
| g. Annual throughput in gallons                                                                                            |  |  |  |  |
| i. Total oxygen percent – gasoline only                                                                                    |  |  |  |  |
| _                                                                                                    |  |  |  |  |
|                                                                                                    |  |  |  |  |
| <b>Notes</b> : please include in the space below any additional information that will help DEP understand your submission. |  |  |  |  |
|                                                                                                    |  |  |  |  |
|                                                                                                    |  |  |  |  |
|                                                                                                    |  |  |  |  |
|                                                                                                    |  |  |  |  |
|                                                                                                    |  |  |  |  |
|                                                                                                    |  |  |  |  |
|                                                                                                    |  |  |  |  |
|                                                                                                    |  |  |  |  |
|                                                                                                    |  |  |  |  |
|                                                                                                    |  |  |  |  |
|                                                                                                    |  |  |  |  |
|                                                                                                    |  |  |  |  |
|                                                                                                    |  |  |  |  |
|                                                                                                    |  |  |  |  |
|                                                                                                    |  |  |  |  |
|                                                                                                    |  |  |  |  |

sent electronically, please list all such attachments in notes above and deliver them to DEP with a

paper copy of this form.

for SC Code help

Bureau of Waste Prevention – Air Quality

# **BWP AQ AP-STACK**

**Physical Vertical Stacks** 

| 2010                   |
|------------------------|
| Year of record         |
| 9                      |
| DEP Stack #            |
| 1190564                |
| Facility AQ identifier |

|                                            | Co  | mplete one AP-51 ACK to                 | rm for EACH phy           | ysical stack at the facility | <b>y</b>                                                                                       |
|--------------------------------------------|-----|-----------------------------------------|---------------------------|------------------------------|------------------------------------------------------------------------------------------------|
| Important:<br>When filling<br>out forms on | A.  | . Stack Descripti                       | on                        | н                            | low to report combined units/stacks: see 3b below                                              |
| the computer, use only the                 | 1.  | Facility identifiers:                   |                           |                              | ow to report combined drints/stacks. See as solow                                              |
| tab key to                                 |     | CLEAN HARBORS OF                        | BRAINTREE                 |                              |                                                                                                |
| move your<br>cursor - do not               |     | a. Facility name                        |                           |                              |                                                                                                |
| use the return                             |     | 34839                                   |                           | 1190564                      |                                                                                                |
| key.                                       |     | b. DEP Account number                   |                           | c. AQ ident                  | ifier – SSEIS ID number                                                                        |
| tab                                        | 2.  | Stack identifiers: ?                    |                           |                              |                                                                                                |
|                                            |     |                                         |                           | EMOVED FROM SERV             | ICE 09                                                                                         |
| return                                     |     | a. Facility's choice of stack n         | ame – edit as neede       |                              |                                                                                                |
|                                            |     | <b>9</b> b. Facility's stack number – e | adit on pooded            | 9<br>- DED stor              | ck # - old SSEIS stack #                                                                       |
|                                            |     | b. Facility's stack number – 6          | ait as needed             | C. DEP Stac                  | CK # - 010 SSE1S STACK #                                                                       |
|                                            | 3.  | Type: a. 🗹 vertical 🗌 ve                | ertical with rain cap/s   | sleeve b. Combined stack     | s – enter number of individual stacks:                                                         |
|                                            |     |                                         | 28                        |                              | 0.6                                                                                            |
| ?                                          | 4.  | Dimensions:                             |                           | above the ground             | Internal Diameter in feet                                                                      |
| What to if data is unknown or              | 5.  | Coo evit volocity:                      | 15                        |                              | 15                                                                                             |
| unavailable ?                              | 5.  | Gas exit velocity:                      | Low end - feet <b>200</b> | per second (0.1 – 500)       | High end - feet per second (0.1 – 500)<br><b>200</b>                                           |
|                                            | 6.  | Exit temperature:                       |                           | nrenheit (50 – 1800)         | High end - <sup>0</sup> Fahrenheit (50 – 1800)                                                 |
|                                            | 7.  | Stack liner material:                   | <b>☑</b> metal ☐ bri      | ck refractory   other:       |                                                                                                |
|                                            |     |                                         |                           | Describe O                   | ther                                                                                           |
|                                            | 8.  | Decommission date – i                   | f applicable:             |                              |                                                                                                |
| How to delete a stack?                     | Ο.  | Decommission date – i                   | гарріісаые.               | (mm/dd/yyyy) Complete        | e only if the stack was permanently removed                                                    |
|                                            | В.  | . Emission Units                        | Associate                 | d with Stack – e             | DEP Only                                                                                       |
|                                            | ent |                                         | changes on the            | e forms for each emission    | s list is for information only – no data on unit (i.e., AP1, AP2, or AP3). Note: et submitted. |
|                                            |     |                                         |                           | •                            |                                                                                                |
| <b>Important:</b> To assign an             |     | EU#64-2 LENNO                           | ( FURNACE                 | S SR 20Q5-140/15             | 54 0.246 MMBTU/HR                                                                              |
| emission unit                              |     |                                         |                           |                              |                                                                                                |
| to this stack, enter the                   |     | -                                       |                           |                              |                                                                                                |
| Stack Id No.                               |     |                                         |                           |                              |                                                                                                |
| on the form<br>for the                     |     |                                         |                           |                              |                                                                                                |

emission unit (i.e., AP1, AP2, or AP3).

Bureau of Waste Prevention - Air Quality

Year of record WP AQ AP-STACK DEP Stack # 1190564 Emission Unit - Fuel Utilization Equipment Facility AQ identifier

2010

### C. Notes and Attachments

1. Notes: please include any additional information that will help DEP understand your submission.

### 2. Attachments:

Check here to submit attachments to this form (e.g., calculations). For eDEP on-line filers, this will create a new step on your Current Submittals Page where you will attach electronic files to your submittal. For attachments that cannot be sent electronically, please list all such attachments below and deliver them to DEP with a paper copy of this form.

Bureau of Waste Prevention - Air Quality

# NP AQ AP-STACK

Physical Vertical Stacks

A. Stack Description

| 2010                   |
|------------------------|
| Year of record         |
| 7                      |
| DEP Stack #            |
| 1190564                |
| Facility AQ identifier |

Complete one AP-STACK form for EACH physical stack at the facility

| Important:     |
|----------------|
| When filling   |
| out forms on   |
| the computer,  |
| use only the   |
| tab key to     |
| move your      |
| cursor - do no |
| use the return |

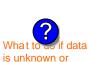

unavailable?

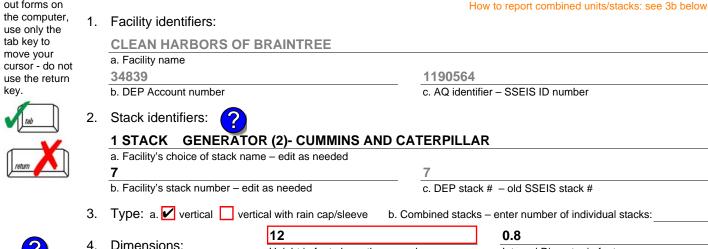

| lata maral D'aras atamba farat                 |
|------------------------------------------------|
| Internal Diameter in feet                      |
| 32                                             |
| High end - feet per second (0.1 – 500)         |
| 1150                                           |
| High end - <sup>0</sup> Fahrenheit (50 – 1800) |
|                                                |
| 1                                              |

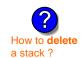

Decommission date – if applicable:

(mm/dd/yyyy) Complete only if the stack was permanently removed

Describe Other

### B. Emission Units Associated with Stack – eDEP Only

Below is a list of the emission units associated with this stack. This list is for information only – no data entry is required; make any changes on the forms for each emission unit (i.e., AP1, AP2, or AP3). Note: this list does not reflect changes you have made on-line, but not yet submitted.

| Important:     |
|----------------|
| To assign an   |
| emission unit  |
| to this stack, |
| enter the      |
| Stack Id No.   |
| on the form    |
| for the        |
| emission unit  |
| (i.e., AP1,    |
| AP2, or AP3).  |

| EU#50-GENERATOR #2-CUMMINS #NT855G2 #2 DIESEL           |
|---------------------------------------------------------|
| EU#55-GENERATOR #1-CATERPILLAR 558.5 KW #2 OIL-0.3 PERS |
|                                                         |
|                                                         |
|                                                         |
|                                                         |
|                                                         |

Bureau of Waste Prevention - Air Quality

Year of record WP AQ AP-STACK DEP Stack # 1190564 Emission Unit - Fuel Utilization Equipment Facility AQ identifier

### C. Notes and Attachments

1. Notes: please include any additional information that will help DEP understand your submission.

### 2. Attachments:

Check here to submit attachments to this form (e.g., calculations). For eDEP on-line filers, this will create a new step on your Current Submittals Page where you will attach electronic files to your submittal. For attachments that cannot be sent electronically, please list all such attachments below and deliver them to DEP with a paper copy of this form.

2010

Bureau of Waste Prevention - Air Quality

# **BWP AQ AP-STACK**

Physical Vertical Stacks

| 2010                   |
|------------------------|
| Year of record         |
| 5                      |
| DEP Stack #            |
| 1190564                |
| Facility AQ identifier |

Complete one AP-STACK form for EACH physical stack at the facility

| iiiiportant.   |
|----------------|
| When filling   |
| out forms on   |
| the computer,  |
| use only the   |
| tab key to     |
| move your      |
| cursor - do no |
| use the return |
| key.           |

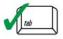

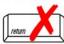

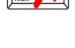

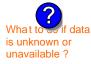

How to delete a stack?

| nportant:<br>Then filling                 | A. | . Stack Descript                            | ion                           |                       |                                                  |  |
|-------------------------------------------|----|---------------------------------------------|-------------------------------|-----------------------|--------------------------------------------------|--|
| ut forms on<br>e computer,<br>se only the | 1. | Facility identifiers:                       |                               | Н                     | ow to report combined units/stacks: see 3b below |  |
| b key to                                  |    | CLEAN HARBORS C                             | F BRAINTREE                   |                       |                                                  |  |
| ove your                                  |    | a. Facility name                            |                               |                       |                                                  |  |
| rsor - do not<br>se the return            |    | 34839                                       |                               | 1190564               |                                                  |  |
| ey.                                       |    | b. DEP Account number                       |                               |                       | fier – SSEIS ID number                           |  |
| tab                                       | 2. | Stack identifiers:                          |                               |                       |                                                  |  |
| 1                                         |    | 2 DRUM CRUSHING                             | LINES- NOT USED               | 09                    |                                                  |  |
|                                           |    | a. Facility's choice of stack               | name – edit as needed         |                       |                                                  |  |
| return                                    |    | 5                                           |                               | 5                     |                                                  |  |
|                                           |    | b. Facility's stack number – edit as needed |                               | c. DEP stac           | c. DEP stack # - old SSEIS stack #               |  |
|                                           | 3. | Type: a. 🗹 vertical 🔲                       | vertical with rain cap/slee   | eve b. Combined stack | s – enter number of individual stacks:           |  |
|                                           |    | Б                                           | 54                            |                       | 1.3                                              |  |
|                                           | 4. | Dimensions: Height in feet above the gro    |                               | ve the ground         | Internal Diameter in feet                        |  |
| t to so if data                           | _  | 0                                           | 54                            |                       | 54                                               |  |
| known or<br>ailable ?                     | 5. | Gas exit velocity:                          | Low end - feet per            | r second (0.1 – 500)  | High end - feet per second (0.1 – 500)           |  |
|                                           | _  | Full towns a nature.                        | 60                            |                       | 60                                               |  |
|                                           | 6. | Exit temperature:                           | Low end - <sup>0</sup> Fahrer | nheit (50 – 1800)     | High end - <sup>0</sup> Fahrenheit (50 – 1800)   |  |
|                                           | 7. | Stack liner material:                       | ✓ metal                       | refractory            |                                                  |  |
|                                           |    |                                             |                               | Describe Of           | her                                              |  |
| ?                                         | 8. | Decommission date –                         | if applicable:                | (mm/dd/yyyy) Complete | only if the stack was permanently removed        |  |

## B. Emission Units Associated with Stack - eDEP Only

Below is a list of the emission units associated with this stack. This list is for information only – no data entry is required; make any changes on the forms for each emission unit (i.e., AP1, AP2, or AP3). Note: this list does not reflect changes you have made on-line, but not yet submitted.

| Important:     |
|----------------|
| To assign an   |
| emission unit  |
| to this stack, |
| enter the      |
| Stack Id No.   |
| on the form    |
| for the        |
| emission uni   |
| (i.e., AP1,    |
| AP2 or AP3)    |

| EU#5-2 DRU | M CRUSHII | NG LINES | NOT USE | D 09 |  |
|------------|-----------|----------|---------|------|--|
|            |           |          |         |      |  |
|            |           |          |         |      |  |
|            |           |          |         |      |  |
|            |           |          |         |      |  |
|            |           |          |         |      |  |
|            |           |          |         |      |  |
|            |           |          |         |      |  |
|            |           |          |         |      |  |

Bureau of Waste Prevention - Air Quality

Year of record WP AQ AP-STACK DEP Stack # 1190564 Emission Unit - Fuel Utilization Equipment Facility AQ identifier

2010

### C. Notes and Attachments

1. Notes: please include any additional information that will help DEP understand your submission.

### 2. Attachments:

Check here to submit attachments to this form (e.g., calculations). For eDEP on-line filers, this will create a new step on your Current Submittals Page where you will attach electronic files to your submittal. For attachments that cannot be sent electronically, please list all such attachments below and deliver them to DEP with a paper copy of this form.

Bureau of Waste Prevention - Air Quality

# NP AQ AP-STACK

Physical Vertical Stacks

| 2010                   |
|------------------------|
| Year of record         |
| 3                      |
| DEP Stack #            |
| 1190564                |
| Facility AQ identifier |

### Complete one AP-STACK form for EACH physical stack at the facility Important: A. Stack Description When filling out forms on How to report combined units/stacks: see 3b below the computer, 1. Facility identifiers: use only the tab key to **CLEAN HARBORS OF BRAINTREE** move your a. Facility name cursor - do not 34839 1190564 use the return c. AQ identifier - SSEIS ID number key b. DEP Account number 2. Stack identifiers: 1 STACK BOILER #1-CLEAVER BROOKS- #2 OIL a. Facility's choice of stack name - edit as needed 3 b. Facility's stack number - edit as needed c. DEP stack # - old SSEIS stack # Type: a. vertical vertical with rain cap/sleeve b. Combined stacks - enter number of individual stacks: 35 Dimensions: Internal Diameter in feet Height in feet above the ground What t 47 is unknown or Gas exit velocity: Low end - feet per second (0.1 - 500)High end - feet per second (0.1 - 500)unavailable? 450 Exit temperature: Low end - <sup>0</sup>Fahrenheit (50 – 1800) High end - <sup>0</sup> Fahrenheit (50 – 1800) ✓ metal ☐ brick refractory ☐ other: Stack liner material: Describe Other Decommission date – if applicable: (mm/dd/yyyy) Complete only if the stack was permanently removed How to delete a stack? B. Emission Units Associated with Stack – eDEP Only

Below is a list of the emission units associated with this stack. This list is for information only – no data entry is required; make any changes on the forms for each emission unit (i.e., AP1, AP2, or AP3). Note: this list does not reflect changes you have made on-line, but not yet submitted.

| mportant:                                 | EU#3-BOILER #1-CLEAVER BROOKS- #2 OIL 0.3 PERCENTSULFUR |
|-------------------------------------------|---------------------------------------------------------|
| To assign an emission unit of this stack, |                                                         |
| enter the<br>Stack Id No.                 |                                                         |
| on the form                               |                                                         |
| emission unit<br>i.e., AP1,               |                                                         |
| AP2, or AP3).                             |                                                         |
|                                           |                                                         |
|                                           |                                                         |
|                                           |                                                         |

Bureau of Waste Prevention - Air Quality

Year of record WP AQ AP-STACK DEP Stack # 1190564 Emission Unit - Fuel Utilization Equipment Facility AQ identifier

2010

### C. Notes and Attachments

1. Notes: please include any additional information that will help DEP understand your submission.

### 2. Attachments:

Check here to submit attachments to this form (e.g., calculations). For eDEP on-line filers, this will create a new step on your Current Submittals Page where you will attach electronic files to your submittal. For attachments that cannot be sent electronically, please list all such attachments below and deliver them to DEP with a paper copy of this form.

Bureau of Waste Prevention - Air Quality

# **BWP AQ AP-STACK**

**Physical Vertical Stacks** 

| 2010                   |
|------------------------|
| Year of record         |
| 2                      |
| DEP Stack #            |
| 1190564                |
| Facility AQ identifier |

|                                   | Complete one AP-STACK form for EACH physical stack at the facility |                                 |                                      |                      |                                                |  |
|-----------------------------------|--------------------------------------------------------------------|---------------------------------|--------------------------------------|----------------------|------------------------------------------------|--|
| Important:<br>When filling        | A.                                                                 | Stack Descripti                 | on                                   |                      |                                                |  |
| out forms on                      |                                                                    | _                               |                                      | Hov                  | v to report combined units/stacks: see 3b belo |  |
| the computer, use only the        | 1.                                                                 | Facility identifiers:           |                                      |                      |                                                |  |
| tab key to                        |                                                                    | CLEAN HARBORS OF                | BRAINTREE                            |                      |                                                |  |
| move your                         |                                                                    | a. Facility name                |                                      |                      |                                                |  |
| cursor - do not<br>use the return |                                                                    | 34839                           |                                      | 1190564              |                                                |  |
| key.                              |                                                                    | b. DEP Account number           |                                      | c. AQ identifie      | er – SSEIS ID number                           |  |
| tab                               | 2.                                                                 | Stack identifiers:              | 1                                    |                      |                                                |  |
|                                   |                                                                    | STACK #2- BOILER #              | ,<br>2- HURST #30- #2 OIL (          | 0.3 PER. S           |                                                |  |
|                                   |                                                                    | a. Facility's choice of stack n | ame – edit as needed                 |                      |                                                |  |
| return                            |                                                                    | 2                               |                                      | 2                    |                                                |  |
|                                   |                                                                    | b. Facility's stack number – e  | edit as needed                       | c. DEP stack         | # - old SSEIS stack #                          |  |
|                                   | 3.                                                                 | Type: a. 🖊 vertical 🗌 ve        | ertical with rain cap/sleeve         | b. Combined stacks - | - enter number of individual stacks:           |  |
|                                   |                                                                    |                                 | 35                                   |                      | 1                                              |  |
| (?)                               | 4.                                                                 | Dimensions:                     | Height in feet above the             | ground               | Internal Diameter in feet                      |  |
| What to if data                   | _                                                                  | 0 " 1 "                         | 50                                   |                      | 50                                             |  |
| is unknown or unavailable?        | 5.                                                                 | Gas exit velocity:              | Low end - feet per secon             | d (0.1 – 500)        | High end - feet per second (0.1 – 500)         |  |
|                                   | •                                                                  | Full to see a set one.          | 212                                  |                      | 212                                            |  |
|                                   | 6.                                                                 | Exit temperature:               | Low end - <sup>0</sup> Fahrenheit (5 | 0 – 1800)            | High end - <sup>0</sup> Fahrenheit (50 – 1800) |  |
|                                   | 7.                                                                 | Stack liner material: [         | ✓ metal  □ brick refrace             | ctory                |                                                |  |
|                                   |                                                                    |                                 |                                      | Describe Othe        | er                                             |  |
| ?                                 | 8.                                                                 | Decommission date – i           | f applicable:                        | /dd/www) Complete o  | nly if the stack was permanently removed       |  |

# How to delete a stack?

B. Emission Units Associated with Stack - eDEP Only

Below is a list of the emission units associated with this stack. This list is for information only – no data entry is required; make any changes on the forms for each emission unit (i.e., AP1, AP2, or AP3). Note: this list does not reflect changes you have made on-line, but not yet submitted.

| mportant:                                  | EU#2-BOILER #2-HURST #30 1.004 MMBTU/HR #2 OIL-0.3 S |
|--------------------------------------------|------------------------------------------------------|
| To assign an emission unit                 |                                                      |
| o this stack,<br>enter the<br>Stack Id No. |                                                      |
| on the form<br>for the<br>emission unit    |                                                      |
| i.e., AP1,<br>AP2, or AP3).                |                                                      |
|                                            |                                                      |
|                                            |                                                      |

Bureau of Waste Prevention - Air Quality

Year of record WP AQ AP-STACK DEP Stack # 1190564 Emission Unit - Fuel Utilization Equipment Facility AQ identifier

2010

### C. Notes and Attachments

1. Notes: please include any additional information that will help DEP understand your submission.

### 2. Attachments:

Check here to submit attachments to this form (e.g., calculations). For eDEP on-line filers, this will create a new step on your Current Submittals Page where you will attach electronic files to your submittal. For attachments that cannot be sent electronically, please list all such attachments below and deliver them to DEP with a paper copy of this form.

# **Massachusetts Department of Environmental Protection** Bureau of Waste Prevention – Air Quality

# **BWP AQ AP-STACK**

**Physical Vertical Stacks** 

| 2010                   |
|------------------------|
| Year of record         |
| 10                     |
| DEP Stack #            |
| 1190564                |
| Facility AQ identifier |

|                                               | Col                                                          | mplete one AP-STACK fo                                                                                                    | rm for EACH physical                        | stack at the facility |                                                                                       |  |  |  |
|-----------------------------------------------|--------------------------------------------------------------|----------------------------------------------------------------------------------------------------|---------------------------------------------|-----------------------|---------------------------------------------------------------------------------------|--|--|--|
| Important:<br>When filling                    | A. Stack Description                                         |                                                                                                    |                                             |                       |                                                                                       |  |  |  |
| out forms on the computer,                    | 1.                                                           | Facility identifiers:                                                                                                    |                                             | HOV                   | w to report combined units/stacks: see 3b below                                       |  |  |  |
| use only the<br>tab key to                    |                                                              | CLEAN HARBORS OF                                                                                                    | FBRAINTREE                                  |                       |                                                                                       |  |  |  |
| move your<br>cursor - do not                  |                                                              | a. Facility name                                                                                                    |                                             |                       |                                                                                       |  |  |  |
| use the return                                |                                                              | 34839                                                                                                    |                                             | 1190564               |                                                                                       |  |  |  |
| key.                                          |                                                              | b. DEP Account number                                                                                                    |                                             | c. AQ identifie       | er – SSEIS ID number                                                                  |  |  |  |
| tab                                           | 2.                                                           | Stack identifiers:                                                                                                    |                                             |                       |                                                                                       |  |  |  |
| V                                             |                                                              | CUT OFF ROOM 2008                                                                                                    |                                             |                       |                                                                                       |  |  |  |
| return                                        |                                                              | <ul><li>a. Facility's choice of stack n</li><li>10</li></ul>                                                                                                    | ame – edit as needed                        | 10                    |                                                                                       |  |  |  |
|                                               |                                                              | b. Facility's stack number – 6                                                                                                    | edit as needed                              |                       | # - old SSEIS stack #                                                                 |  |  |  |
|                                               | 3.                                                           | Type: a. <b>✓</b> vertical □ vertical □ vertical |                                             |                       |                                                                                       |  |  |  |
|                                               | Э.                                                           | rype. a. 🔽 venicai 🔛 v                                                                                                    |                                             | b. Combined stacks    | enter number of individual stacks:                                                    |  |  |  |
| 2                                             | 4.                                                           | Dimensions:                                                                                                    | 18 Height in feet above the                 | ne around             | 1 Internal Diameter in feet                                                           |  |  |  |
| What to if data                               | _                                                            | 0 " 1 "                                                                                                    | 15                                          | io ground             | 15                                                                                    |  |  |  |
| is unknown or unavailable?                    | 5.                                                           | Gas exit velocity:                                                                                                    | Low end - feet per sec                      | cond (0.1 – 500)      | High end - feet per second (0.1 – 500)                                                |  |  |  |
|                                               | 6.                                                           | Exit temperature:                                                                                                    | <b>70</b> Low end - <sup>0</sup> Fahrenheit | (50 1900)             | <b>70</b> High end - <sup>0</sup> Fahrenheit (50 – 1800)                              |  |  |  |
|                                               |                                                              |                                                                                                    |                                             | ,                     | riigh end - Taineimeir (30 – 1800)                                                    |  |  |  |
|                                               | 7. Stack liner material: ✓ metal ☐ brick refractory ☐ other: |                                                                                                    |                                             |                       |                                                                                       |  |  |  |
|                                               |                                                              |                                                                                                    |                                             | Describe Oth          | er                                                                                    |  |  |  |
|                                               | 8.                                                           | Decempiosion data                                                                                                    | f applicable.                               |                       |                                                                                       |  |  |  |
| How to delete a stack?                        | Ο.                                                           | Decommission date – if applicable: (mm/dd/yyyy) Complete only if the stack was permanently removed                                                                                                    |                                             |                       |                                                                                       |  |  |  |
|                                               | В.                                                           | B. Emission Units Associated with Stack – eDEP Only                                                                                                    |                                             |                       |                                                                                       |  |  |  |
|                                               | ent                                                          |                                                                                                    | changes on the form                         | s for each emission   | ist is for information only – no data unit (i.e., AP1, AP2, or AP3). Note: submitted. |  |  |  |
| Important:                                    |                                                              |                                                                                                    |                                             |                       |                                                                                       |  |  |  |
| To assign an<br>emission unit                 |                                                              |                                                                                                    |                                             |                       |                                                                                       |  |  |  |
| to this stack,<br>enter the                   |                                                              |                                                                                                    |                                             |                       |                                                                                       |  |  |  |
| Stack ld No. on the form                      |                                                              |                                                                                                    |                                             |                       |                                                                                       |  |  |  |
| for the                                       |                                                              |                                                                                                    |                                             |                       |                                                                                       |  |  |  |
| emission unit<br>(i.e., AP1,<br>AP2, or AP3). |                                                              |                                                                                                    |                                             |                       |                                                                                       |  |  |  |
| AFZ, UI APS).                                 |                                                              |                                                                                                    |                                             |                       |                                                                                       |  |  |  |
|                                               |                                                              |                                                                                                    |                                             |                       |                                                                                       |  |  |  |
|                                               |                                                              | -                                                                                                    |                                             |                       |                                                                                       |  |  |  |

Bureau of Waste Prevention - Air Quality

Year of record 10 WP AQ AP-STACK DEP Stack # 1190564 Emission Unit - Fuel Utilization Equipment Facility AQ identifier

### C. Notes and Attachments

1. Notes: please include any additional information that will help DEP understand your submission.

PAINT SQUISHER WAS REMOVED FROM CUT OFF ROOM. THIS ROOM IS **USED TO PUMP FLAMMABLE DRUMS.** 

### 2. Attachments:

Check here to submit attachments to this form (e.g., calculations). For eDEP on-line filers, this will create a new step on your Current Submittals Page where you will attach electronic files to your submittal. For attachments that cannot be sent electronically, please list all such attachments below and deliver them to DEP with a paper copy of this form.

2010

Bureau of Waste Prevention – Air Quality

# **BWP AQ AP-STACK**

Physical Vertical Stacks

| 2010                   |  |
|------------------------|--|
| Year of record         |  |
| 1                      |  |
| DEP Stack #            |  |
| 1190564                |  |
| Facility AQ identifier |  |

### Complete one AP-STACK form for EACH physical stack at the facility Important: A. Stack Description When filling out forms on How to report combined units/stacks: see 3b below the computer, 1. Facility identifiers: use only the tab key to **CLEAN HARBORS OF BRAINTREE** move your a. Facility name cursor - do not 34839 1190564 use the return c. AQ identifier - SSEIS ID number key b. DEP Account number 2. Stack identifiers: STACK #1- INCINERATOR #1-VENT-O-MATIC- NA 2007 a. Facility's choice of stack name - edit as needed 1 b. Facility's stack number - edit as needed c. DEP stack # - old SSEIS stack # Type: a. vertical vertical with rain cap/sleeve b. Combined stacks - enter number of individual stacks: 185 1.2 Dimensions: Internal Diameter in feet Height in feet above the ground What t 21 is unknown or Gas exit velocity: Low end - feet per second (0.1 - 500)High end - feet per second (0.1 - 500)unavailable? 240 Exit temperature: High end - <sup>0</sup> Fahrenheit (50 – 1800) Low end - <sup>0</sup>Fahrenheit (50 – 1800) ✓ metal ☐ brick refractory ☐ other: Stack liner material: Describe Other Decommission date – if applicable: (mm/dd/yyyy) Complete only if the stack was permanently removed How to delete a stack? B. Emission Units Associated with Stack – eDEP Only

Below is a list of the emission units associated with this stack. This list is for information only – no data entry is required; make any changes on the forms for each emission unit (i.e., AP1, AP2, or AP3). Note: this list does not reflect changes you have made on-line, but not yet submitted.

| Important:                                                              | EU#1-STACK 1 POINT 1 SEGMENT NOT USED 09 |
|-------------------------------------------------------------------------|------------------------------------------|
| To assign an emission unit to this stack,                               |                                          |
| enter the Stack Id No.                                                  |                                          |
| on the form<br>for the<br>emission unit<br>(i.e., AP1,<br>AP2, or AP3). |                                          |
|                                                                         |                                          |
|                                                                         |                                          |
|                                                                         |                                          |
|                                                                         |                                          |

Bureau of Waste Prevention - Air Quality

Year of record WP AQ AP-STACK DEP Stack # 1190564 Emission Unit - Fuel Utilization Equipment Facility AQ identifier

### C. Notes and Attachments

1. Notes: please include any additional information that will help DEP understand your submission.

### **INCINERATOR #1-VENT-O-MATIC- NOT OPERATED IN 2009**

### 2. Attachments:

Check here to submit attachments to this form (e.g., calculations). For eDEP on-line filers, this will create a new step on your Current Submittals Page where you will attach electronic files to your submittal. For attachments that cannot be sent electronically, please list all such attachments below and deliver them to DEP with a paper copy of this form.

2010